## Local ("Arena") **Memory Allocators**

John Lakos Thursday, April 27, 2017 *This version is for ACCU'17*

### Copyright Notice

© 2017 Bloomberg L.P. Permission is granted to copy, distribute, and display this material, and to make derivative works and commercial use of it. The information in this material is provided "AS IS", without warranty of any kind. Neither Bloomberg nor any employee guarantees the correctness or completeness of such information. Bloomberg, its employees, and its affiliated entities and persons shall not be liable, directly or indirectly, in any way, for any inaccuracies, errors or omissions in such information. Nothing herein should be interpreted as stating the opinions, policies, recommendations, or positions of Bloomberg.

### Abstract

The runtime implications of the physical location of allocated memory are sometimes overlooked—even in the most performance-critical code. In this talk, we will examine how the performance of long-running systems can degrade when using just one global allocator (e.g., via new/delete). We will contrast the use of global allocators with various kinds of *local* allocators—allocators that allocate memory for a welldefined subset of objects in the system. We will also demonstrate how local allocators can reduce, if not entirely prevent, degradation seen in systems that rely solely on the global allocator. Six dimensions *fragmentability*, *allocation density*, *variation*, *utilization*, *locality*, and *contention*—will be introduced to help characterize a given subsystem, assess the potential for accelerating its runtime performance, and where appropriate—aid in determining the best local allocator to do so **Empirical evidence** will be presented to demonstrate that introducing an appropriate local allocator can often result in substantial reductions in run times (compared with a similar system relying solely on just a single, global allocator).

Important Recurring Questions

## Are memory allocators really worth the trouble?

**Q** What situations merit their use?

 $\Box$  How are they applied effectively?

□ What's the performance impact?

### **Outline**

- 1. Introduction and Background
	- What are memory allocators, and why are they useful?
- 2. Understanding the Problem What aspects of software affect allocation strategy?
- 3. Analyzing the Benchmark Data When and how do you use which allocator, and why?
- 4. Conclusions

What must we remember about memory allocators?

### **Outline**

1. Introduction and Background

What are memory allocators, and why are they useful?

2. Understanding the Problem

What aspects of software affect allocation strategy?

- 3. Analyzing the Benchmark Data When and how do you use which allocator, and why?
- 4. Conclusions

What must we remember about memory allocators?

## Why do we like the C++ language?

 $\Box$  It enables us to "fine-tune" at a low level when needed.

 $\Box$  It can deliver very high runtime performance.

## Why do (should) we care about memory allocators?

- $\Box$  They enable us to "fine-tune" at a low level when needed.
- $\Box$  They can help to improve runtime performance.

## What are the benefits?

 $\square$  Not all memory is alike:

- Fast, Shared, Protected, Mapped
- $\Box$  Other qualitative benefits:
	- Testing, Debugging, Measuring
- Enhanced runtime performance:
	- Better Locality, Less Contention

## What are the benefits?

### (anecdotal)

Bear Stearns (c. 1997) System's (coalescing) allocator optimized for allocation, not deallocation.

## What are the benefits?

### (anecdotal)

Bloomberg (c. 2002) Process (static) memory saved/restored via memory-mapped IO.

## What are the benefits?

### (anecdotal)

Bloomberg (c. 2006) User interfaces observed to be "zippier" when using local allocator.

## What are the common arguments against?

- **\*** Requires more up-front design effort
- Complicates user interfaces
- May actually degrade performance:
	- No special allocator needed
	- Poorly chosen allocator supplied

#### 1. Introduction and Background

#### Addressing Allocator Concerns

### These are valid concerns!

- Requires more up-front design effort
	- Complicates user interfaces
	- May actually degrade performance:
		- No special allocator needed
		- Poorly chosen allocator supplied

### They can be addressed only with: **Well-supported facts Careful measurement**

# Main Memory

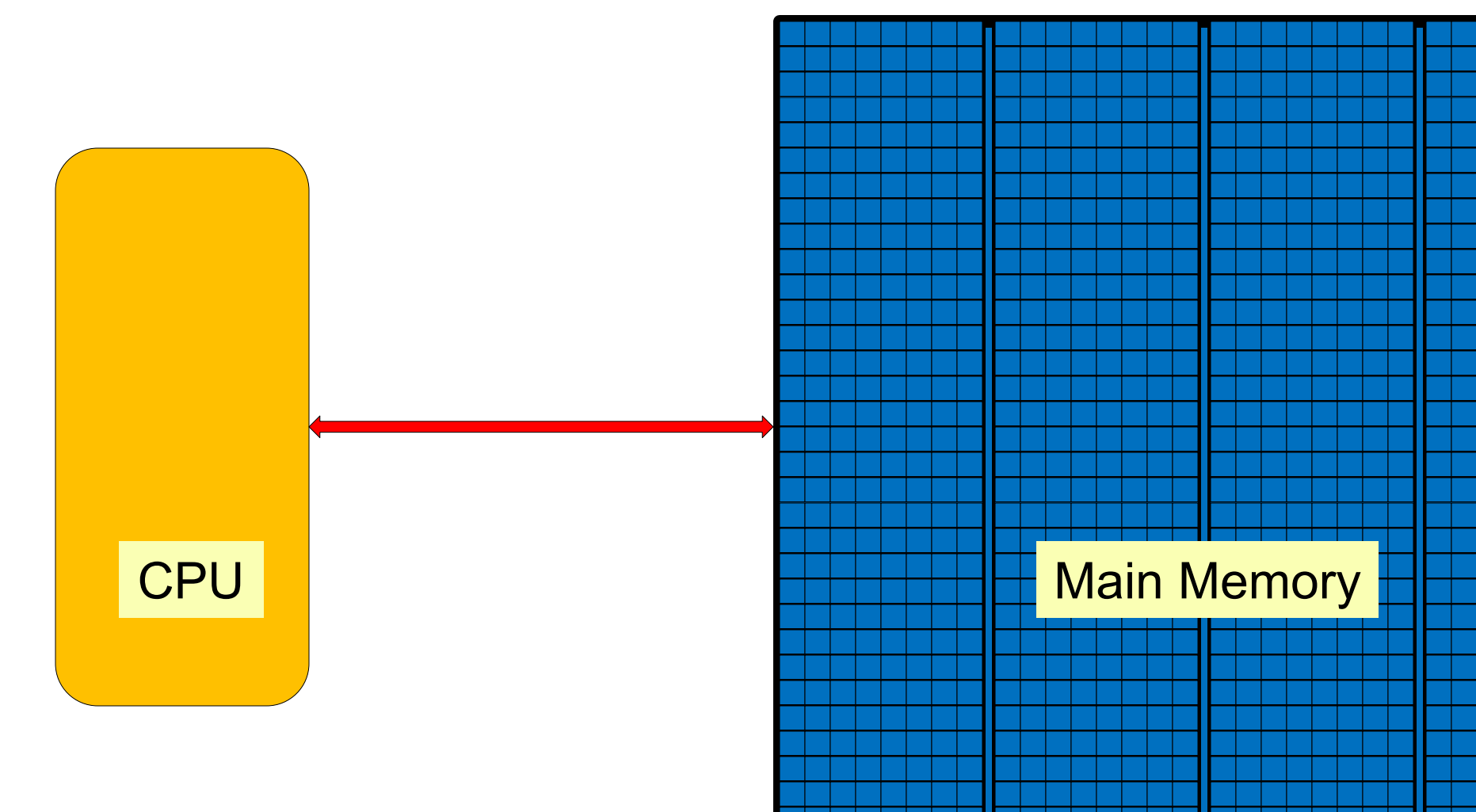

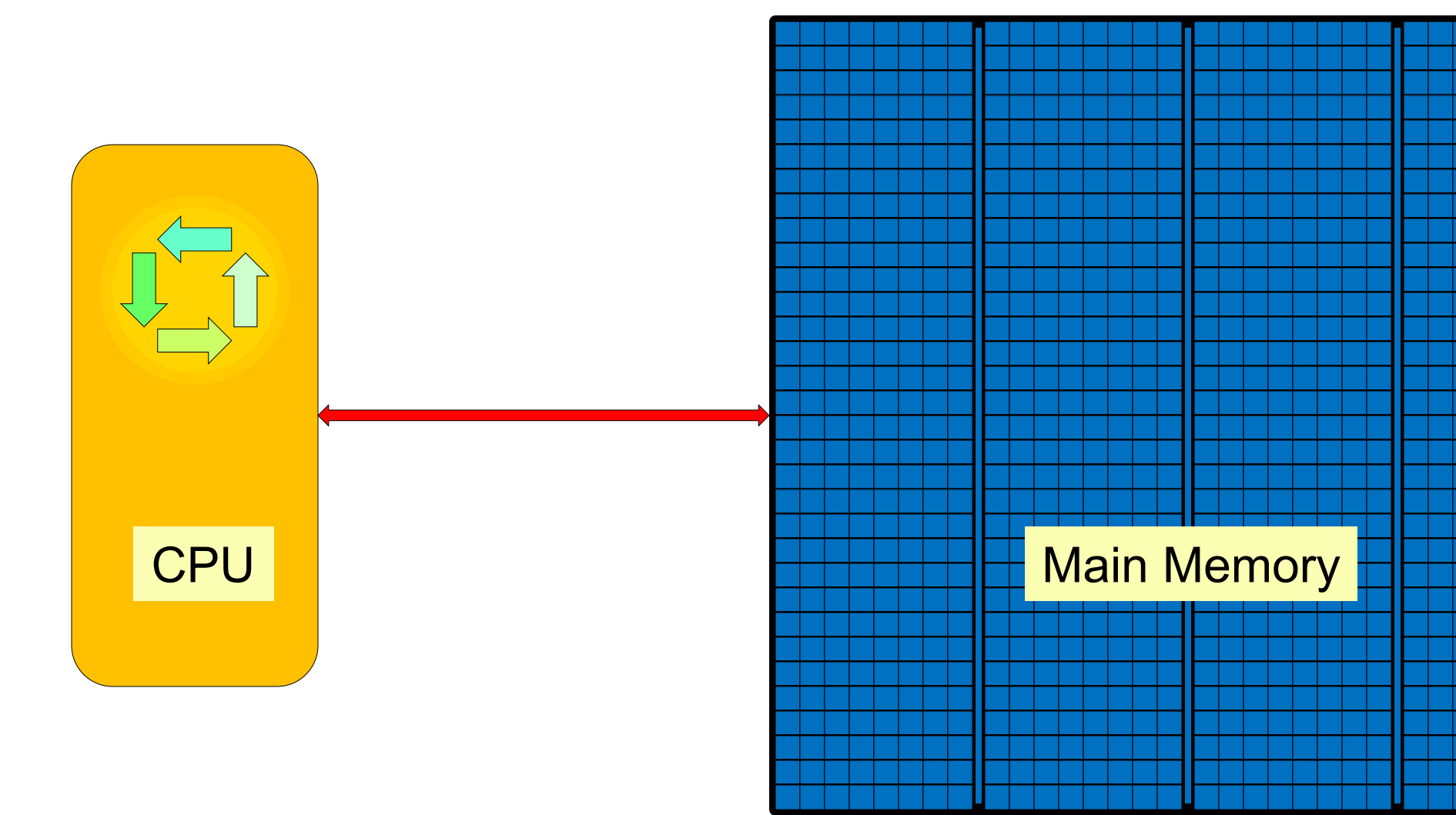

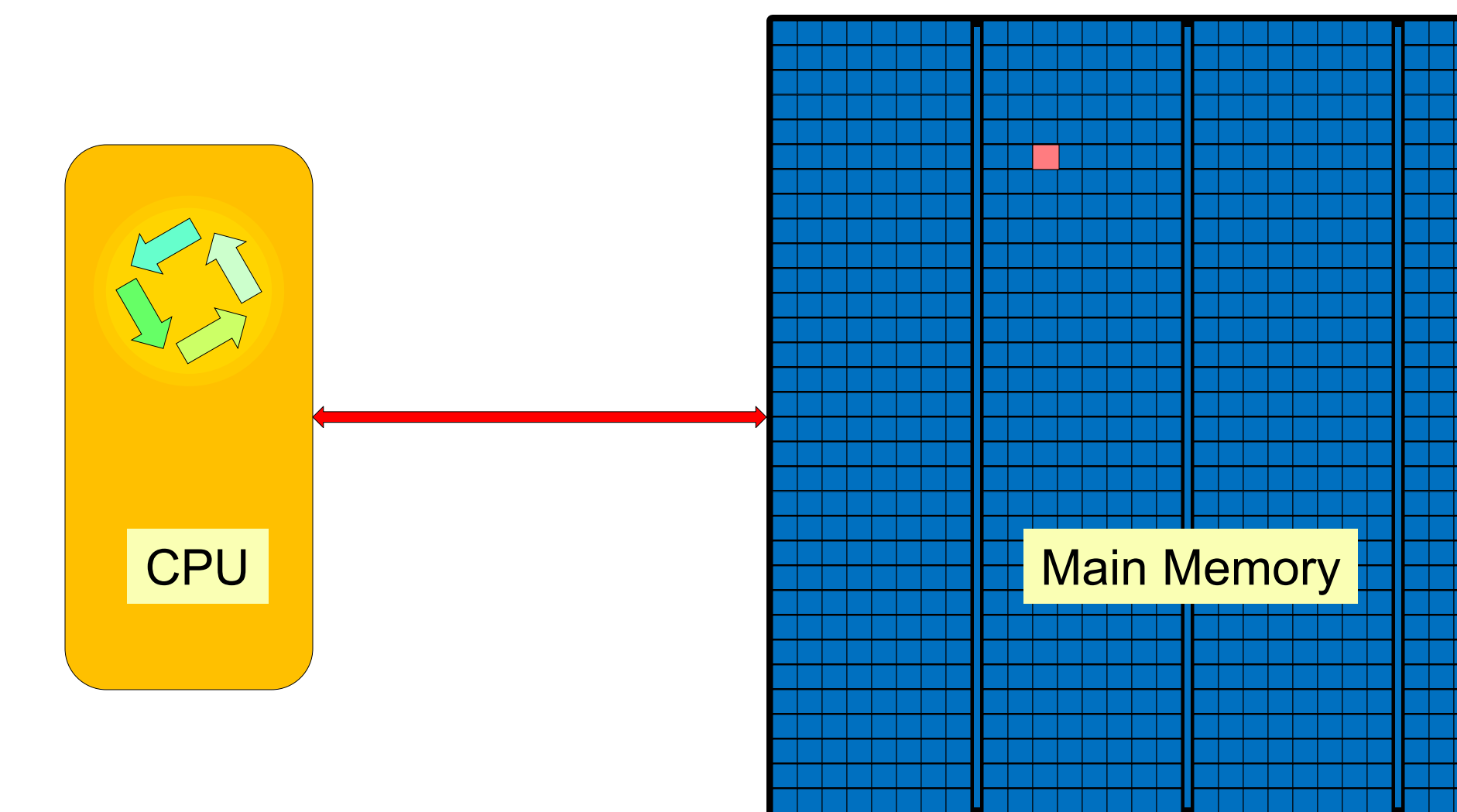

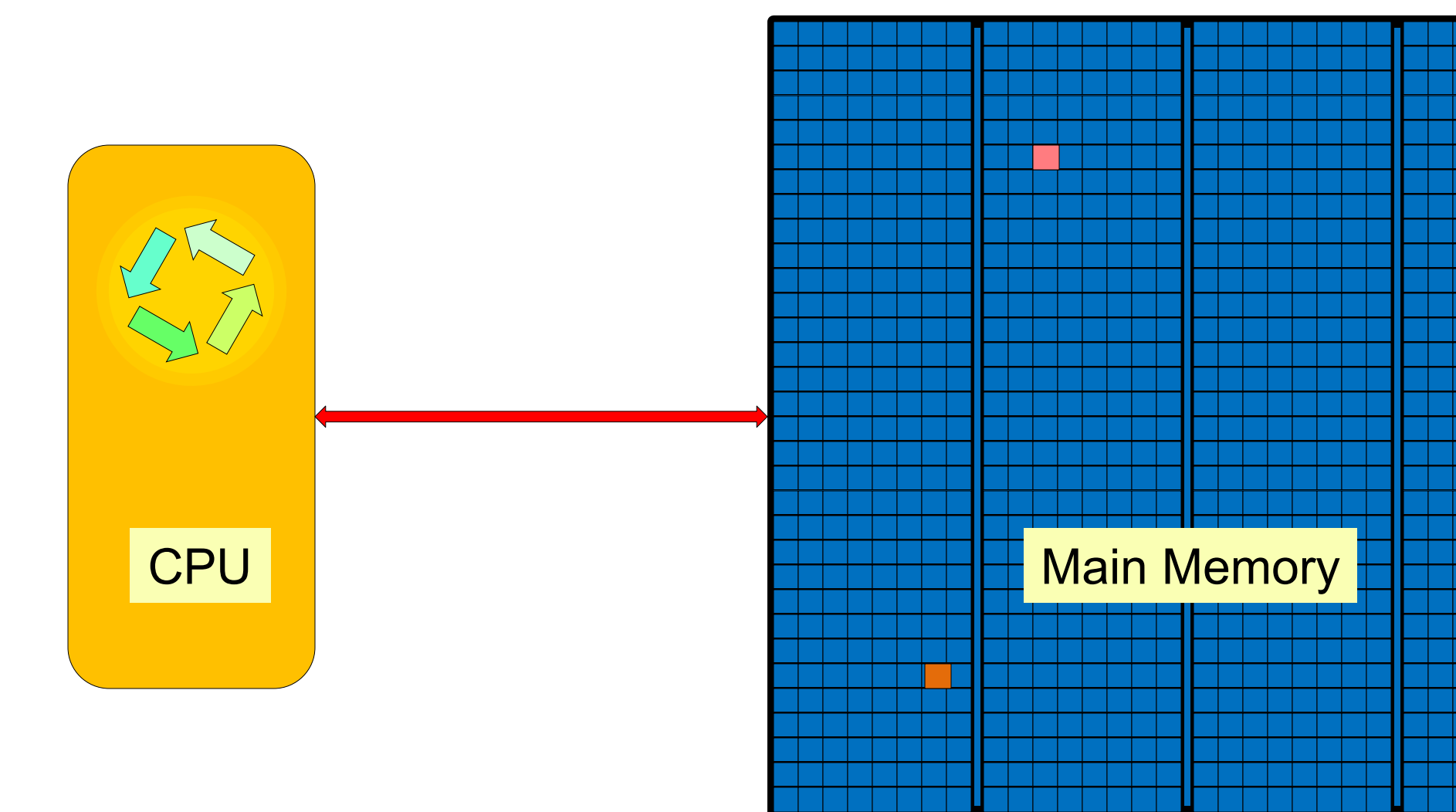

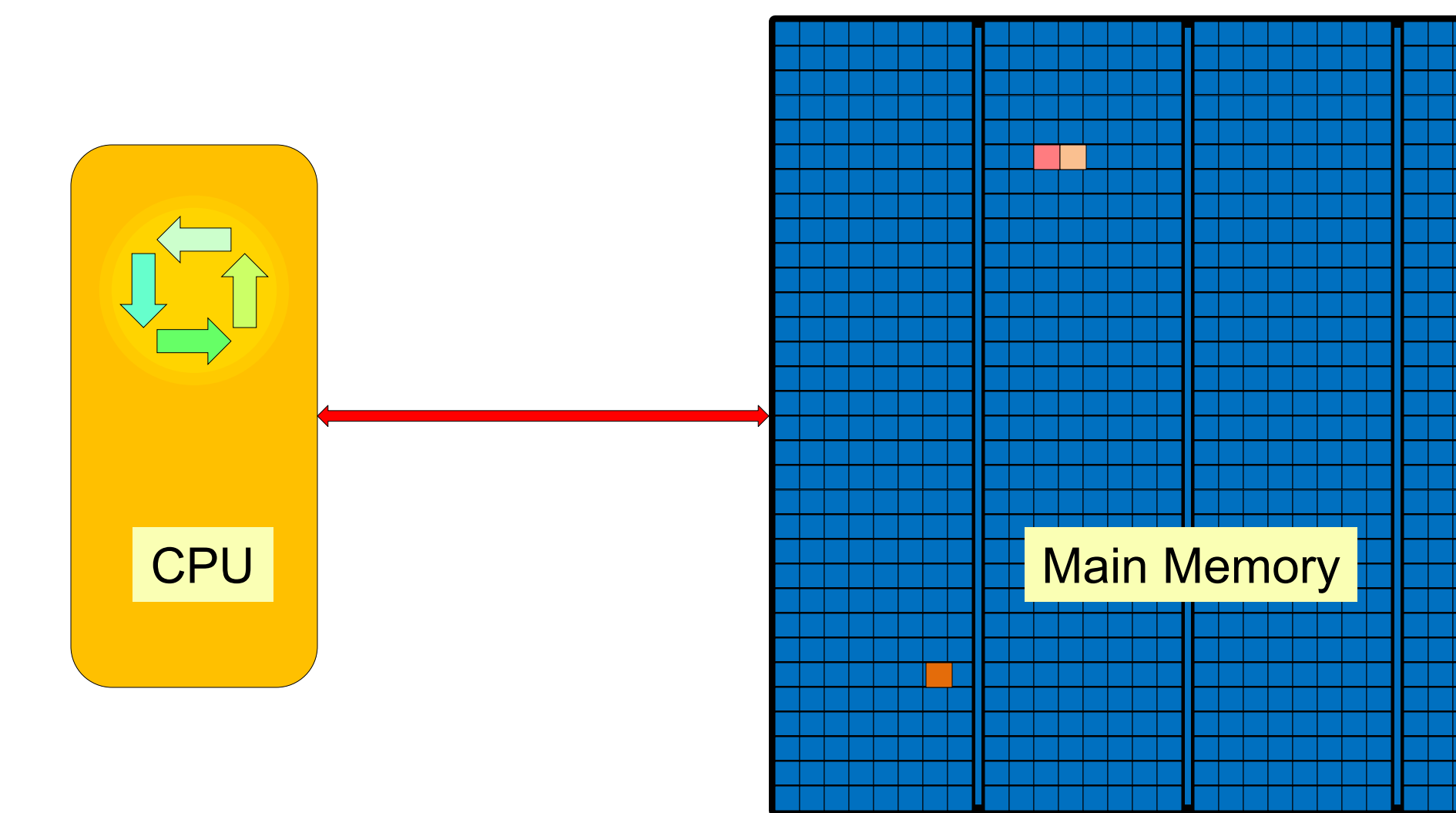

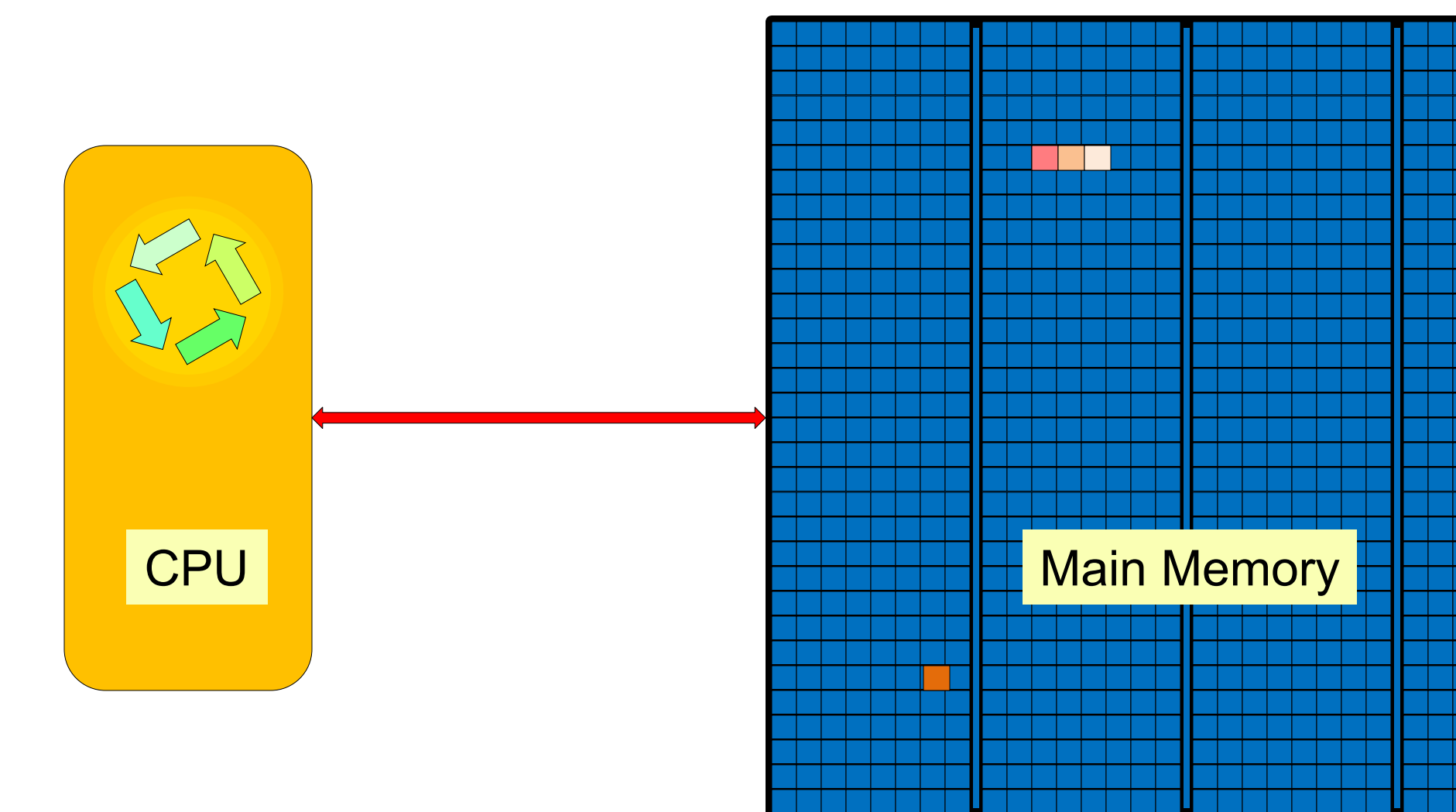

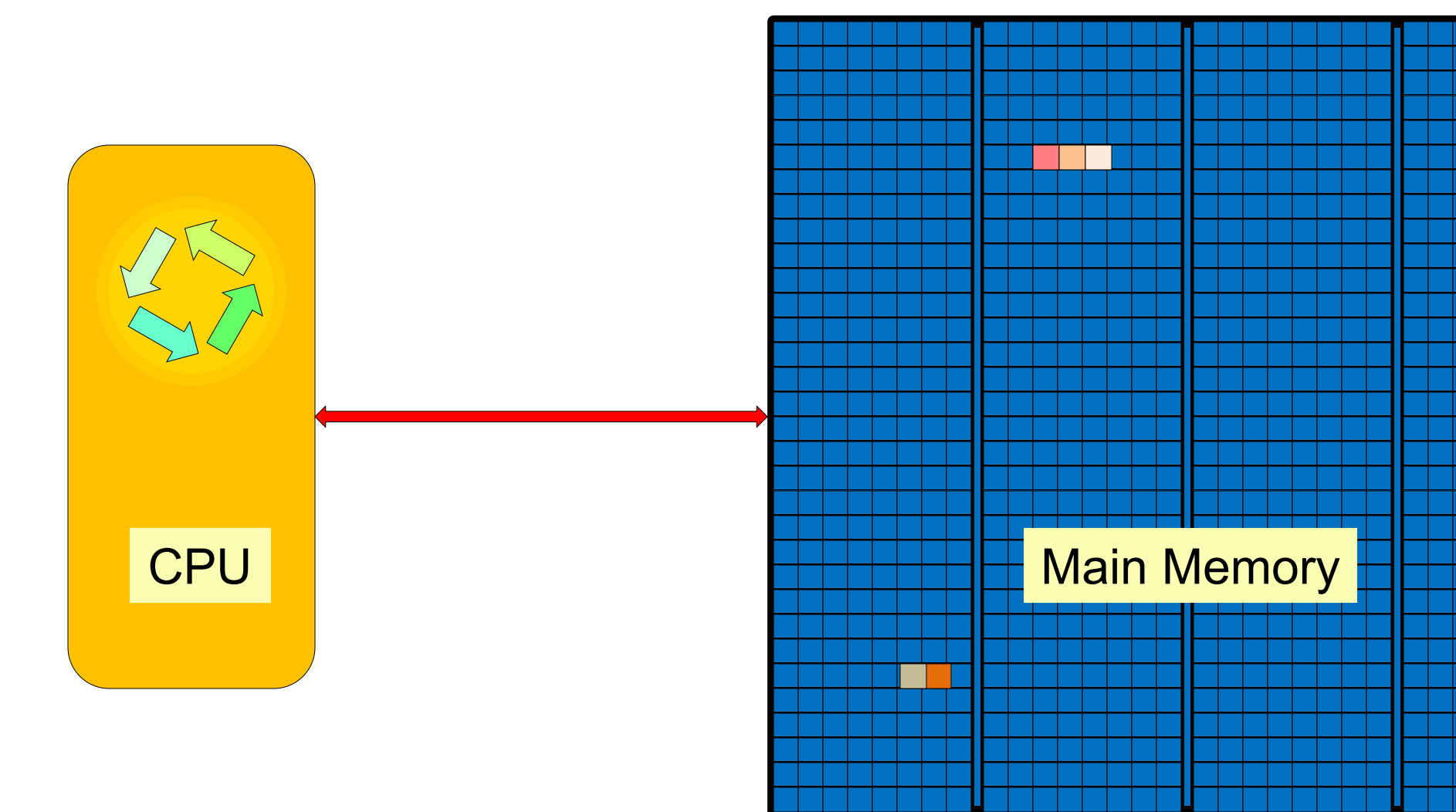

# Cache Memory

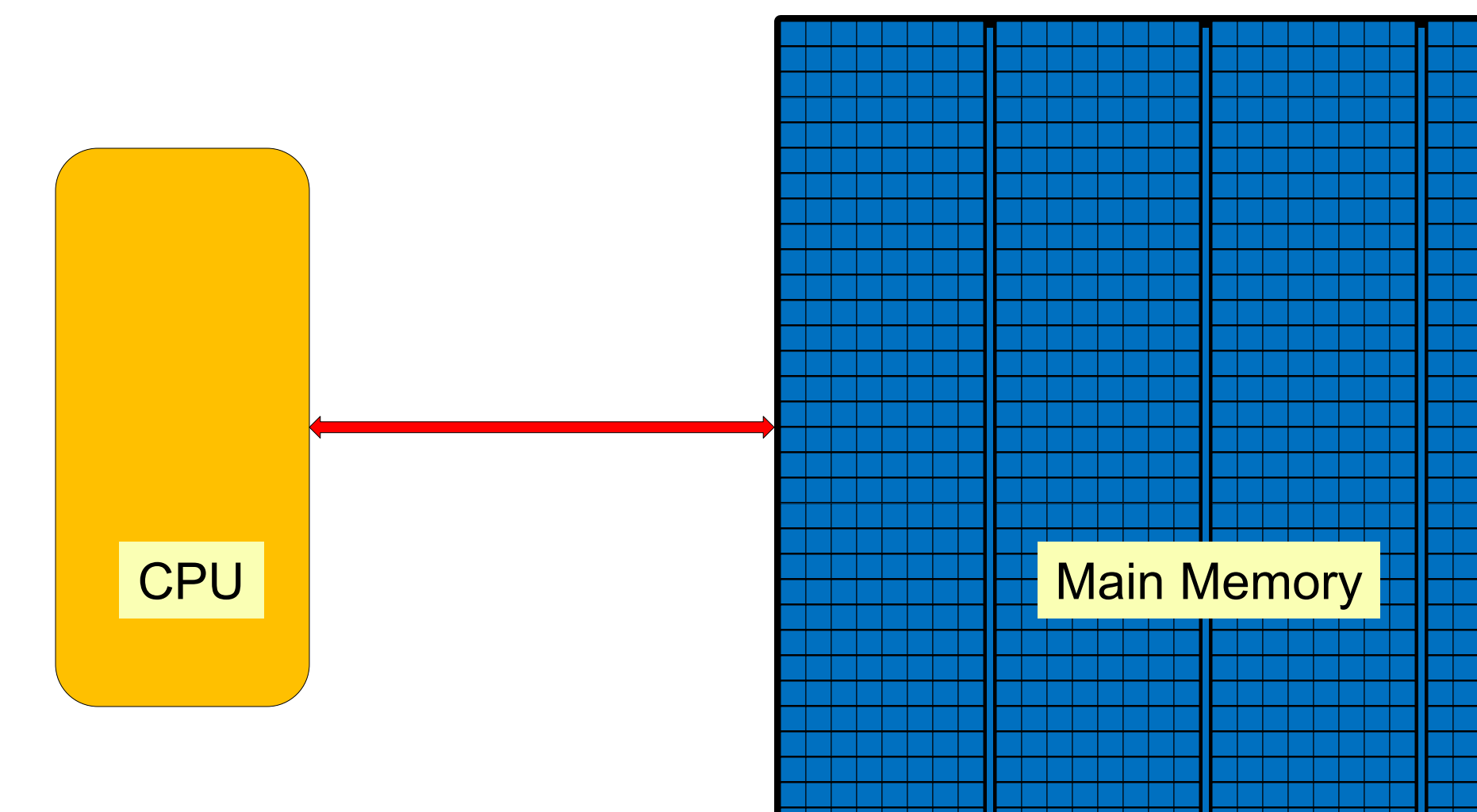

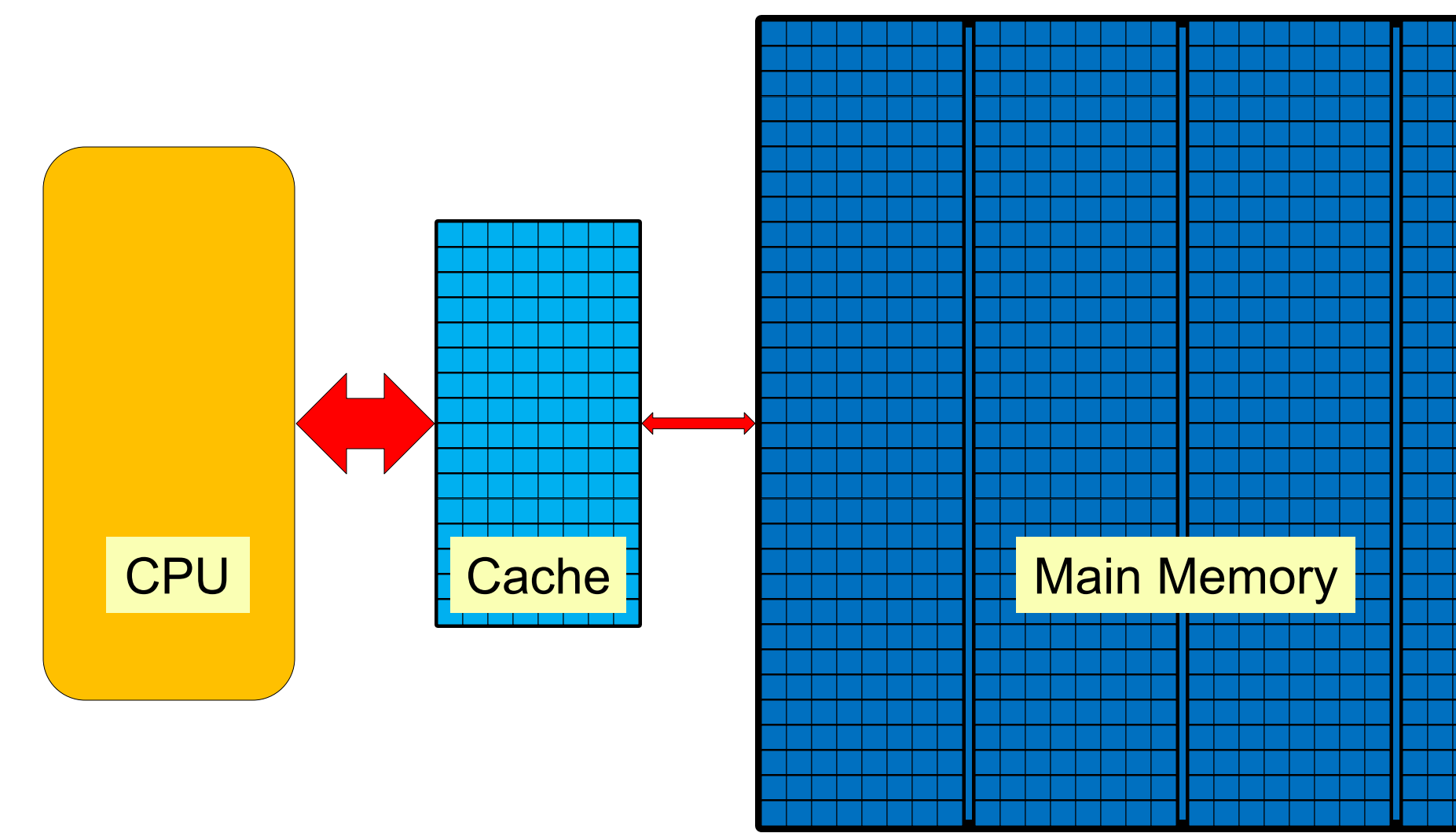

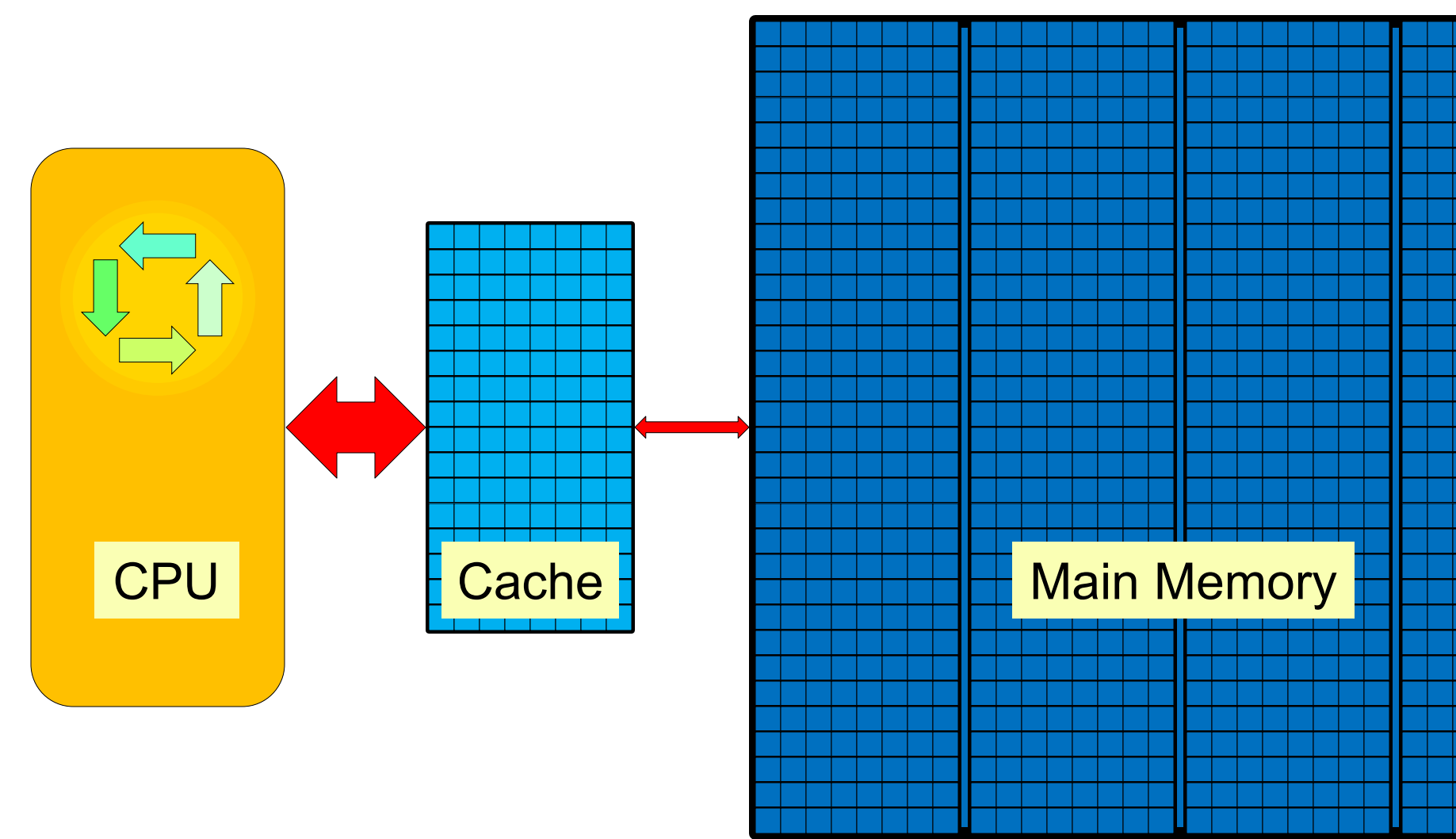

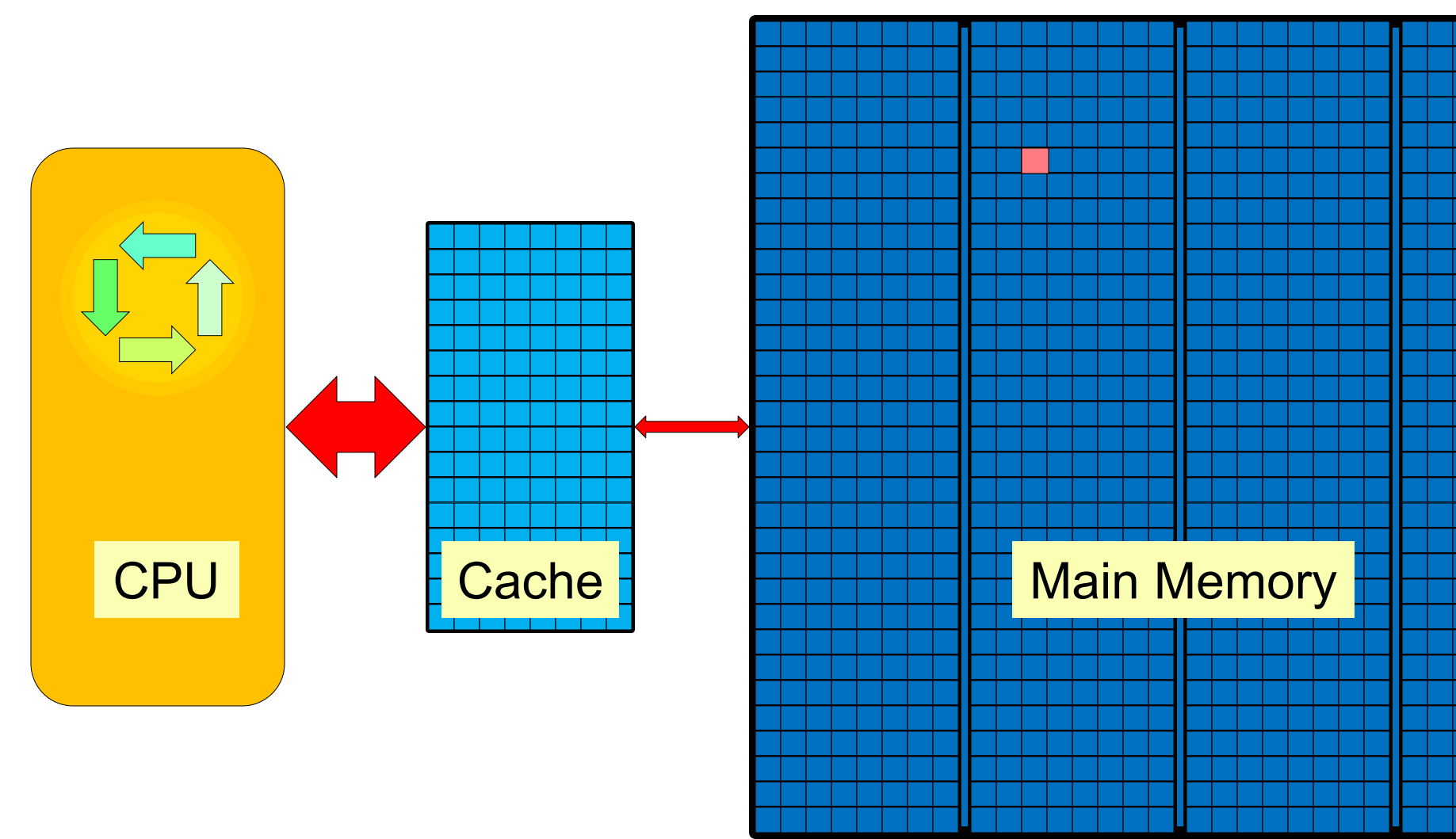

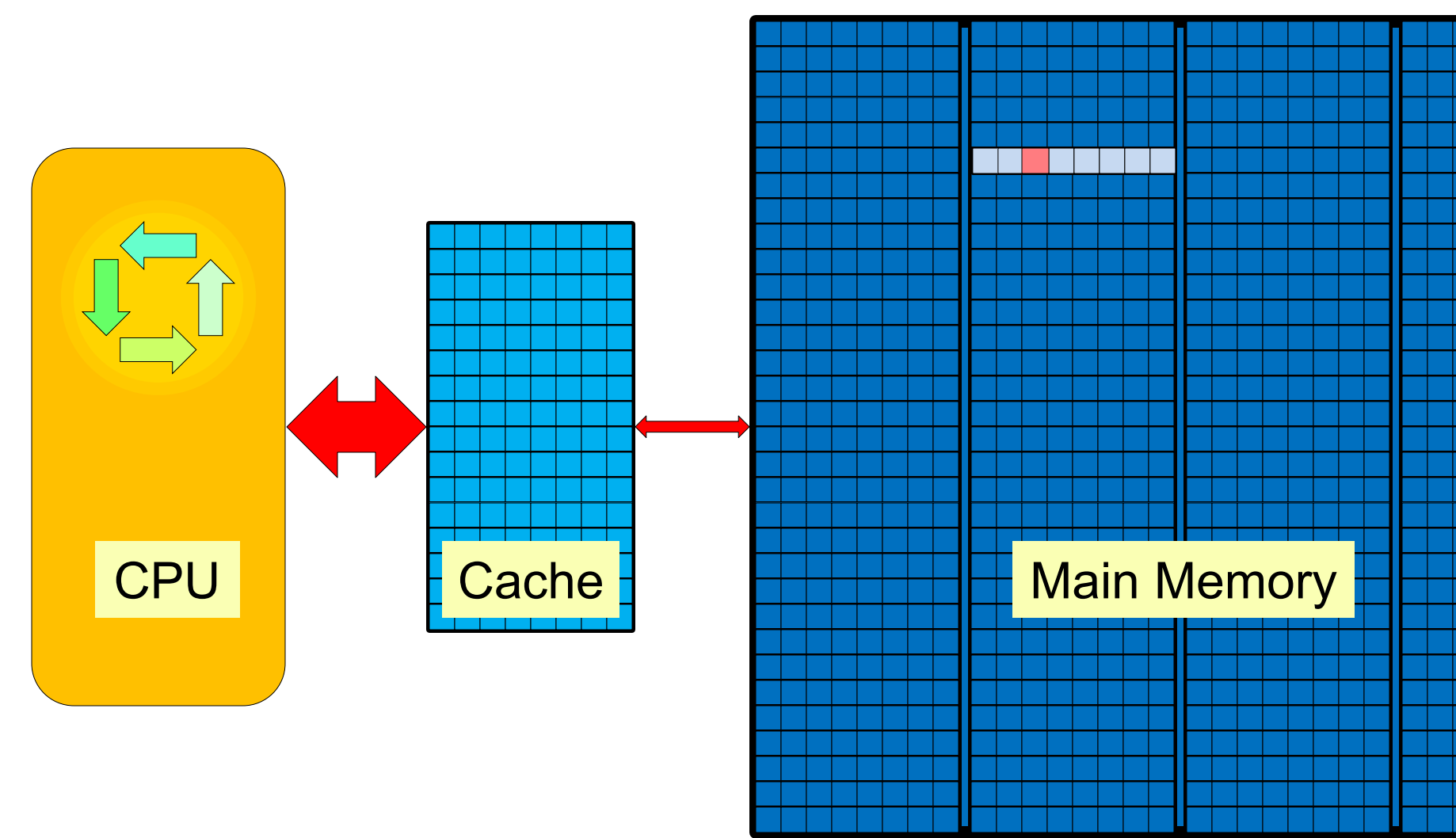

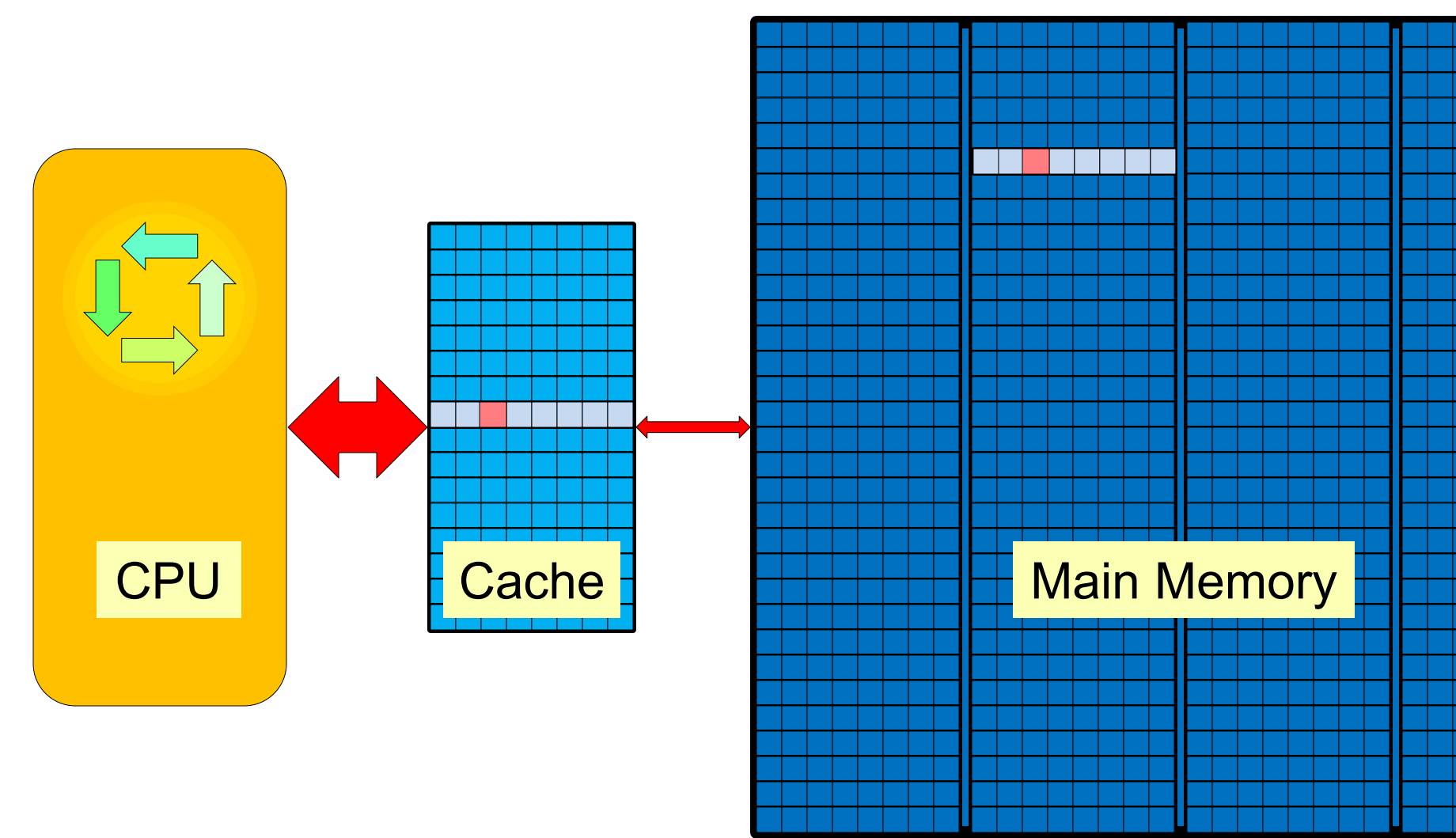

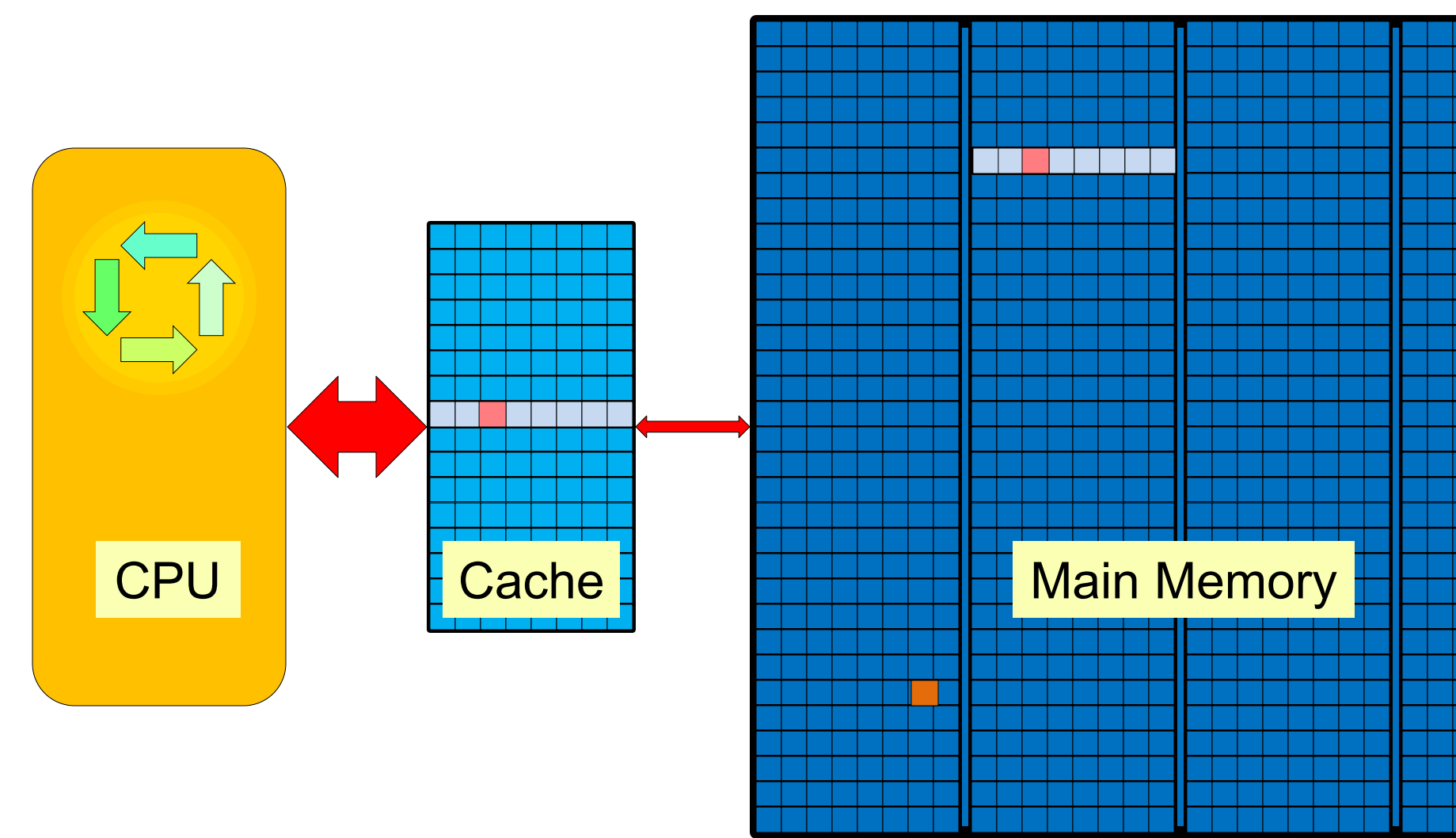

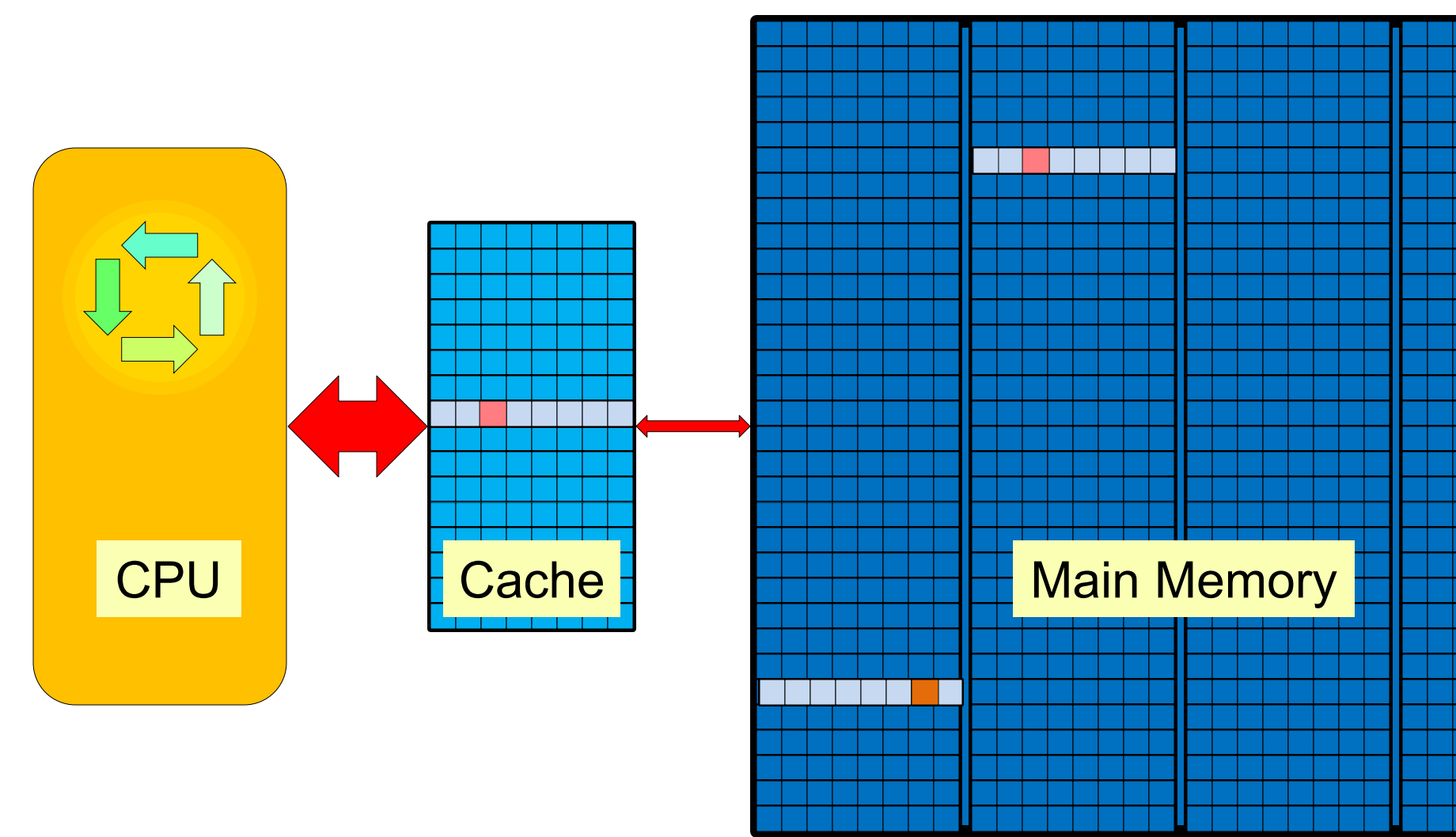

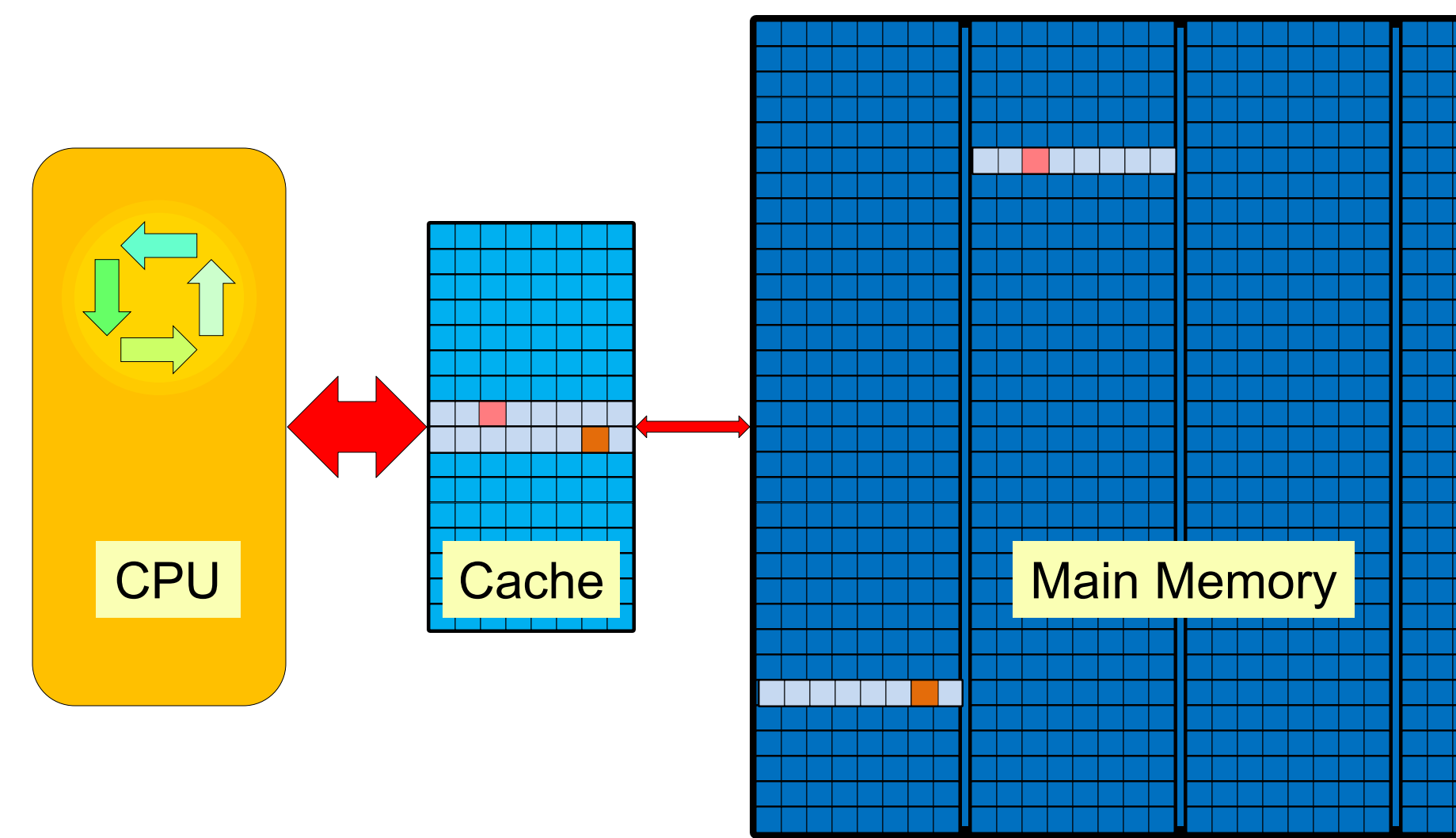

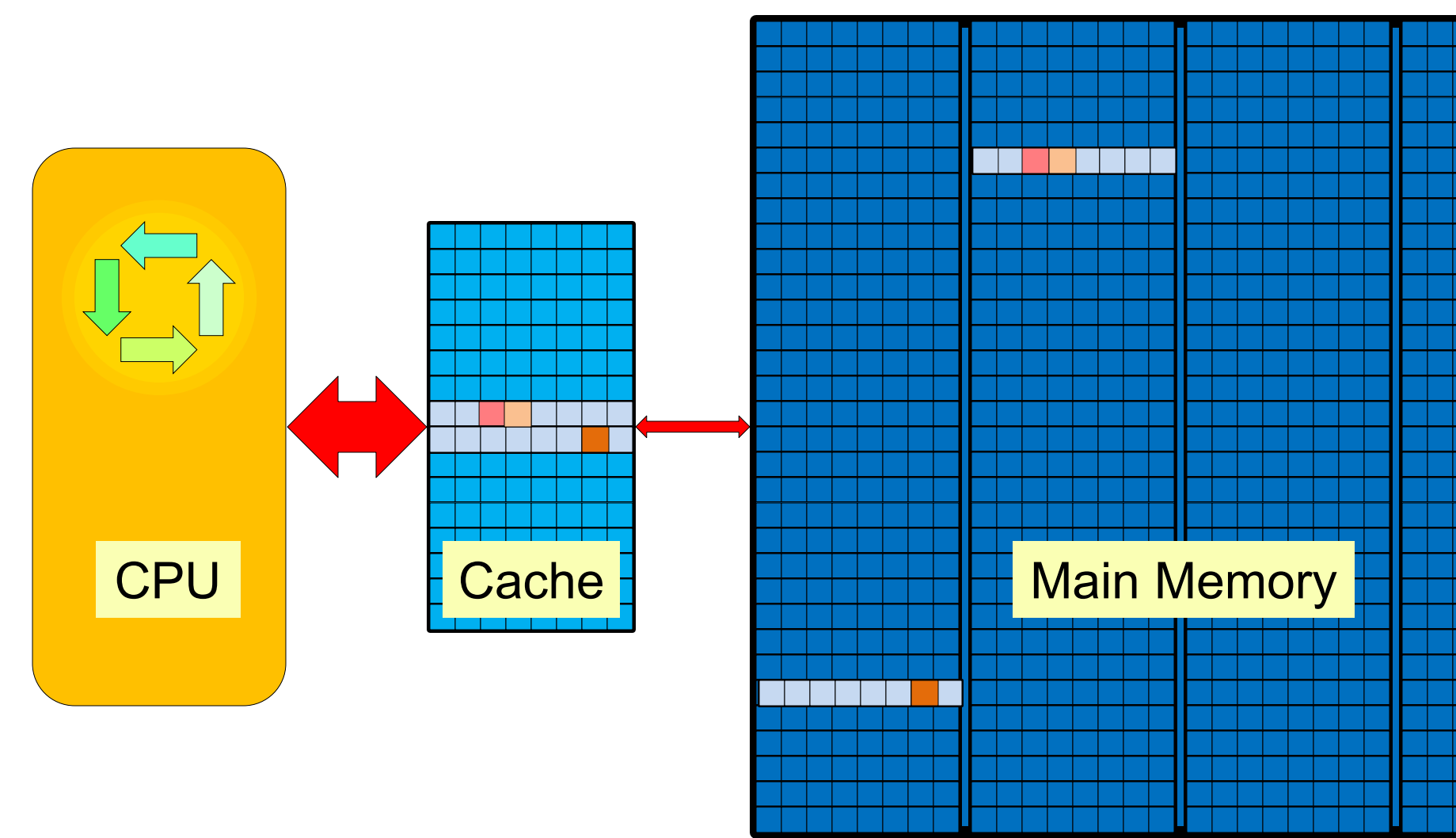

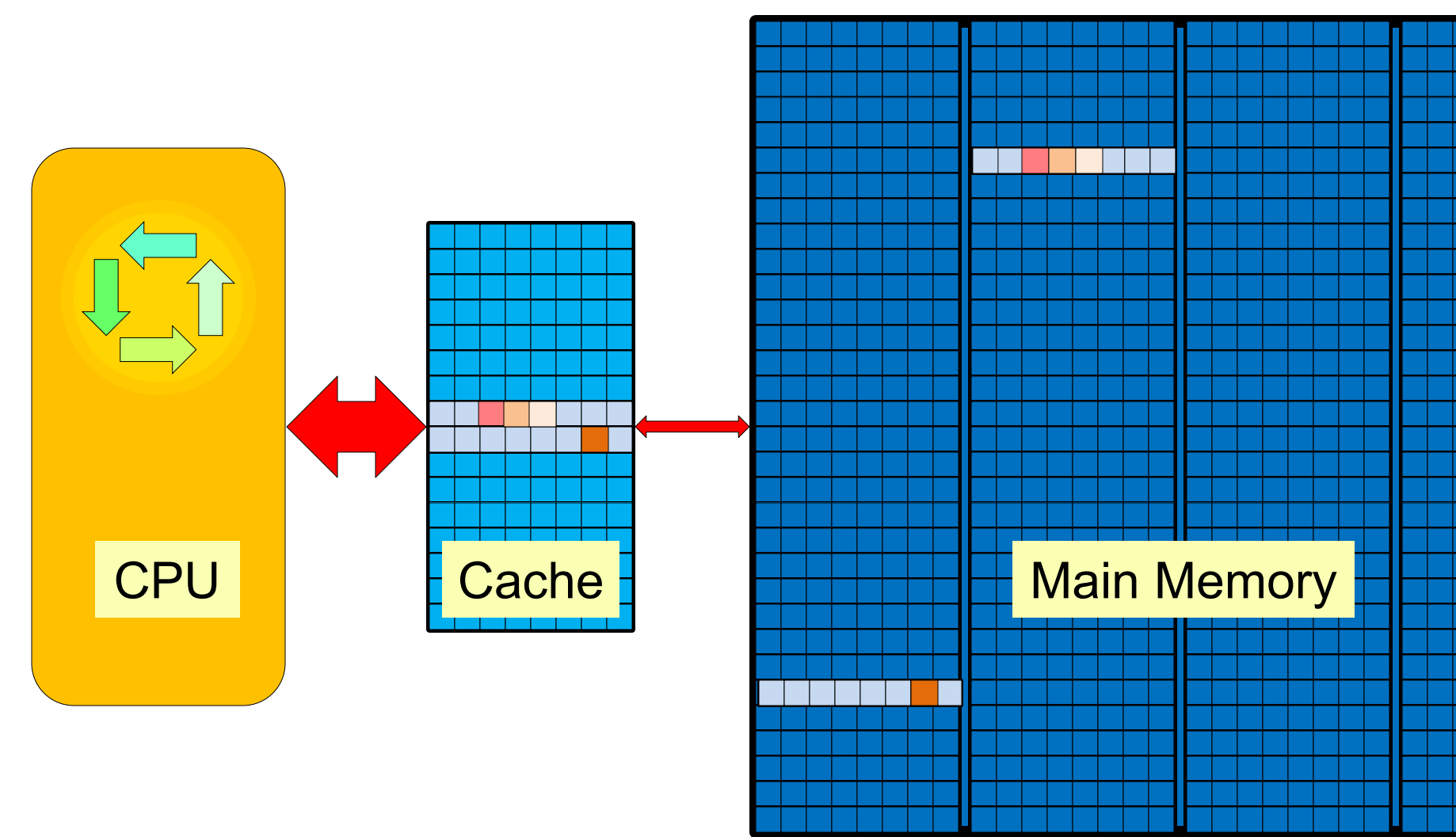

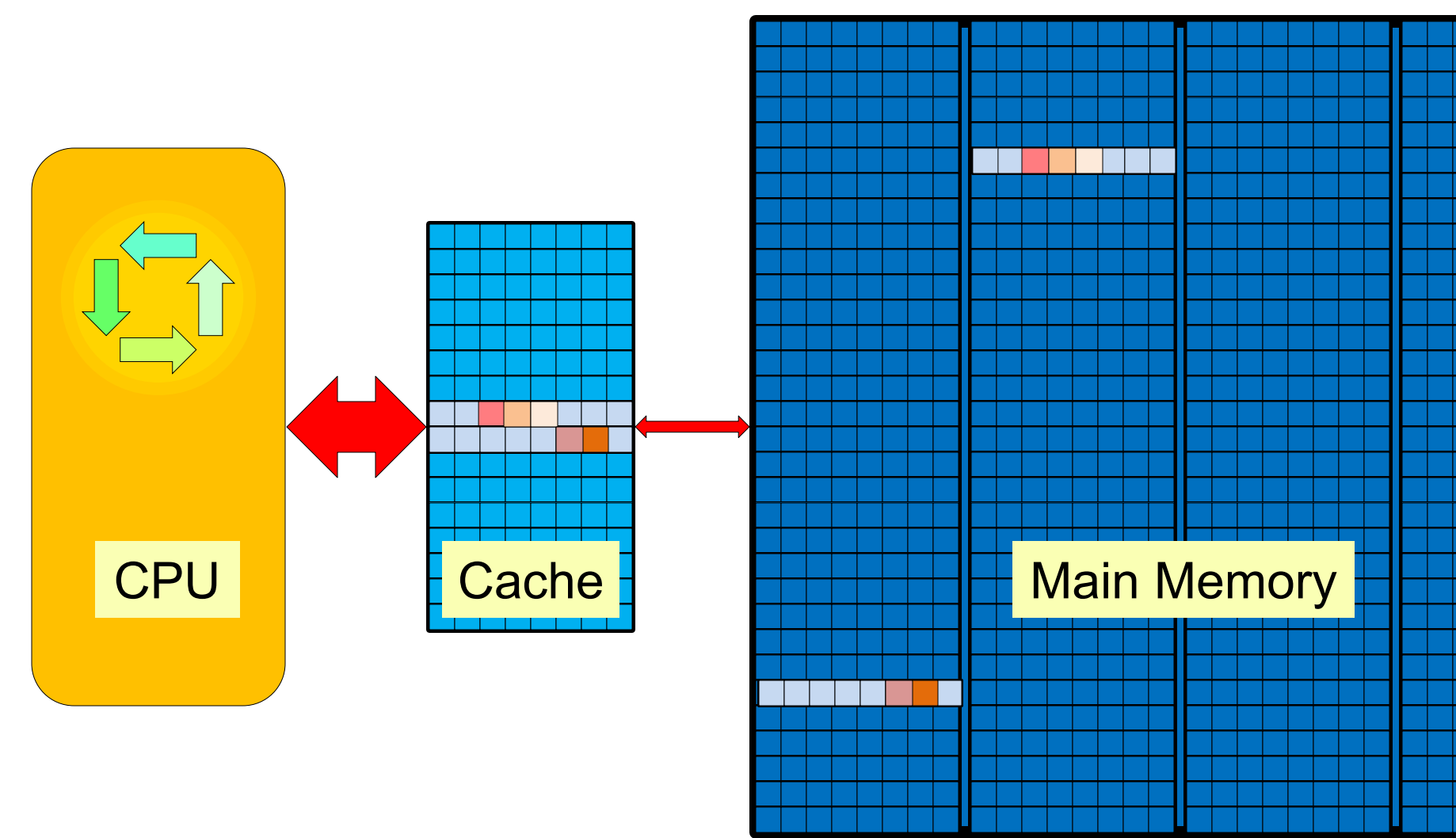

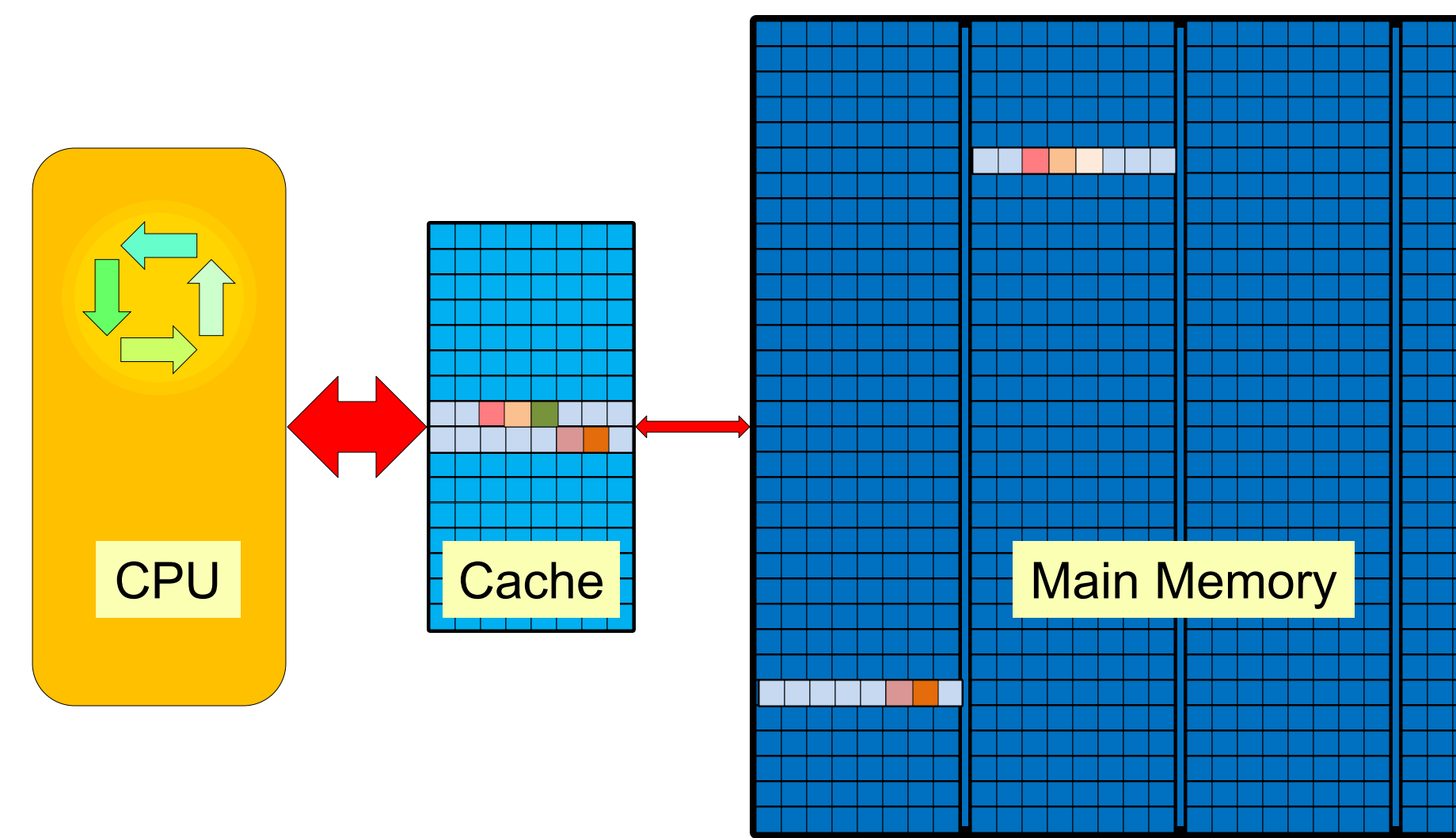
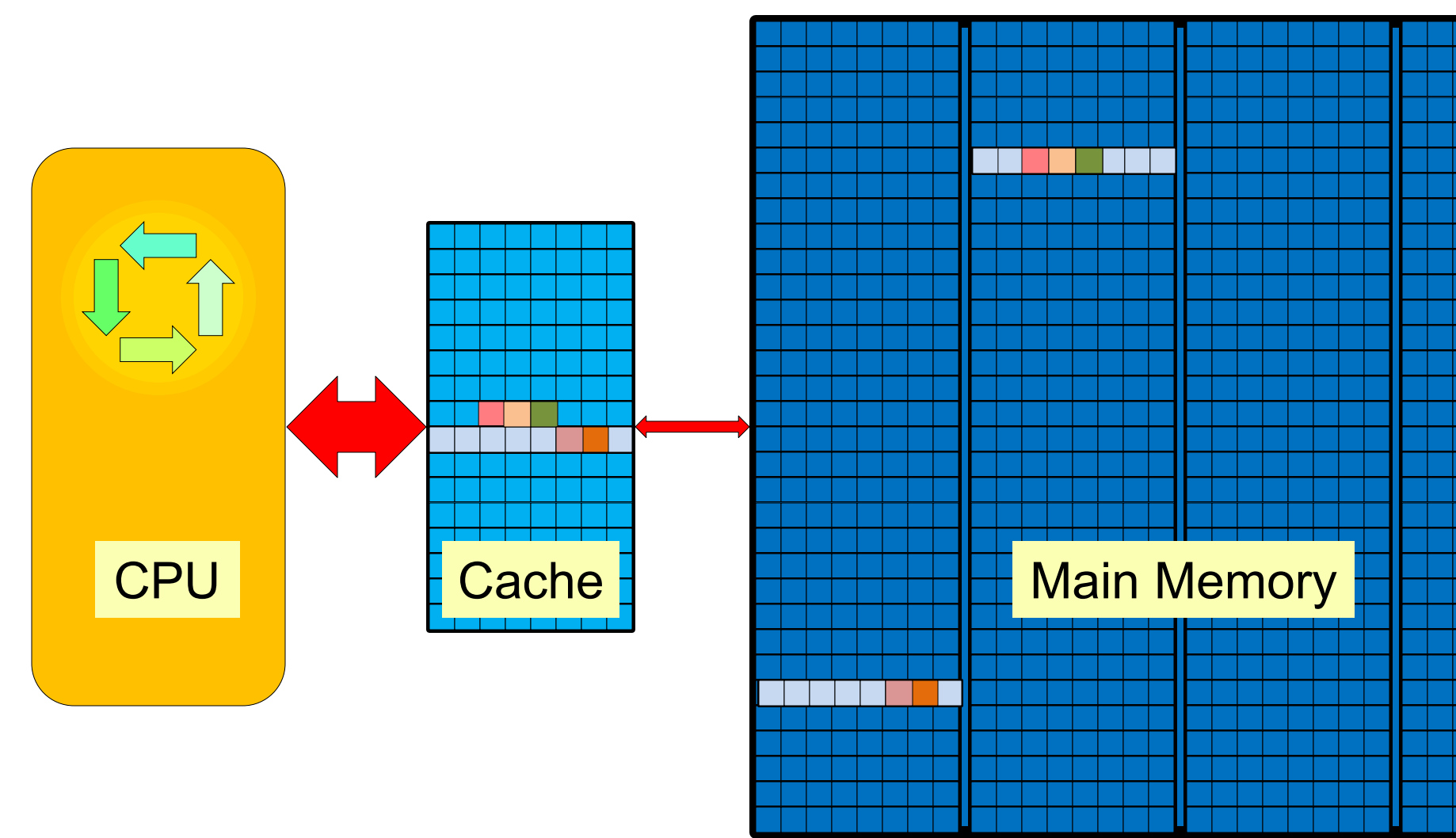

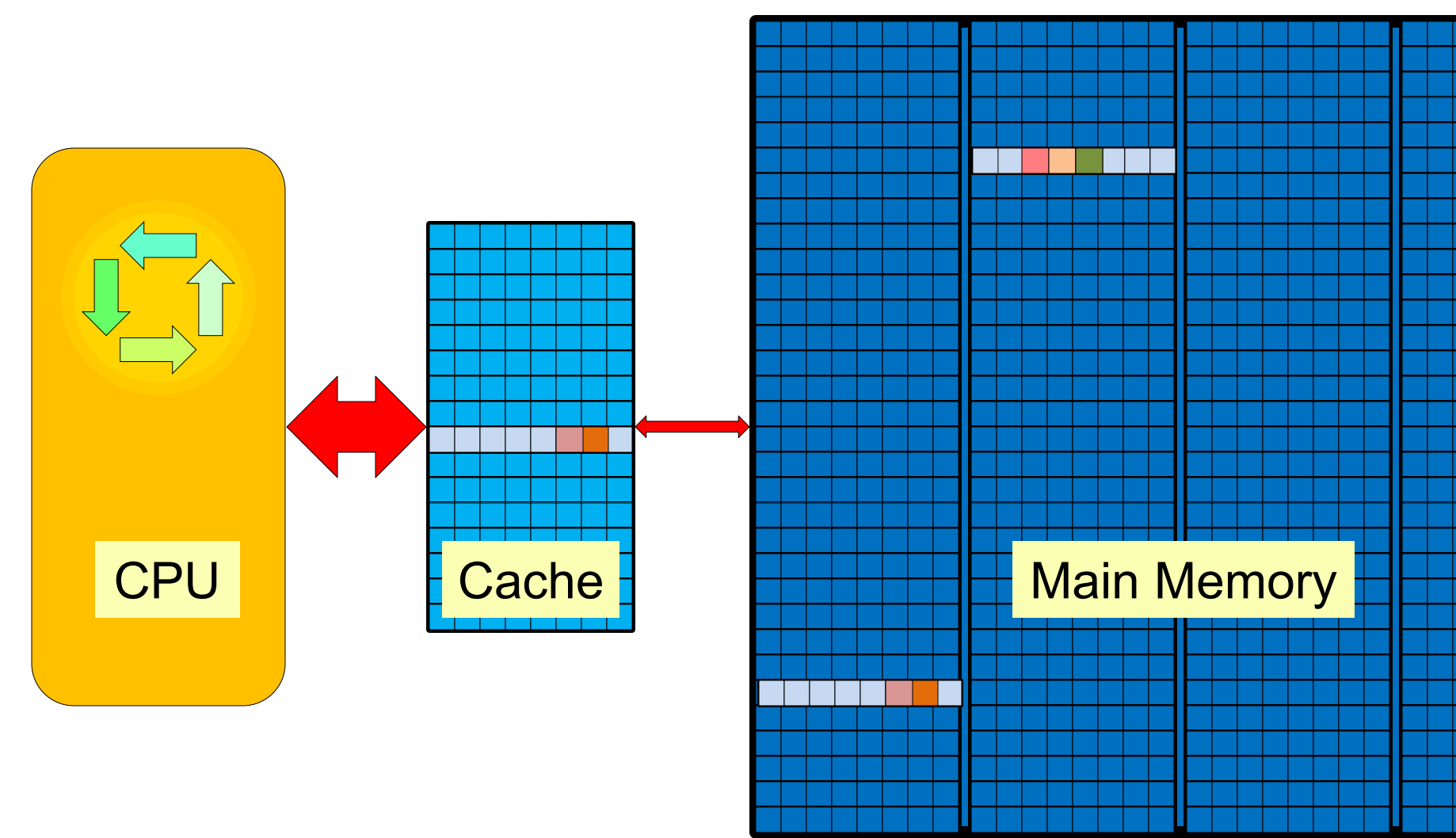

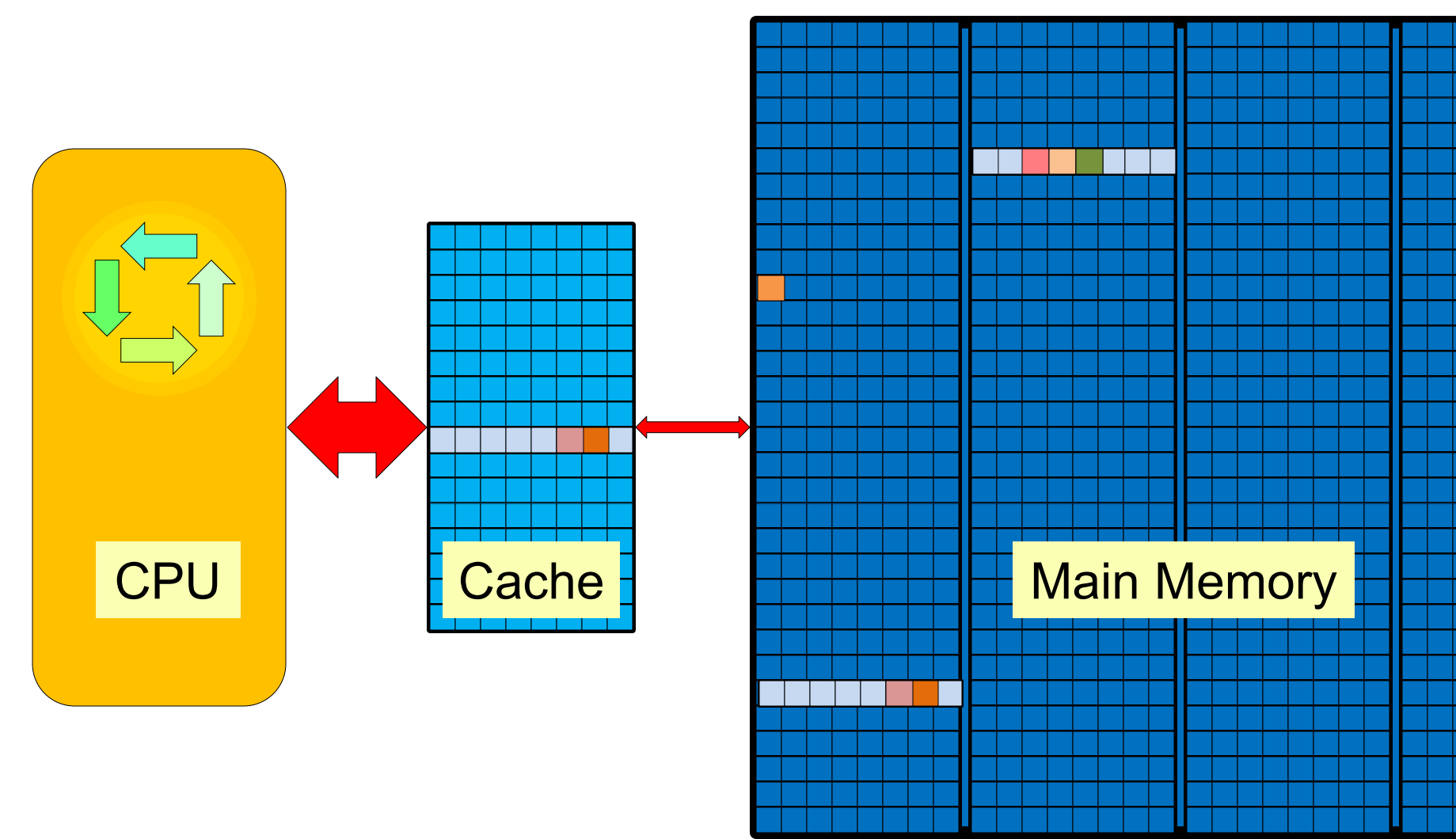

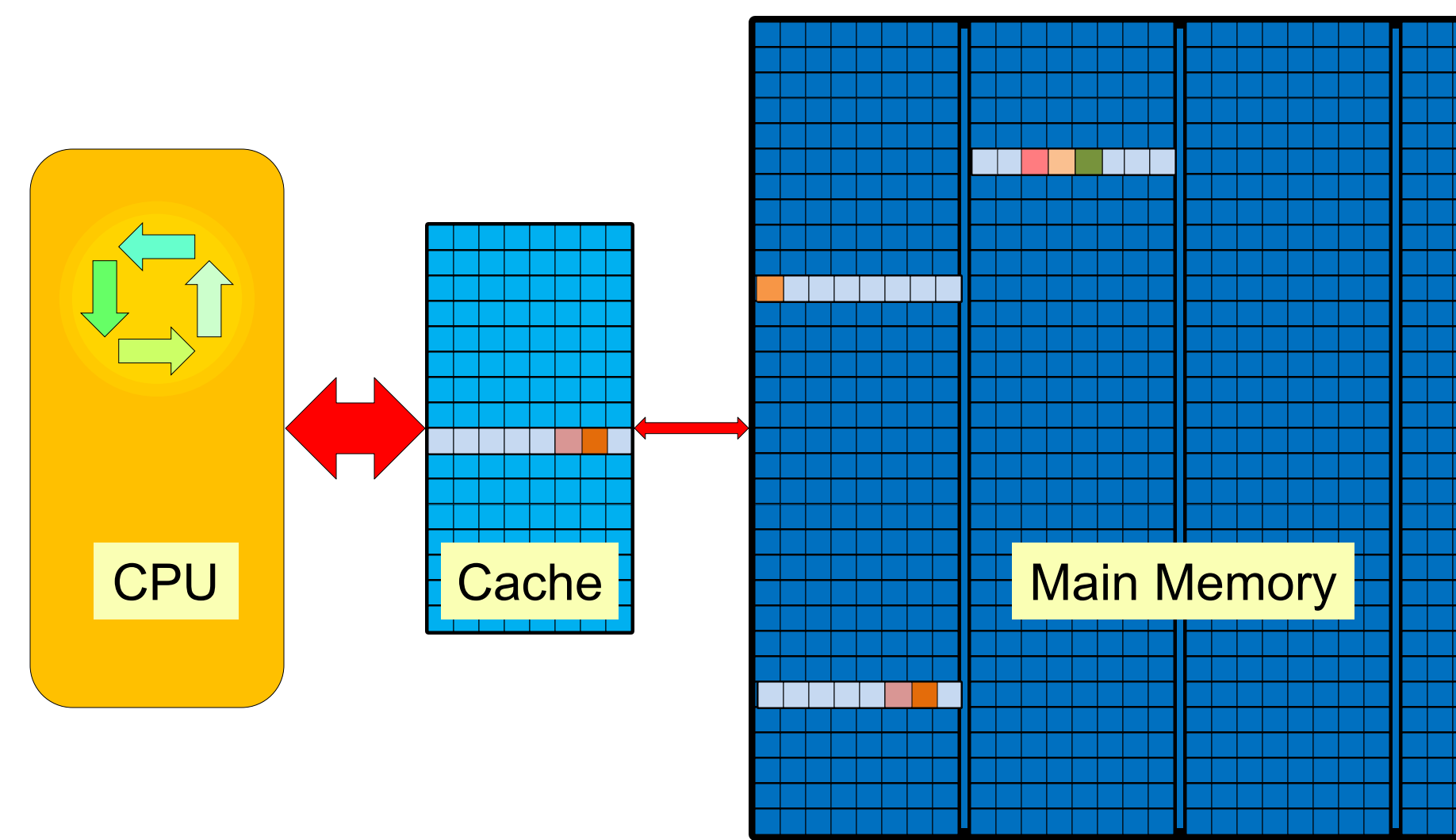

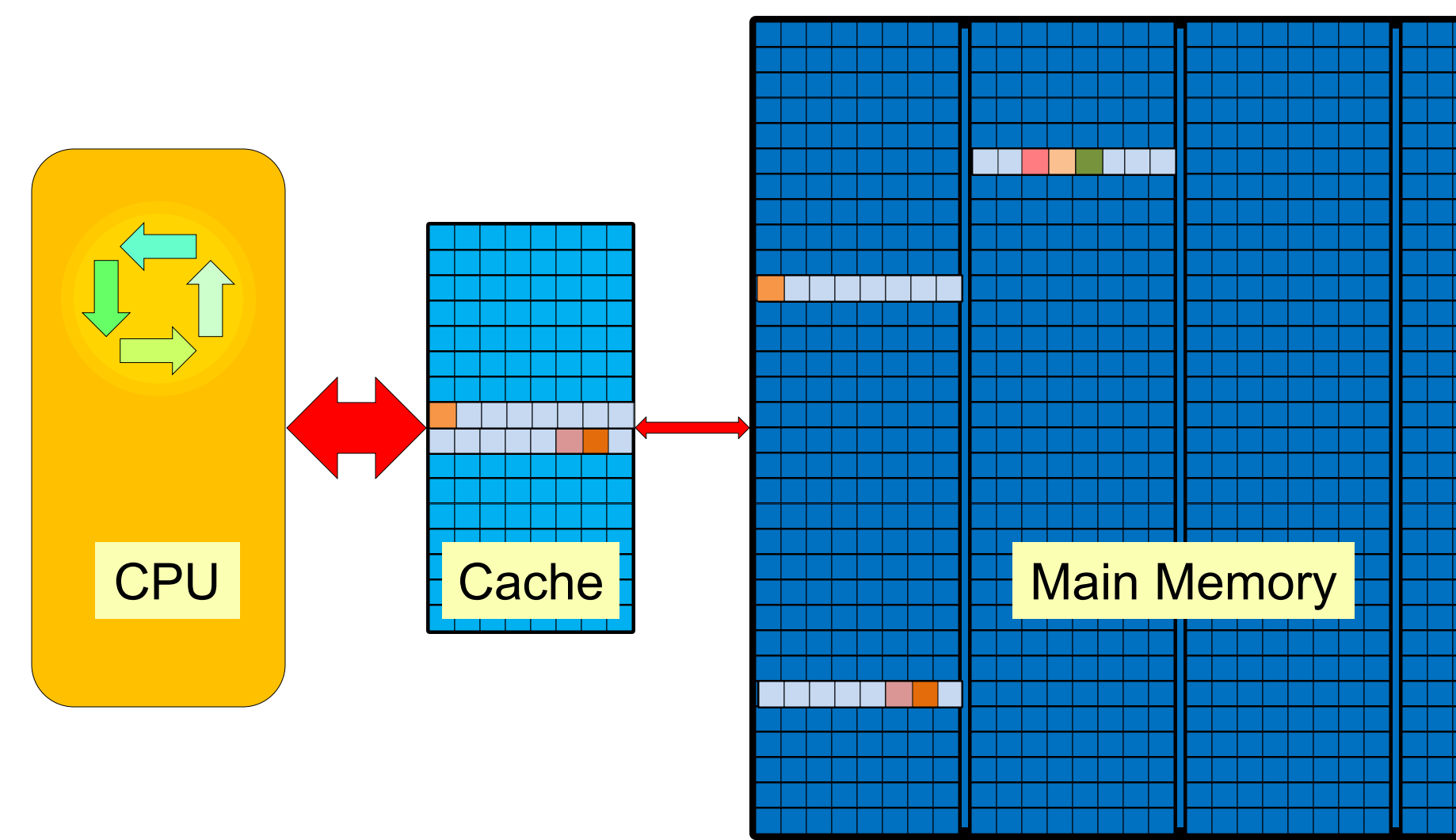

(Main) Memory Segments

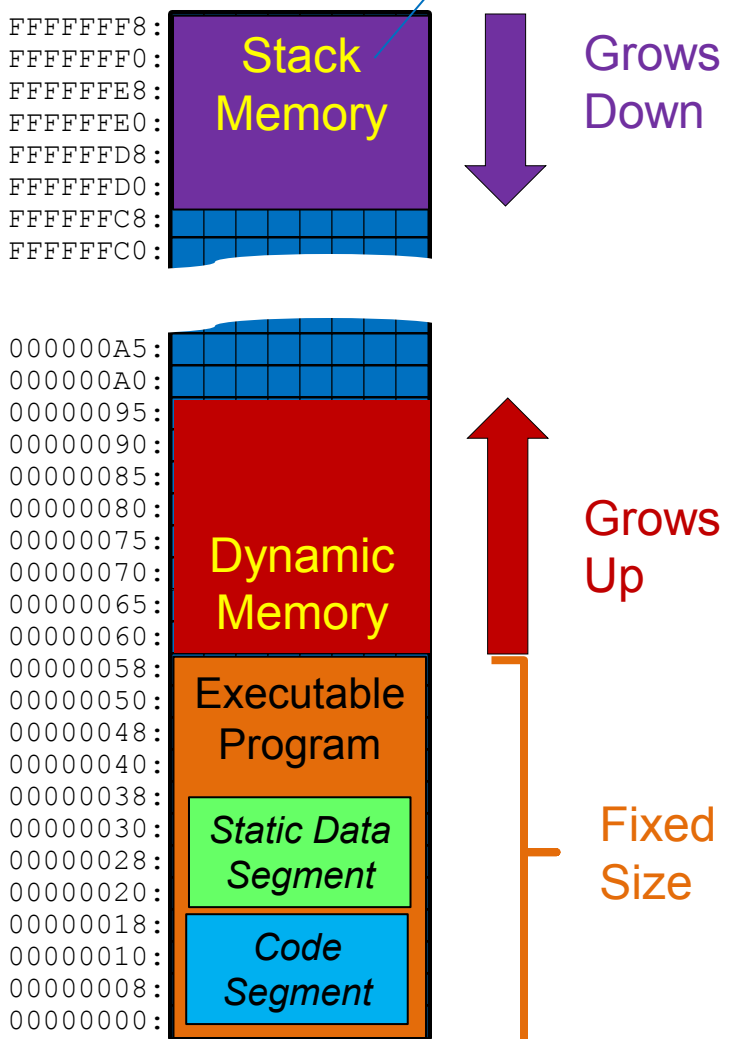

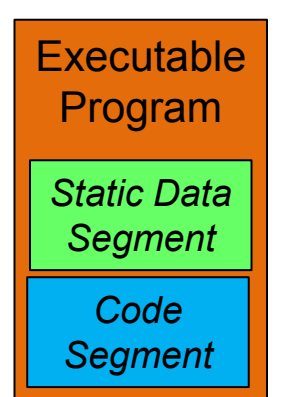

Main

1. Introduction and Background Important Questions

What is a *Memory Allocator?* 

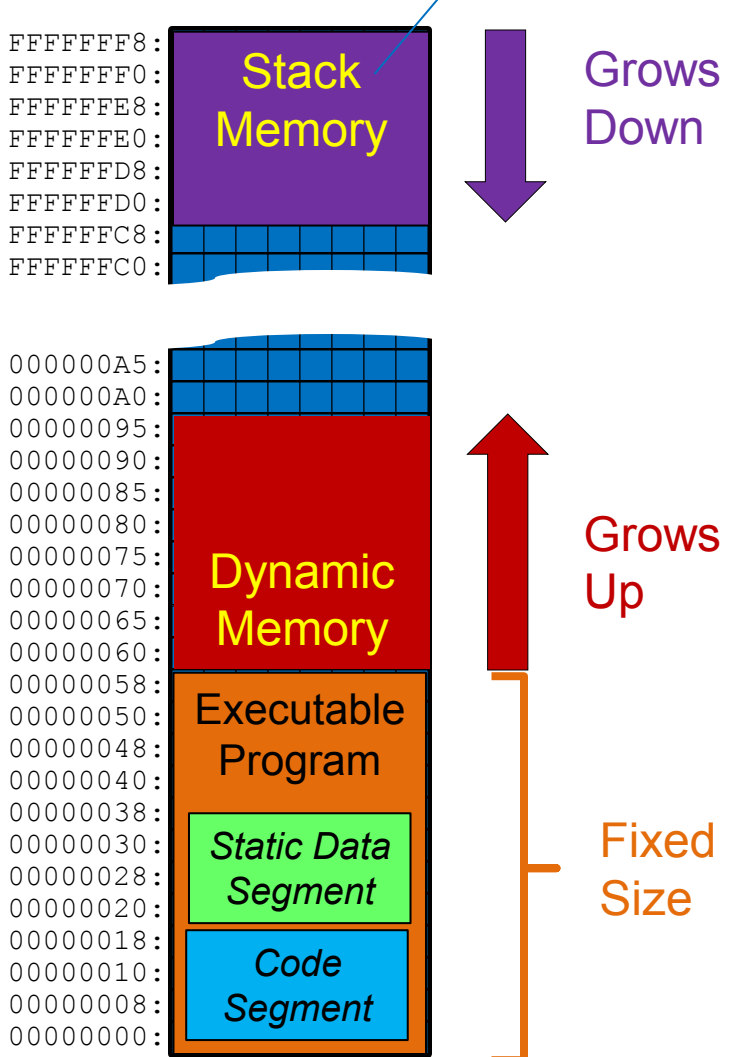

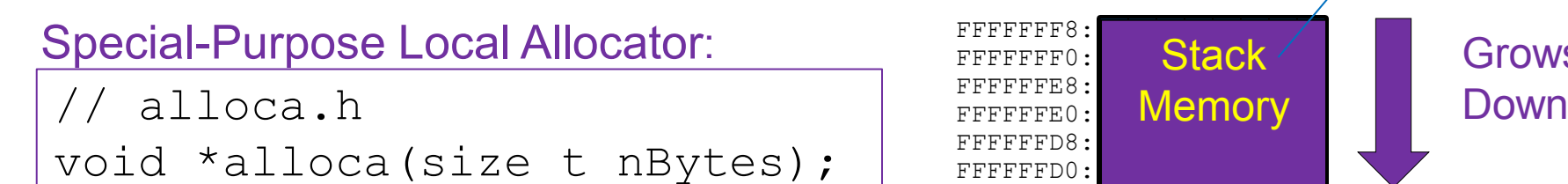

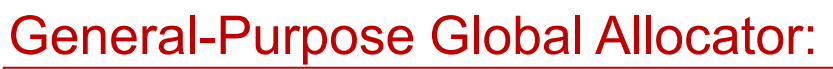

// malloc.h void \*malloc(size t nBytes); void free(void \*address);

# C-Language Memory-Allocation **Utilities**

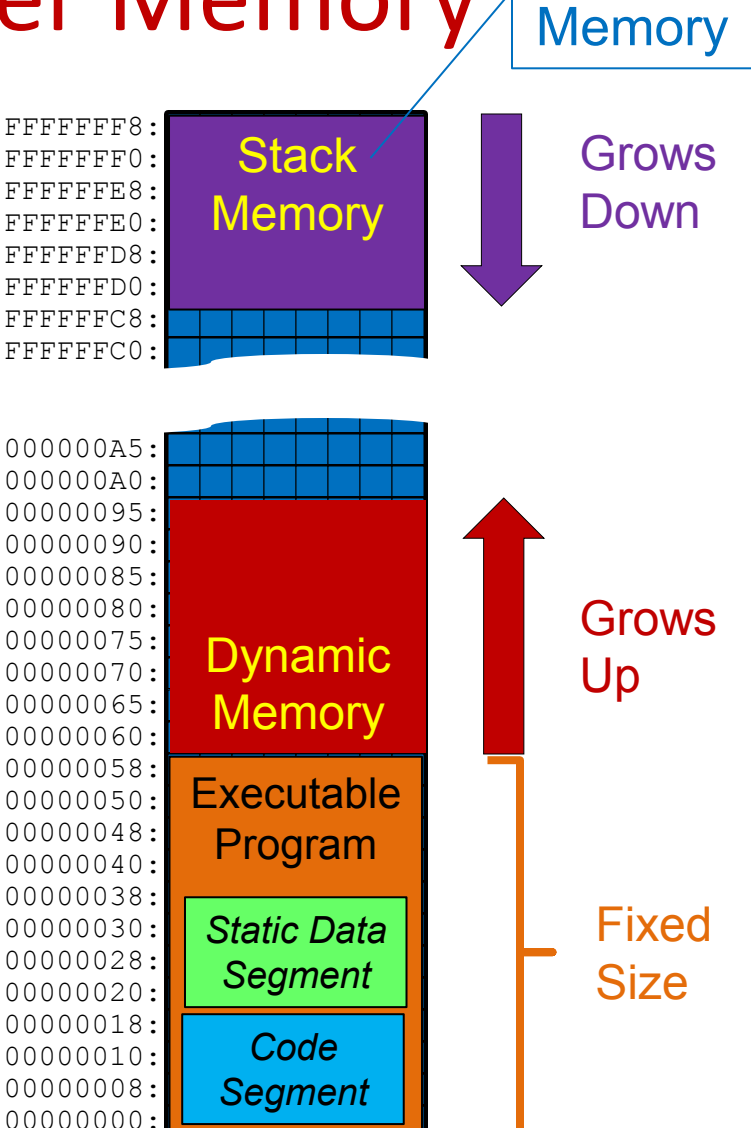

Main

1. Introduction and Background

Memory Allocator Definition (take 1)

A *memory allocator* organizes a\* region of computer memory, dispensing and reclaiming authorized access to suitable sub-regions on demand.

\*possibly non-contiguous

# 1. Introduction and Background General versus Special Allocator

### A *General-Purpose Allocator*

- Is designed to work reasonably well for *all* use cases.
- Satisfies *all* requirements for memory allocators.

# A *Special-Purpose Allocator*

- (Typically) works especially well for *some* use cases.
- Need not satisfy *all* requirements for allocators E.g.:
	- May not be safe to use in a multi-threaded program.
	- May not reuse individually freed memory.
- Requires specific knowledge of the context of use.

# 1. Introduction and Background Global versus Local Allocator

### A *Global Allocator*

- Operates on a single ubiquitous region of memory.
- Exists throughout the lifetime of a program.
- Is inherently accessible from all parts of a program.

### A *Local Allocator*

- Operates on a local sub-region ("arena") of memory.
- May exist for less than the lifetime of a program.
- Is (typically) supplied for client use via a "reference".
- Can (typically) be used to free memory unilaterally.

# 1. Introduction and Background Global, General Allocator Utility

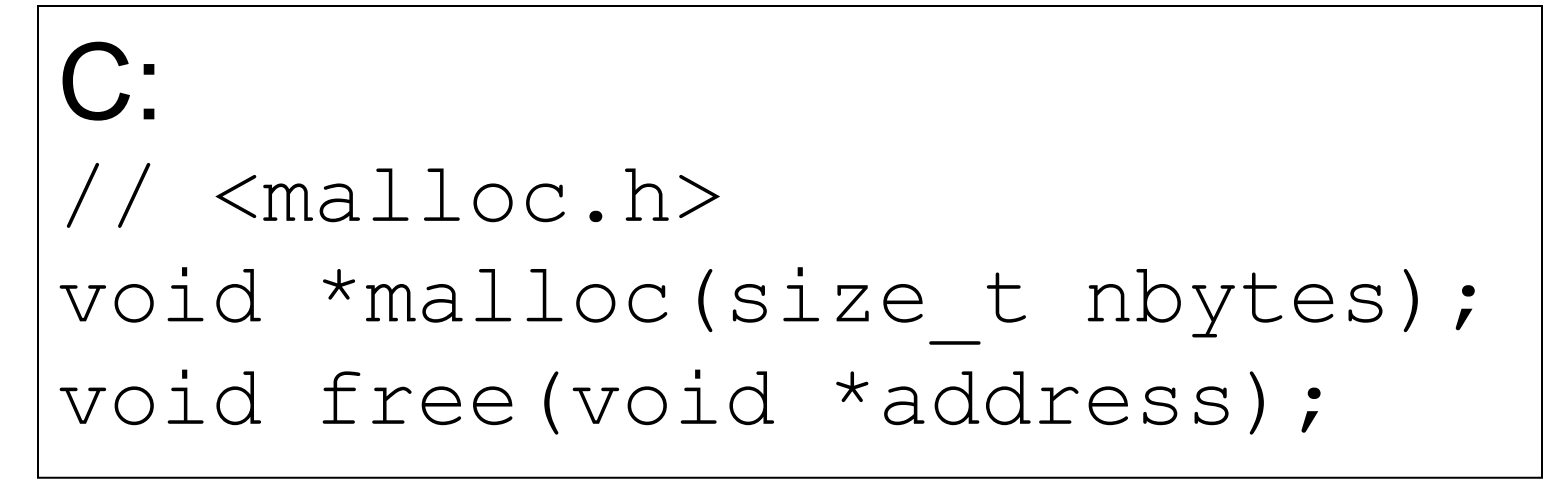

C++:

```
// <new>
```

```
namespace std {
```

```
void *operator new (size t nbytes);
```

```
void operator delete(void *address);
```
…

# 1. Introduction and Background General/Special x Global/Local

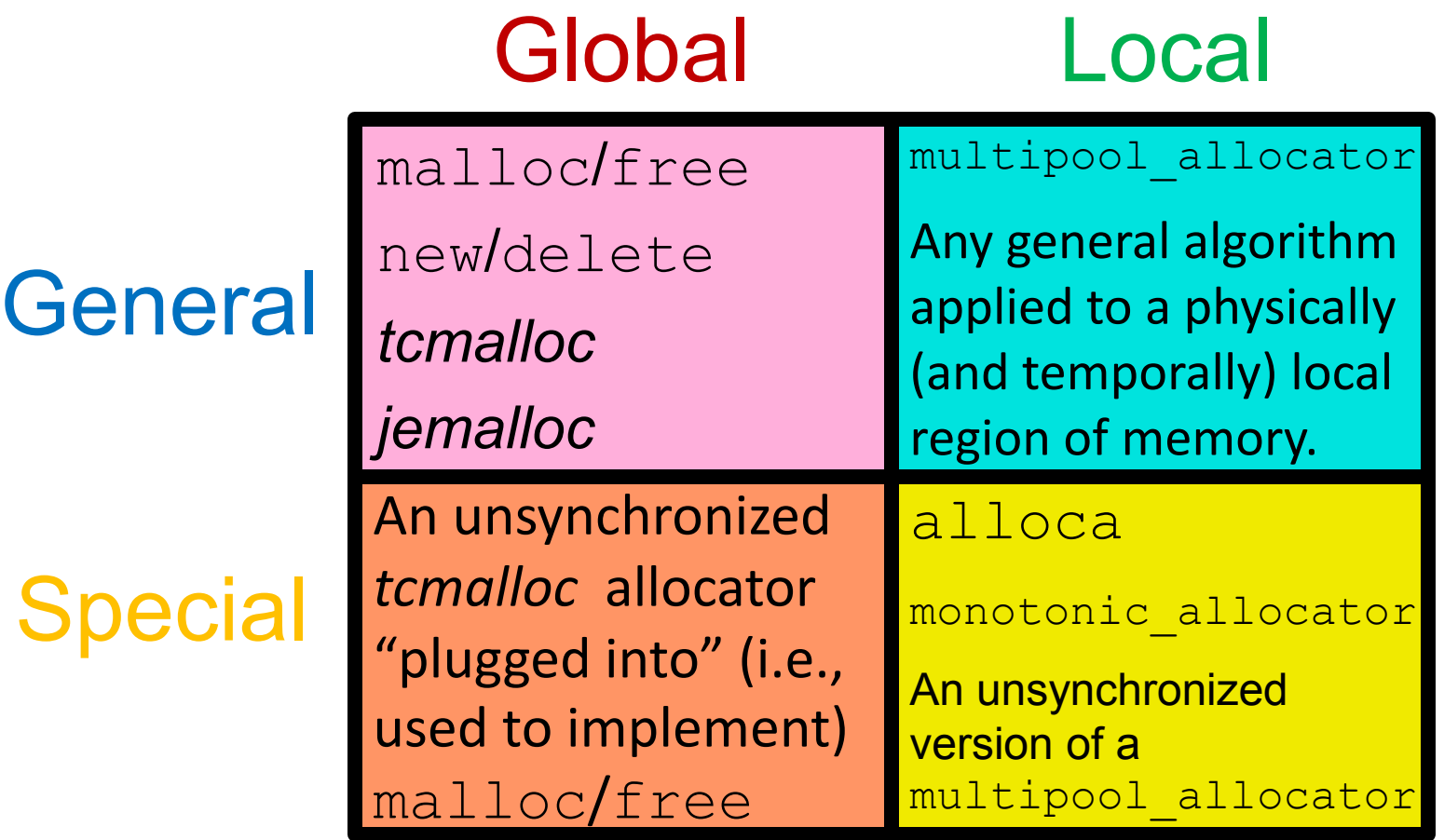

1. Introduction and Background Memory Allocator Definition (take 2) A *memory allocator* is a stateful *utility* or *mechanism* that organizes a\* region of computer memory, dispensing and reclaiming authorized access to suitable sub-regions on demand. \*possibly non-contiguous

#### 1. Introduction and Background

# What is a local memory allocator?

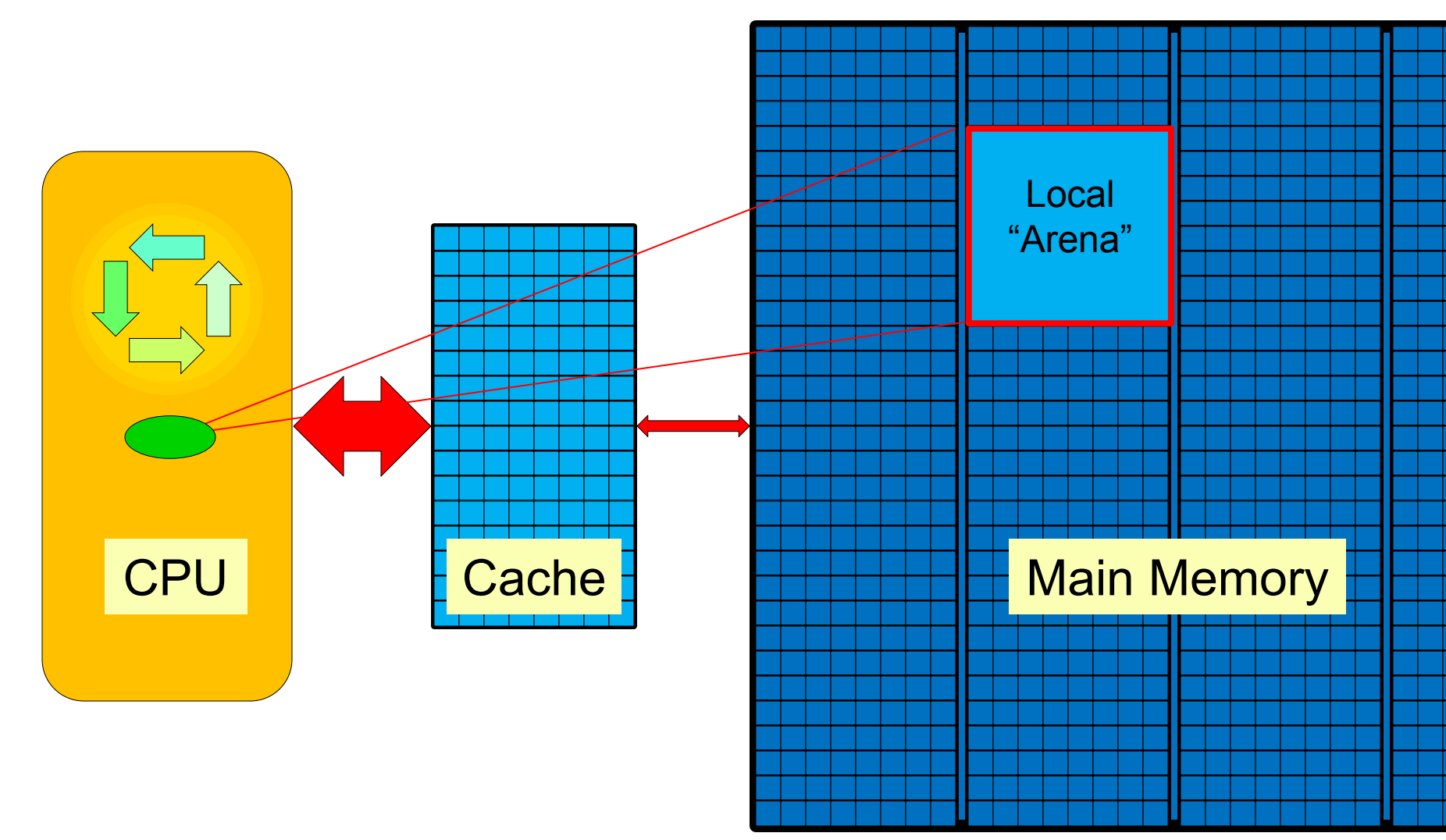

#### class LocalAllocator {

// internal data structure

public:

 LocalAllocator(const LocalAllocator&) = delete; LocalAllocator& operator=(const LocalAllocator&) = delete;

 // CREATORS LocalAllocator $(\times$  ...  $*/)$ ;

#### // MANIPULATORS

void \*allocate(std::size t nBytes);

void deallocate(void \*address);

};

#### class LocalAllocator {

// internal data structure

public:

 LocalAllocator(const LocalAllocator&) = delete; LocalAllocator& operator=(const LocalAllocator&) = delete;

// CREATORS

**LocalAllocator(/\* … \*/);**

// MANIPULATORS

void \*allocate(std::size t nBytes);

void deallocate(void \*address);

};

#### class LocalAllocator {

// internal data structure

public:

 LocalAllocator(const LocalAllocator&) = delete; LocalAllocator& operator=(const LocalAllocator&) = delete;

#### // CREATORS

**LocalAllocator(void \*begin, void \*end);** 

#### // MANIPULATORS

void \*allocate(std::size t nBytes);

void deallocate(void \*address);

};

#### class LocalAllocator {

// internal data structure

public:

 LocalAllocator(const LocalAllocator&) = delete; LocalAllocator& operator=(const LocalAllocator&) = delete;

#### // CREATORS

LocalAllocator(void \*begin, void \*end);

#### // MANIPULATORS

 **void \*allocate(std::size\_t nBytes);** 

 **void deallocate(void \*address);**

#### class LocalAllocator {

// internal data structure

public:

};

 LocalAllocator(const LocalAllocator&) = delete; LocalAllocator& operator=(const LocalAllocator&) = delete;

// CREATORS

LocalAllocator(void \*begin, void \*end);

#### // MANIPULATORS

void \*allocate(std::size t nBytes);

void deallocate(void \*address);

 **void release(); // local allocators only**

1. Introduction and Background

Memory Allocator Definition (take 3)

59 A *memory allocator* is (the client-facing interface for) a stateful *utility* or *mechanism* that organizes a\* region of computer memory, dispensing and reclaiming authorized access to suitable sub-regions on demand. \*possibly non-contiguous

# 1. Introduction and Background Memory Allocator Interfaces

Allocators can be supplied for use in multiple ways:

1. As (stateful) utility functions.

Doesn't support allocator objects.

### 2. As a "reference wrapper" template parameter.

- Concrete allocator type is available for use by client's compiler.
- $\triangle$  Forces a client to be a template in order to hold the allocator reference.
- $\triangle$  Allocator type affects the C++ type of the client object.

### 3. As the address of a pure abstract base class.

- $\checkmark$  Allocator can be held via a base-class reference by a non-template class.
- The choice of allocator does not affect the C++ type of the client object.
- Allocator must be accessed via its virtual-function interface.
- Object must somehow hold an extra address even for the default case.

# **Outline**

- 1. Introduction and Background
	- What are memory allocators, and why are they useful?
- 2. Understanding the Problem What aspects of software affect allocation strategy?
- 3. Analyzing the Benchmark Data When and how do you use which allocator, and why?
- 4. Conclusions

What must we remember about memory allocators?

# **Outline**

- 1. Introduction and Background What are memory allocators, and why are they useful?
- 2. Understanding the Problem What aspects of software affect allocation strategy?
- 3. Analyzing the Benchmark Data When and how do you use which allocator, and why?
- 4. Conclusions

What must we remember about memory allocators?

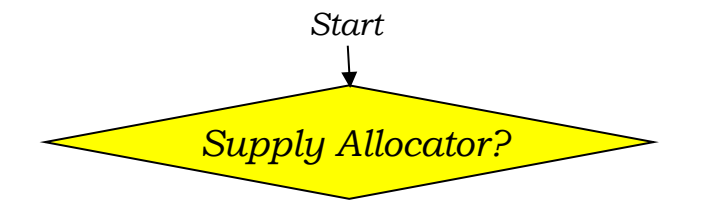

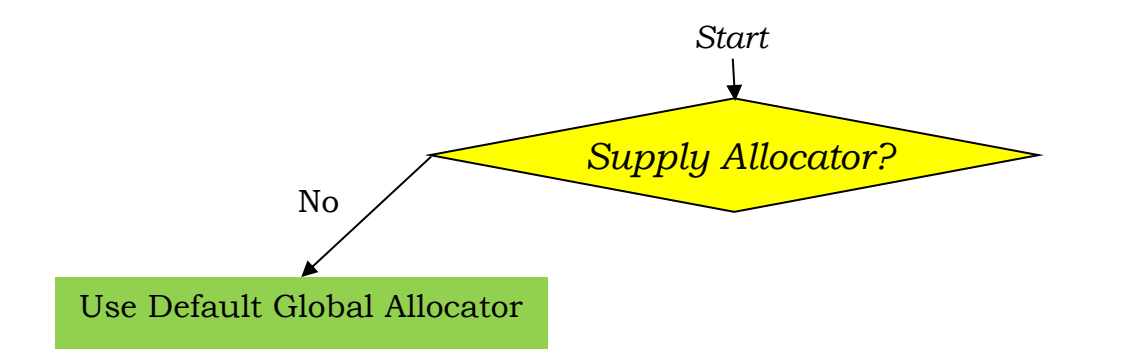

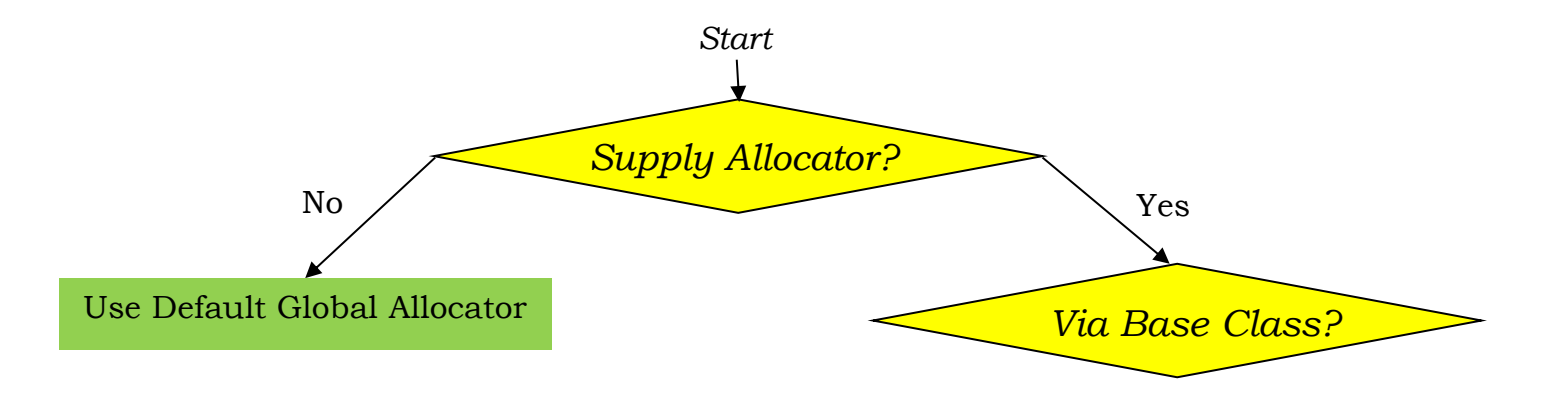

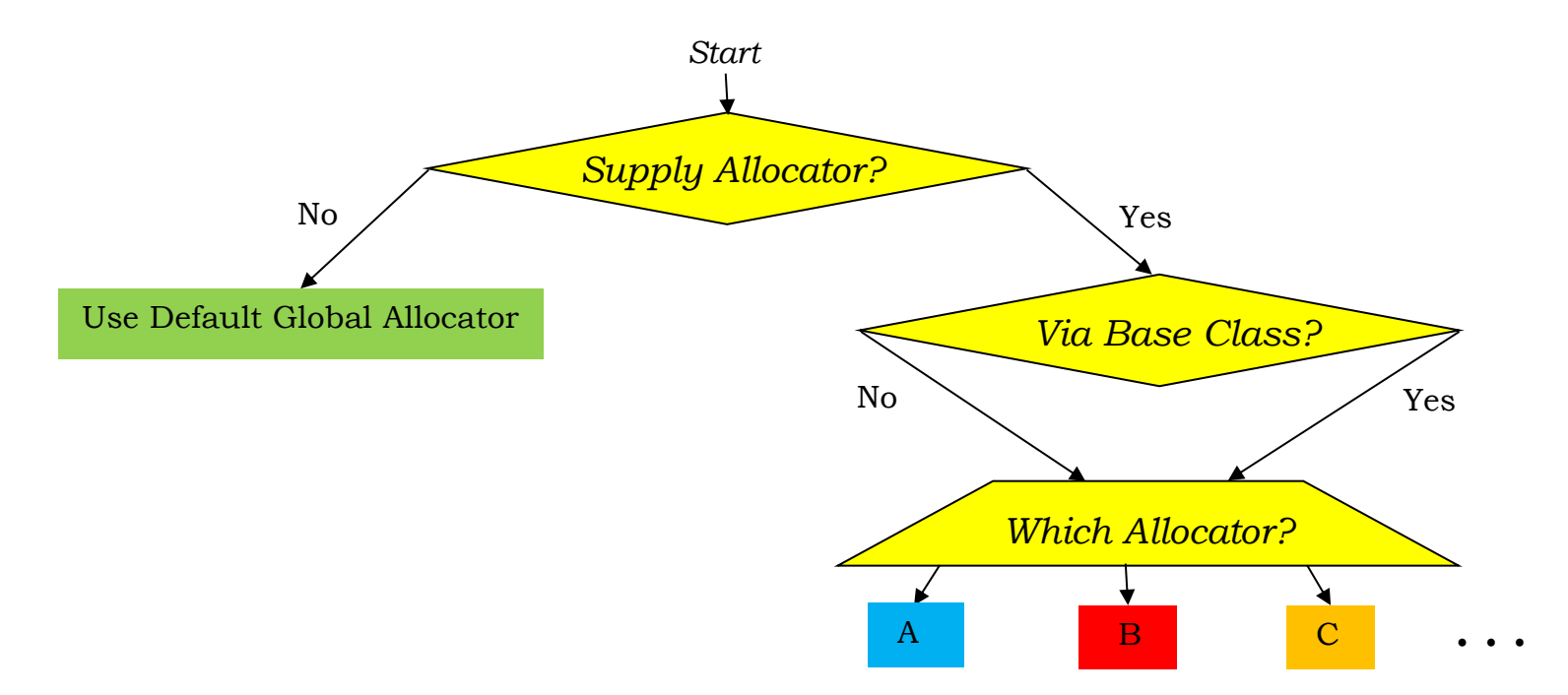

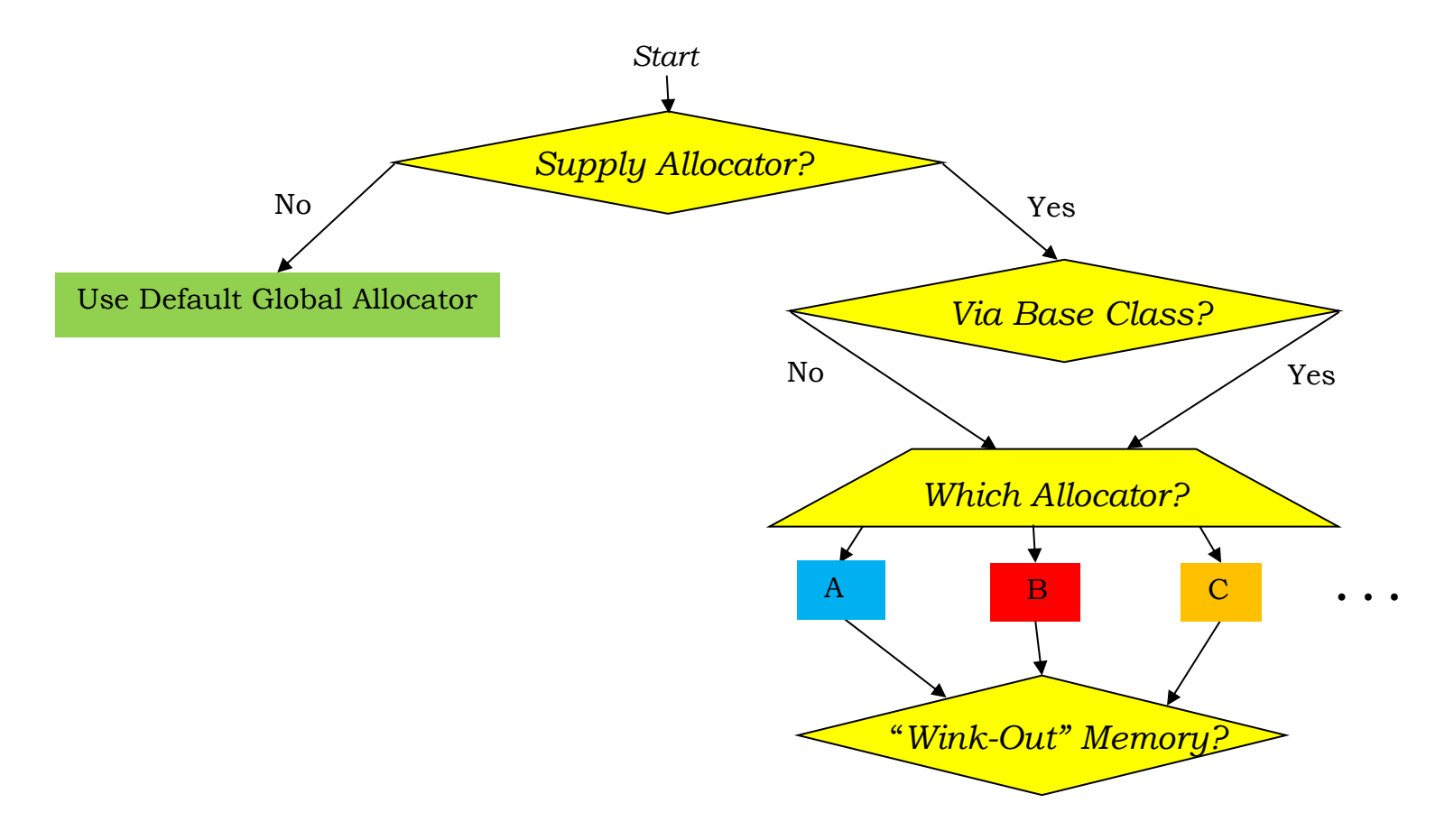

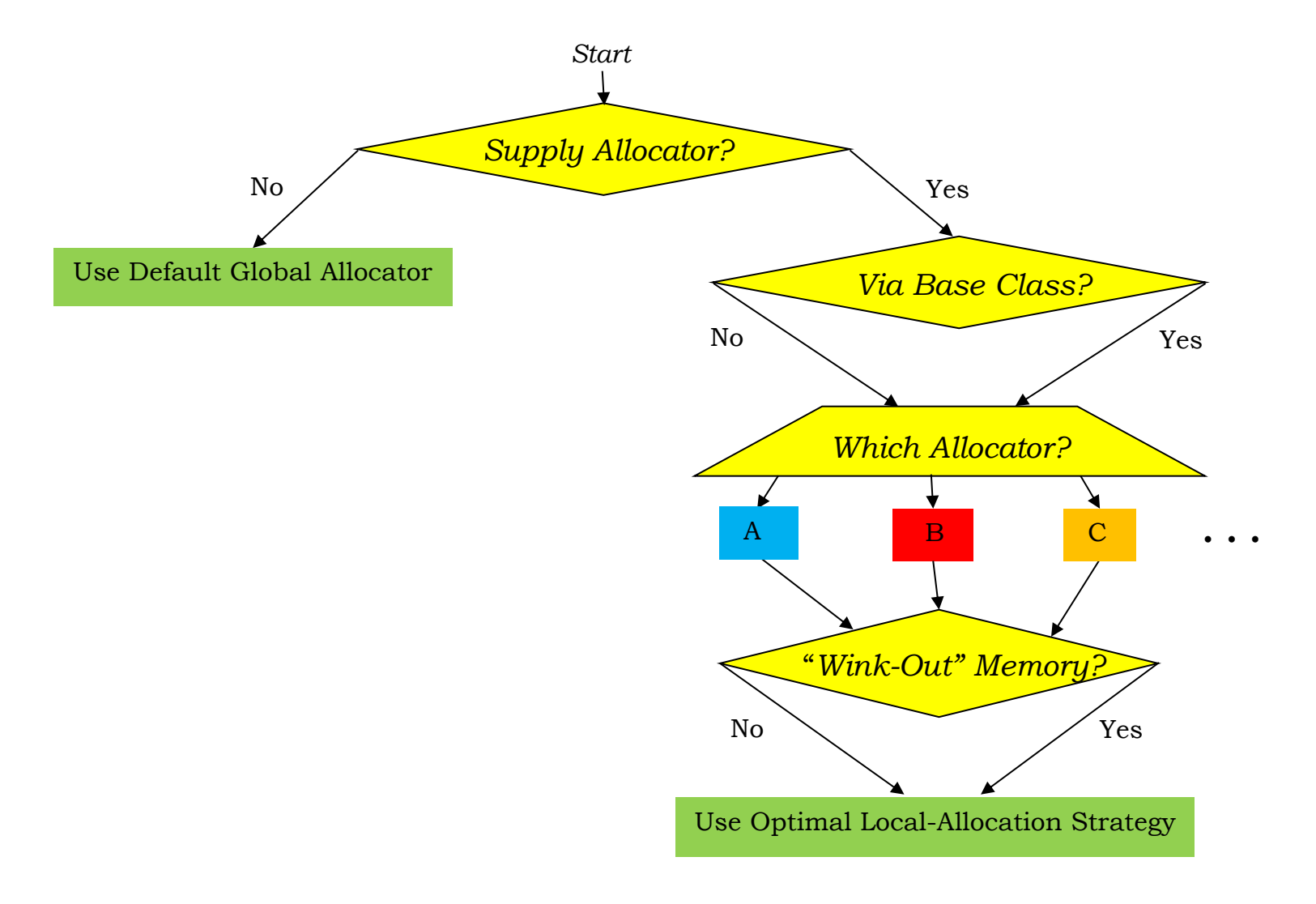

Global Allocator

**2 = 1** 

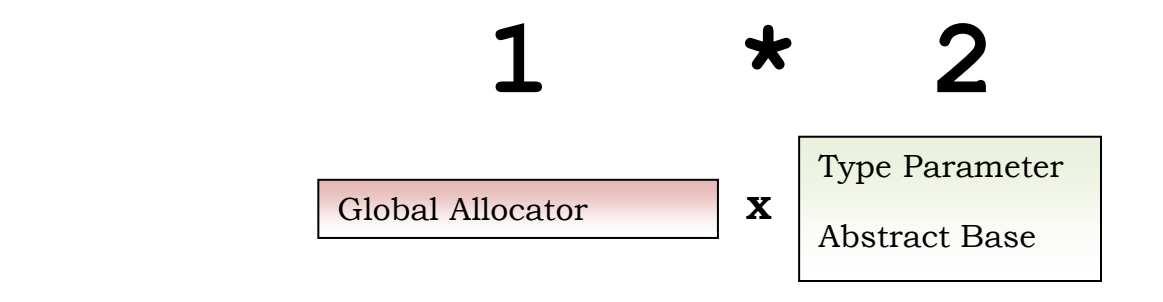

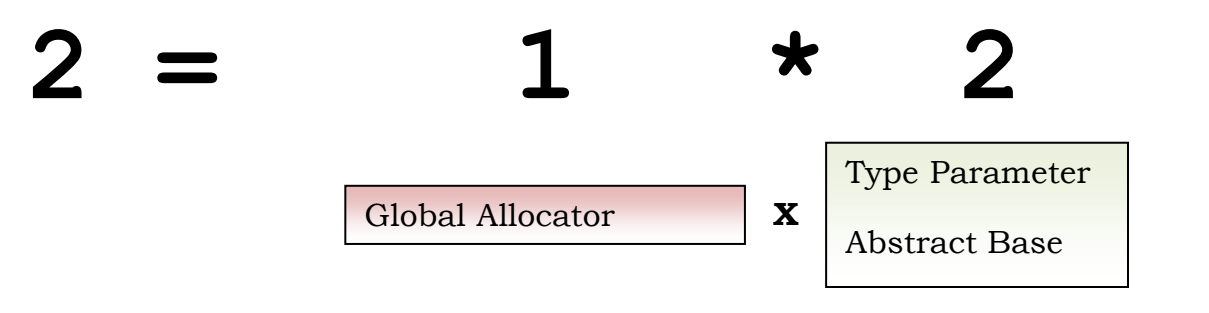
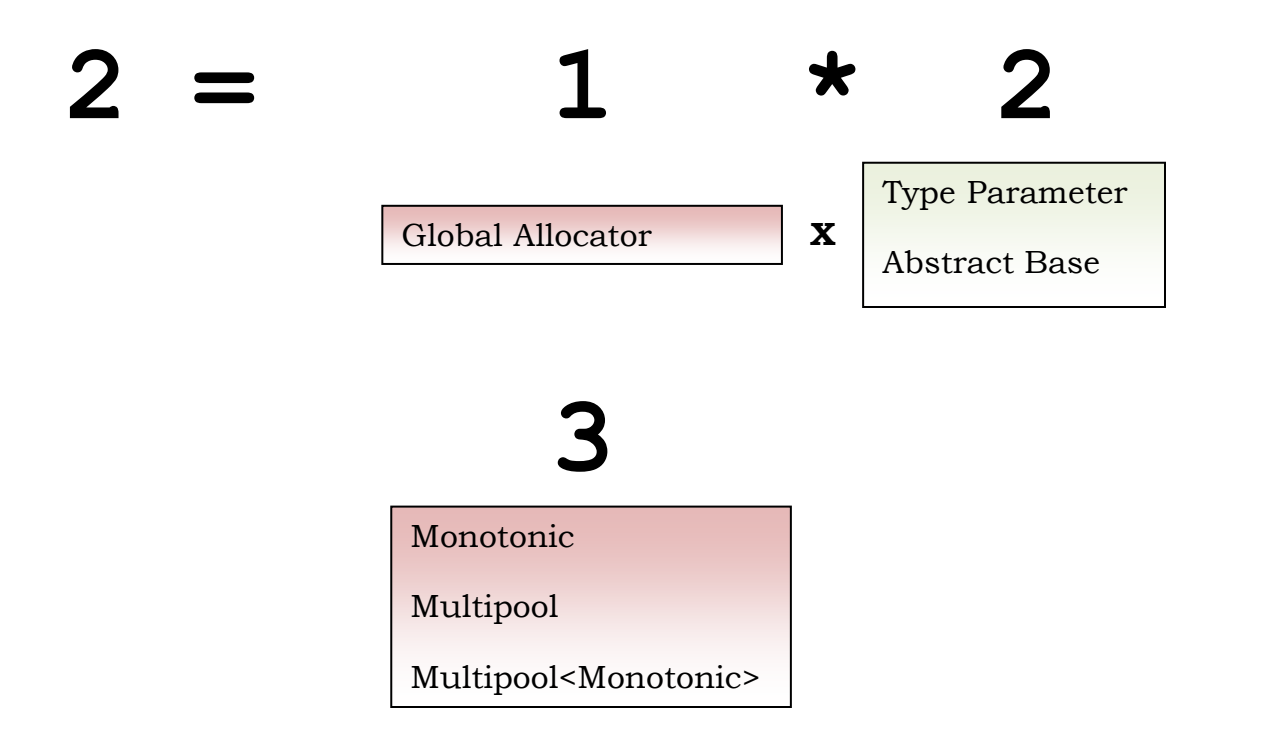

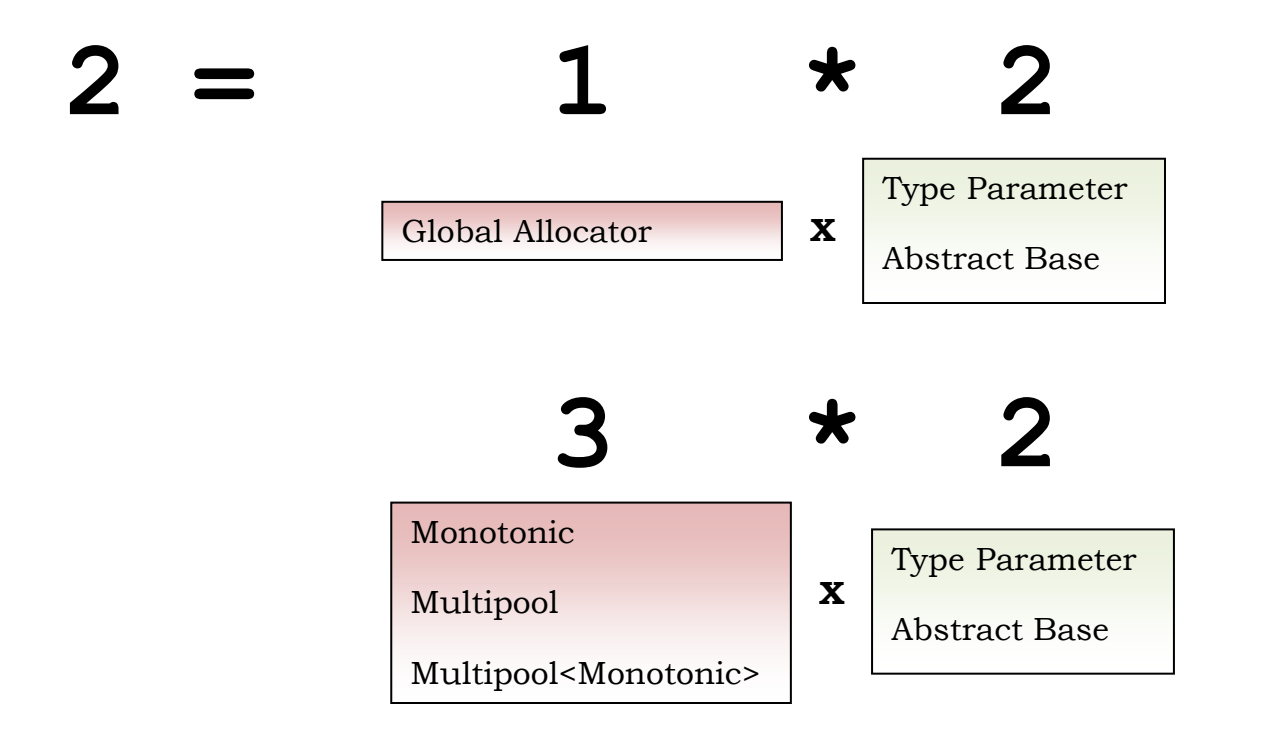

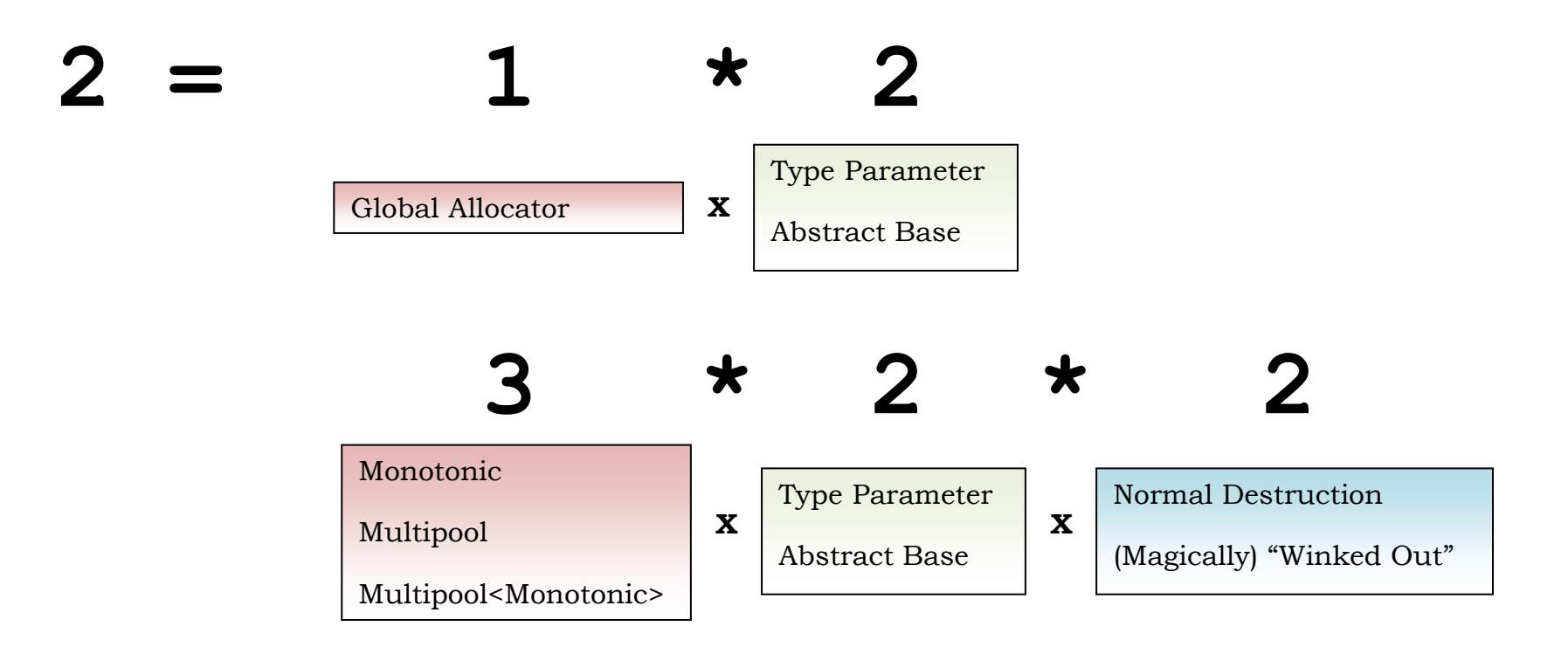

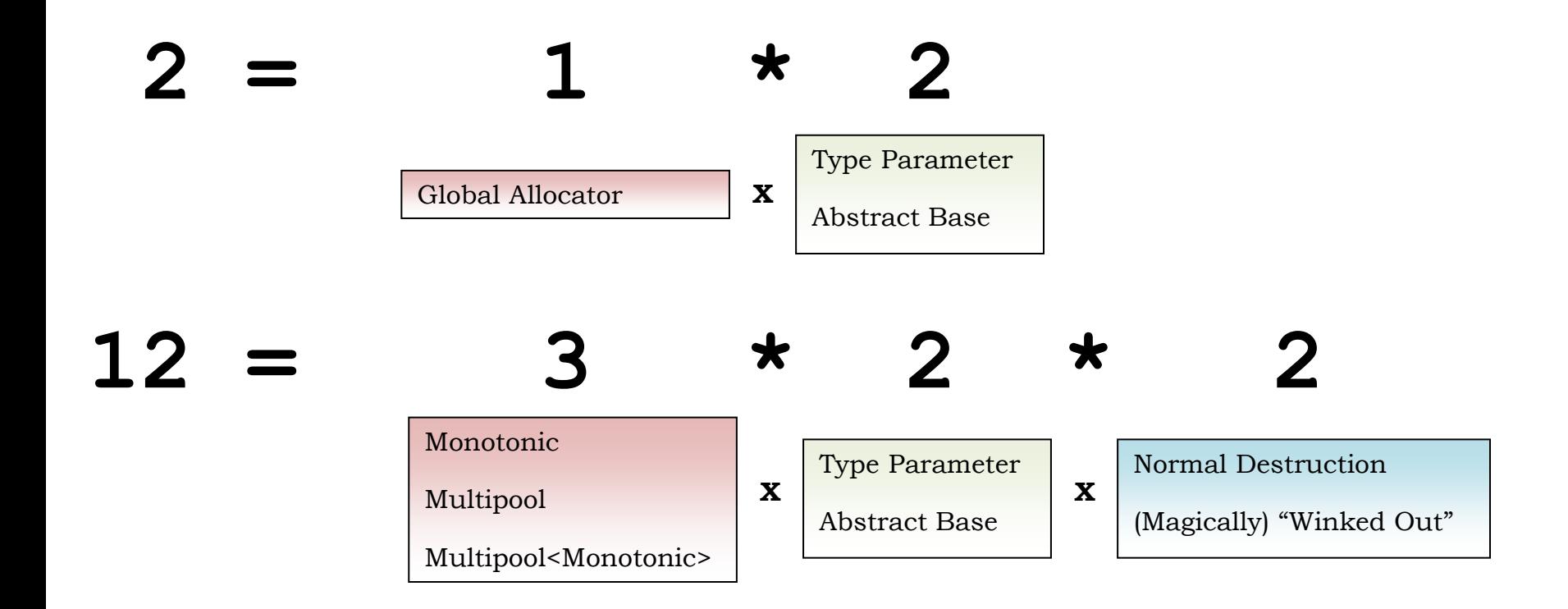

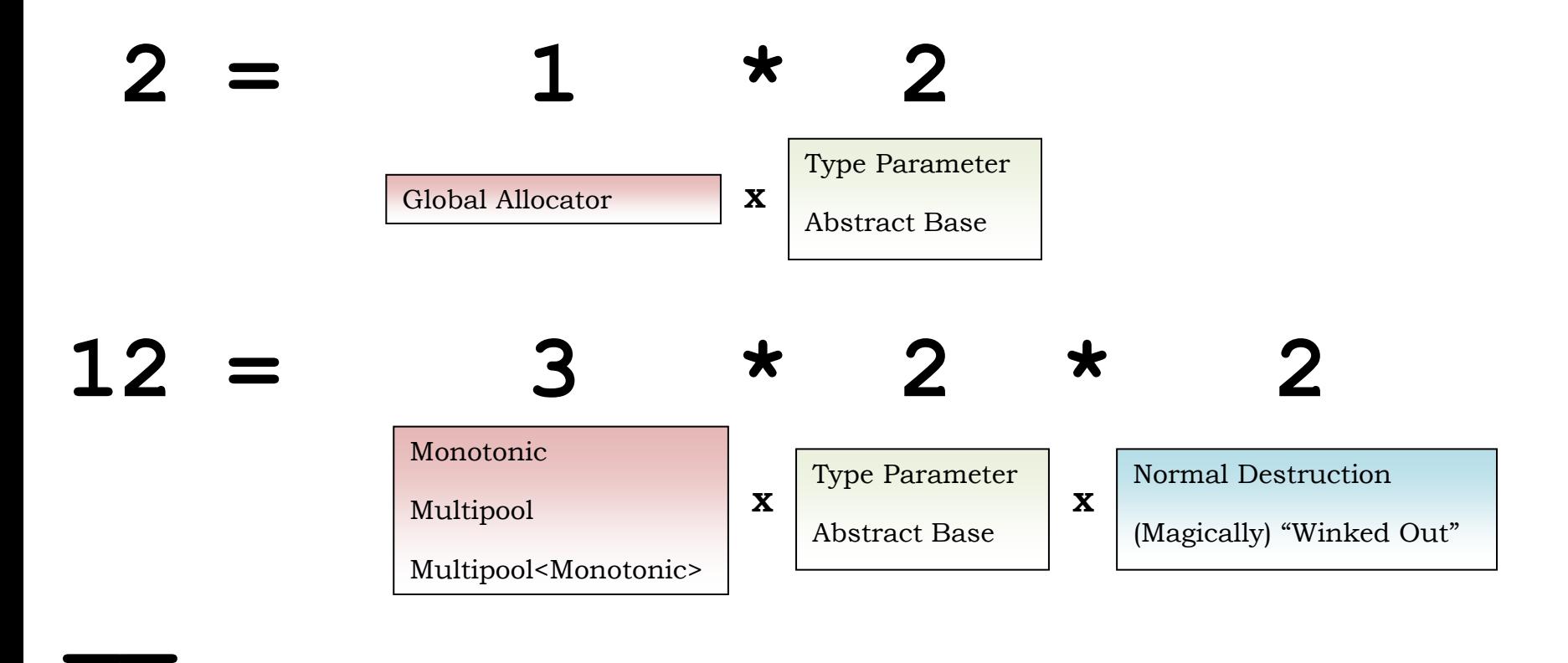

**14 Allocation Strategies (AS)** 

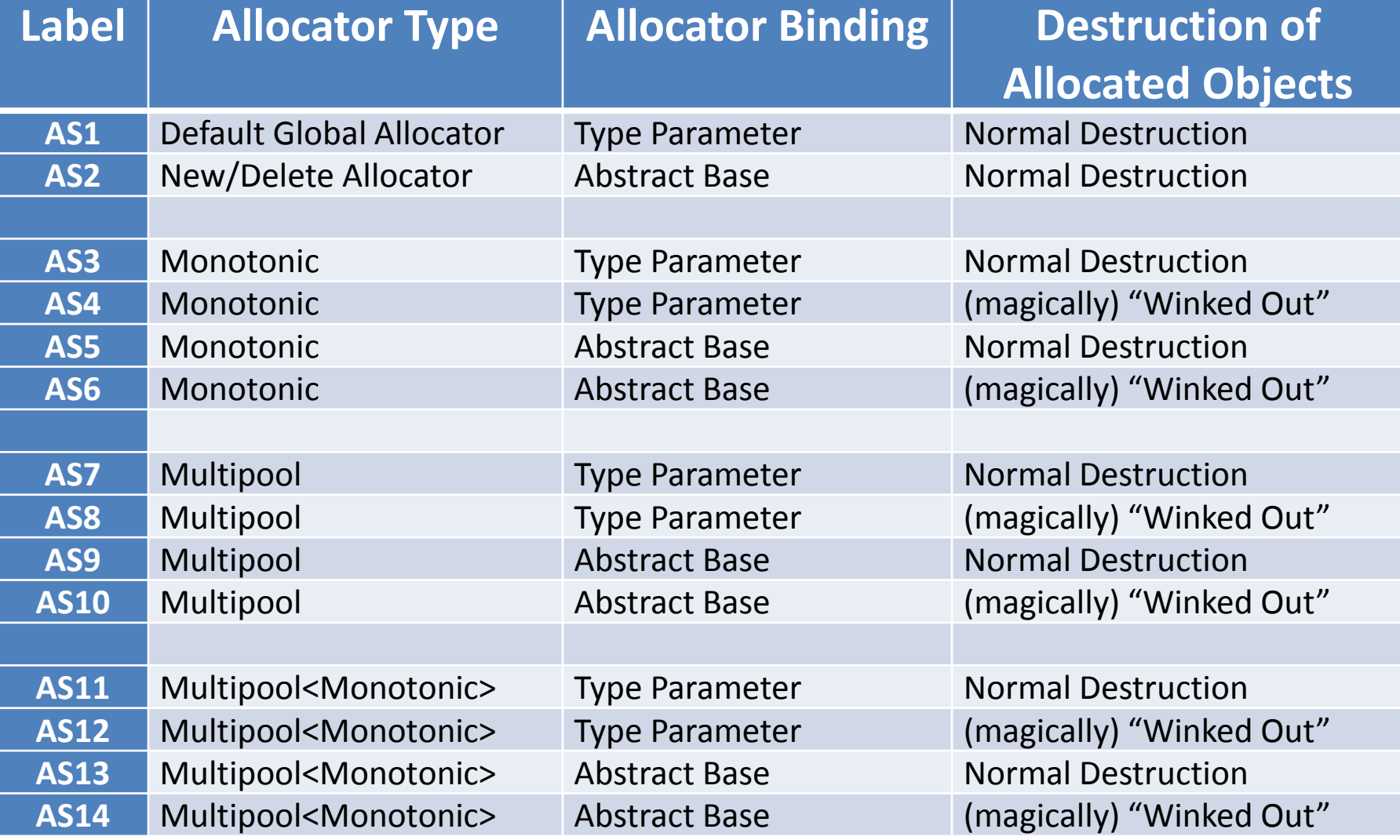

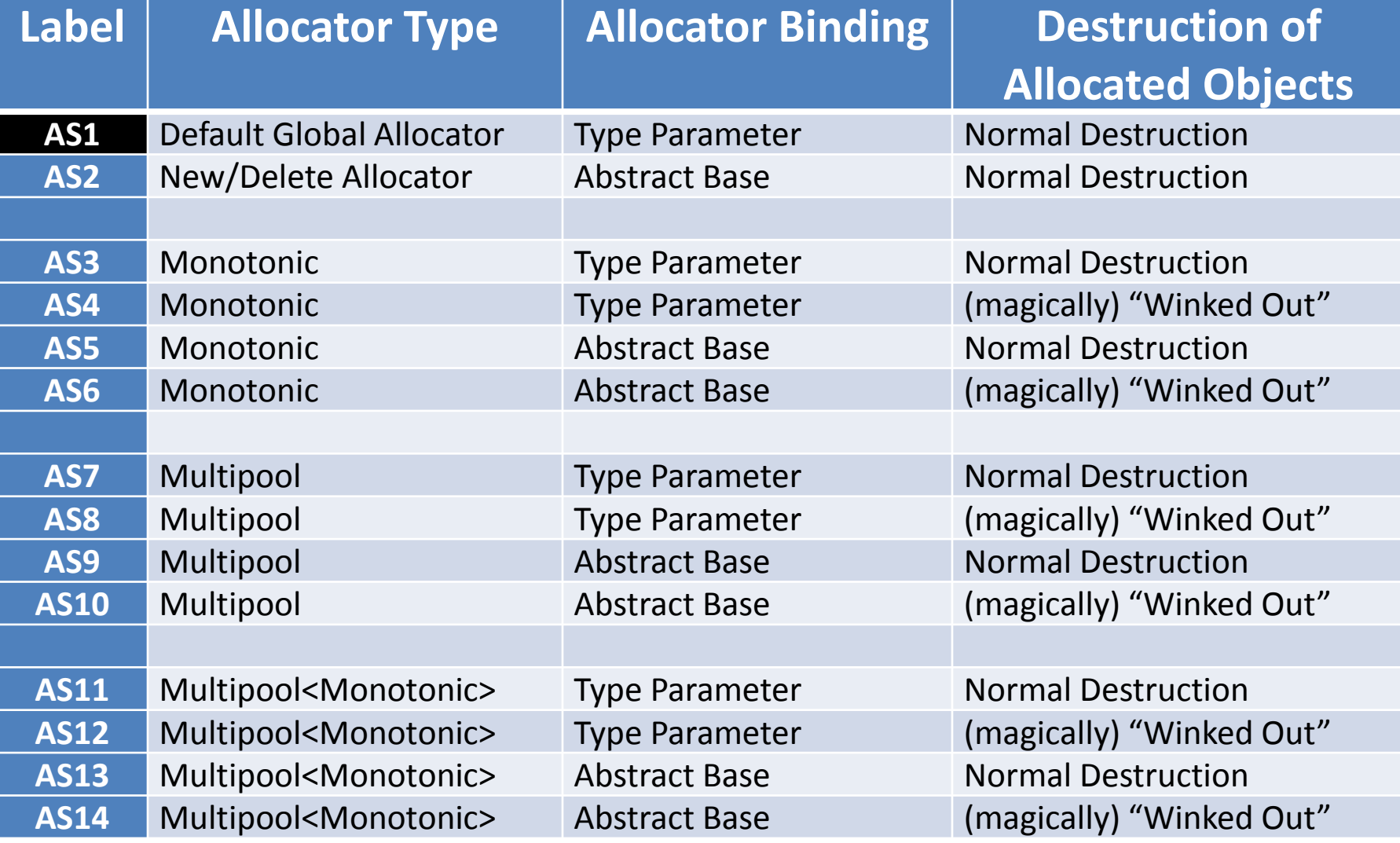

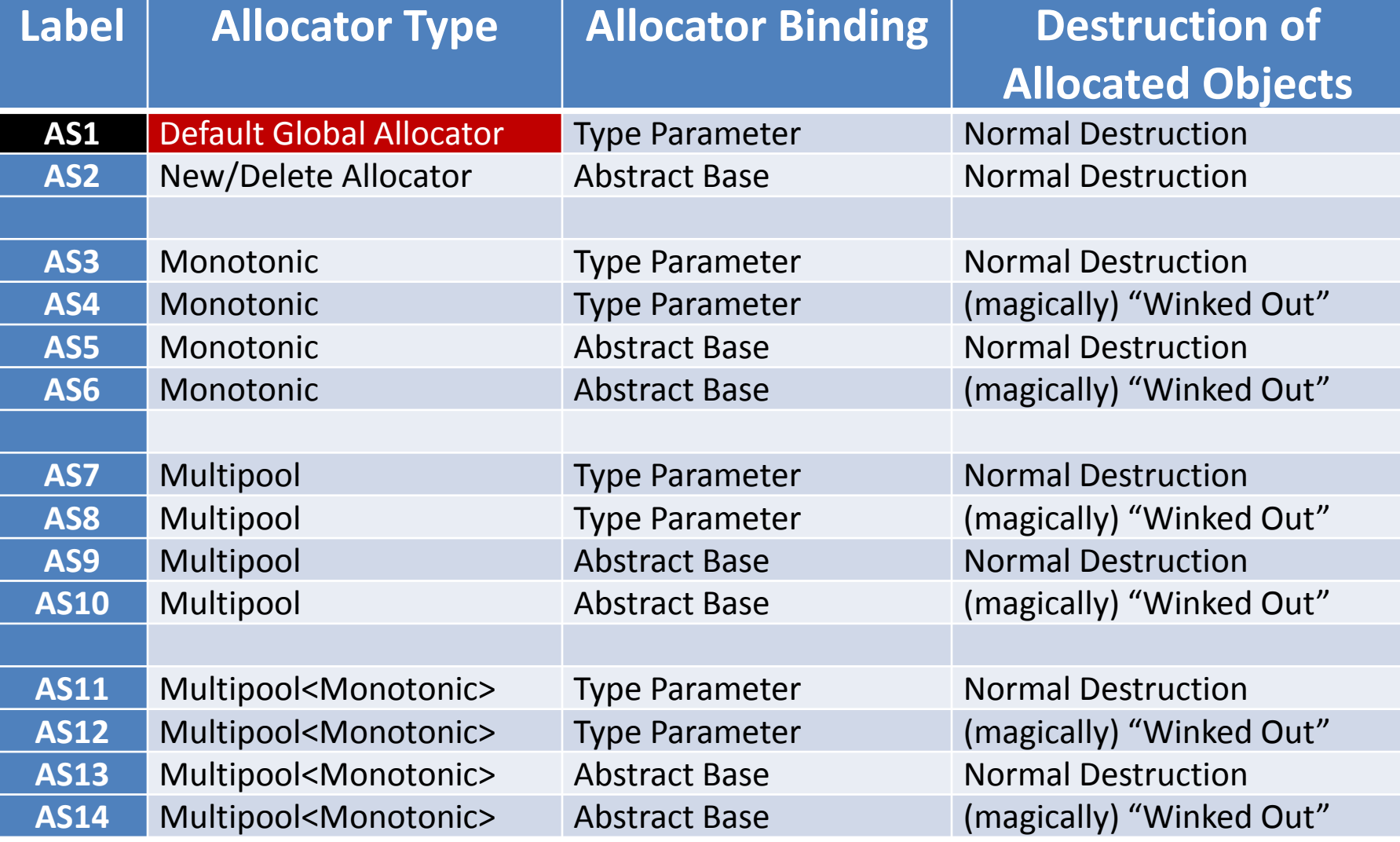

## Our Tool Chest of Allocation Strategies

# Allocation Strategies: AS1-AS2

# Global Allocator

```
class allocator { 
     // no data members 
   public: 
     // CREATORS 
     allocator() { } 
     allocator(const allocator& ) { } 
    \simallocator() { }
     // MANIPULATORS 
    allocator operator=() = delete;
     void *allocate(std::size_t nBytes) { 
                          return ::operator new(nBytes); } 
     void deallocate(void *address) { 
                              ::operator delete(address); }
                                 Standard Allocator
```
};

FREE OPERATORS

bool operator==(const allocator&, const allocator&) { return true; } 82

```
class allocator { 
     // no data members 
   public: 
     // CREATORS 
     allocator() { } 
     allocator(const allocator& ) { } 
    \simallocator() { }
     // MANIPULATORS 
    allocator operator=() = delete;
     void *allocate(std::size_t nBytes) { 
                          return ::operator new(nBytes); } 
     void deallocate(void *address) { 
                              ::operator delete(address); }
}; 
                                 Standard Allocator
```
FREE OPERATORS

bool operator==(const allocator&, const allocator&) { return true; 83

```
class allocator { 
     // no data members 
  public: 
     // CREATORS 
     allocator() { } 
     allocator(const allocator& ) { } 
    \simallocator() { }
     // MANIPULATORS 
    allocator operator=() = delete;
     void *allocate(std::size_t nBytes) { 
                         return ::operator new(nBytes); }
     void deallocate(void *address) { 
                             ::operator delete(address); }
}; 
                       AS1: Standard Allocator 
AS1: Default Global Allocator
```
FREE OPERATORS

bool operator==(const allocator&, const allocator&) { return true; } 84

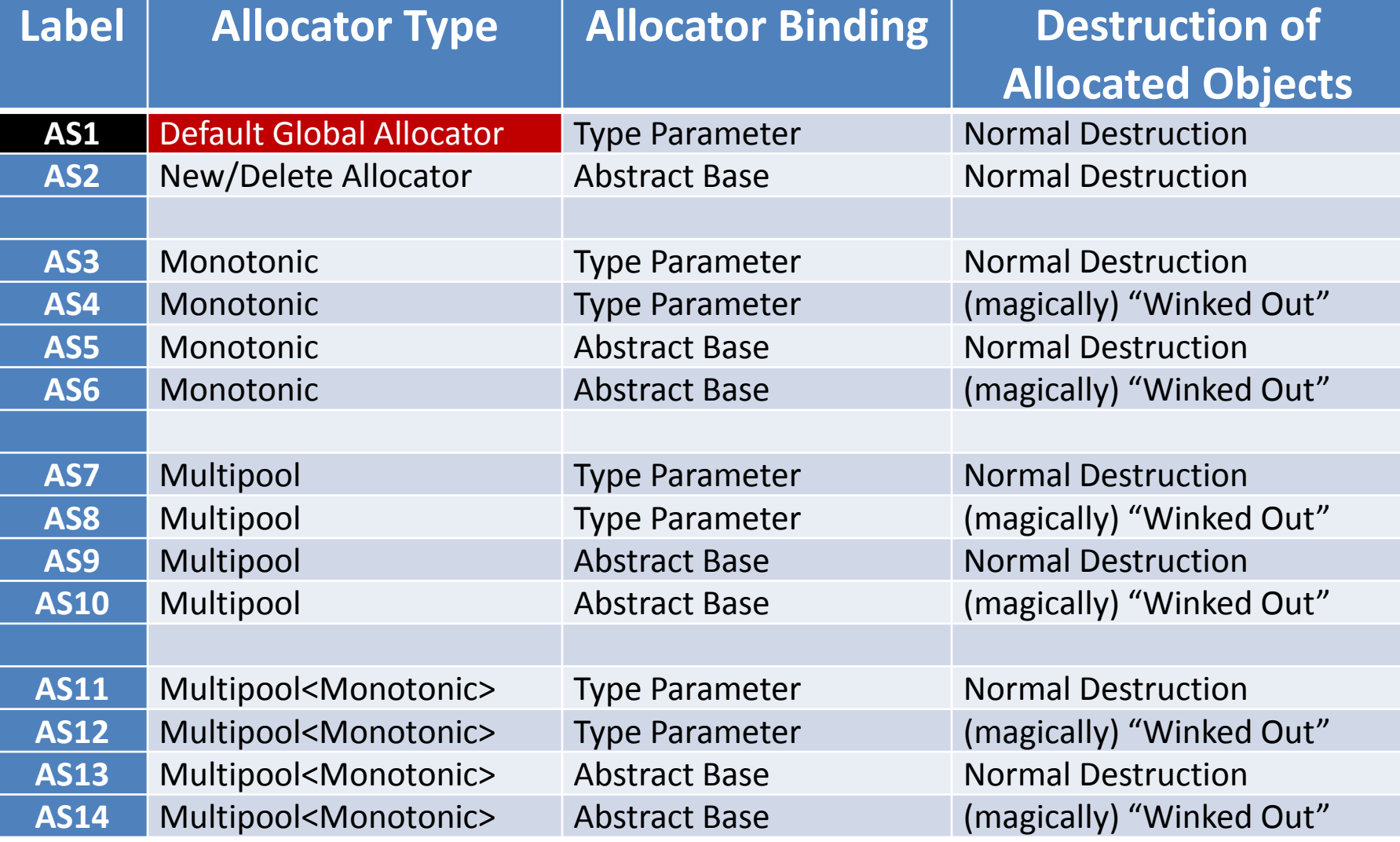

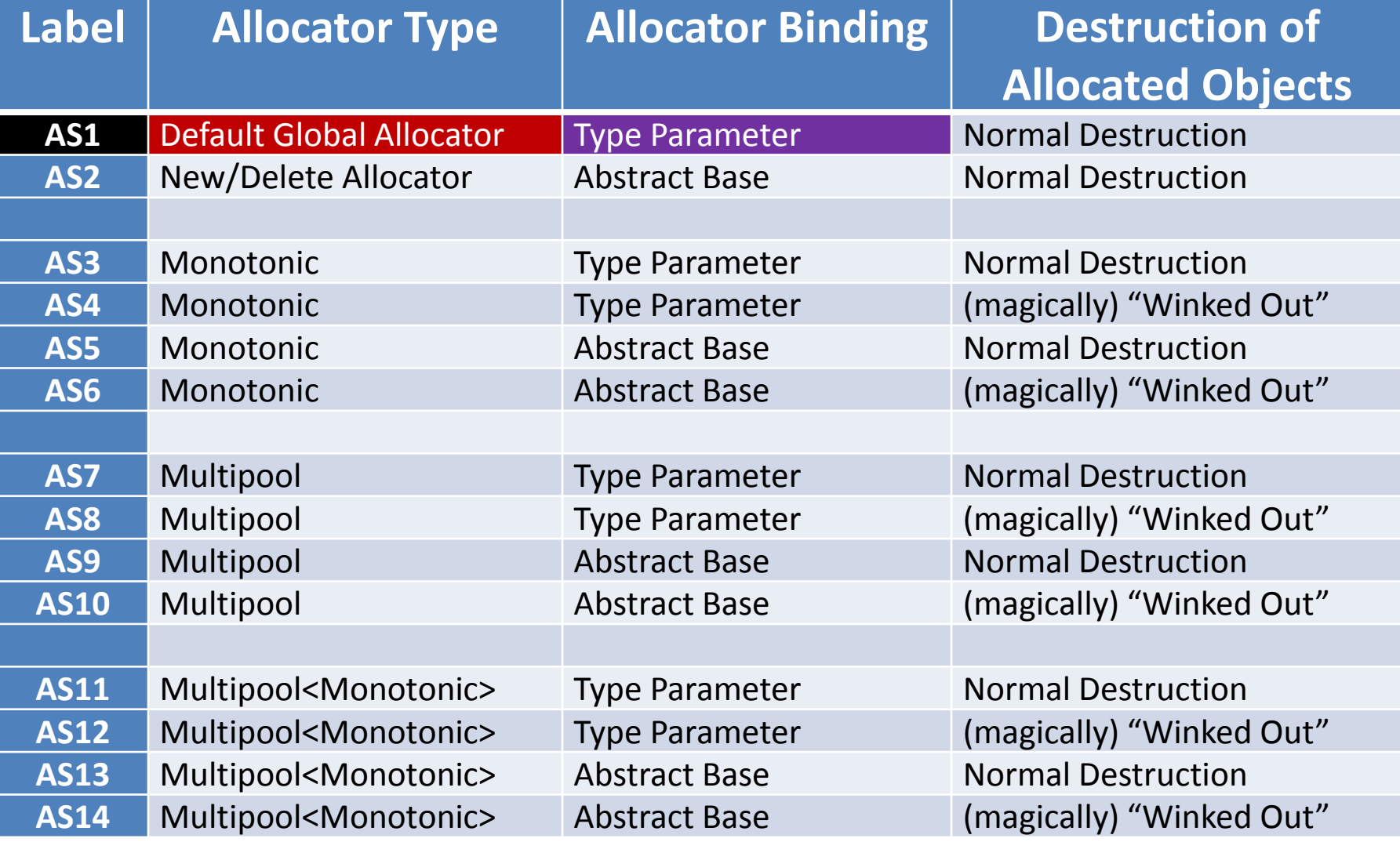

```
2. Understanding the Problem 
Our Tool Chest of Allocation Strategies
myFunction()
{ 
   std::vector<int> v; 
}
```

```
2. Understanding the Problem 
Our Tool Chest of Allocation Strategies
myFunction()
{ 
   std::vector<int> v; 
} 
              Same object code generated as
myFunction()
{ 
  std::vector<int, allocator> v;
} 
                     Type Parameter
```
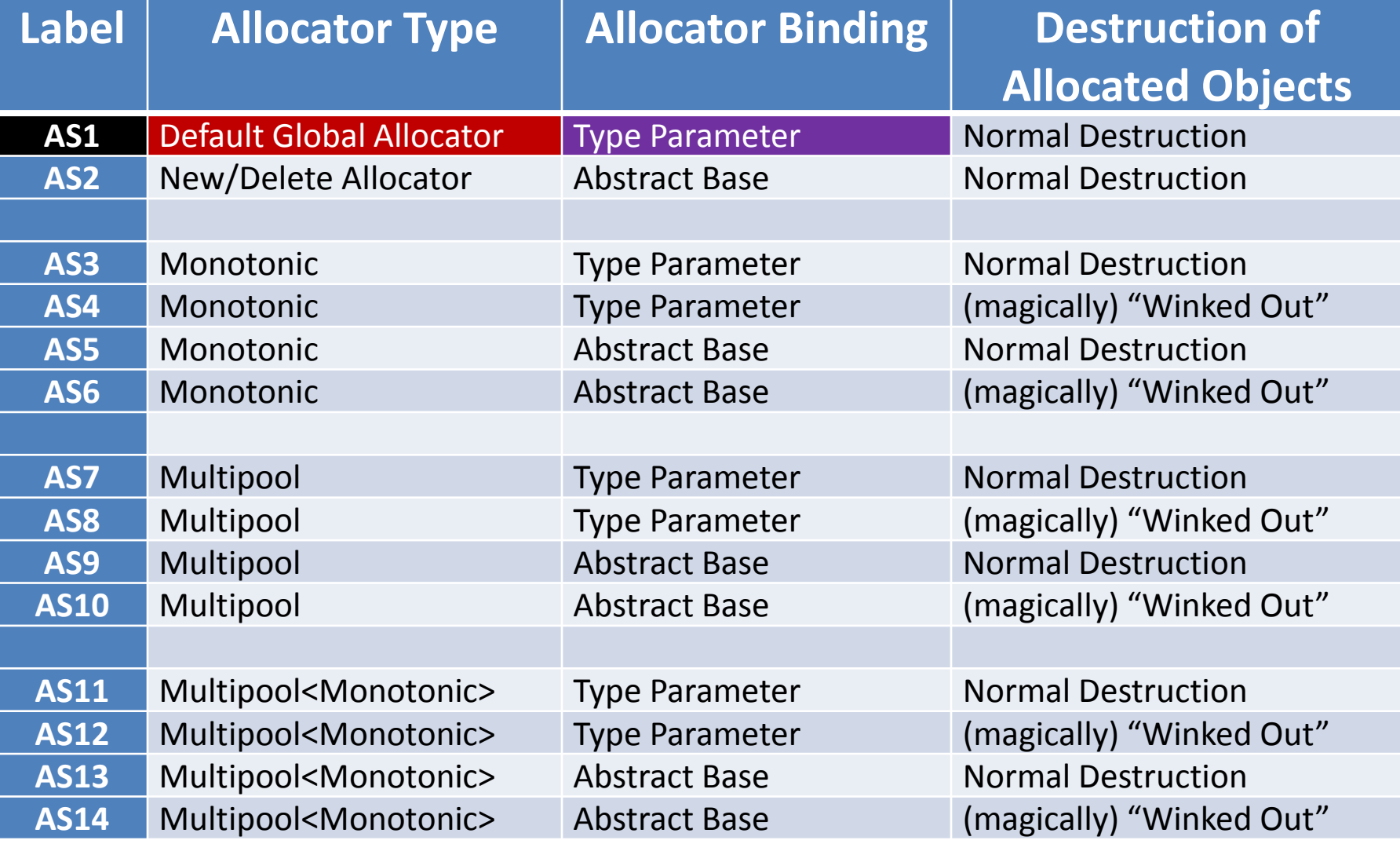

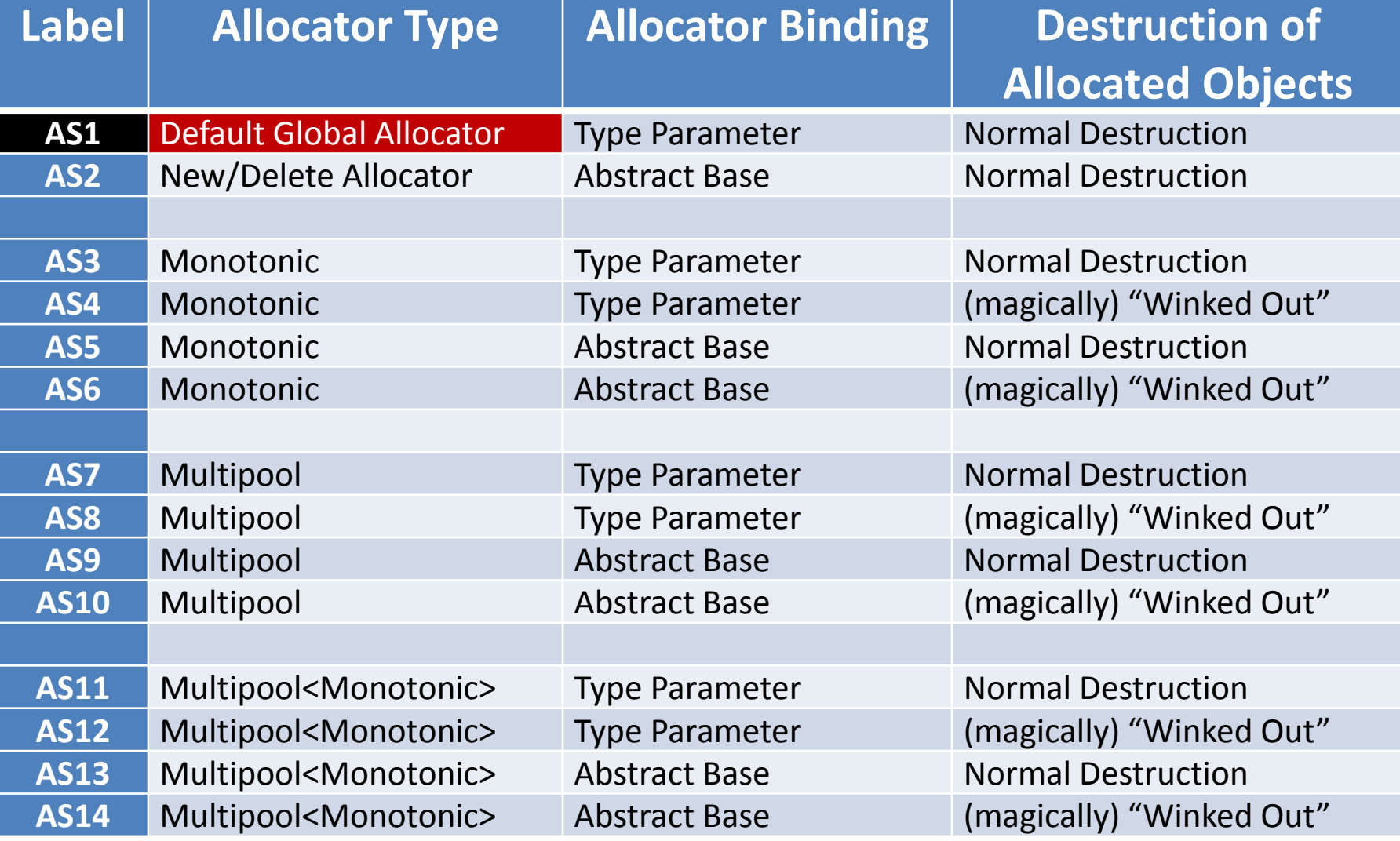

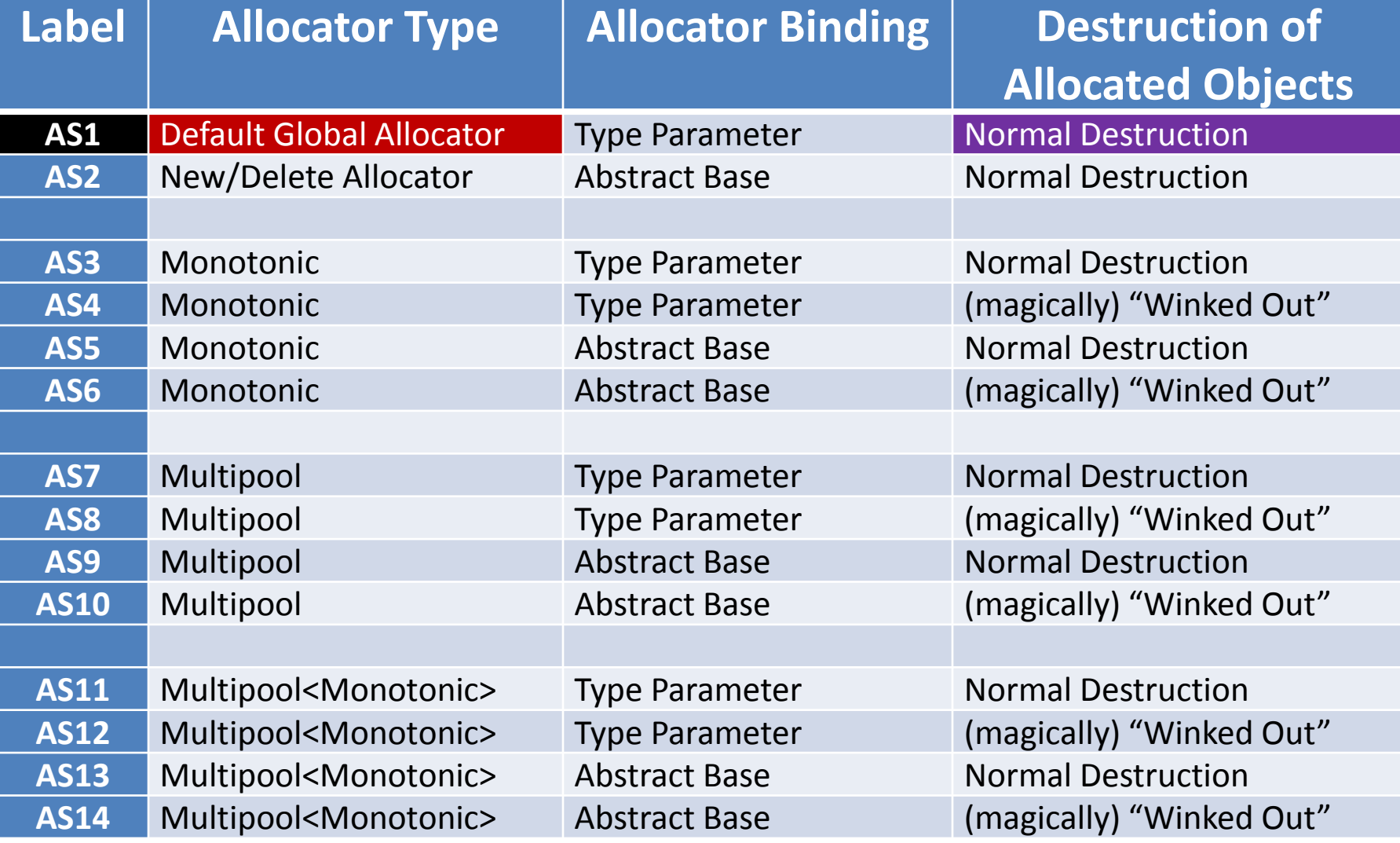

```
myBenchmark() 
{ 
    const int N = 1000;
    std::vector<std::list<int> *> system(N);
```
} // 'system' goes out of scope (and is destroyed). Same object code generated as ,

```
myBenchmark() 
\{const int N = 1000;
```
 **std::vector<std::list<int> \*> system(N);** 

} **// 'system' goes out of scope (and is destroyed).**

```
myBenchmark() 
{ 
    const int N = 1000;
    std::vector<std::list<int> *> system(N);
    for (int i = 0; i < N; ++i) {
         system[i] = new std::list<int>;
         // build up list of elements 
     }
```
} // 'system' goes out of scope (and is destroyed). Same object code generated as <sub>94</sub>

```
myBenchmark() 
{ 
    const int N = 1000;
    std::vector<std::list<int> *> system(N);
    for (int i = 0; i < N; ++i) {
        system[i] = new std::list<init>; // build up list of elements 
 } 
     // Do benchmark (e.g., access links).
```
// 'system' goes out of scope (and is destroyed). Same object code generated as  $_{95}$ 

```
myBenchmark() 
{ 
    const int N = 1000;
    std::vector<std::list<int> *> system(N);
    for (int i = 0; i < N; ++i) {
       system[i] = new std::list<init>; // build up list of elements 
 } 
     // Do benchmark (e.g., access links). 
    for (int i = 0; i < N; ++i) {
        delete system[i]; 
     }
   // 'system' goes out of scope (and is destroyed).
Same object code generated as _{96}Normal Destruction
```
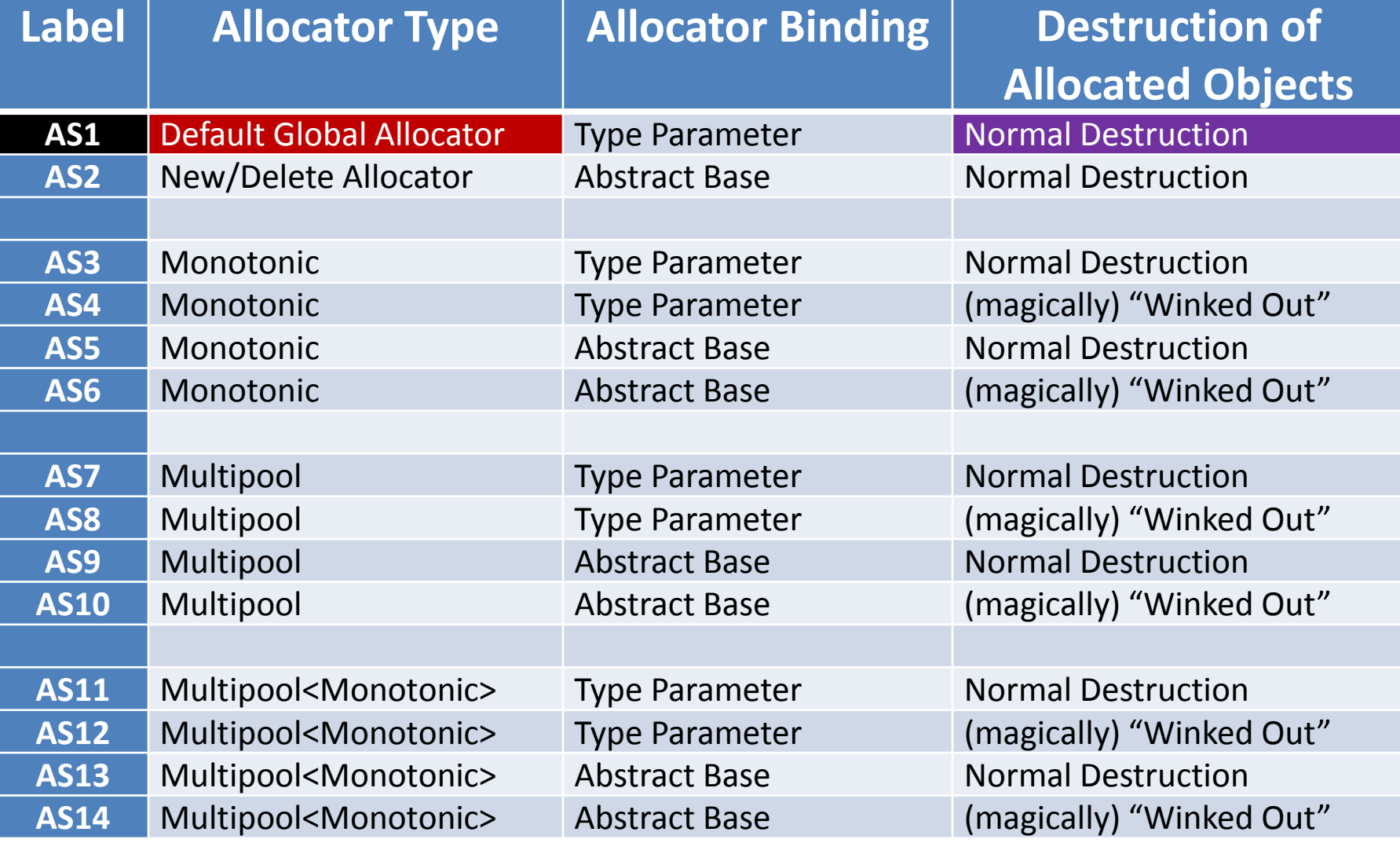

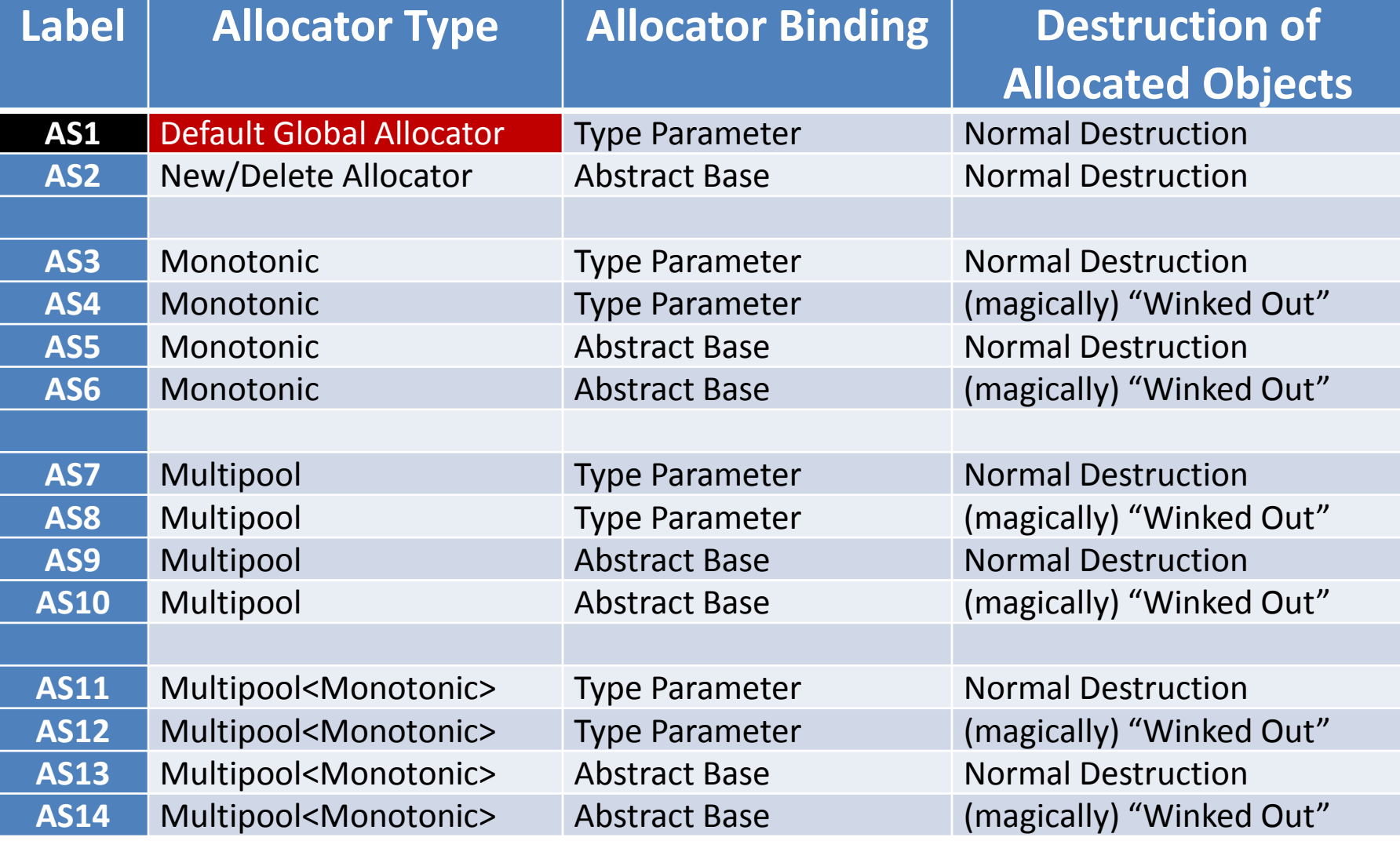

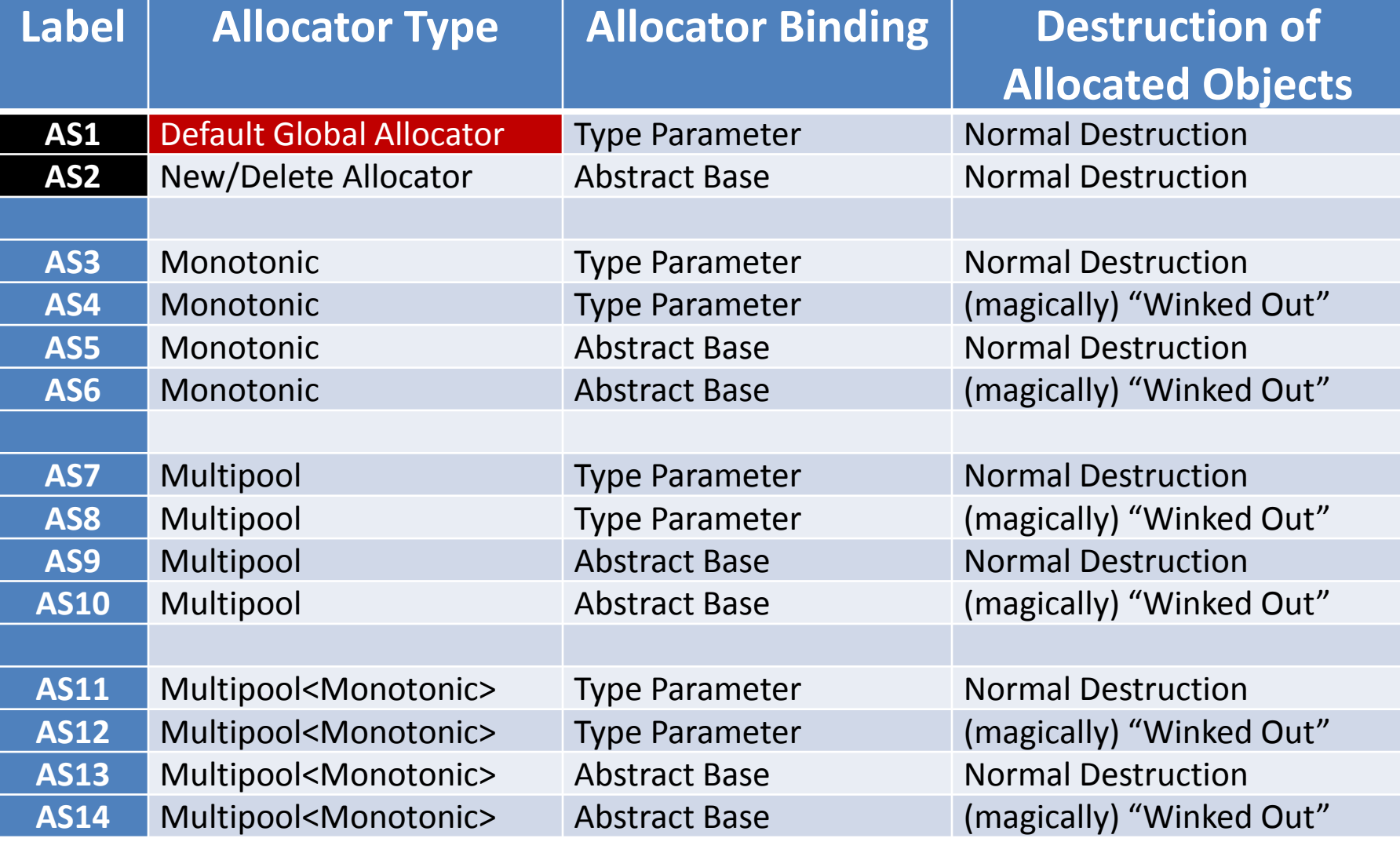

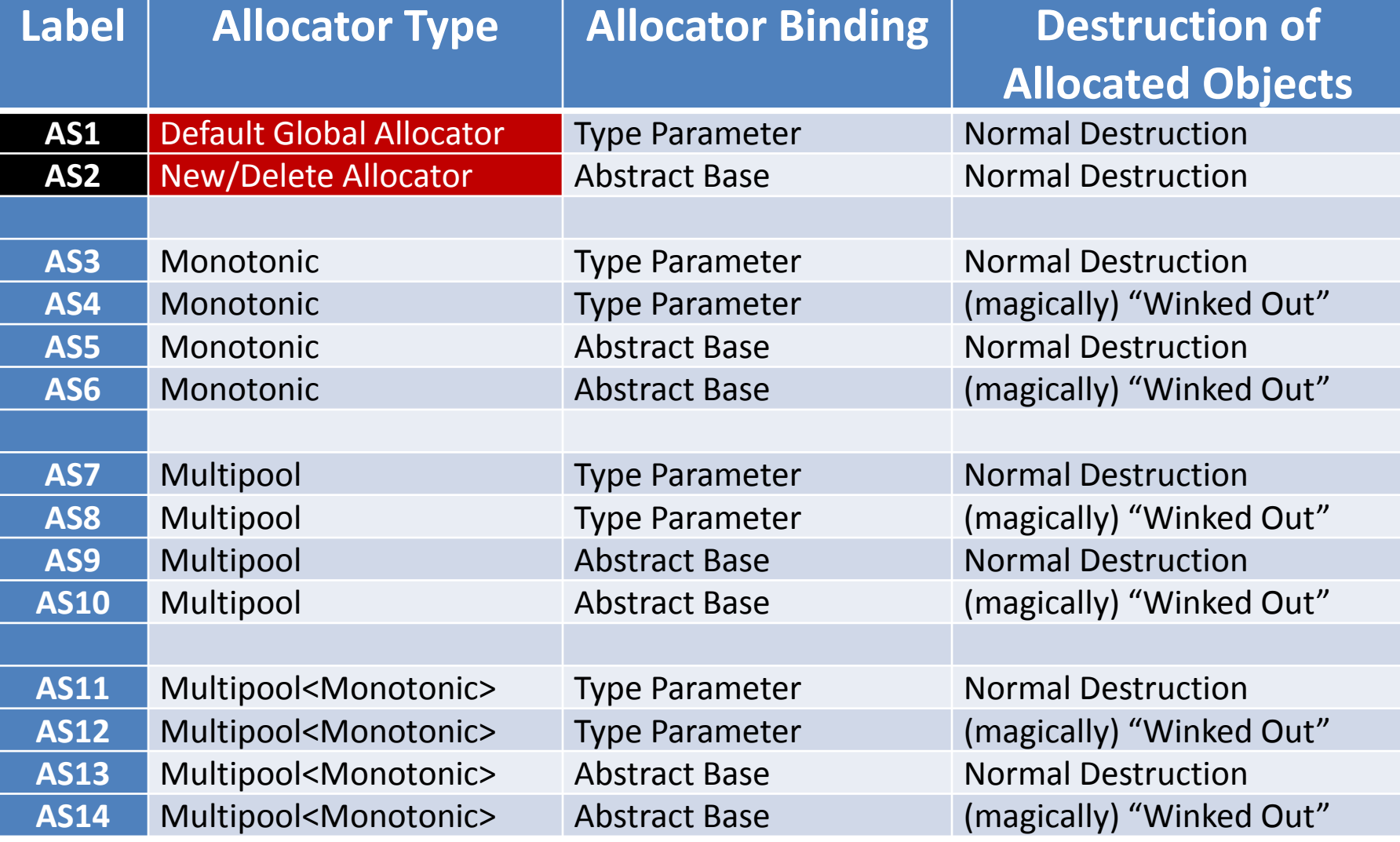

# Our Tool Chest of Allocation Strategies

class Allocator {

 // no data members public:

// CREATORS

### Protocol: Pure Abstract Base Class

virtual ~allocator(); // Defined empty in '.cpp' file.

#### // MANIPULATORS

virtual void \*allocate(std::size t nBytes) = 0;

```
I virtual void deallocate(void *address) = 0;
```
};

# Our Tool Chest of Allocation Strategies

class Allocator {

 // no data members public:

// CREATORS

### Protocol: Pure Abstract Base Class

virtual ~allocator(); // Defined empty in '.cpp' file.

#### // MANIPULATORS

```
 virtual void *allocate(std::size_t nBytes) = 0; 
I virtual void deallocate(void *address) = 0; 
};
```
class **NewDeleteAllocator** : public Allocator {

 // no data members public:

// CREATORS

Concrete Derived Class

```
 NewDeleteAllocator() = default;
```
 $\sim$ NewDeleteAllocator() = default;

NewDeleteAllocator(const NewDeleteAllocator&) = delete;

 // MANIPULATORS NewDeleteAllocator& operator=(const NewDeleteAllocator&)

```
inline void *allocate(std::size t nBytes) override {
                         return :: operator new (nBytes) ; }
```
 inline void deallocate(void \*address) override { ::operator delete(address); }

class **NewDeleteAllocator** : public Allocator {

**AS2** 

 // no data members public:

// CREATORS

```
 NewDeleteAllocator() = default;
```

```
\simNewDeleteAllocator() = default;
```
NewDeleteAllocator(const NewDeleteAllocator&) = delete;

Concrete Derived Class

 // MANIPULATORS NewDeleteAllocator& operator=(const NewDeleteAllocator&)

```
 inline void *allocate(std::size_t nBytes) override { 
                          return ::operator new(nBytes); }
```
 inline void **deallocate**(void \*address) override { ::**operator delete(address)**; }

class **NewDeleteAllocator** : public Allocator {

**AS2** 

 // no data members public:

// CREATORS

```
 NewDeleteAllocator() = default;
```

```
\simNewDeleteAllocator() = default;
```
NewDeleteAllocator(const NewDeleteAllocator&) = delete;

Concrete Derived Class

 // MANIPULATORS NewDeleteAllocator& operator=(const NewDeleteAllocator&)

```
inline void *allocate(std::size t nBytes) override {
                          return ::operator new(nBytes); }
```
 **inline** void **deallocate**(void \*address) override { ::**operator delete(address)**; }

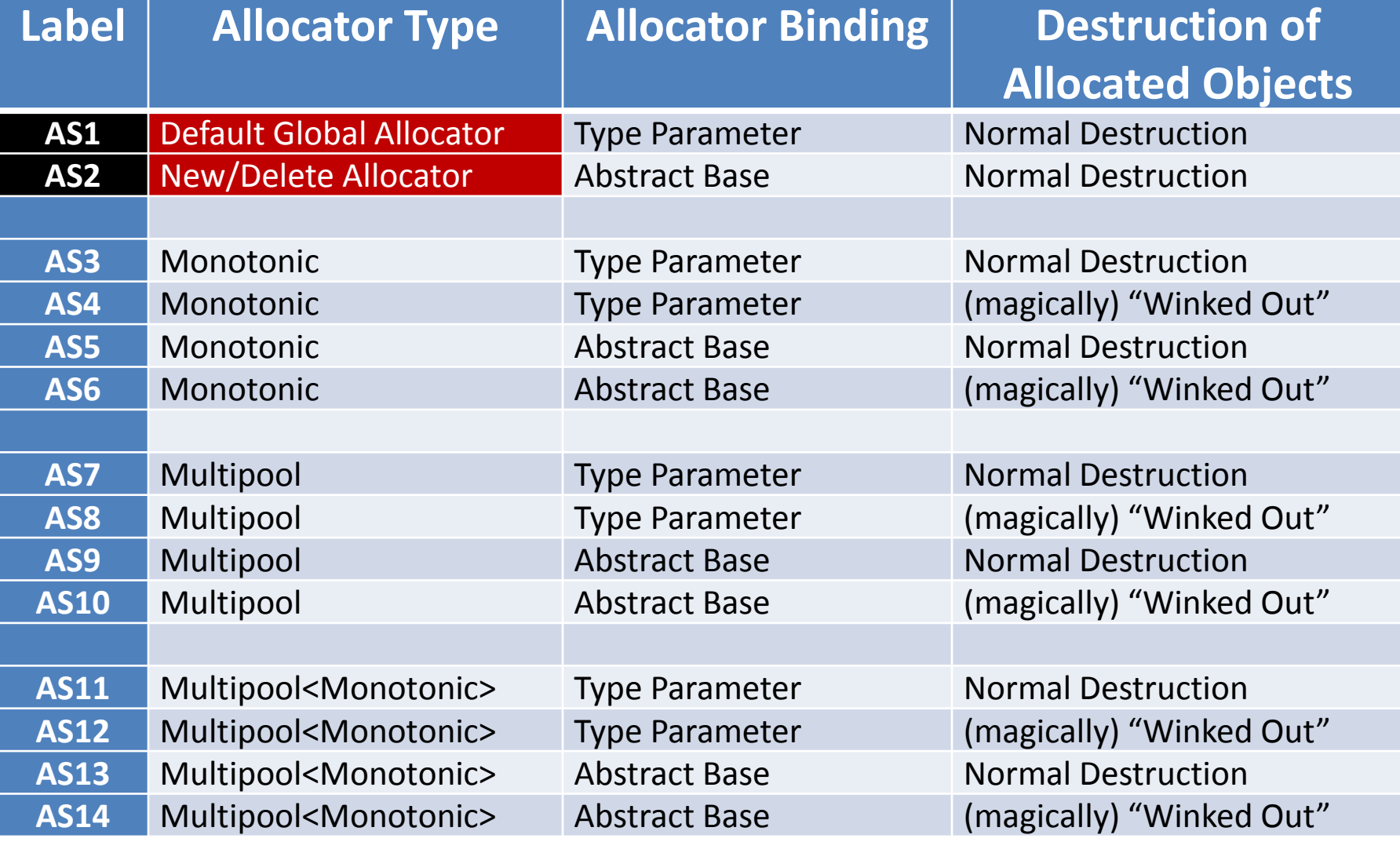

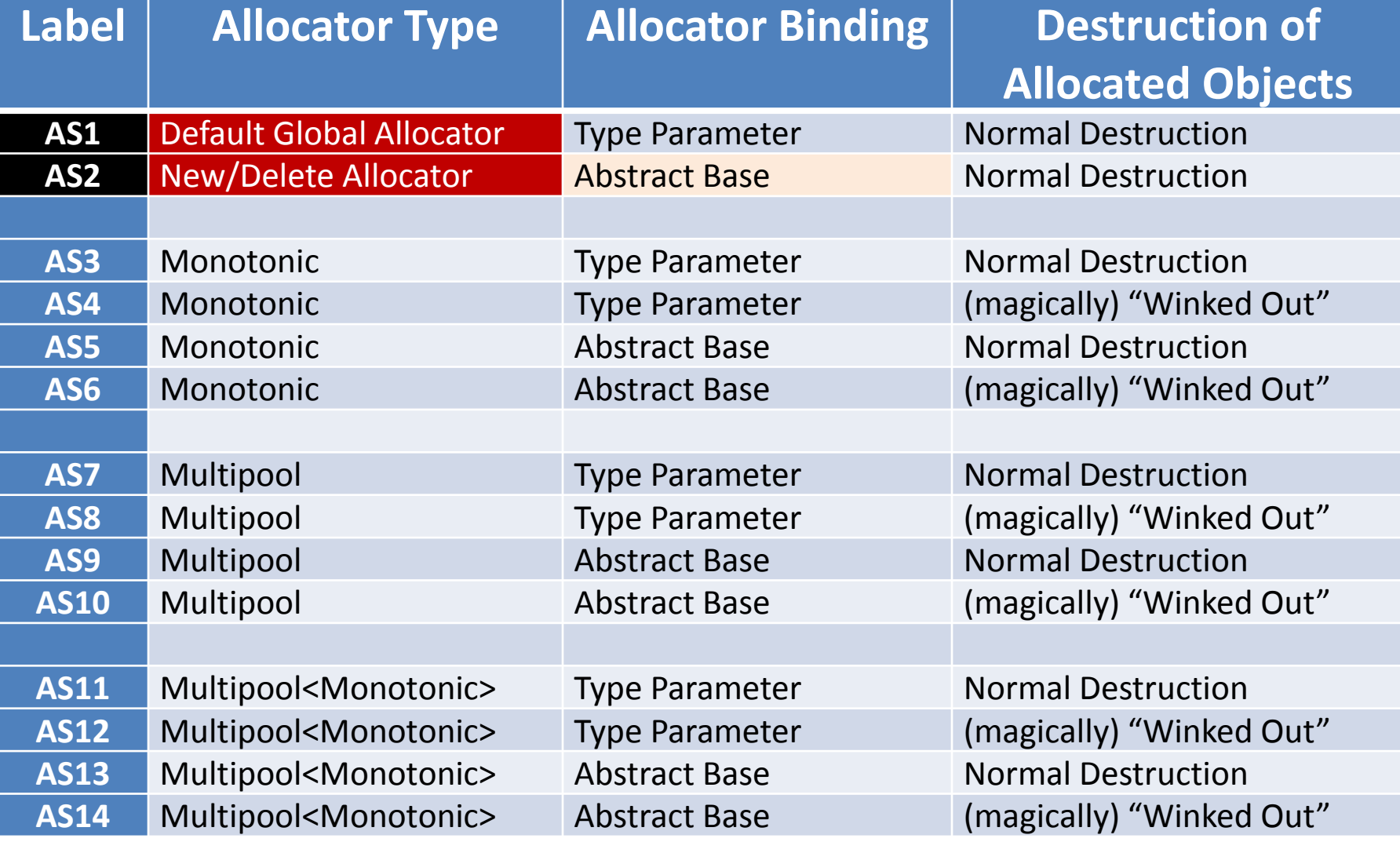

# 2. Understanding the Problem Our Tool Chest of Allocation Strategies myFunction() { NewDeleteAllocator **a**; std::pmr::vector<int> v(**&a**); // … } Via Protocol
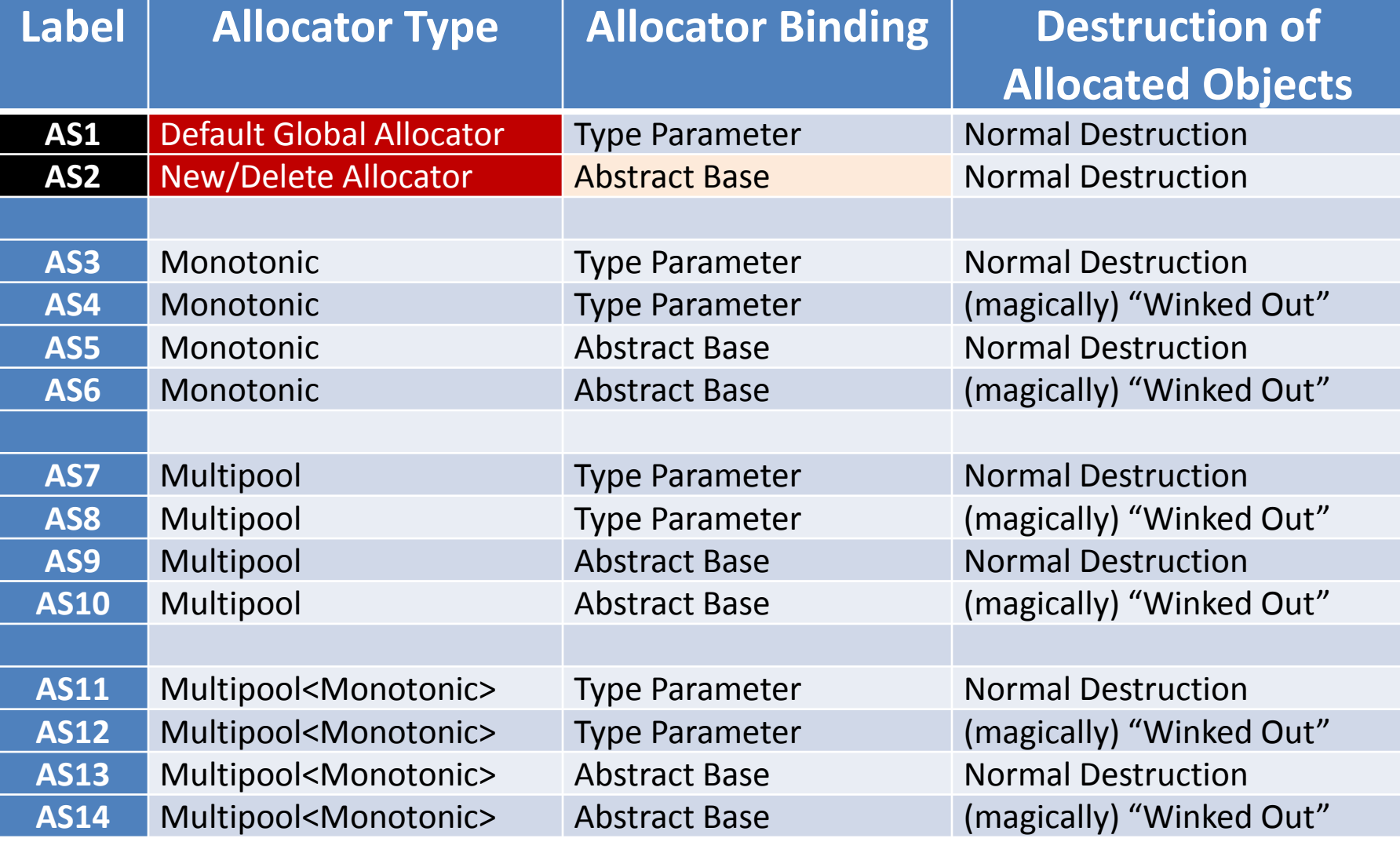

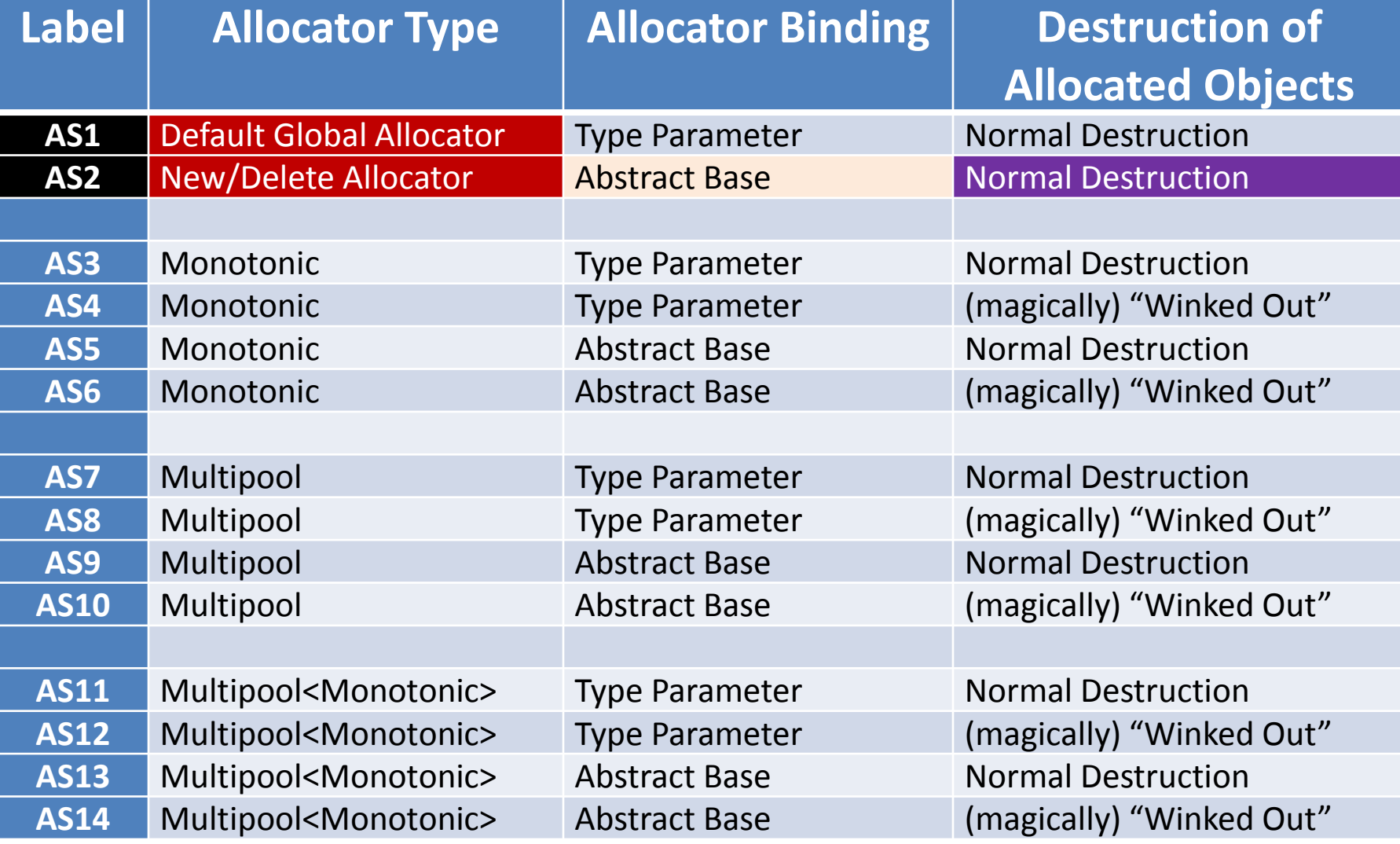

```
myBenchmark() 
{ 
    const int N = 1000;
    std::vector<std::pmr::list<int> *> system(N);
     NewDeleteAllocator a; 
    for (int i = 0; i < N; ++i) {
        system[i] = new std::pmr::list<init>(\&a); // build up list of elements 
 } 
     // Do benchmark (e.g., access links). 
    for (int i = 0; i < N; ++i) {
         delete system[i]; 
 } 
   // 'system' goes out of scope (and is destroyed).
                               Normal Destruction
```

```
myBenchmark() 
{ 
    const int N = 1000;
     std::vector<std::pmr::list<int> *> system(N); 
     NewDeleteAllocator a; 
    for (int i = 0; i < N; ++i) {
        system[i] = new std::pmr::list<init>(\&a); // build up list of elements 
 } 
     // Do benchmark (e.g., access links). 
    for (int i = 0; i < N; ++i) {
         delete system[i]; 
 } 
   // 'system' goes out of scope (and is destroyed).
                               Normal Destruction
```

```
myBenchmark() 
{ 
    const int N = 1000;
    std::vector<std::pmr::list<int> *> system(N);
     NewDeleteAllocator a; 
    for (int i = 0; i < N; ++i) {
        system[i] = new std::pmr::list<init>(\&a); // build up list of elements 
 } 
     // Do benchmark (e.g., access links). 
    for (int i = 0; i < N; ++i) {
         delete system[i]; 
 } 
   // 'system' goes out of scope (and is destroyed).
                               Normal Destruction
```

```
myBenchmark() 
{ 
    const int N = 1000;
    std::vector<std::pmr::list<int> *> system(N);
     NewDeleteAllocator a; 
    for (int i = 0; i < N; ++i) {
         system[i] = new std::pmr::list<int>(&a); 
         // build up list of elements 
     }
     // Do benchmark (e.g., access links). 
    for (int i = 0; i < N; ++i) {
         delete system[i]; 
 } 
                                Normal Destruction
```
// 'system' goes out of scope (and is destroyed).

114

```
myBenchmark() 
{ 
    const int N = 1000;
    std::vector<std::pmr::list<int> *> system(N);
     NewDeleteAllocator a; 
    for (int i = 0; i < N; ++i) {
        system[i] = new std::pmr::list<init>(\&a); // build up list of elements 
 } 
     // Do benchmark (e.g., access links).
    for (int i = 0; i < N; ++i) {
         delete system[i]; 
 } 
   // 'system' goes out of scope (and is destroyed).
                               Normal Destruction
```
115

```
myBenchmark() 
{ 
    const int N = 1000;
    std::vector<std::pmr::list<int> *> system(N);
     NewDeleteAllocator a; 
    for (int i = 0; i < N; ++i) {
        system[i] = new std::pmr::list<init>(\&a); // build up list of elements 
 } 
     // Do benchmark (e.g., access links). 
    for (int i = 0; i < N; ++i) {
         delete system[i]; 
     }
   // 'system' goes out of scope (and is destroyed).
                               Normal Destruction
```
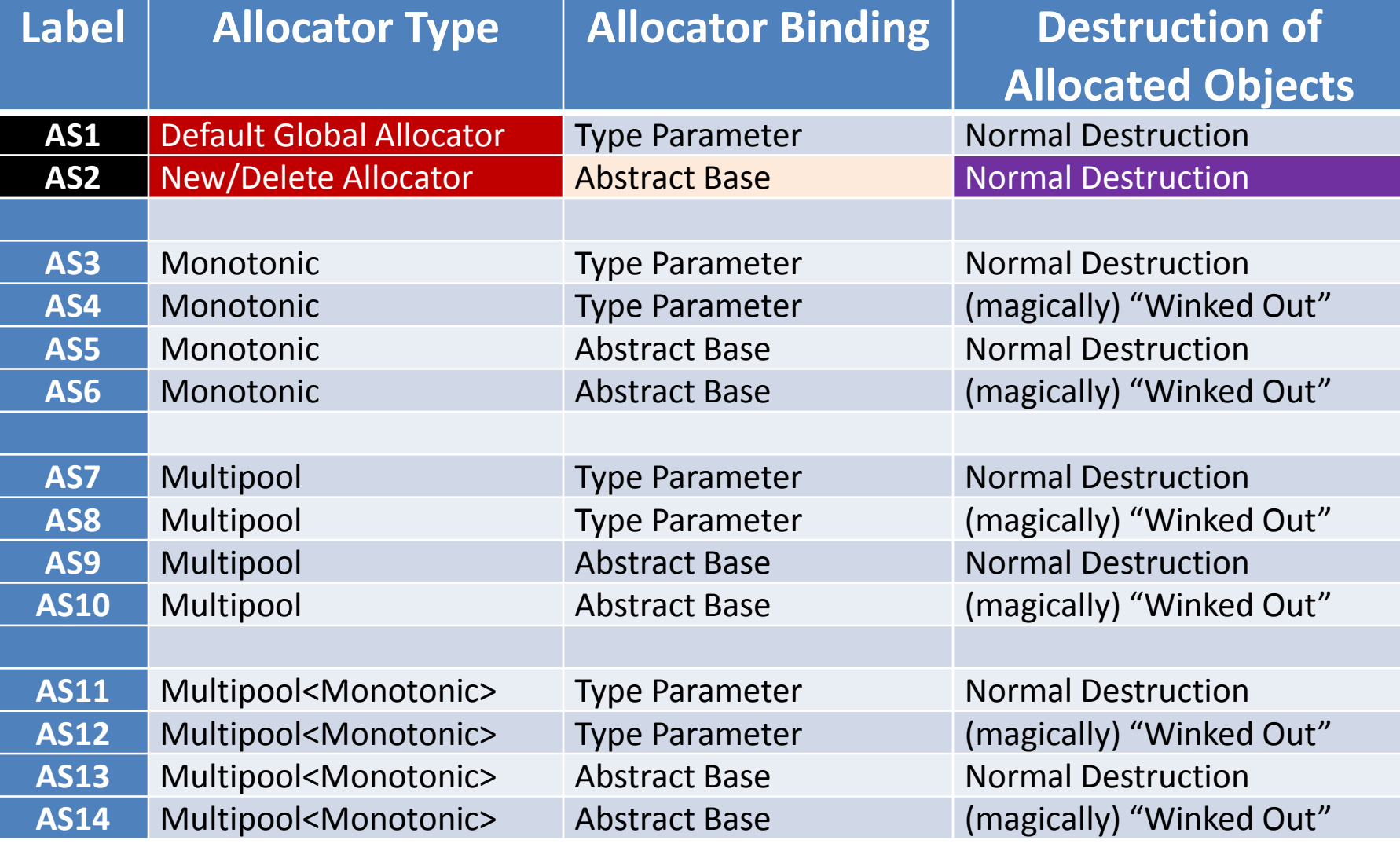

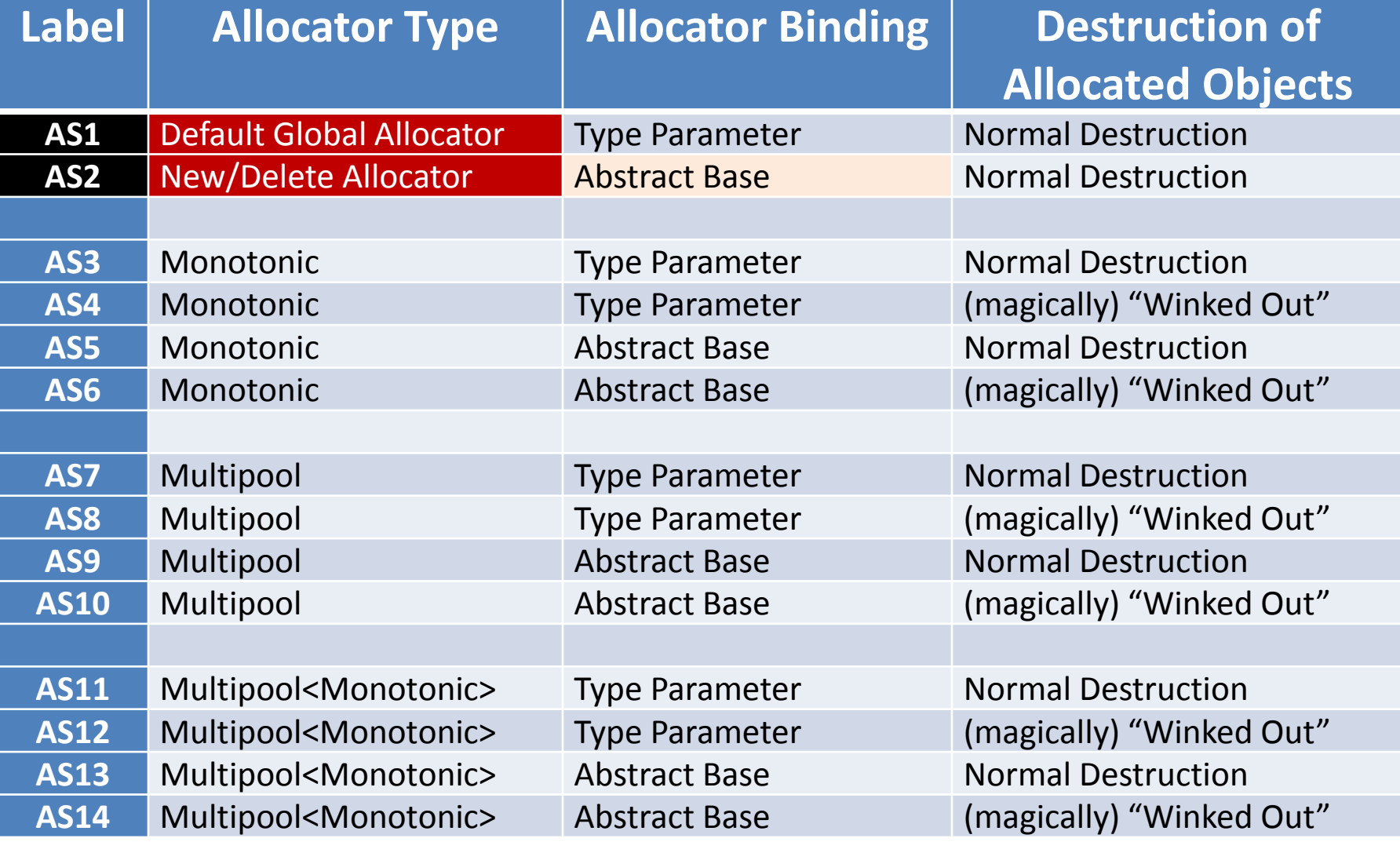

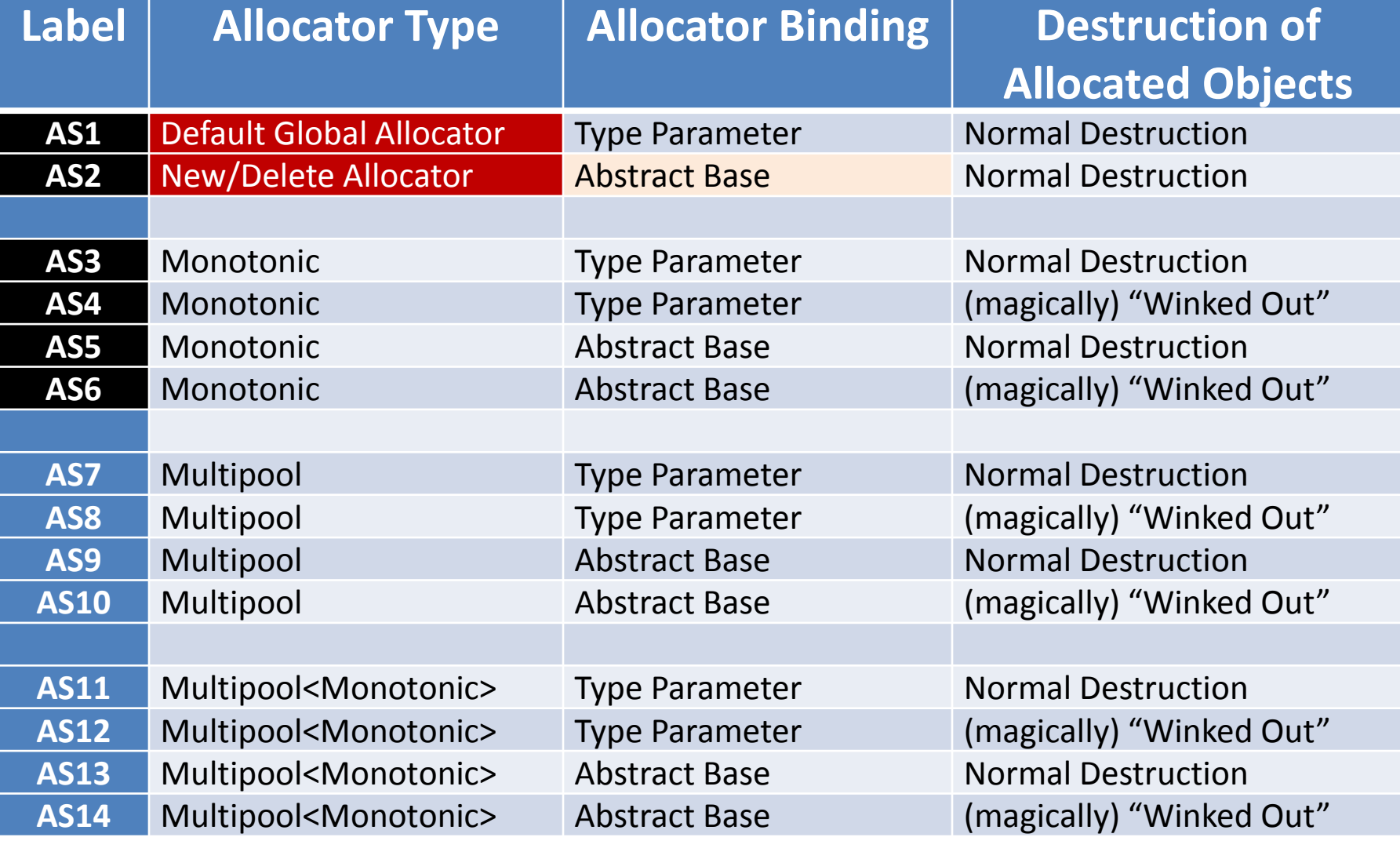

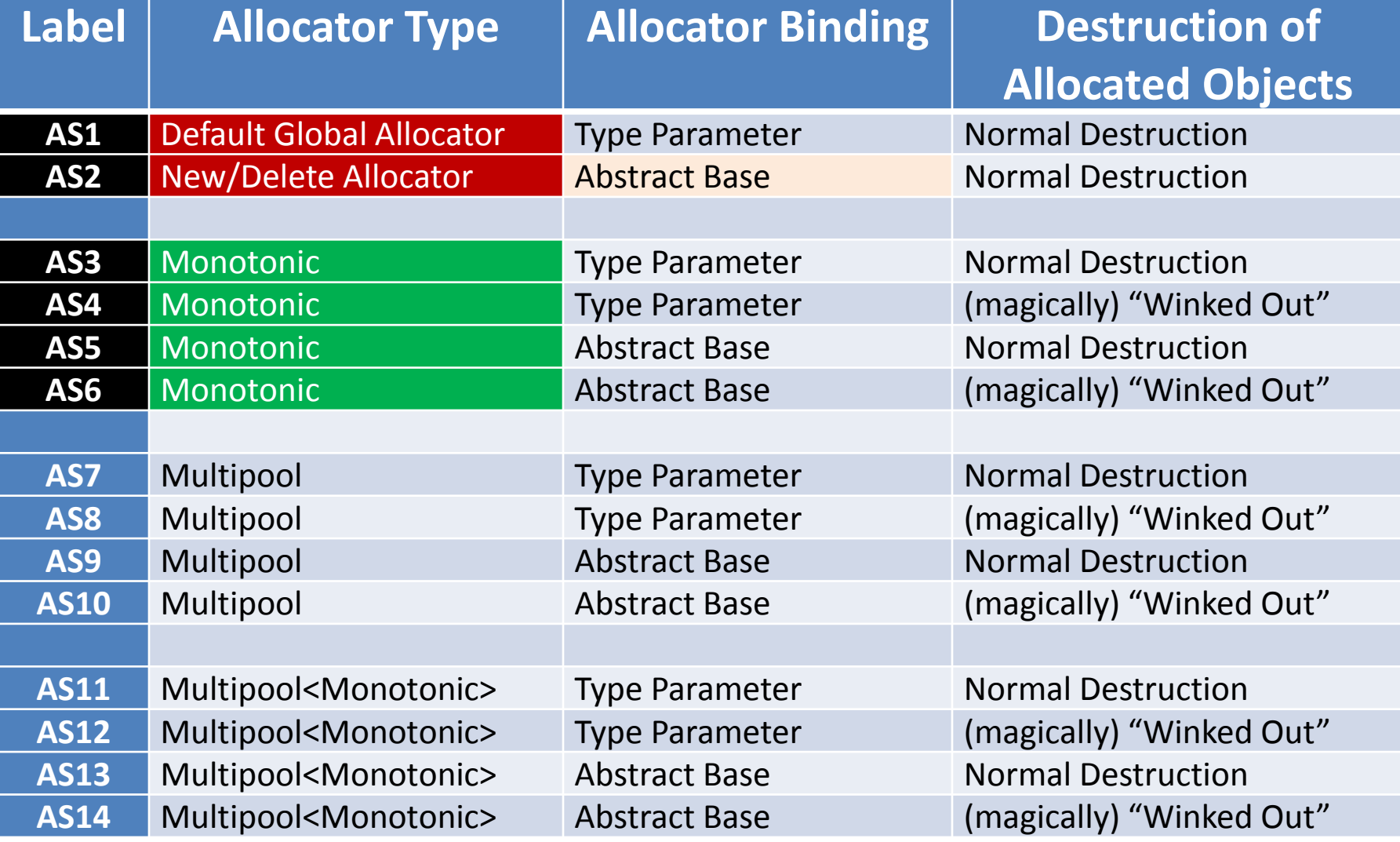

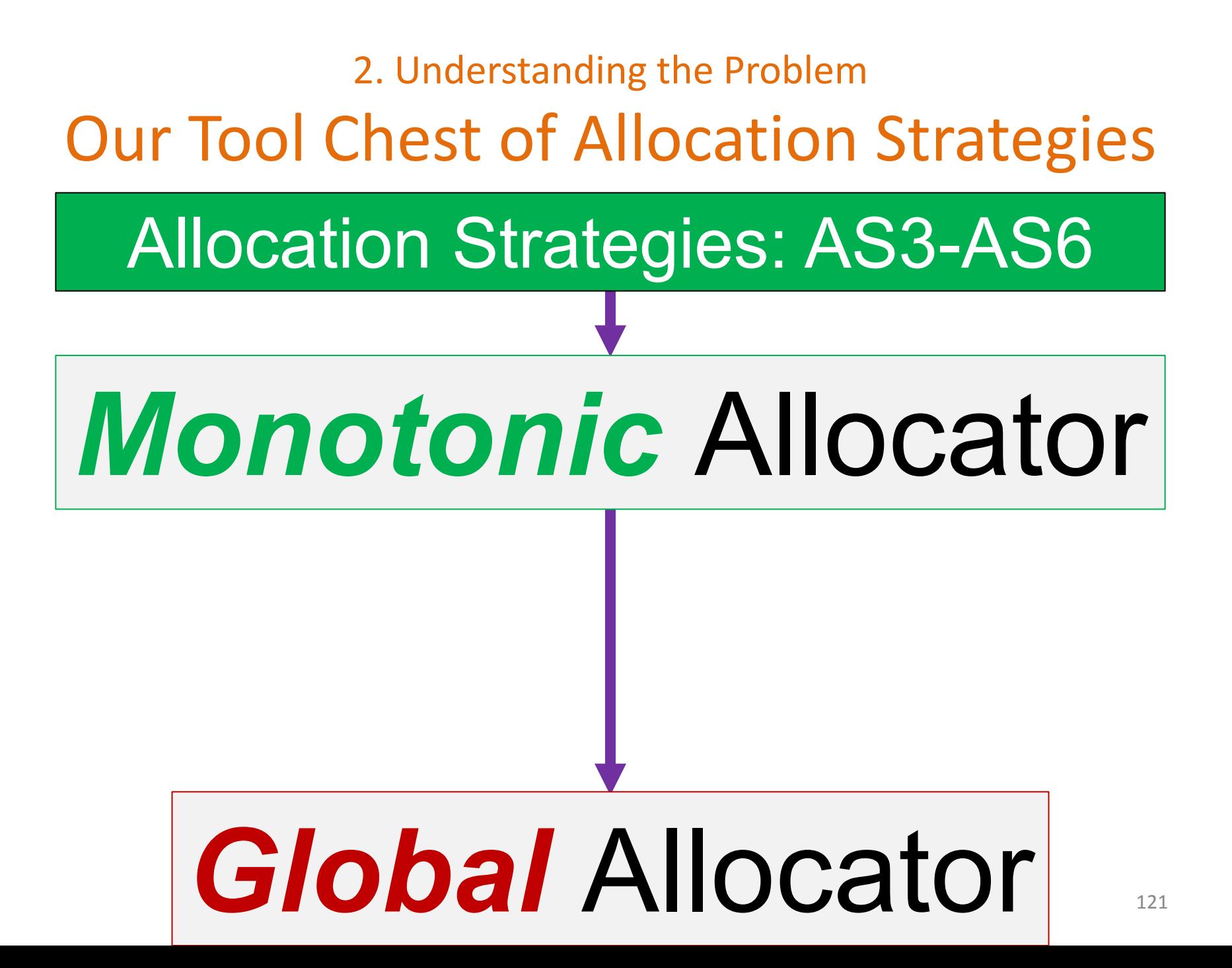

## Our Tool Chest of Allocation Strategies

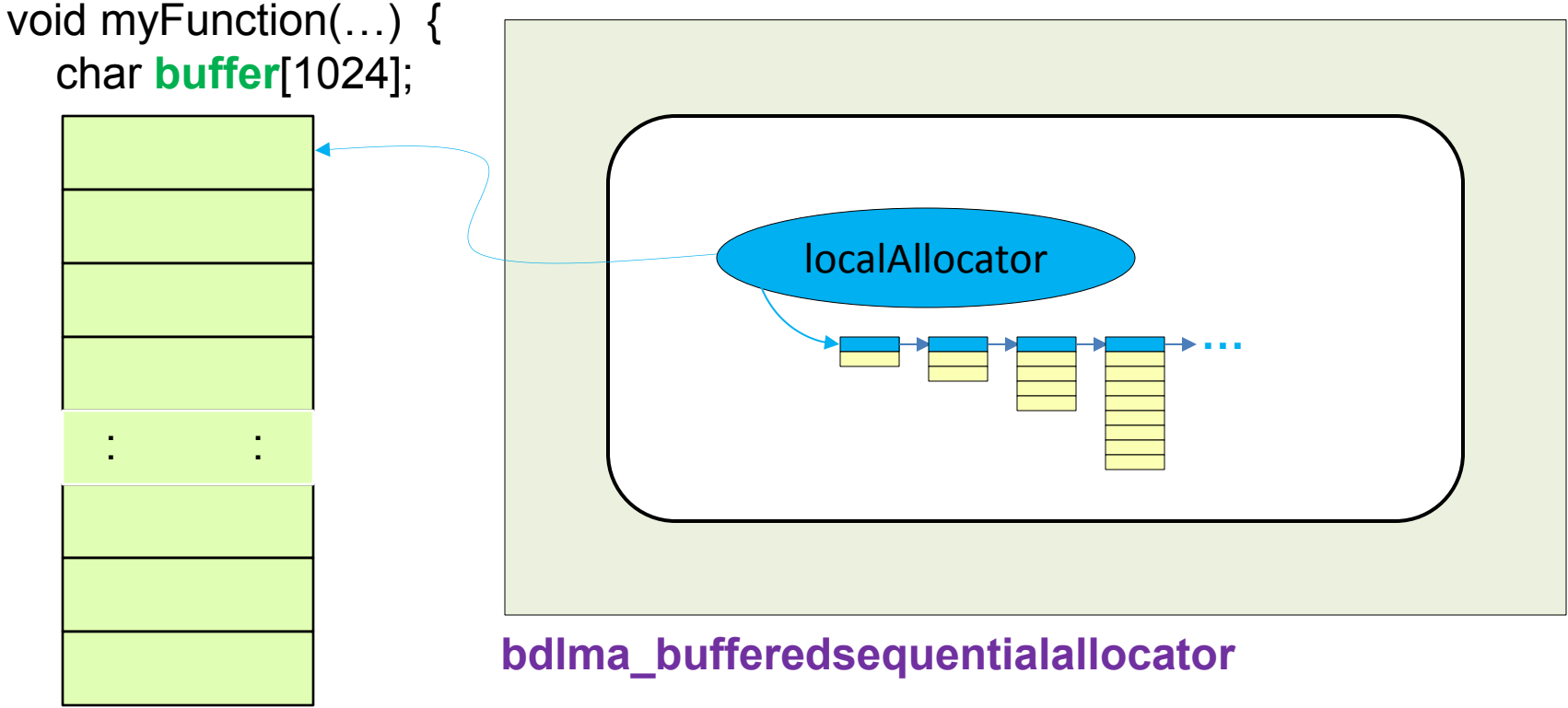

 bdlma::BufferedSequentialAllocator **local Allocator**(**buffer,** sizeof **buffer**); bsl::vector(&**local Allocator**);

 // … Note that deallocate is a No-Op!

}

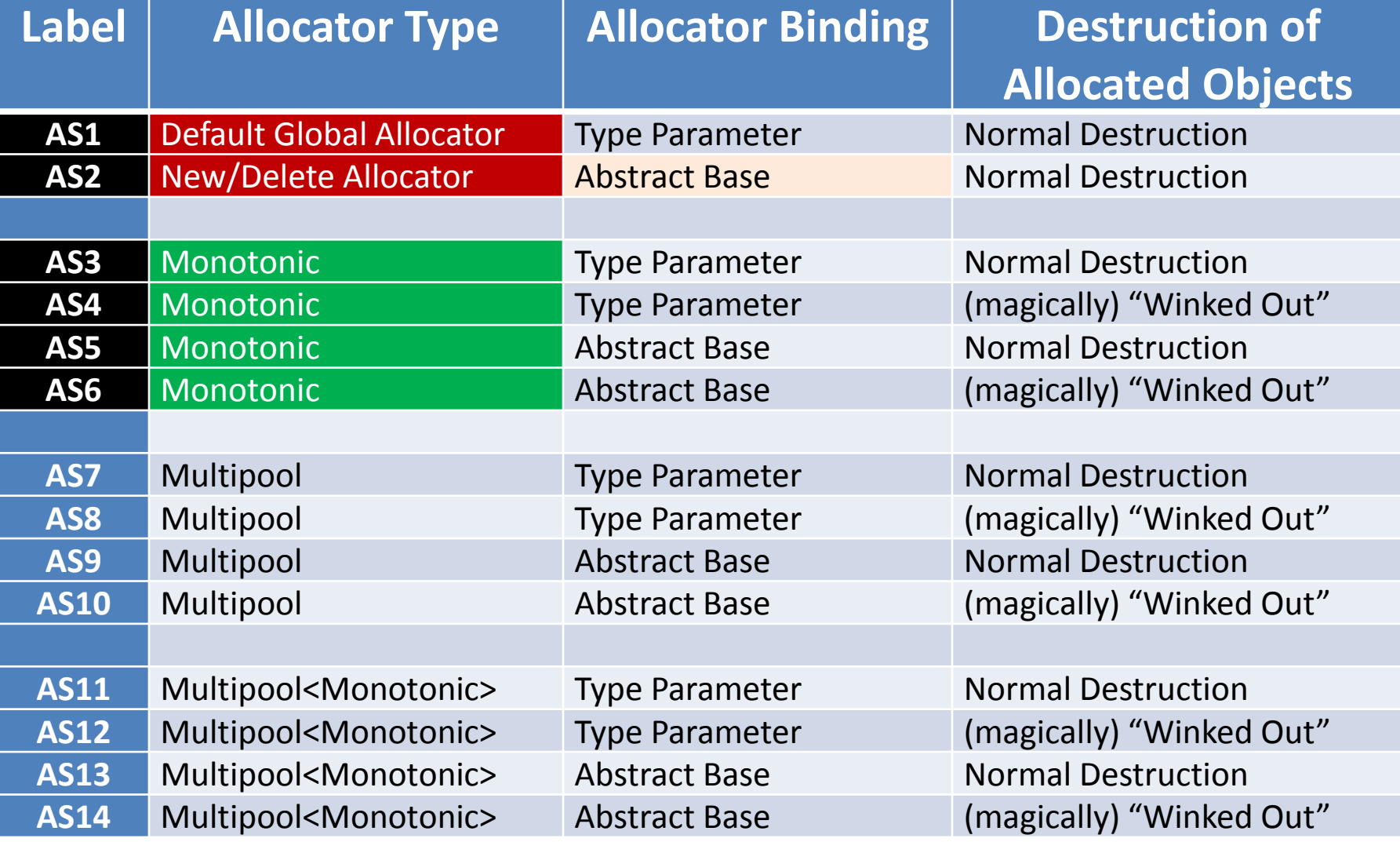

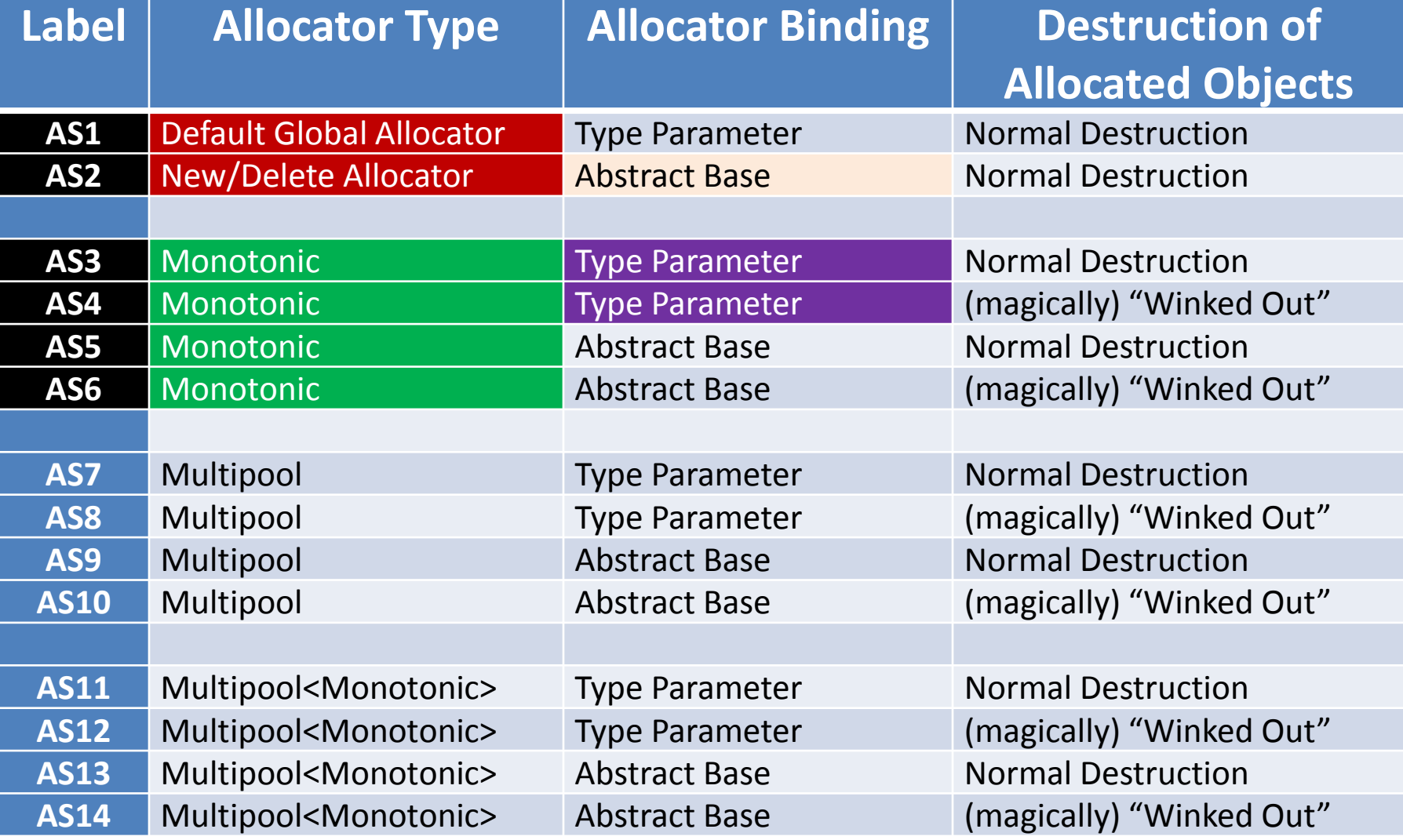

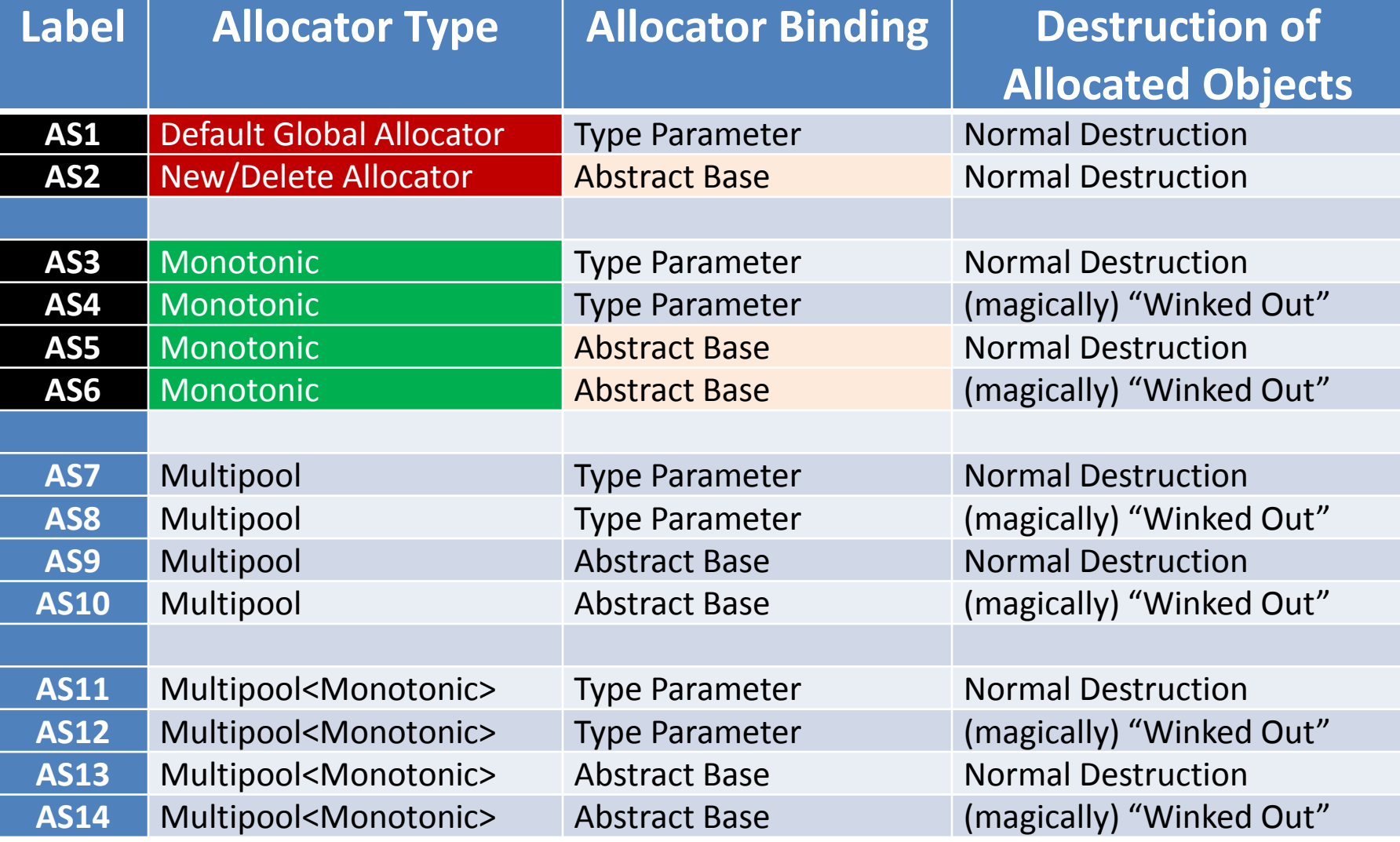

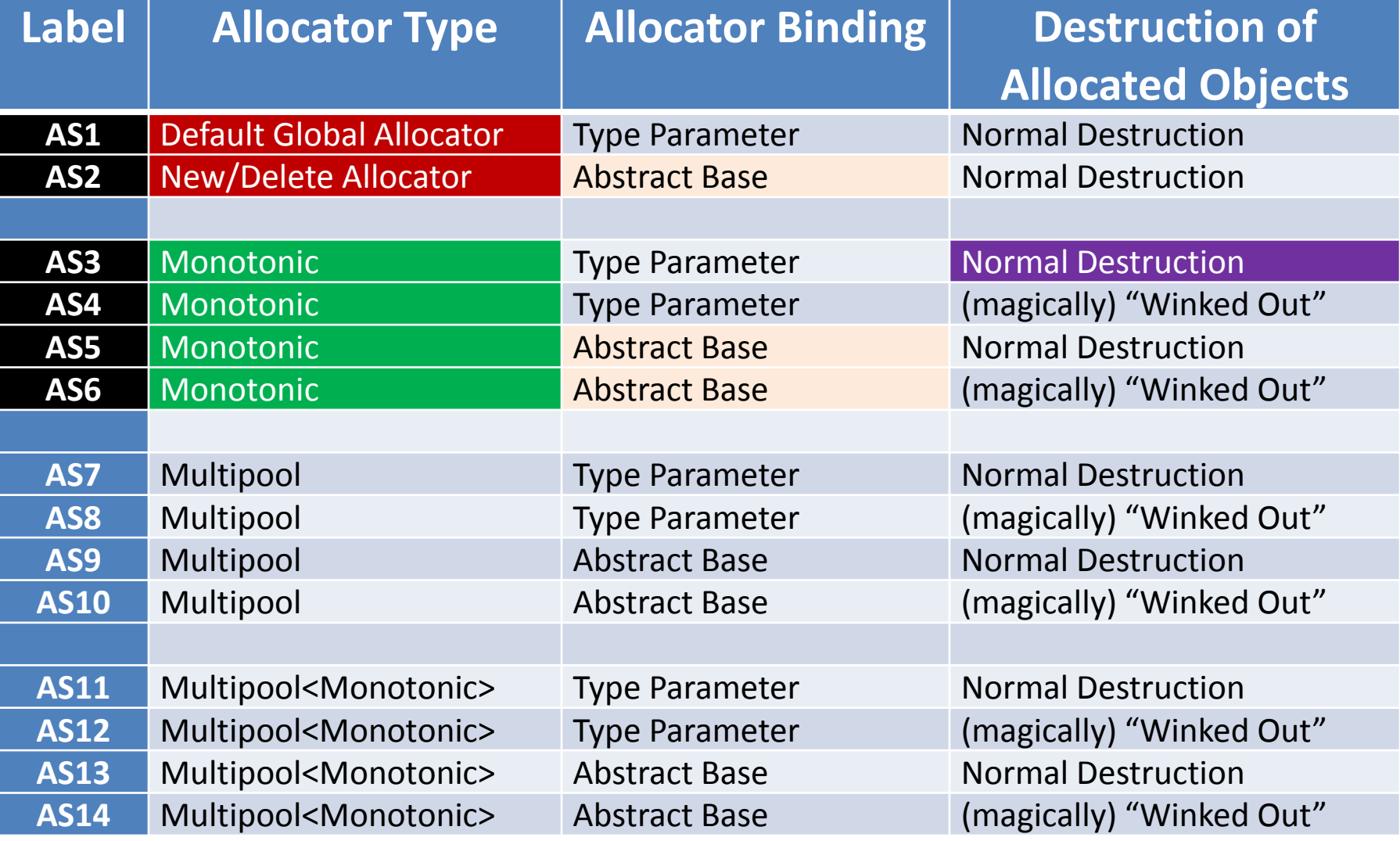

```
myBenchmark() { 
    const int N = 1000;
    std::vector<std::list<int, wrapper> *> system(N);
     bdlma::BufferedSequentialAllocator a; // monotonic 
    for (int i = 0; i < N; ++i) {
        void *_{p} = a.allocate(sizeof std::list<int, wrapper>);
        system[i] = new(p) std: list<int, wrapper>(a);
         // build up list of elements 
 } 
     // Do benchmark (e.g., access links). 
    for (int i = 0; i < N; ++i) {
        system[i]->~std::list<int, wrapper>();
         a.deallocate(system[i]);
 } 
} // 'a' goes out of scope (and is destroyed).
      // 'system' goes out of scope (and is destroyed).
Same object code generated as<sup>127</sup>
```

```
myBenchmark() { 
    const int N = 1000;
    std::vector<std::list<int, wrapper> *> system(N);
     bdlma::BufferedSequentialAllocator a; // monotonic 
    for (int i = 0; i < N; ++i) {
        void *_{p} = a.allocate(sizeof std::list<int, wrapper>);system[i] = new(p) std: list<int, wrapper>(a);
         // build up list of elements 
 } 
     // Do benchmark (e.g., access links). 
    for (int i = 0; i < N; ++i) {
        system[i]->~std::list<int, wra
         a.deallocate(system[i]);
 } 
} // 'a' goes out of scope (and is destroyed).
      // 'system' goes out of scope (and is destroyed).
Same object code generated as<sup>128</sup>
                                            Normal 
                                         Destruction
```

```
myBenchmark() { 
    const int N = 1000;
     std::vector<std::list<int, wrapper> *> system(N); 
     bdlma::BufferedSequentialAllocator a; // monotonic 
    for (int i = 0; i < N; ++i) {
        void *_{p} = a.allocate(sizeof std::list<int, wrapper>);system[i] = new(p) std: list<int, wrapper>(a);
         // build up list of elements 
 } 
     // Do benchmark (e.g., access links). 
    for (int i = 0; i < N; ++i) {
        system[i]->~std::list<int, wra
         a.deallocate(system[i]);
 } 
} // 'a' goes out of scope (and is destroyed).
      // 'system' goes out of scope (and is destroyed).
Same object code generated as<sup>129</sup>
                                            Normal 
                                         Destruction
```

```
myBenchmark() { 
    const int N = 1000;
     std::vector<std::list<int, wrapper> *> system(N); 
     bdlma::BufferedSequentialAllocator a; // monotonic 
    for (int i = 0; i < N; ++i) {
        void *_{p} = a.allocate(sizeof std::list<int, wrapper>);
        system[i] = new(p) std: list<int, wrapper>(a);
         // build up list of elements 
 } 
     // Do benchmark (e.g., access links). 
    for (int i = 0; i < N; ++i) {
        system[i]-\rightarrow<>std::list<int, wrd a.deallocate(system[i]);
 } 
} // 'a' goes out of scope (and is destroyed).
      // 'system' goes out of scope (and is destroyed).
Same object code generated as<sup>130</sup>
                                             Normal 
                                          Destruction
```

```
myBenchmark() { 
    const int N = 1000;
     std::vector<std::list<int, wrapper> *> system(N); 
     bdlma::BufferedSequentialAllocator a; // monotonic
    for (int i = 0; i < N; ++i) {
         void *p = a.allocate(sizeof std::list<int, wrapper>); 
        system[i] = new(p) std: list<int, wrapper>(a);
         // build up list of elements 
 } 
     // Do benchmark (e.g., access links). 
    for (int i = 0; i < N; ++i) {
        system[i]-\rightarrow<>std::list<int, wrd a.deallocate(system[i]);
 } 
} // 'a' goes out of scope (and is destroyed).
      // 'system' goes out of scope (and is destroyed).
Same object code generated as<sup>131</sup>
                                             Normal 
                                          Destruction
```

```
myBenchmark() { 
    const int N = 1000;
     std::vector<std::list<int, wrapper> *> system(N); 
     bdlma::BufferedSequentialAllocator a; // monotonic
    for (int i = 0; i < N; ++i) {
         void *p = a.allocate(sizeof std::list<int, wrapper>); 
         system[i] = new(p) std::list<int, wrapper>(&a);
         // build up list of elements 
 } 
     // Do benchmark (e.g., access links). 
    for (int i = 0; i < N; ++i) {
        system[i]-\rightarrow<>std::list<int, wrd a.deallocate(system[i]);
 } 
} // 'a' goes out of scope (and is destroyed).
      // 'system' goes out of scope (and is destroyed).
Same object code generated as<sup>132</sup>
                                             Normal 
                                          Destruction
```

```
myBenchmark() { 
    const int N = 1000;
     std::vector<std::list<int, wrapper> *> system(N); 
     bdlma::BufferedSequentialAllocator a; // monotonic
    for (int i = 0; i < N; ++i) {
         void *p = a.allocate(sizeof std::list<int, wrapper>); 
         system[i] = new(p) std::list<int, wrapper>(&a);
         // build up list of elements 
 } 
     // Do benchmark (e.g., access links). 
    for (int i = 0; i < N; ++i) {
        system[i]->~std::list<int, wra
         a.deallocate(system[i]);
 } 
} // 'a' goes out of scope (and is destroyed).
      // 'system' goes out of scope (and is destroyed).
Same object code generated as<sup>133</sup>
                                            Normal 
                                         Destruction
```

```
myBenchmark() { 
    const int N = 1000;
     std::vector<std::list<int, wrapper> *> system(N); 
     bdlma::BufferedSequentialAllocator a; // monotonic
    for (int i = 0; i < N; ++i) {
         void *p = a.allocate(sizeof std::list<int, wrapper>); 
         system[i] = new(p) std::list<int, wrapper>(&a);
         // build up list of elements 
 } 
     // Do benchmark (e.g., access links). 
    for (int i = 0; i < N; ++i) {
        system[i]->~std::list<int, wra
         a.deallocate(system[i]); 
 } 
} // 'a' goes out of scope (and is destroyed).
      // 'system' goes out of scope (and is destroyed).
Same object code generated as<sup>134</sup>
                                            Normal 
                                          Destruction
```
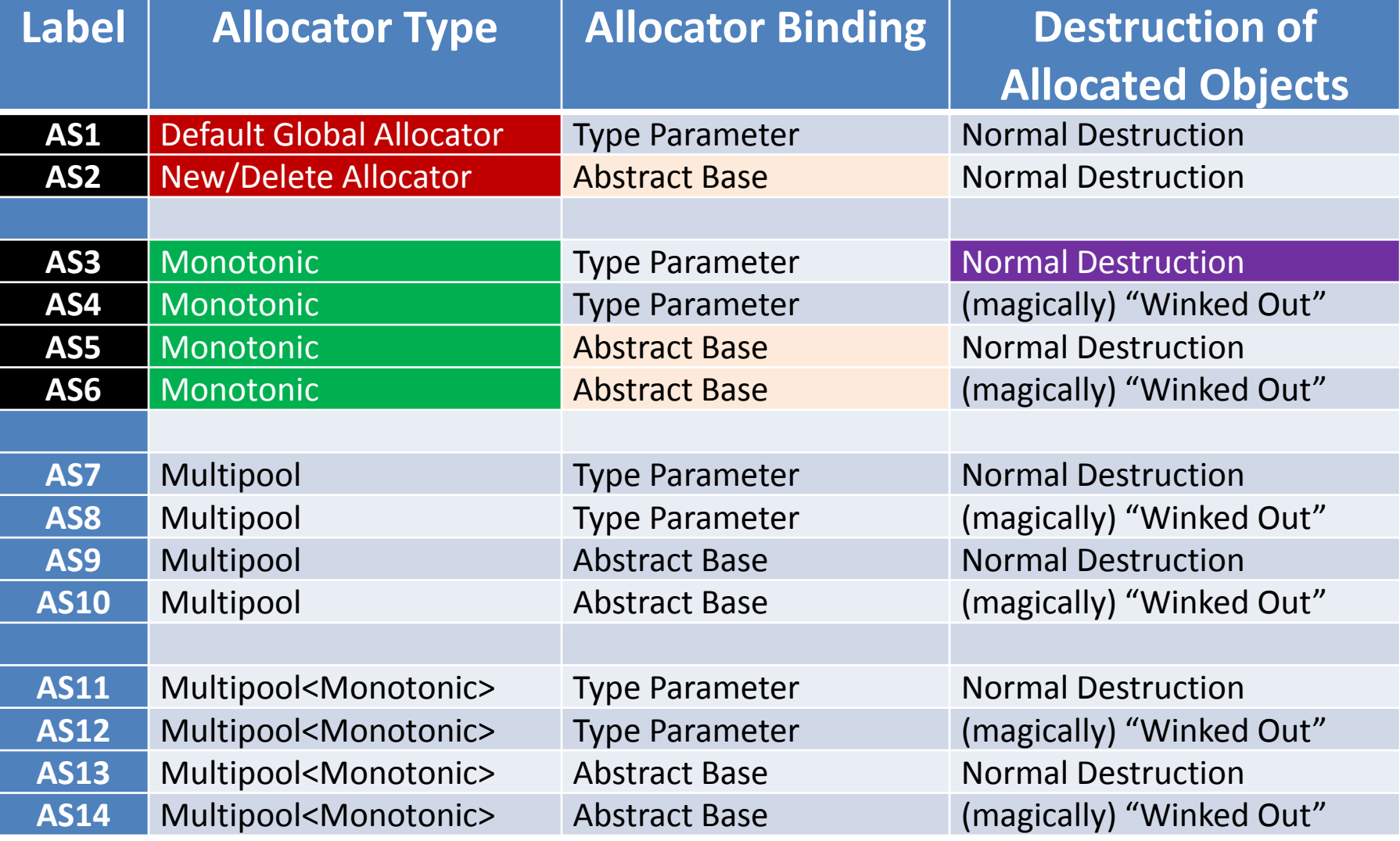

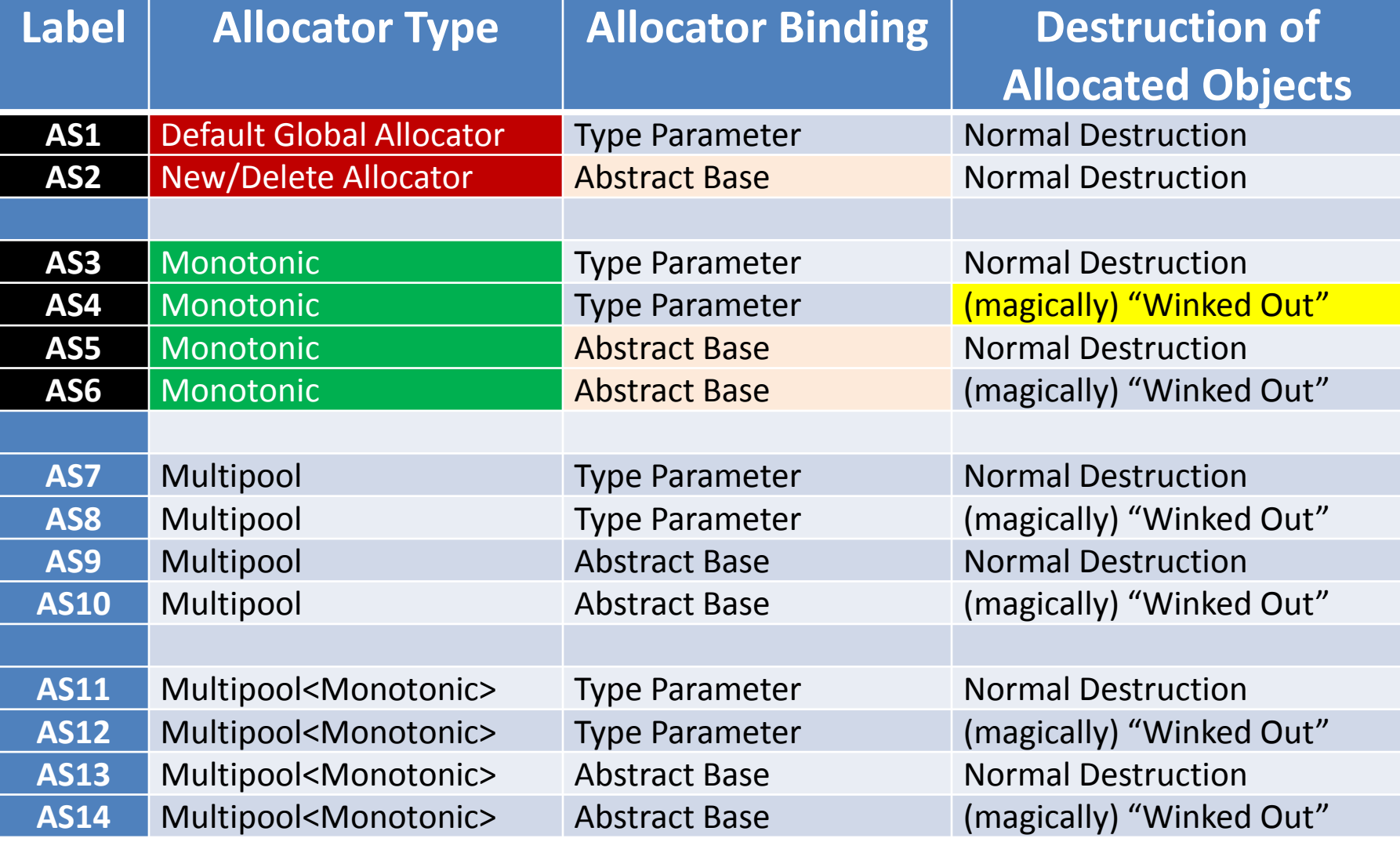

```
myBenchmark() { 
    const int N = 1000;
     std::vector<std::list<int, wrapper> *> system(N); 
     bdlma::BufferedSequentialAllocator a; // monotonic
    for (int i = 0; i < N; ++i) {
         void *p = a.allocate(sizeof std::list<int, wrapper>); 
         system[i] = new(p) std::list<int, wrapper>(&a);
         // build up list of elements 
 } 
     // Do benchmark (e.g., access links). 
    for (int i = 0; i < N; ++i) {
        system[i]->~std::list<int, wra
         a.deallocate(system[i]); 
 } 
} // 'a' goes out of scope (and is destroyed).
      // 'system' goes out of scope (and is destroyed).
Same object code generated as<sup>137</sup>
                                            Normal 
                                         Destruction
```
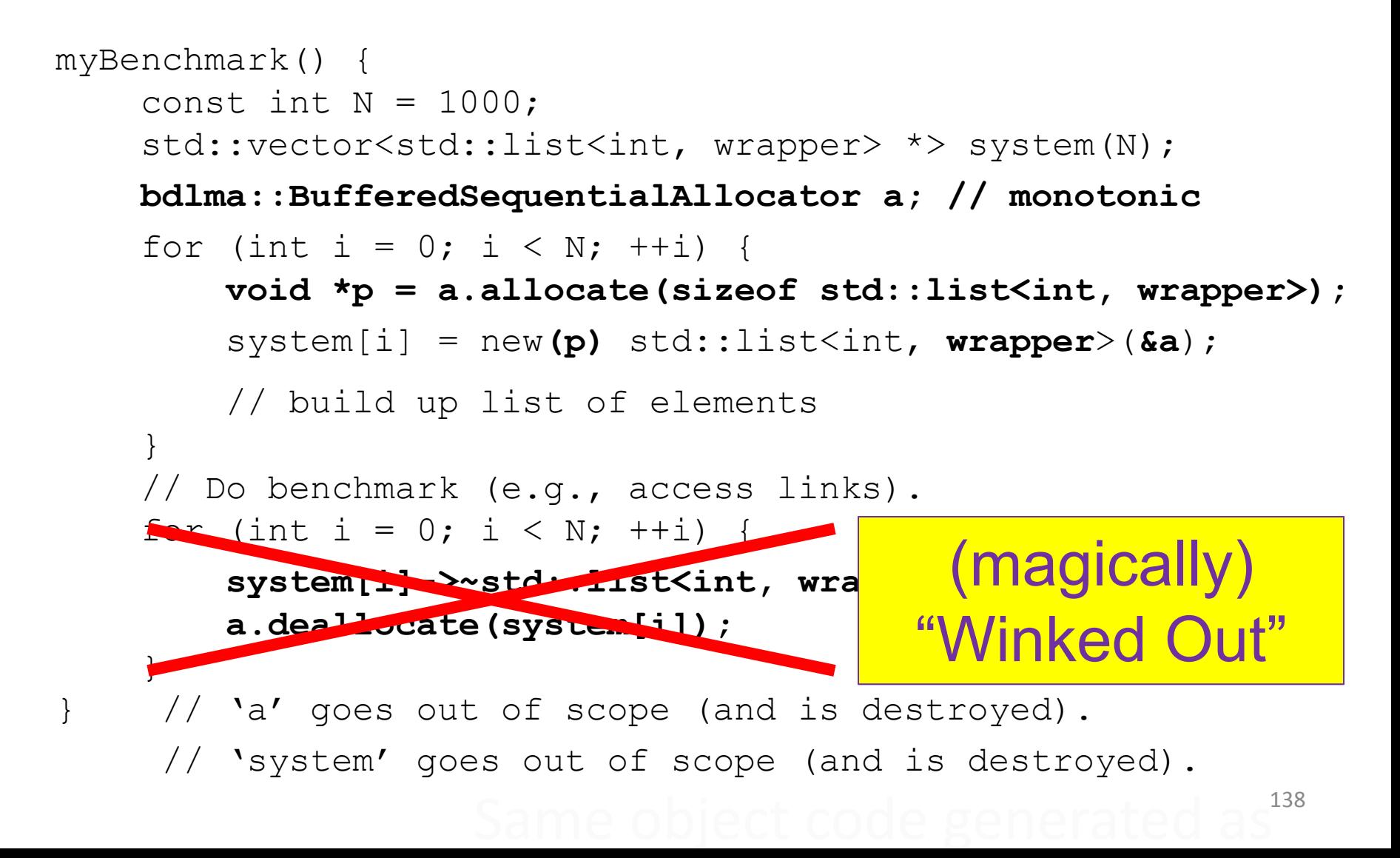

```
myBenchmark() { 
    const int N = 1000;
    std::vector<std::list<int, wrapper> *> system(N);
     bdlma::BufferedSequentialAllocator a; // monotonic
    for (int i = 0; i < N; ++i) {
         void *p = a.allocate(sizeof std::list<int, wrapper>); 
         system[i] = new(p) std::list<int, wrapper>(&a);
         // build up list of elements 
 } 
     // Do benchmark (e.g., access links). 
    for (int i = 0; i < N; ++i) {
        system[i]->~std::list<int, wra
         a.deallocate(system[i]); 
 }
} // 'a' goes out of scope (and is destroyed).
      // 'system' goes out of scope (and is destroyed).
Same object code generated as<sup>139</sup>
                                          (magically) 
                                        "Winked Out"
```
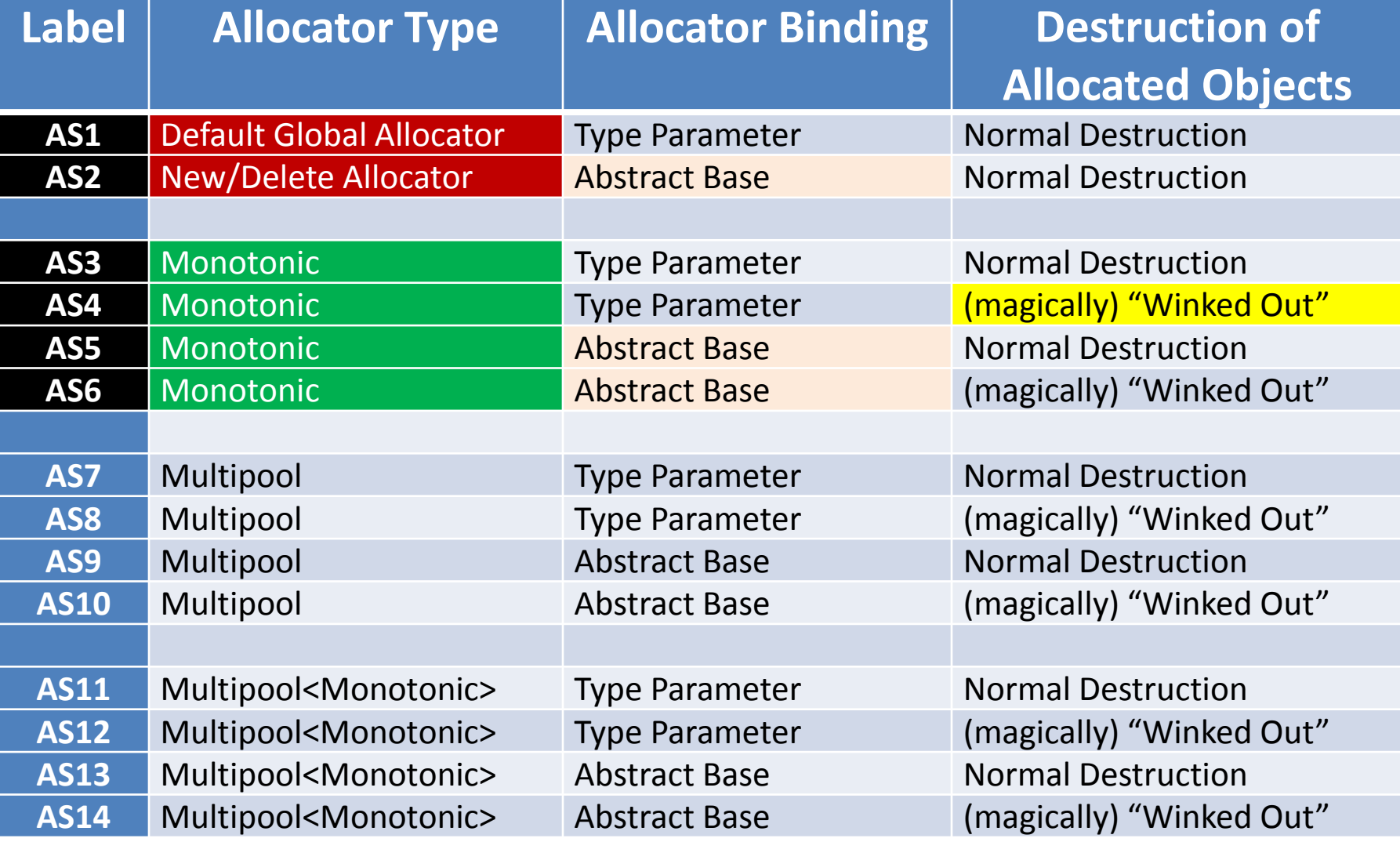

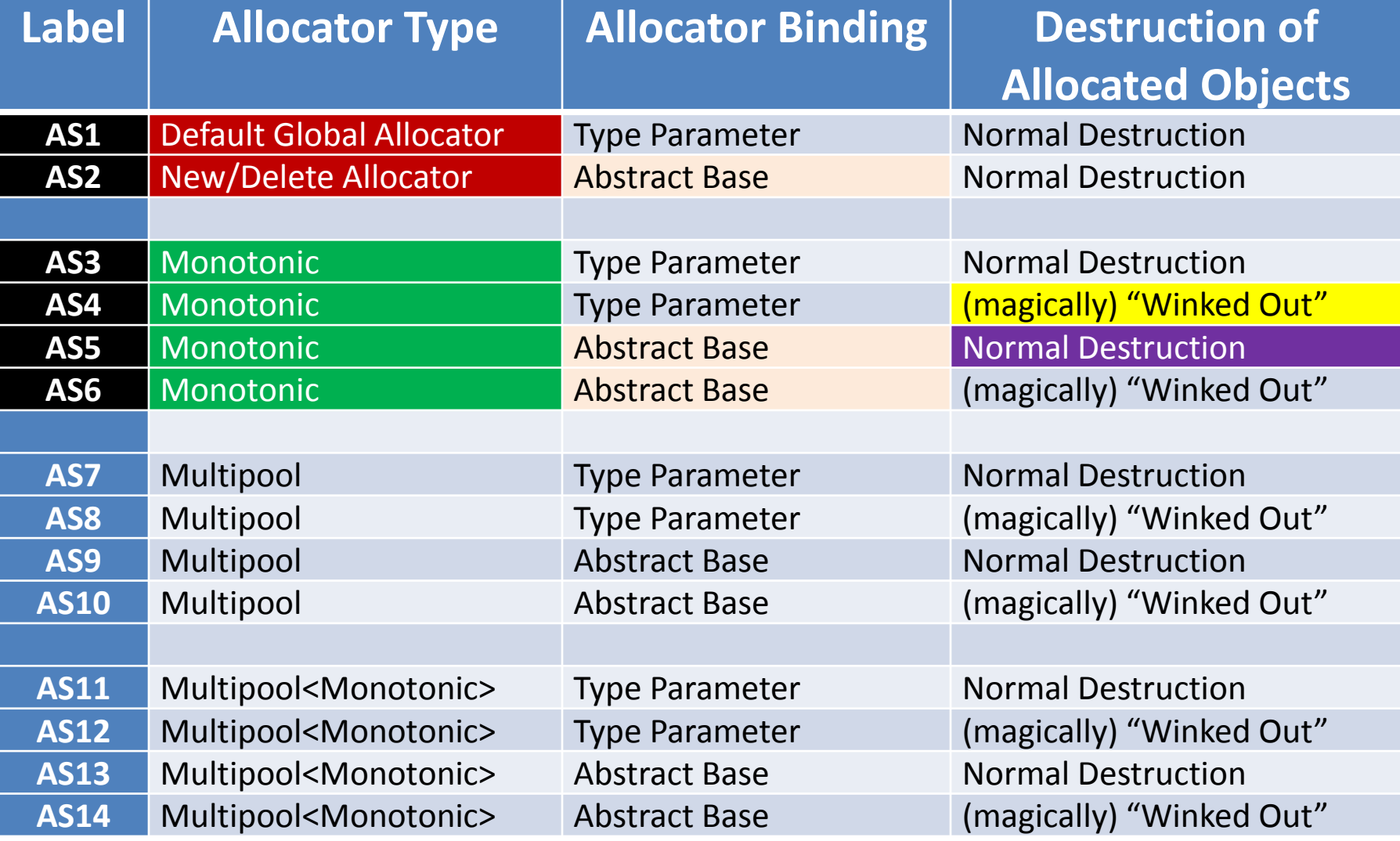

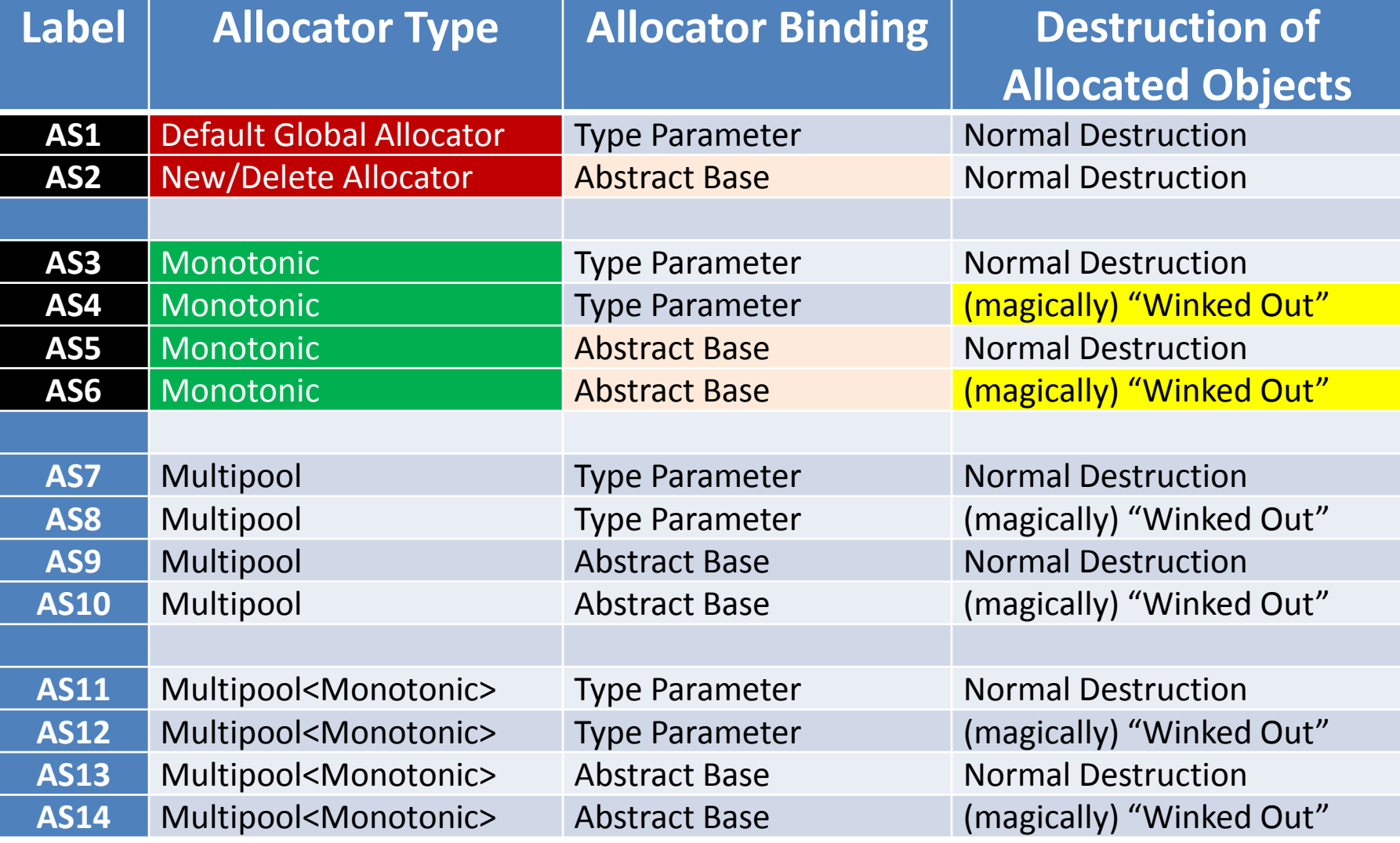

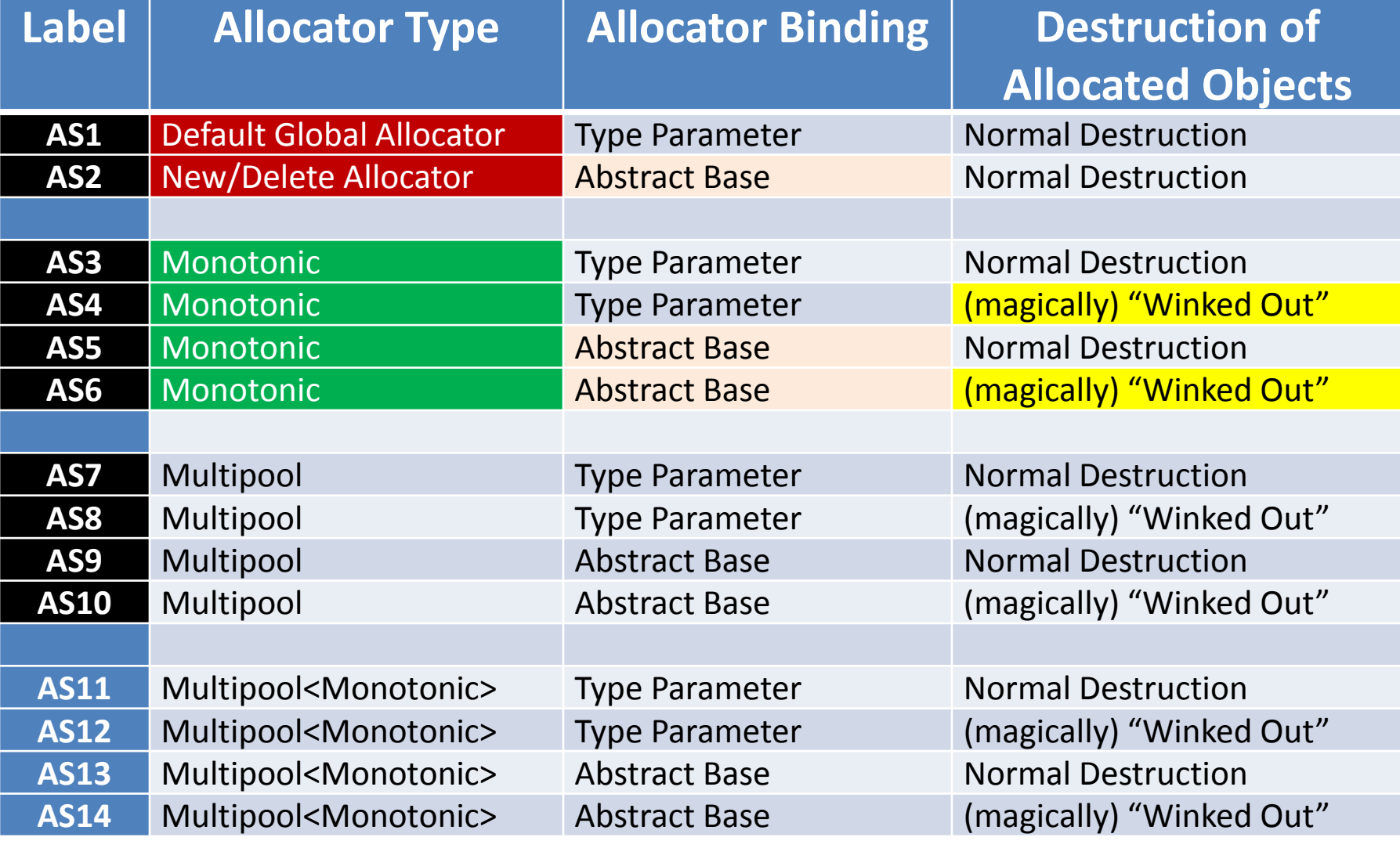

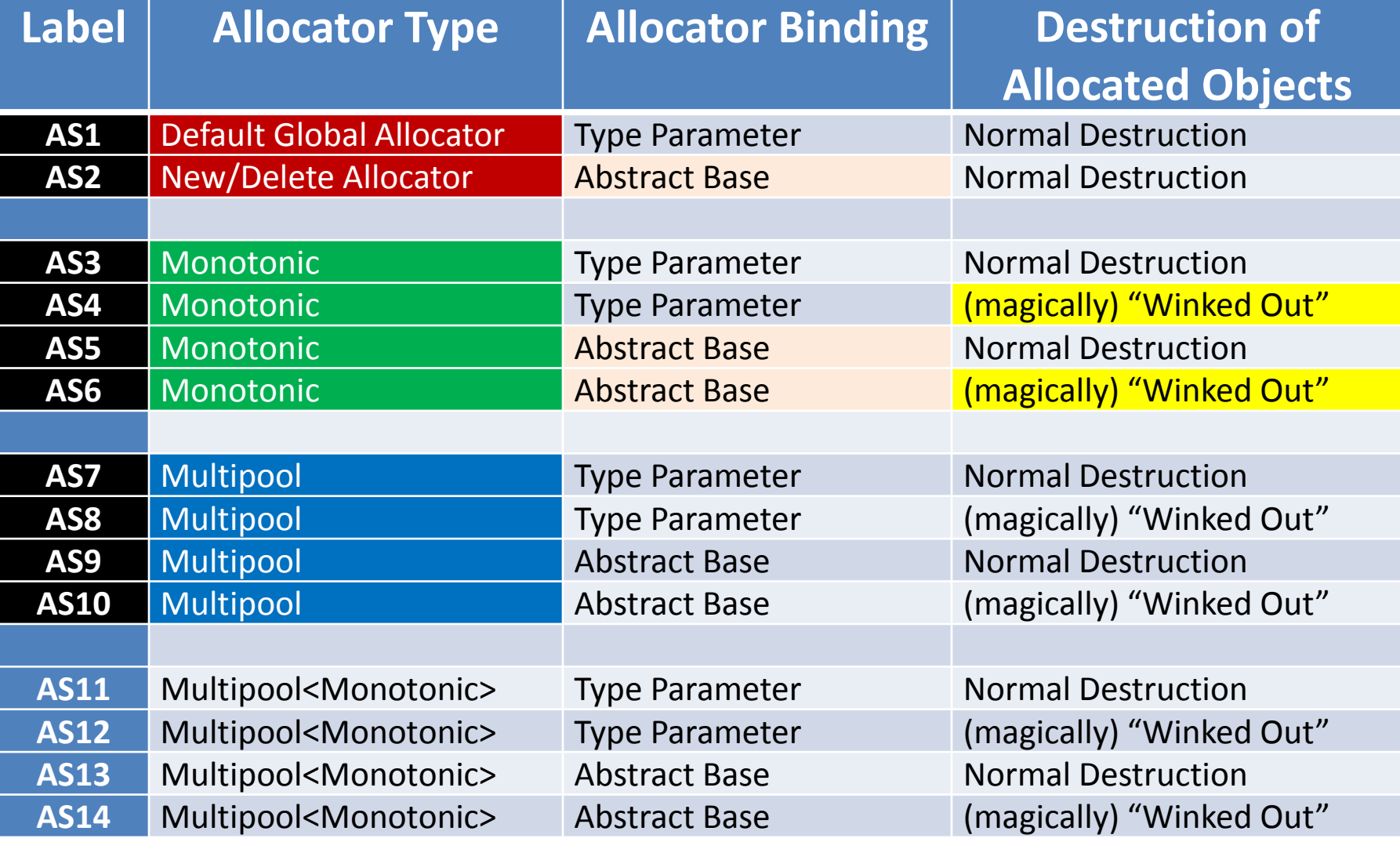
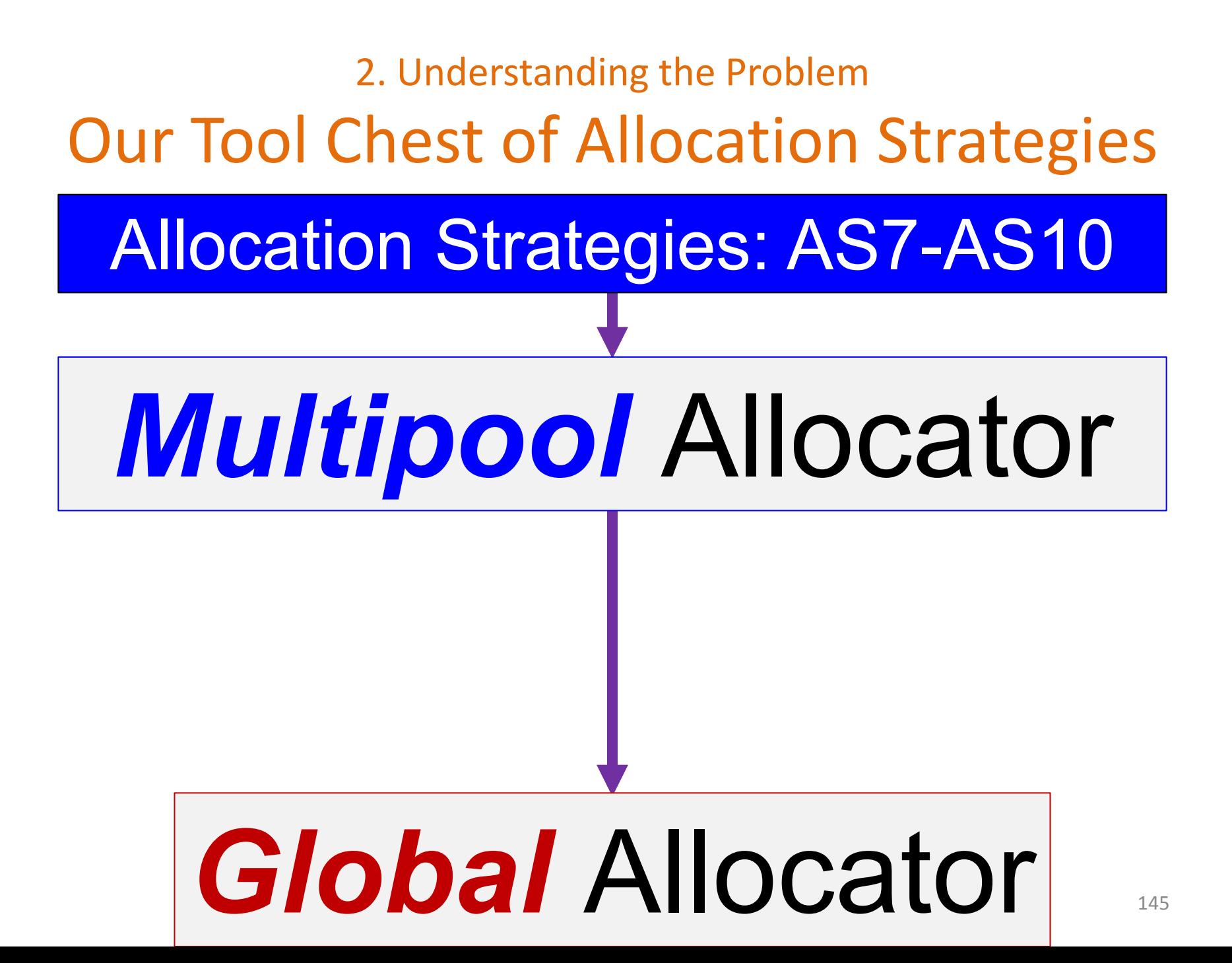

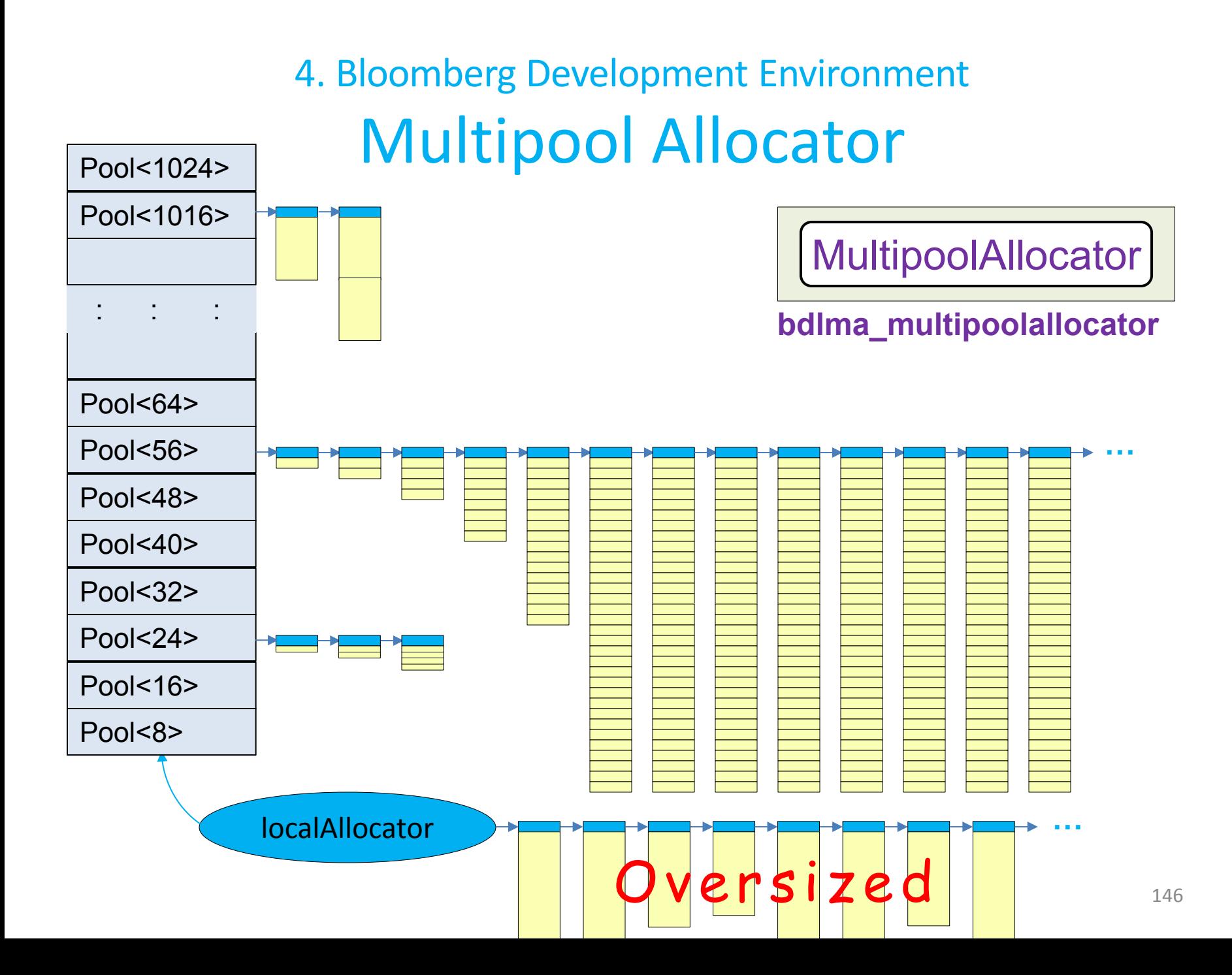

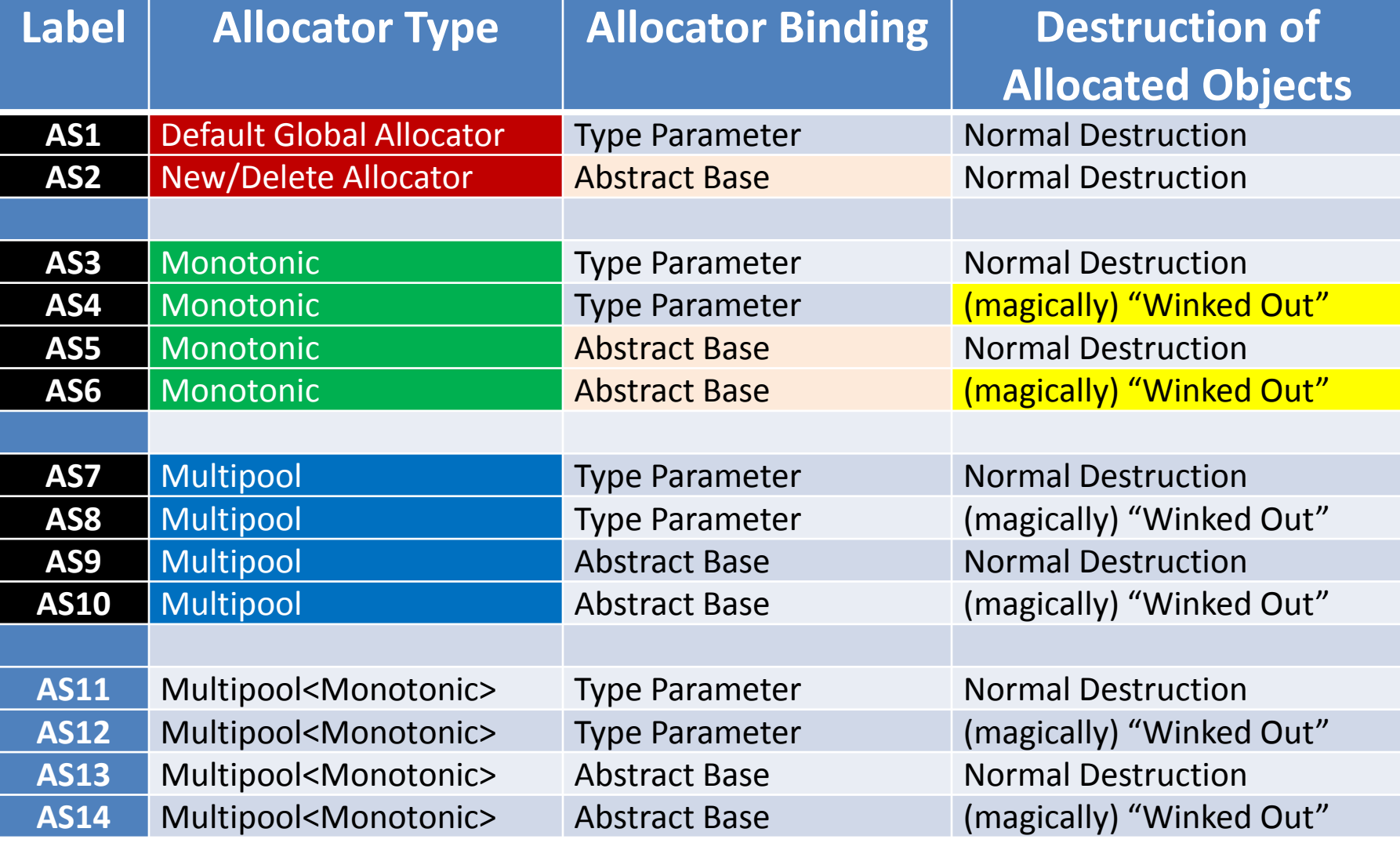

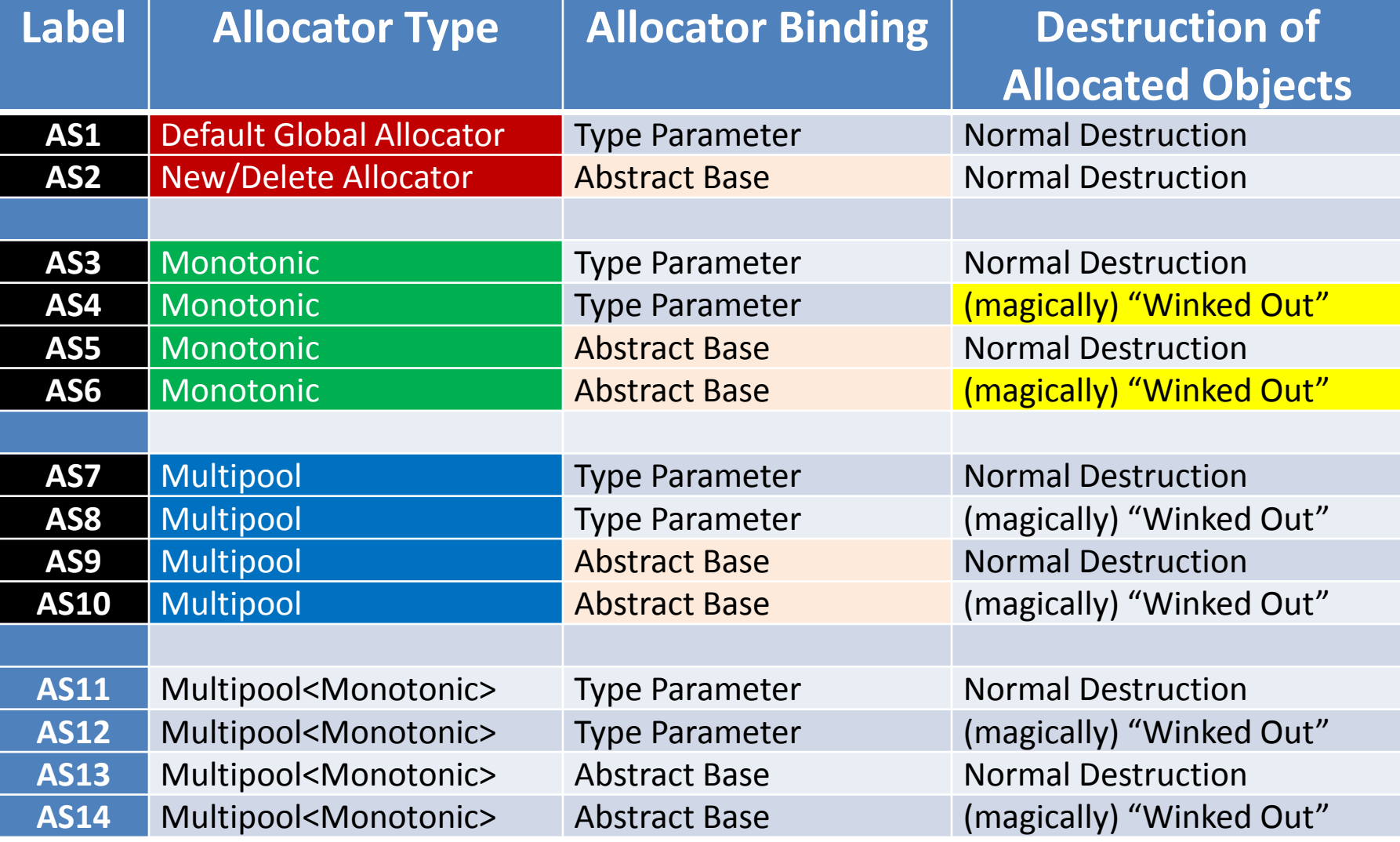

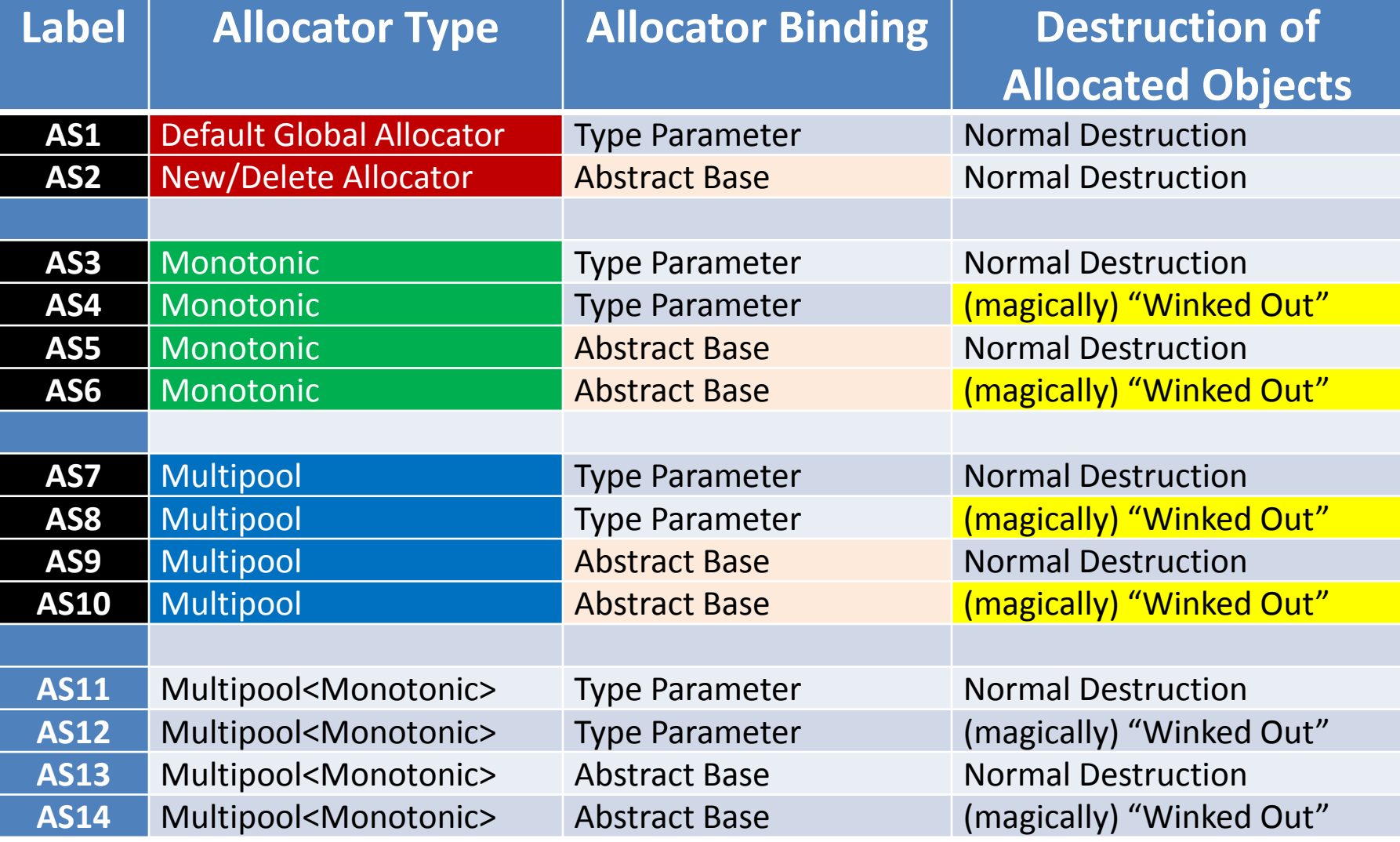

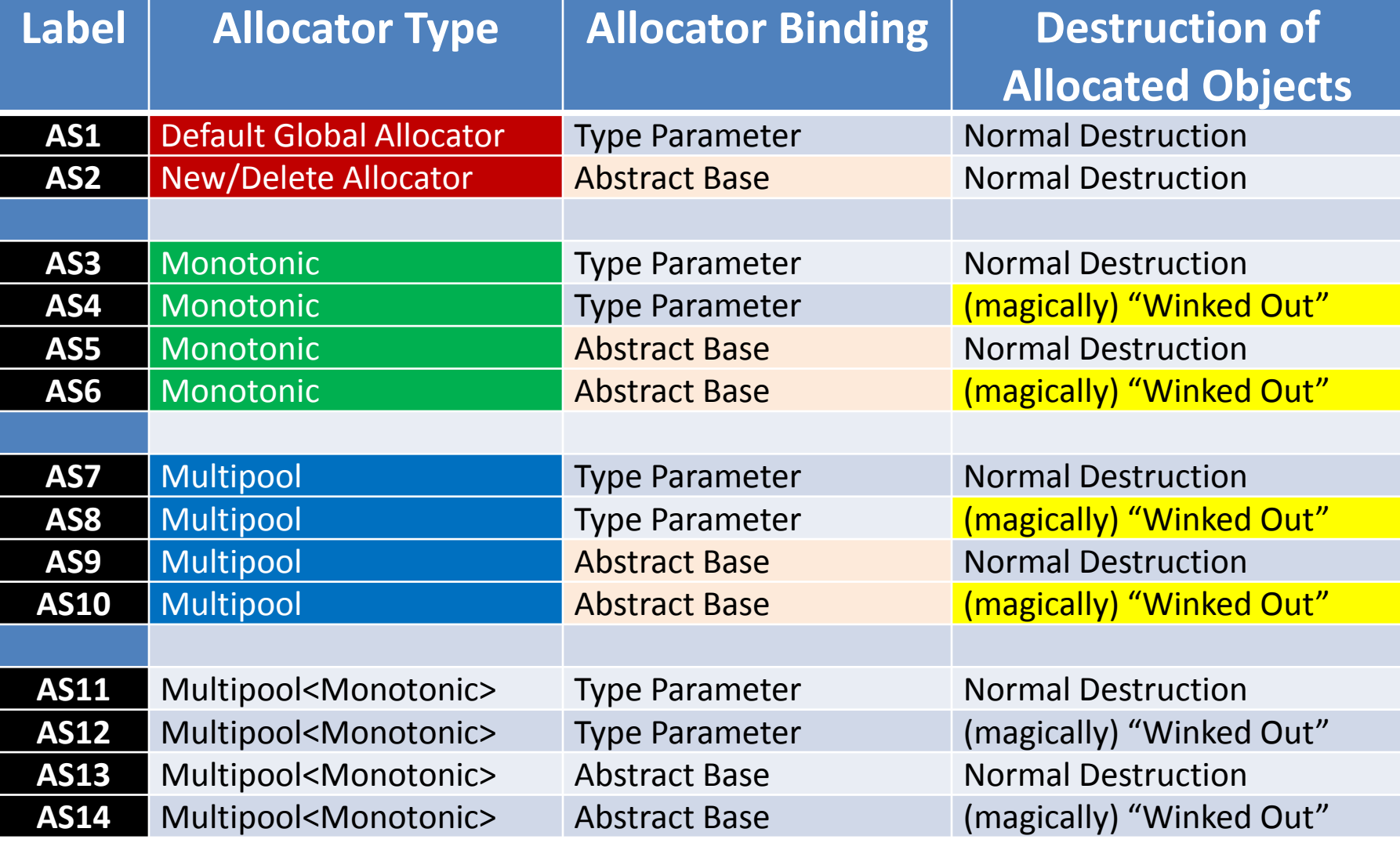

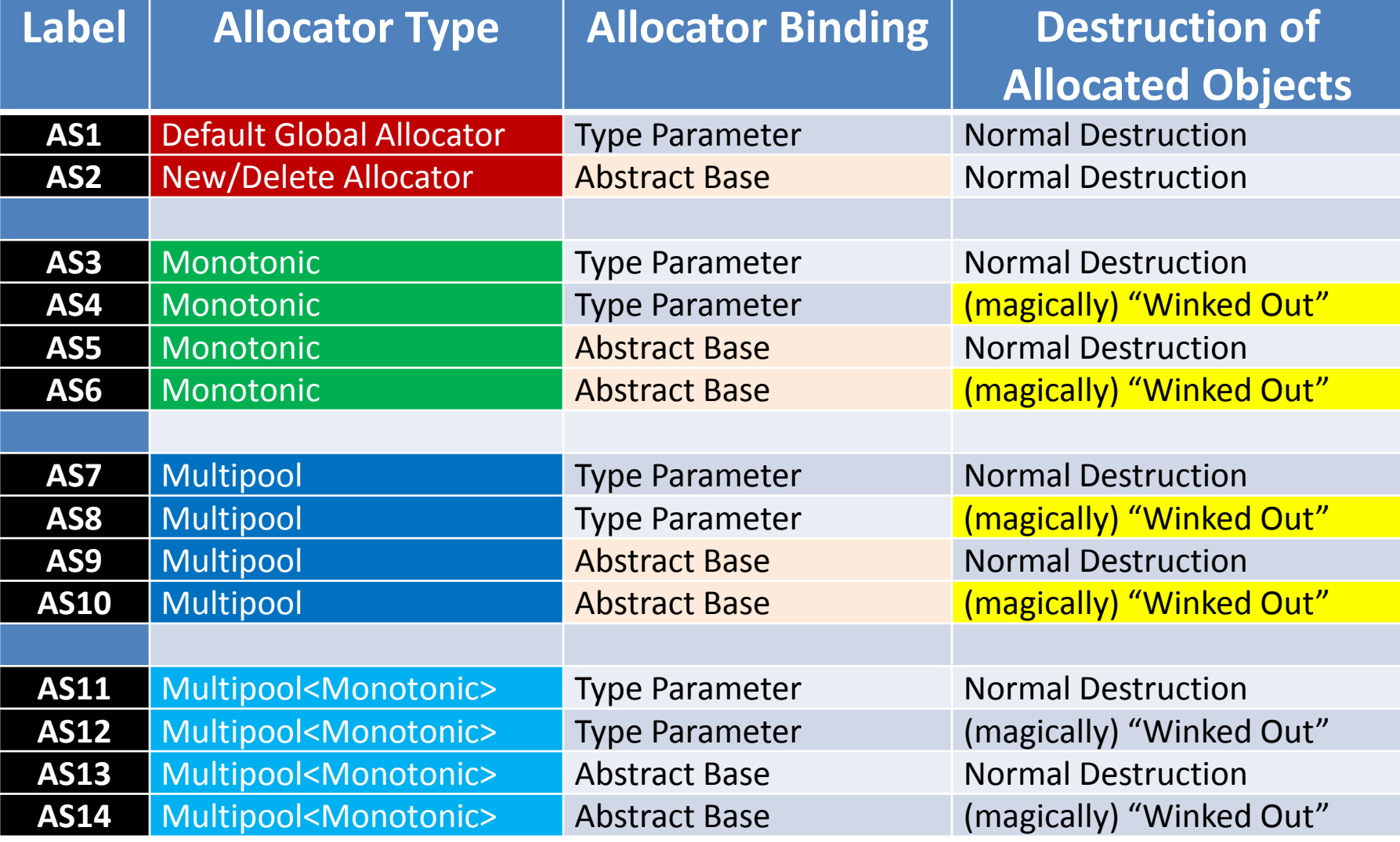

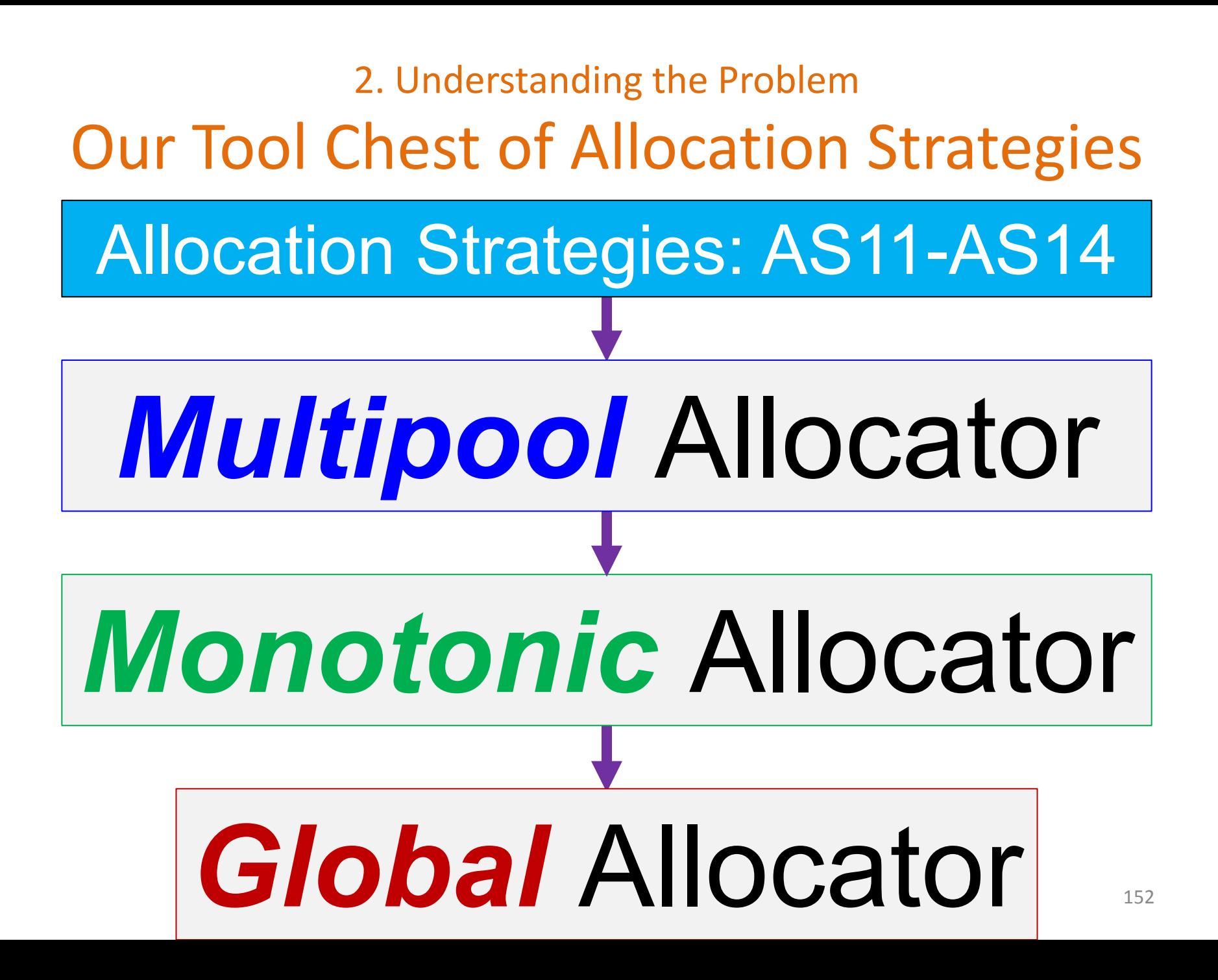

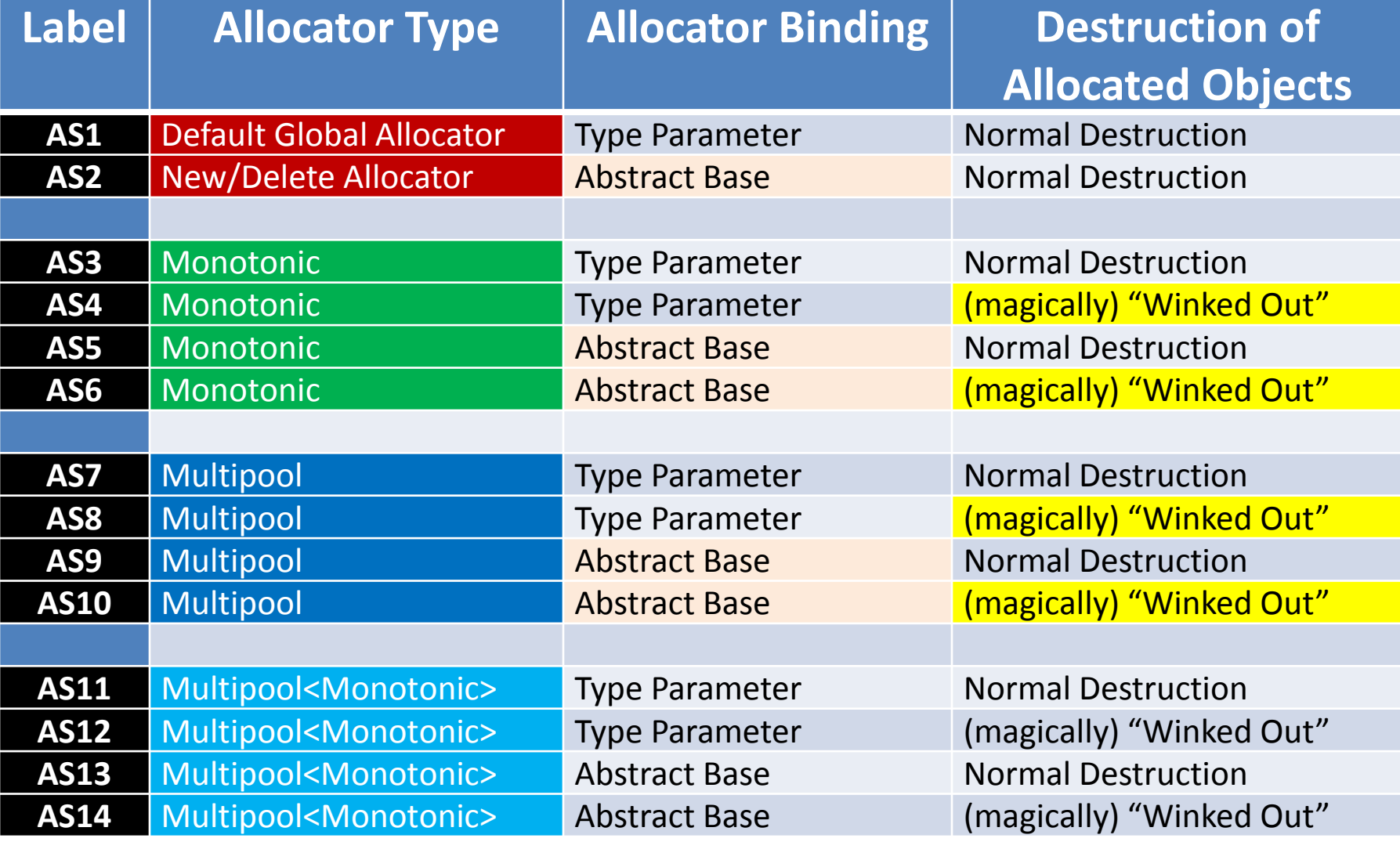

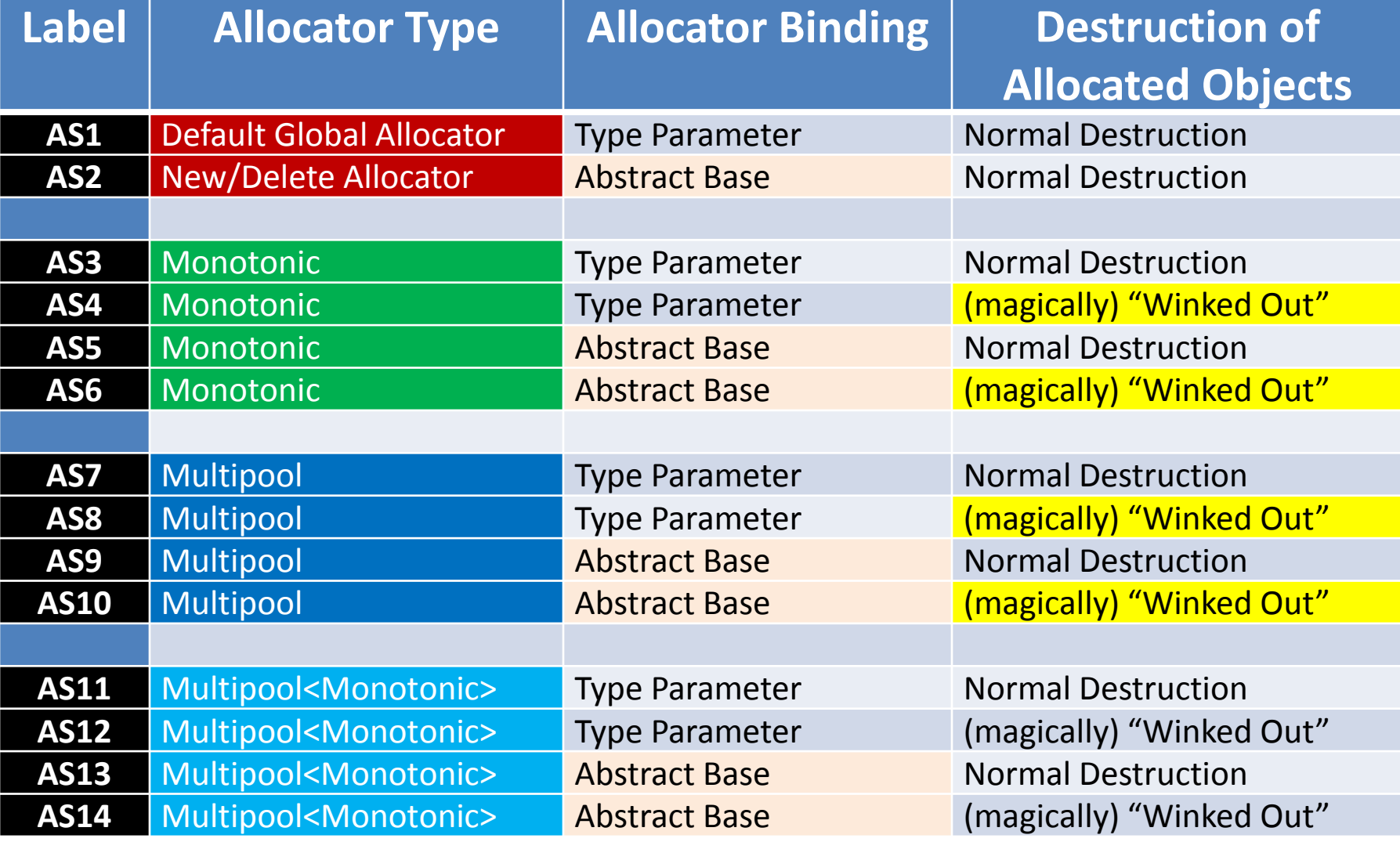

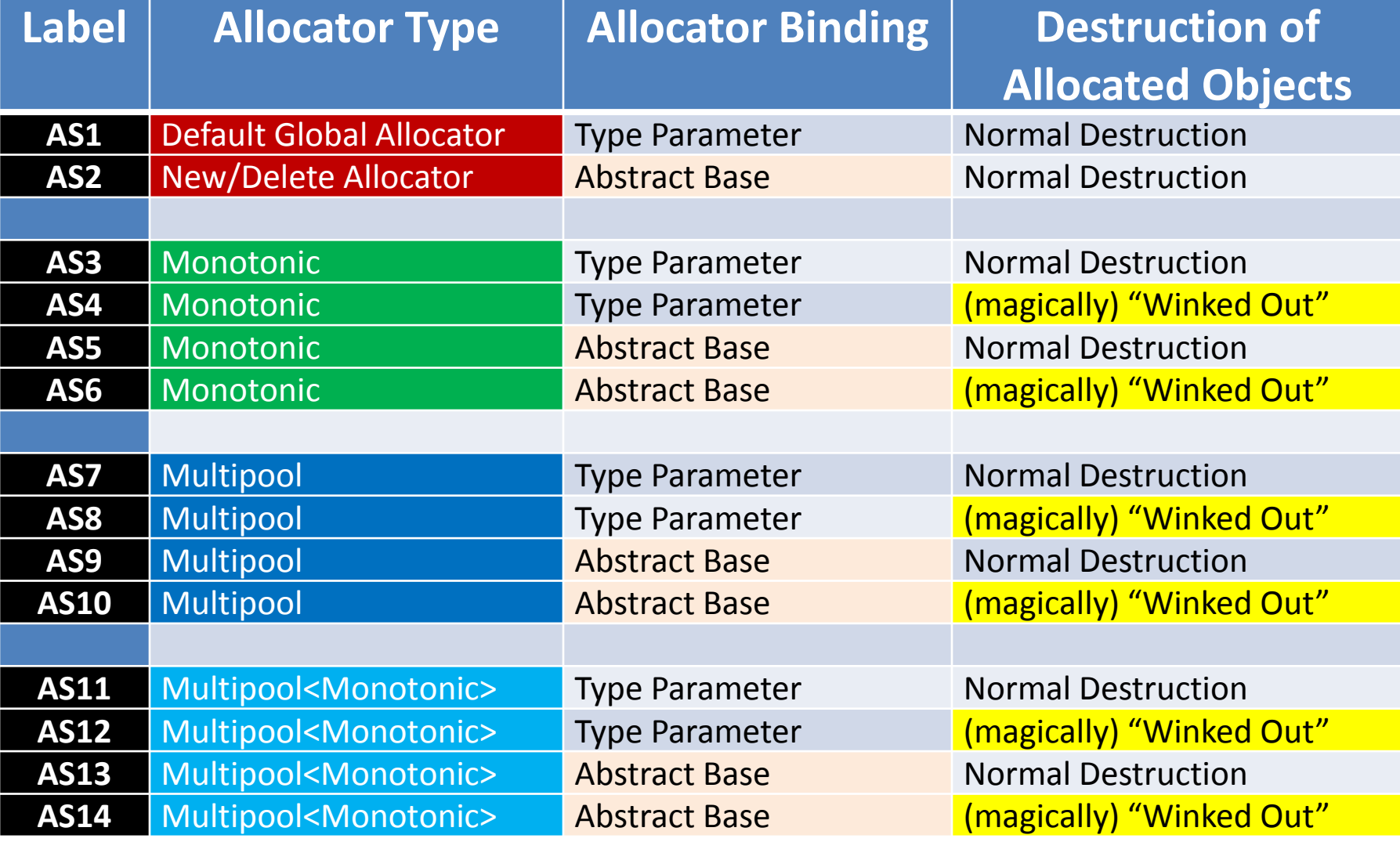

# 2. Understanding the Problem Characterizing Usage Scenarios What basic *"size" parameters*  characterize *software usage?*

## Two fundamental (architectural) "size" parameters spring to mind:

Two fundamental (architectural) "size" parameters spring to mind:

### N: number of instructions executed

- Two fundamental (architectural) *͞size͟ paraŵeters* spring to mind:
	- **N**: number of **instructions** executed
	- **W**: number of active **threads**

- Two fundamental (architectural**\***) *͞size͟ paraŵeters* spring to mind:
	- **N**: number of **instructions** executed
	- **W**: number of active **threads**

**\***Note that these parameters are deliberately chosen to be platform independent.

# 2. Understanding the Problem Characterizing Usage Scenarios What *"aspects"* of software affect optimal *allocation strategy?*

We initially proposed five "*dimensions*" to help us characterize *aspects* software usage:

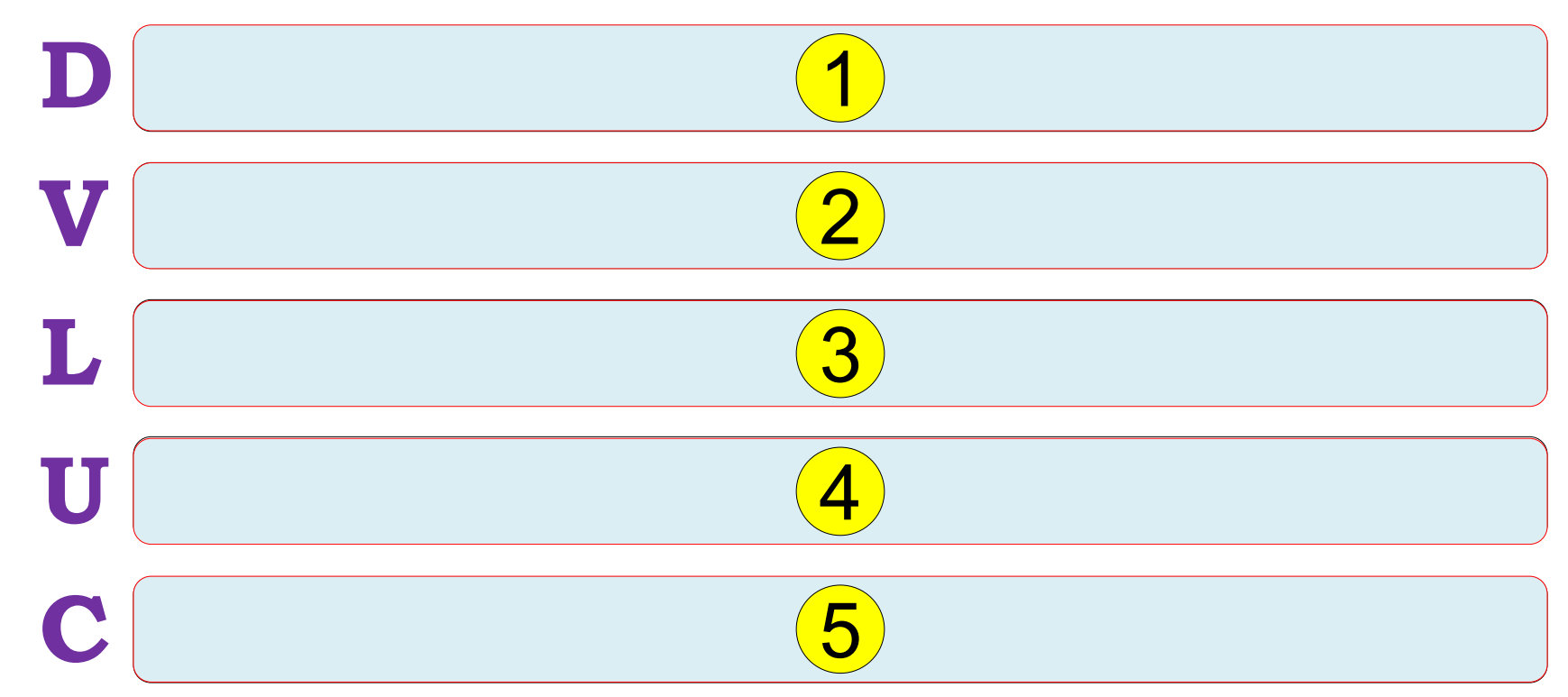

We initially proposed five "*dimensions*" to help us characterize *aspects* software usage:

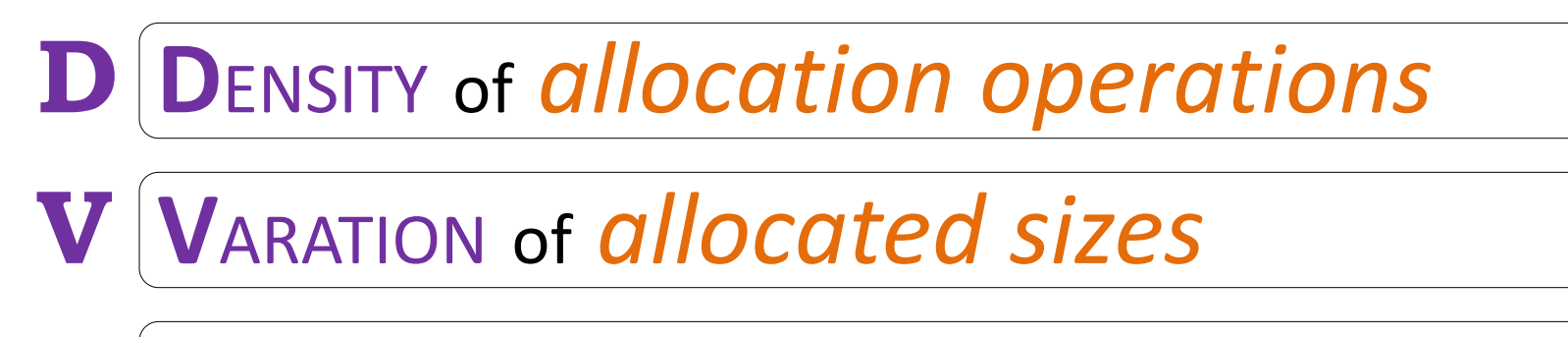

- **L L**OCALITY of *accessed memory*
- **U U**TILIZATION of *allocated memory*

**C C**ONTENTION of *concurrent allocations* 

These "*dimensions*" are intended to be rough indications, not precise measures:

## Characterizing Usage Scenarios

These "*dimensions*" are intended to be rough indications, not precise measures:

- They are indented to be scaled (somehow) to fit the range  $[0.. 1]$ .

These "*dimensions*" are intended to be rough indications, not precise measures:

- They are indented to be scaled (somehow) to fit the range [0 .. 1].
- 0 implies the *minimum* for the *aspect*, whereas 1 implies the *maximum*.

These "*dimensions*" are intended to be rough indications, not precise measures:

- They are indented to be scaled (somehow) to fit the range [0 .. 1].
- 0 implies the *minimum* for the *aspect*, whereas 1 implies the *maximum*.
- Note that these "dimensions" are far from independent.

2. Understanding the Problem **Characterizing Usage Scenarios DENSITY of allocation operations** numAllocDeallocOps N

2. Understanding the Problem Characterizing Usage Scenarios  **D**ENSITY of *allocation operations*   $D =$ numAllocDeallocOps ۼ **.**

0.0: No allocation instructions occur. 1.0: Every instruction is either allocate or deallocate.

2. Understanding the Problem Characterizing Usage Scenarios  **D**ENSITY of *allocation operations*   $D =$ numAllocDeallocOps ۼ **.**

0.0: No allocation instructions occur.

1.0: Every instruction is either allocate or deallocate.

Consider: std::vector<int>

2. Understanding the Problem **Characterizing Usage Scenarios VARIATION of allocated sizes** numUniqueAllocSizes numAllocOps

2. Understanding the Problem Characterizing Usage Scenarios  **V**ARIATION of *allocated sizes*   $V =$ numUniqueAllocSizes numAllocOps 0.0: All allocated sizes are the same.

1.0: Every allocated size is different.

2. Understanding the Problem Characterizing Usage Scenarios  **V**ARIATION of *allocated sizes*   $V =$ numUniqueAllocSizes numAllocOps 0.0: All allocated sizes are the same. 1.0: Every allocated size is different. Consider: std::set<int> std::string

### **L**OCALITY of *accessed memory*

- **I =** num access instructions on subregion over duration
- **M =** num bytes of memory in subregion
- **T =** num transitions out of subregion over duration

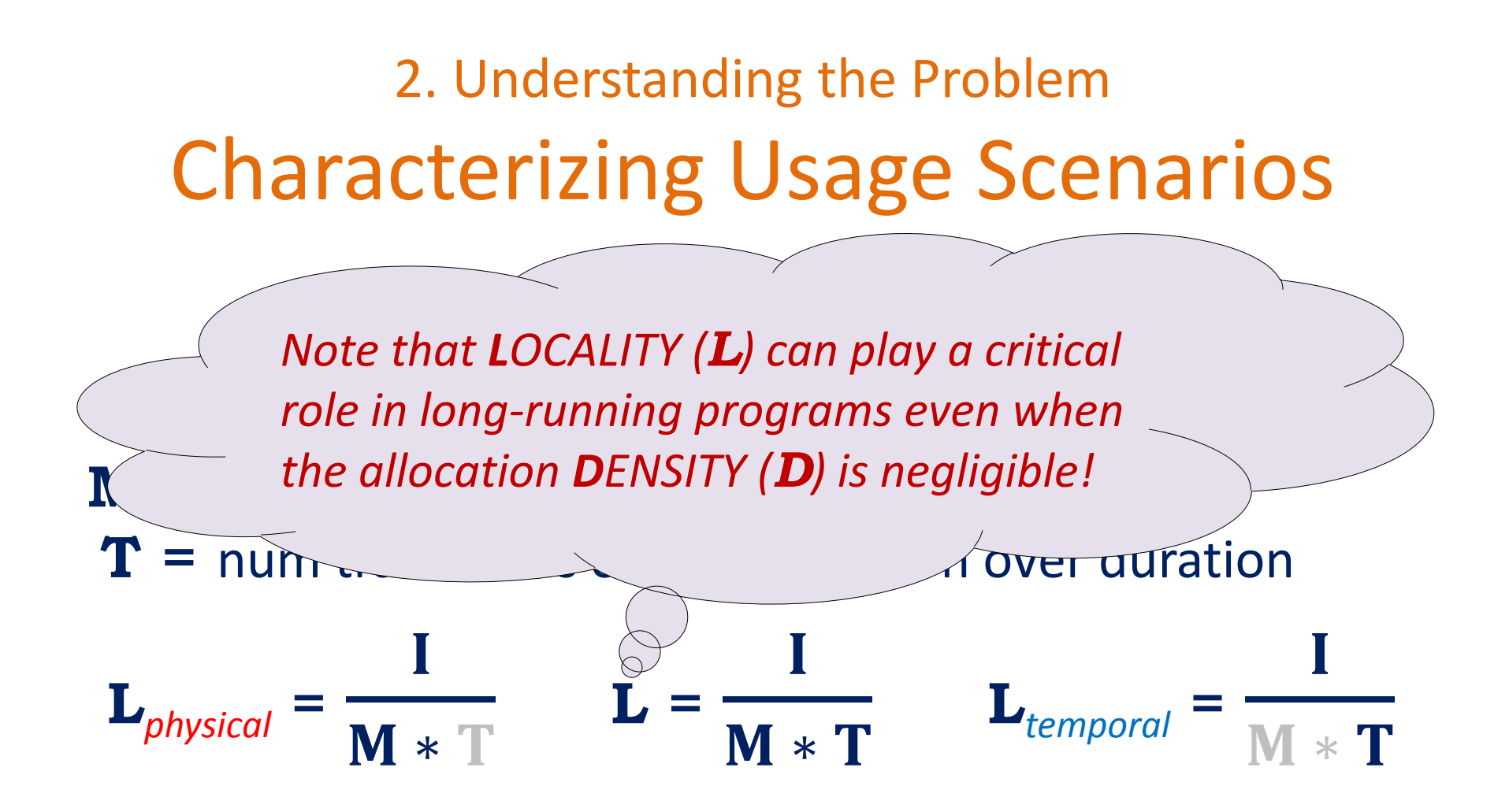

0.0: Subregion is large or not accessed repeatedly. 1.0: Subregion is small and accessed repeatedly.

2. Understanding the Problem **Characterizing Usage Scenarios UTILIZATION of allocated memory** maxMemoryInUse<br>totalMemoryAllocated

2. Understanding the Problem Characterizing Usage Scenarios  **U**TILIZATION of *allocated memory*  **U** = ௫ெ௬௦ totalMemoryAllocated 0.0: Memory is repeatedly freed/reallocated. 1.0: All allocations precede deallocations.

2. Understanding the Problem Characterizing Usage Scenarios  **U**TILIZATION of *allocated memory*  **U** = ௫ெ௬௦ totalMemoryAllocated 0.0: Memory is repeatedly freed/reallocated. 1.0: All allocations precede deallocations. Consider: vector<int> vector<string>

2. Understanding the Problem **Characterizing Usage Scenarios CONTENTION of CONCURTENT allocations** expectedNumConcurrentAllocations  $\mathbf{C}$   $\equiv$ W

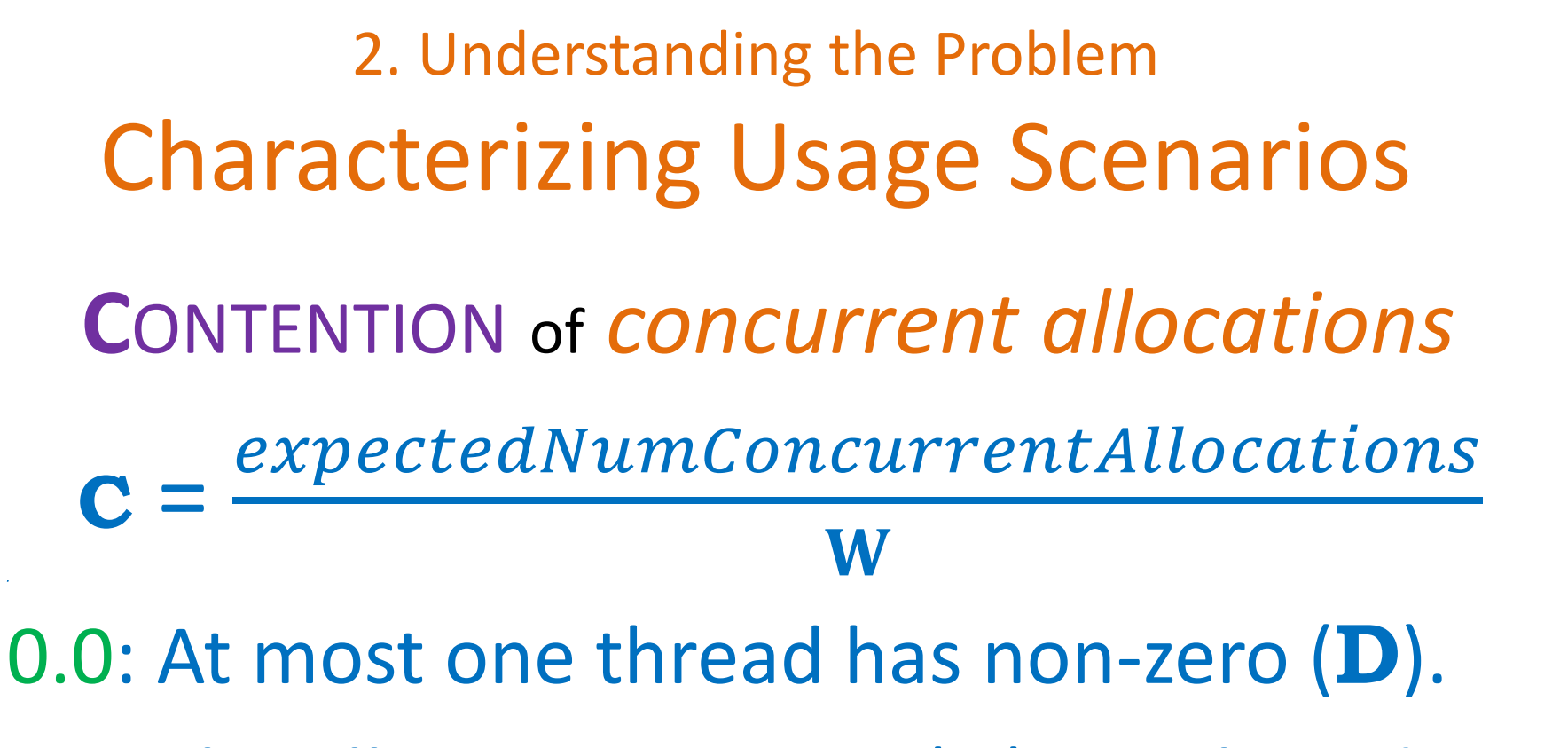

1.0: The allocation **D**ENSITY (**D**) per thread is 1.
2. Understanding the Problem Characterizing Usage Scenarios **C**ONTENTION of *concurrent allocations*   $\mathbf{C} = \frac{expectedNumConcurrentAllocations}{\mathbf{W}}$ W

0.0: At most one thread has non-zero (**D**). 1.0: The allocation **D**ENSITY (**D**) per thread is 1.

*Note that thread CONTENTION (C) is strongly correlated with allocation DENSITY (D).*

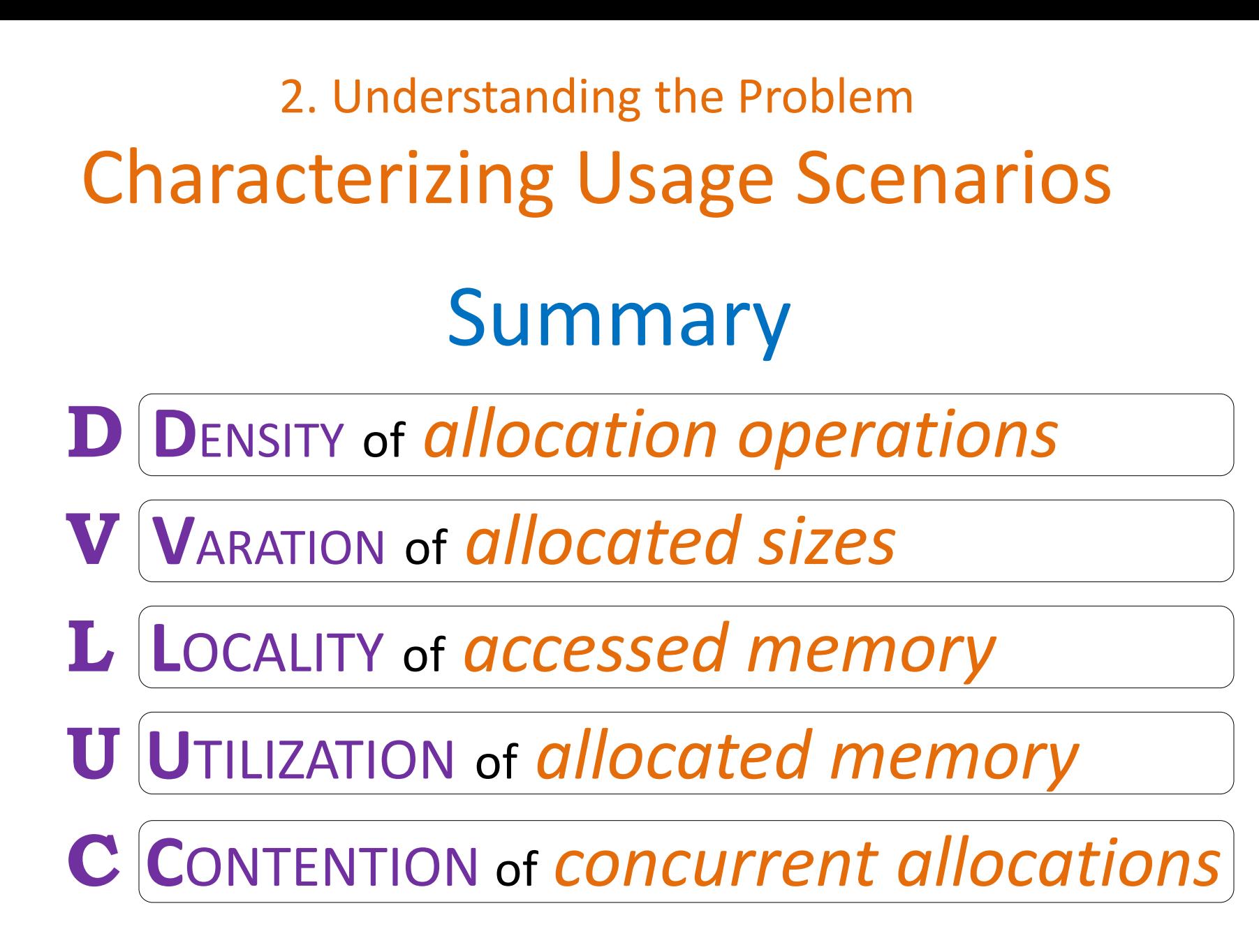

2. Understanding the Problem Characterizing Usage Scenarios

- $Mn$ emonic: ?
	- **D D**ENSITY of *allocation operations*
	- **V V**ARATION of *allocated sizes*
	- **L L**OCALITY of *accessed memory*
	- **U U**TILIZATION of *allocated memory*
	- **C C**ONTENTION of *concurrent allocations*

2. Understanding the Problem Characterizing Usage Scenarios Mnemonic: **D.V.L.U.C. the DUCK D D**ENSITY of *allocation operations*  **V V**ARATION of *allocated sizes*  **L L**OCALITY of *accessed memory*  **U U**TILIZATION of *allocated memory*  **C C**ONTENTION of *concurrent allocations* 

# **Outline**

- 1. Introduction and Background
	- What are memory allocators, and why are they useful?
- 2. Understanding the Problem What aspects of software affect allocation strategy?
- 3. Analyzing the Benchmark Data When and how do you use which allocator, and why?
- 4. Conclusions

What must we remember about memory allocators?

# **Outline**

- 1. Introduction and Background
	- What are memory allocators, and why are they useful?
- 2. Understanding the Problem What aspects of software affect allocation strategy?
- 3. Analyzing the Benchmark Data When and how do you use which allocator, and why?
- 4. Conclusions

What must we remember about memory allocators?

3. Analyzing the Benchmark Data Roadmapping the Benchmarks

Considerations:

- We wanted to explore each dimension to observe its effects on optimal memory allocation.
- Our first thought was to create a single benchmark that spanned all five dimensions.
	- $\blacksquare$  Find the centroid.
	- Vary the arguments along each dimension separately
	- Such a single benchmark is not at all easy.
- We finally settled on four separate benchmarks.
	- Benchmark I addresses the first two dimensions.

3. Analyzing the Benchmark Data Tested Across Many Problem Sizes

Considerations:

- We tried not to assume the answers we expected.
	- Explored a wide range of problem sizes, **N**.
- Used successive *powers of two*.
	- We often show just the exponent in tables: 5 versus  $2^{5}$ .
- Contrasted results across disparate physical sizes.
	- E.g., by holding overall problem size **N** constant.
- Traded-off comparable parameters  $-$  E.g.,
	- *Subsystem size* versus *number of subsystems*
	- *Subsystem iterations* versus *experiment repetitions*

#### 3. Analyzing the Benchmark Data Platforms Used For These Benchmarks

All of results presented here are from a server having *dual* Intel Xeon E5-2620v2 processors.

Each processor:

- Ivy Bridge EP "Sandy Bridge" architecture (c. 2013)
- 6 cores (for a total of 12 cores)
- 15 MB of L3 cache
- running at a fixed clock rate of 2.1 GHz
- 16GB of DDR3-1600 RAM (13G available to processes)

See:<http://ark.intel.com/products/75789>

3. Analyzing the Benchmark Data

Platforms Used For These Benchmarks

All benchmark programs were

- compiled using gcc-5.1,
- using optimizing "-O3 –march=native",
- and run under Linux 3.18.

All experiments used only one core at a time Except, that is, for Benchmark IV, which measures **CONTENTION (C) and used more of the available cores.** 

#### 3. Analyzing the Benchmark Data Alternative Global Allocators

We investigate alternative global allocators:

## *tcmalloc*

**Example 2**<br>**Figure 10 Figure 10 Figure 10 Figure 10 Figure 10 Figure 10 Figure 10 Figure 10 Figure 10 Figure 10 Figure 10 Figure 10 Figure 10 Figure 10 Figure 10 Figure 10 Figure 10 Figure 10 Figure 10 Figure 10 Figure 10** allocators (e.g., the one currently shipped with GCC on Linux) shipped with OUCU or better."

#### 3. Analyzing the Benchmark Data Benchmark Road Map

**I. Short Running:** Build Up, Use, Tear Down

Allocation **D**ENSITY and **V**ARIATION in Allocated Sizes

**II. Long Running:** Time-Multiplexed Subsystems

Access **L**OCALITY – both *Physica*l and *Temporal*

**III. Short Running:** Varying Memory Reusability

Memory **U**TILIZATION

**IV. Multithreaded:** Varying Numbers of Threads

Allocator **C**ONTENTION

**I. Short Running:** Build Up, Use, Tear Down

Allocation **D**ENSITY and **V**ARIATION in Allocated Sizes

**II. Long Running:** Time-Multiplexed Subsystems

Access **L**OCALITY – both *Physica*l and *Temporal*

**III. Short Running:** Varying Memory Reusability

Memory **U**TILIZATION

**IV. Multithreaded:** Varying Numbers of Threads

Allocator **C**ONTENTION

#### Considerations:

- **Initially we wanted to investigate allocation DENSITY.** 
	- **Focused on allocation/deallocation costs themselves.**
- Chose a variety of common data structures.
	- **Used** int, string, vector, and unordered set.
- **Didn't want access Locality to dominate results.** 
	- Wrote to *just* the first byte of each newly allocated element.
- Later Incorporated VARIATION into allocated memory.
	- vector objects' capacities were reserved up front.
	- **String lengths were 33-1000 (uniformly distributed).**

# Simple Data Structures

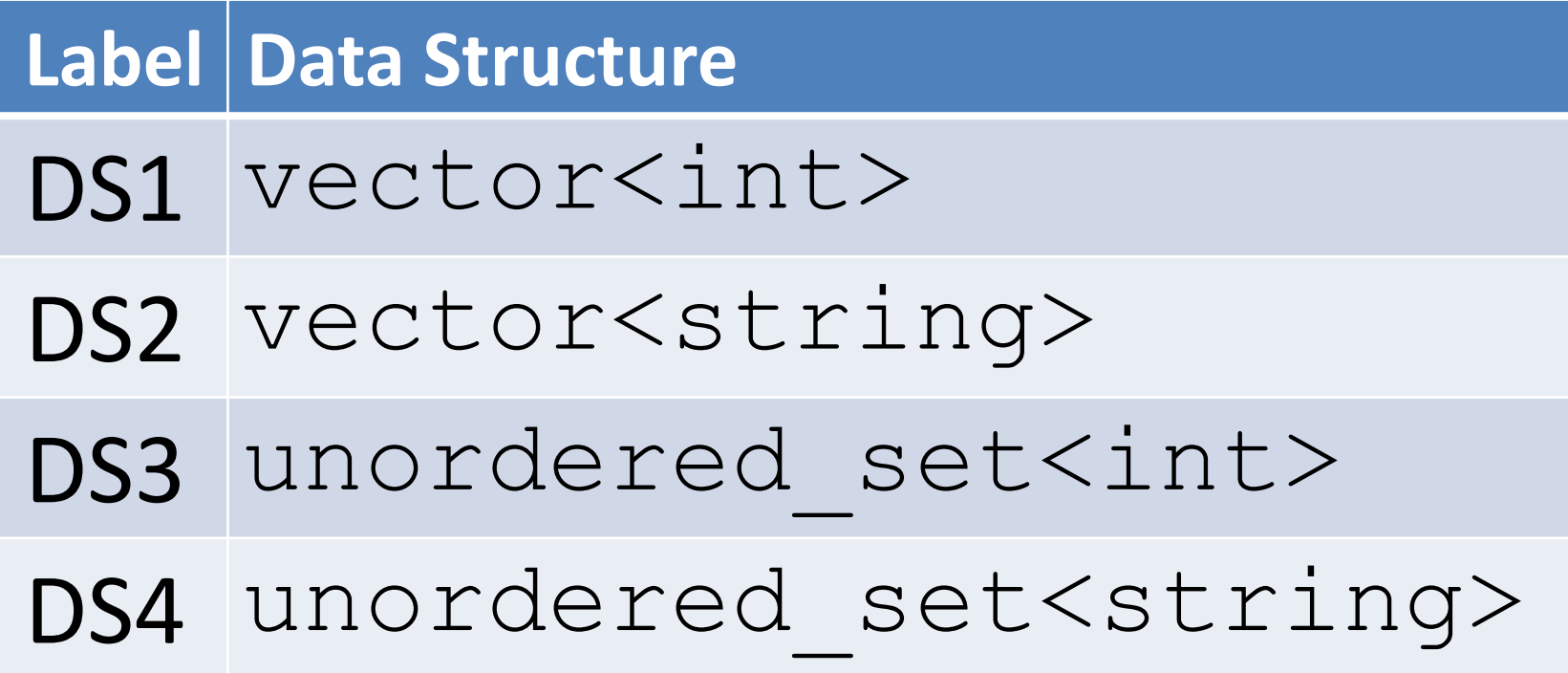

- For each data structure in a thoughtfully chosen set:
	- **E** Create the data structure.
	- Access it lightly.
	- Destroy it.
	- Repeat (until the problem size *N* is reached).

- For each data structure in a thoughtfully chosen set:
	- **E** Create the data structure.
	- **Access it lightly.**
	- **Destroy it.**
	- Repeat (until the problem size *N* is reached).
- We chose the overall problem size to be  $N = 2^{27}$ .
	- The container *size (S)* varies from 2<sup>8</sup> to 2<sup>16</sup>.
	- The number of experiment repetitions  $(R) = N/S$ .

Contrasting access times across system sizes Overall Problem Size  $= 2^{27}$ These  $log_2 N = 27$ are all *exponents* **Container Size (S) Container Size (S)** Experiment Repititions (R) of **2**. 8 19 9 18  $\bigcirc$ 10 17  $11$  16 12 15  $13$  14  $14$  13  $15$  12

 $16$  11

- For each data structure in a thoughtfully chosen set:
	- **E** Create the data structure.
	- **Exercise 1 Access it lightly.**
	- **Destroy it.**
	- Repeat (until the problem size *N* is reached).
- We chose the overall problem size to be  $N = 2^{27}$ .
	- The container *size (S)* varies from 2<sup>8</sup> to 2<sup>16</sup>.
	- The number of repetitions  $(R) = N/S$ .
- Each result entry is absolute **RUNTIME** (in seconds).

 $\sim$ 

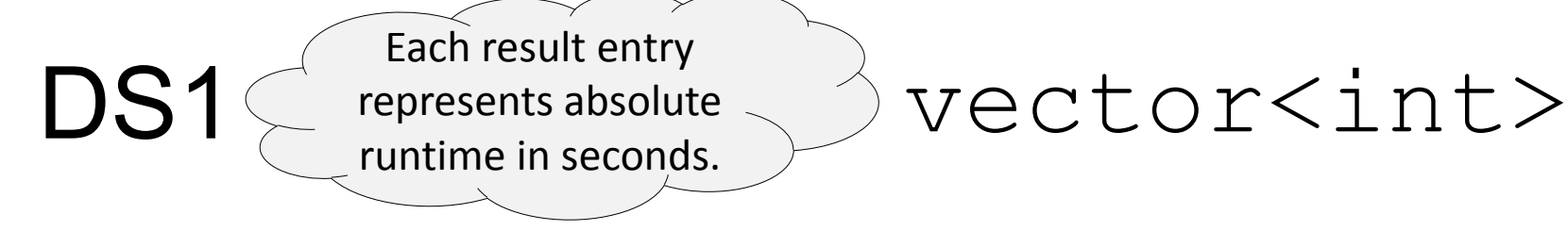

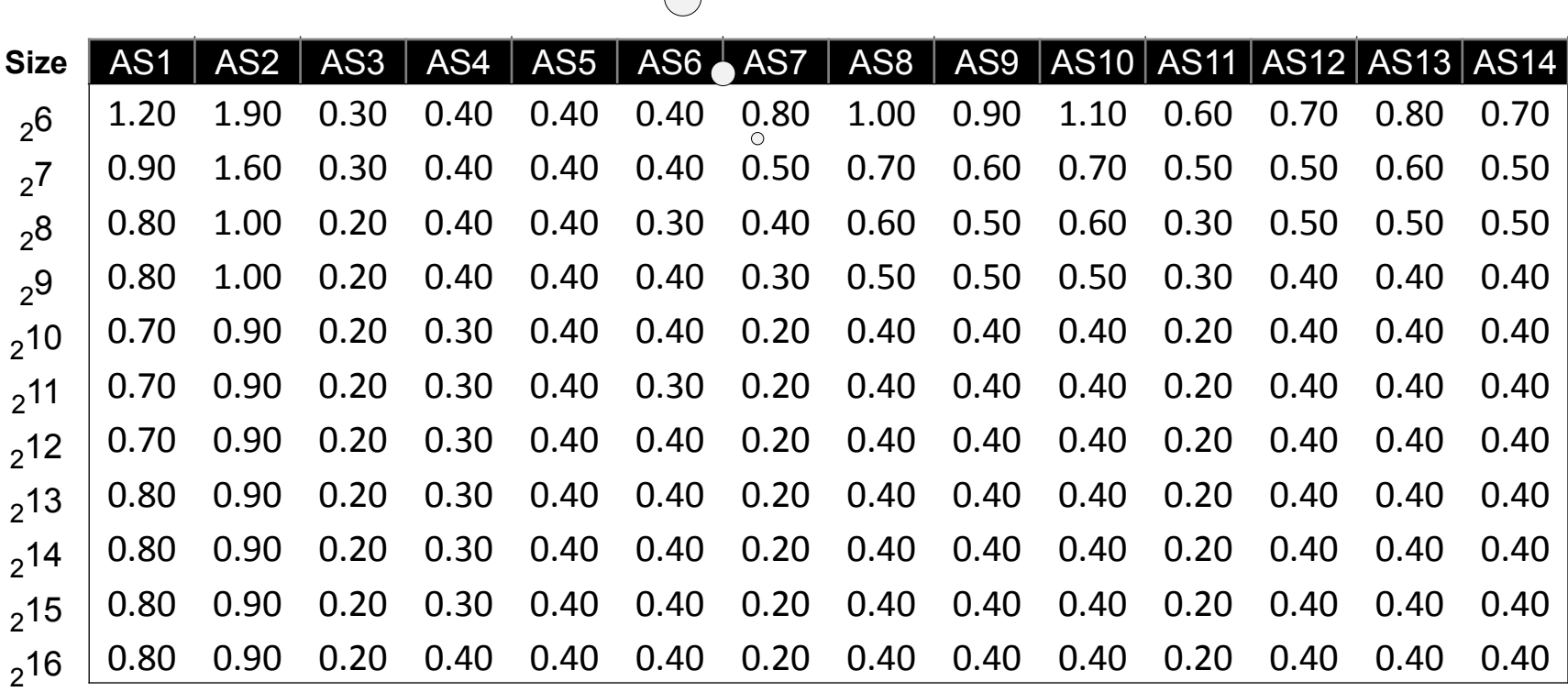

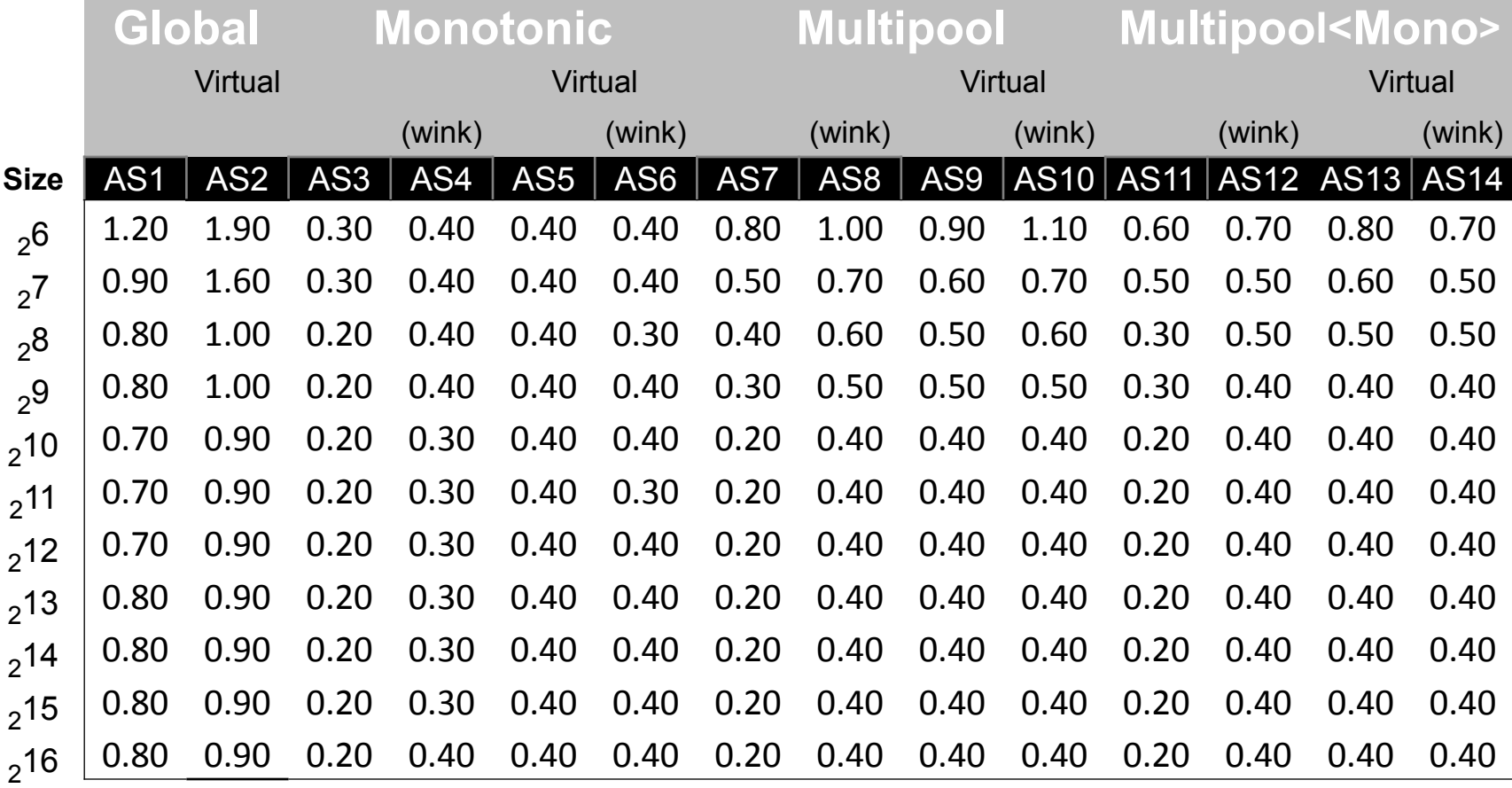

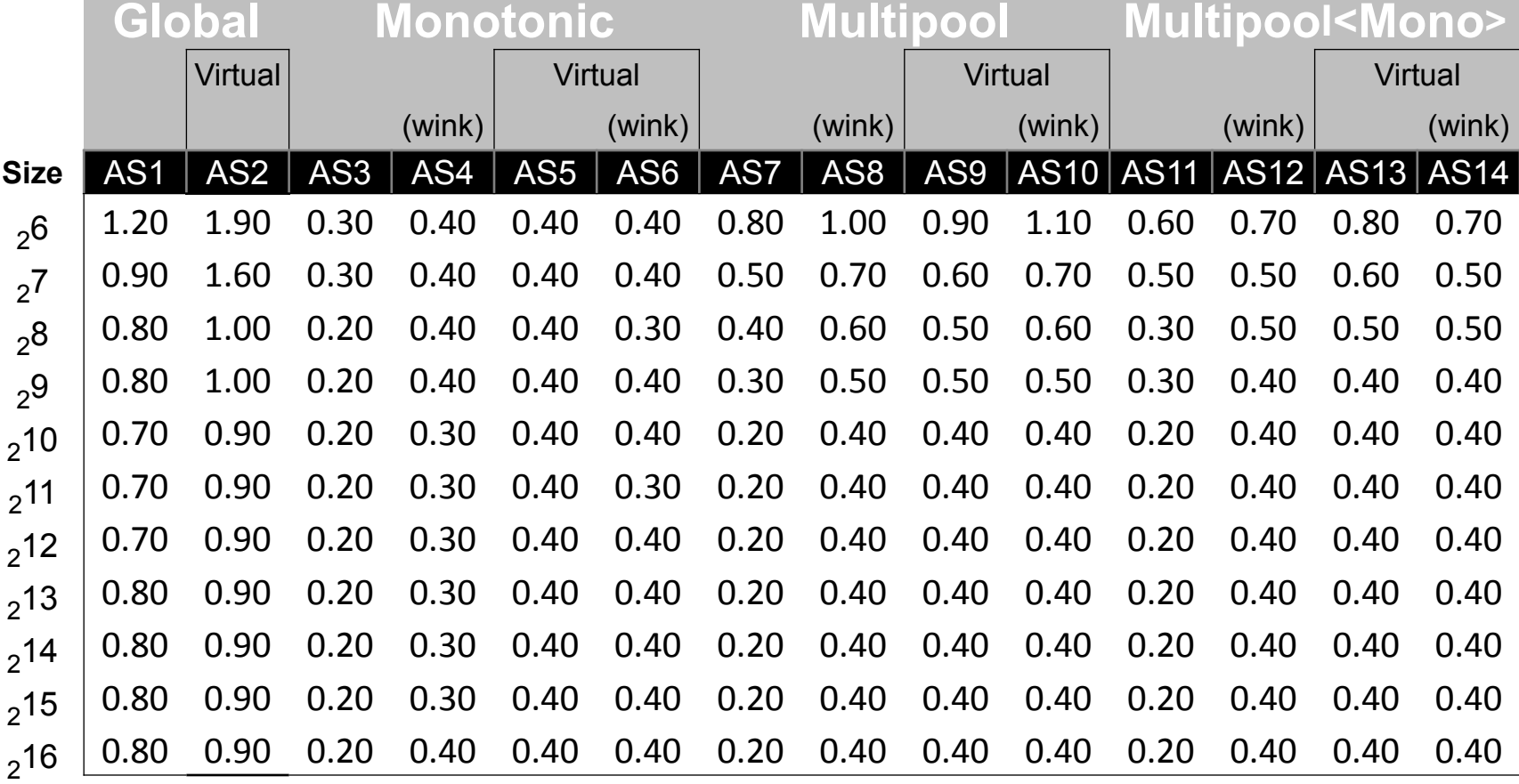

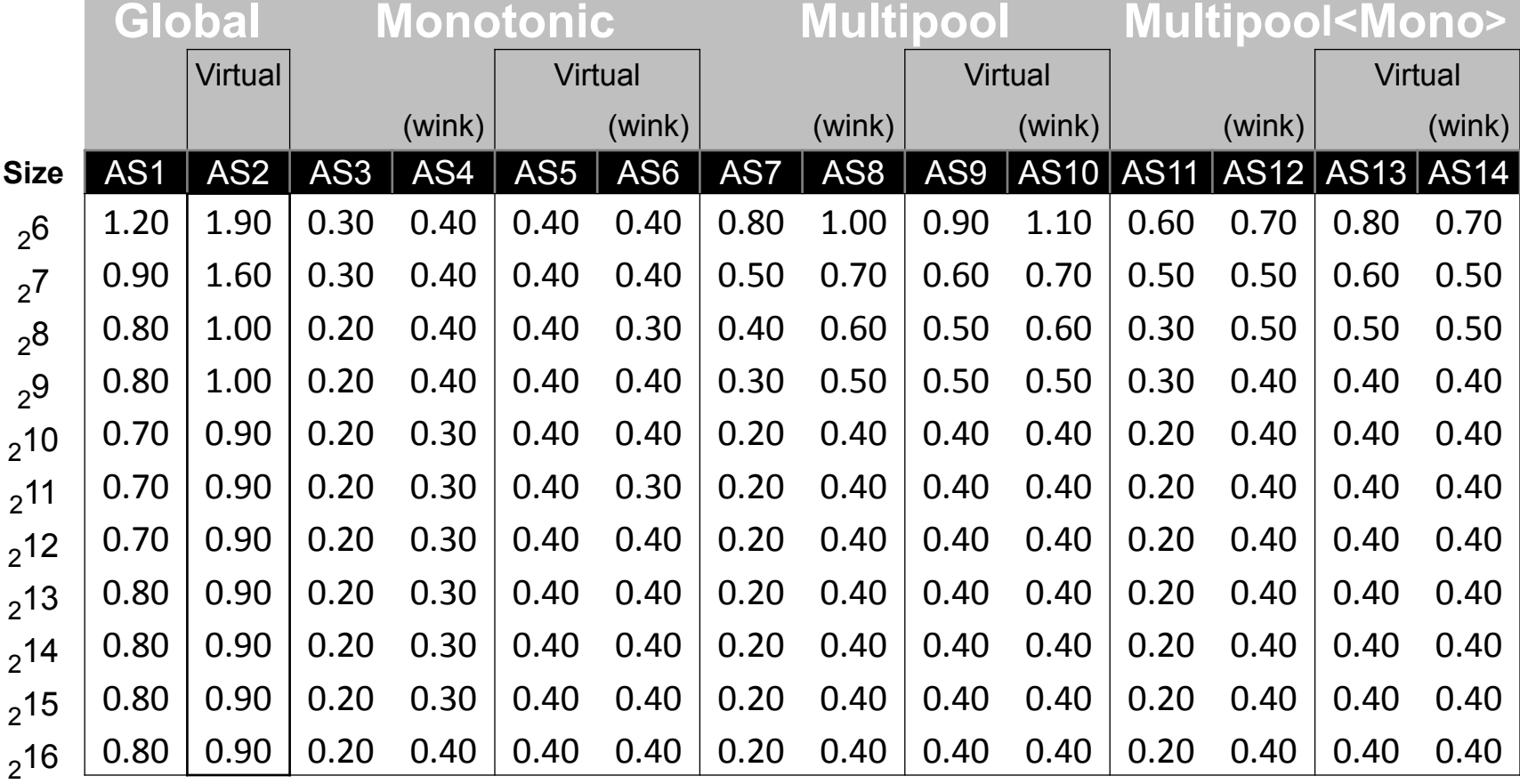

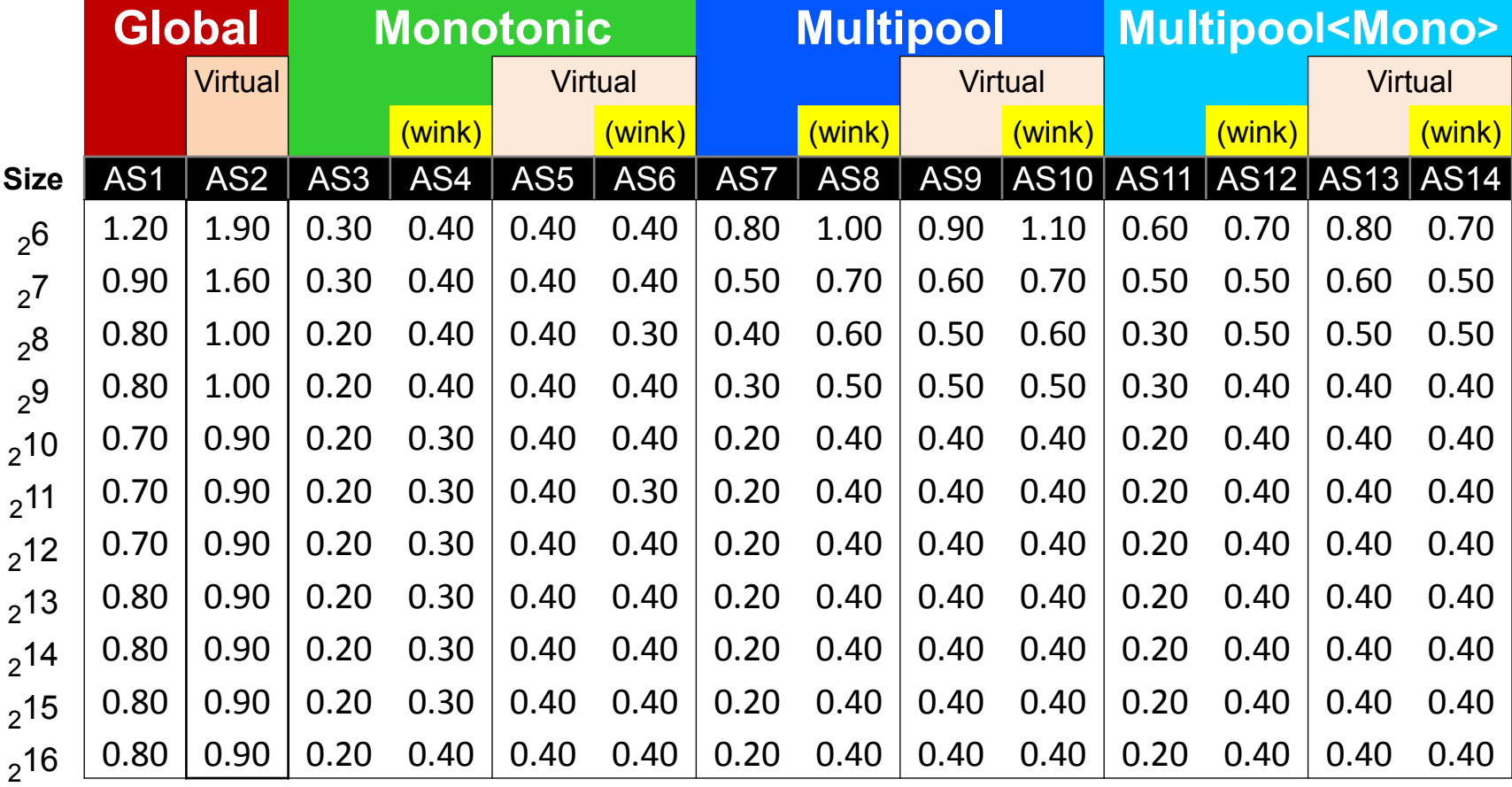

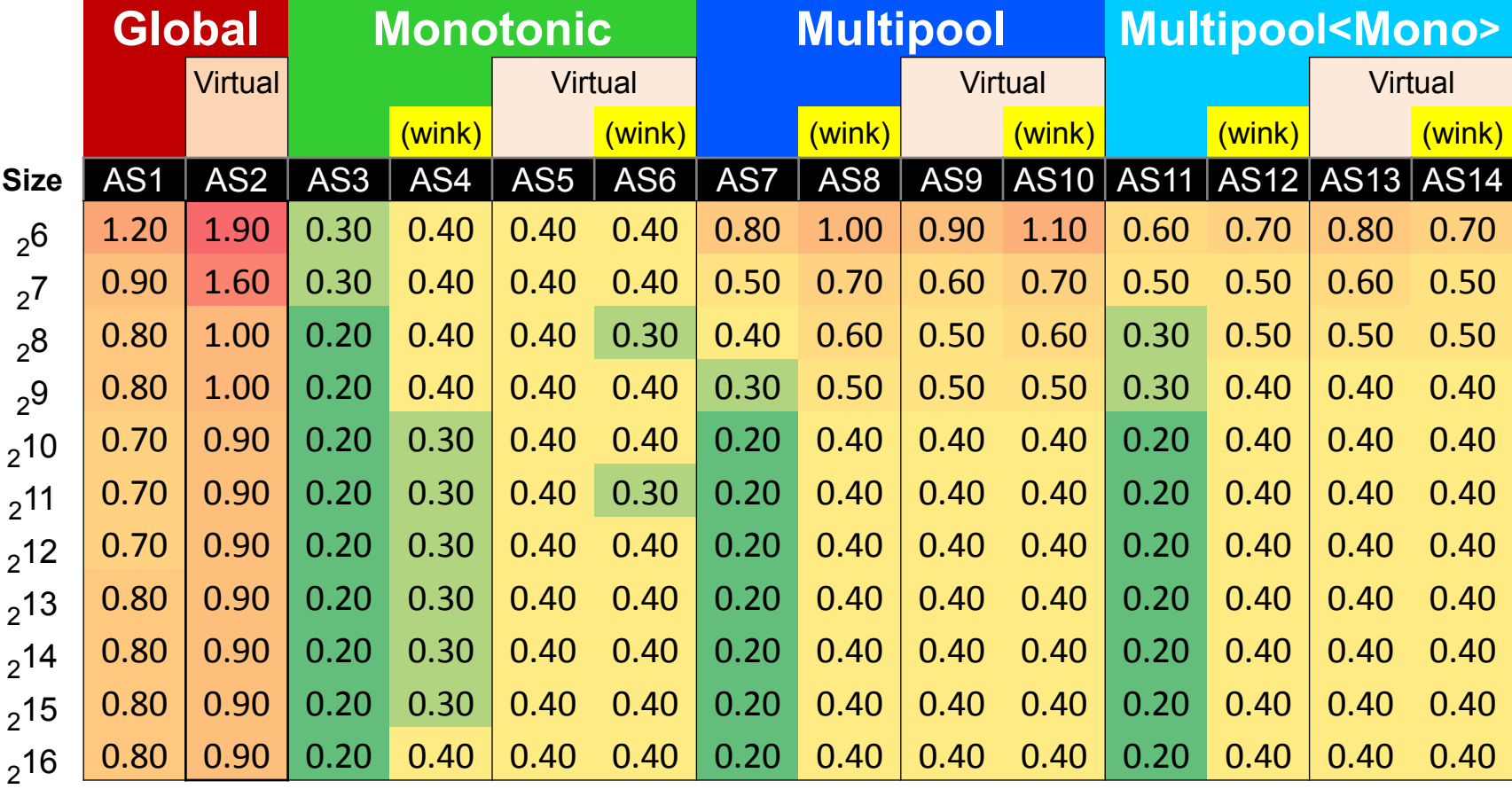

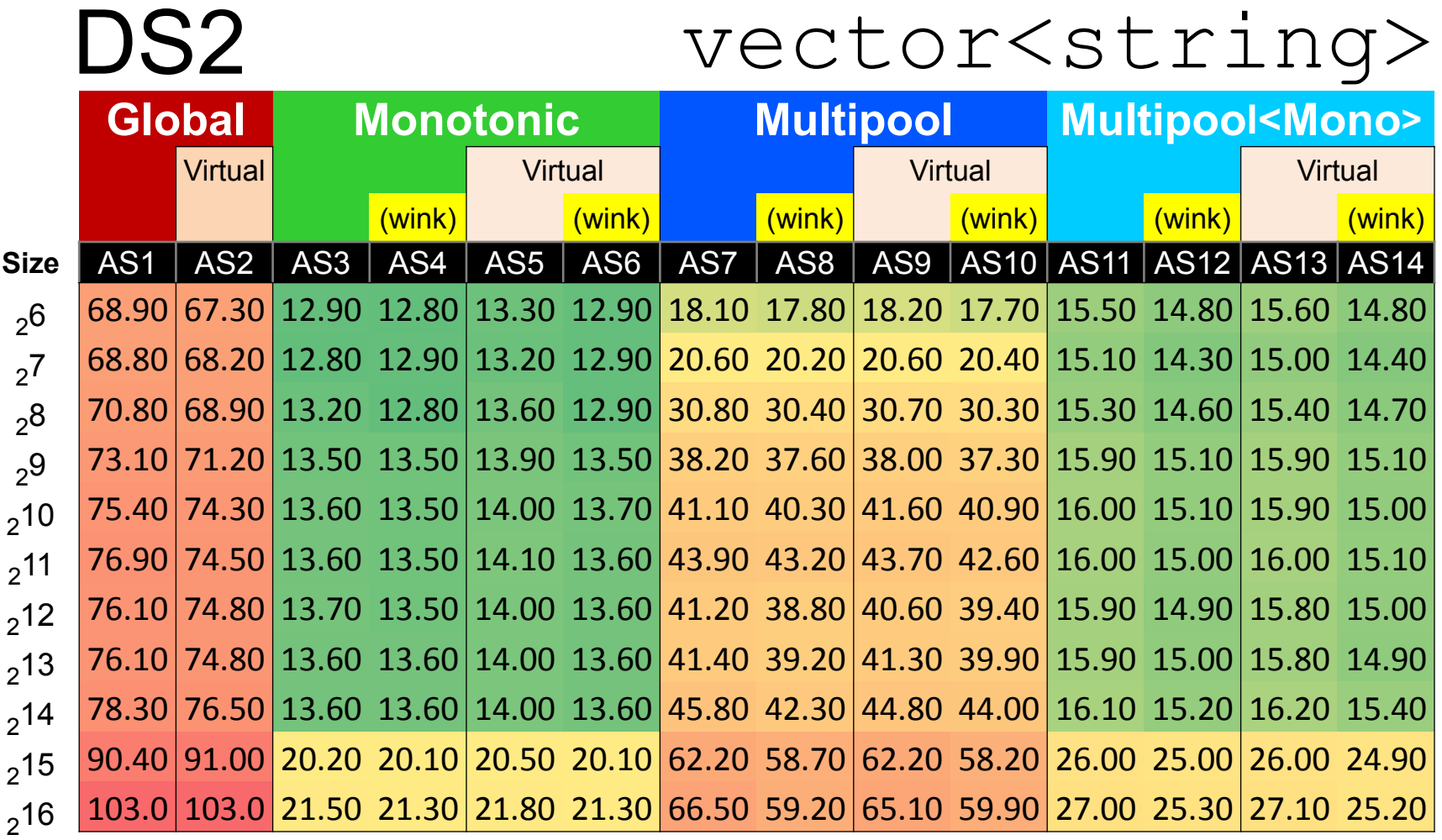

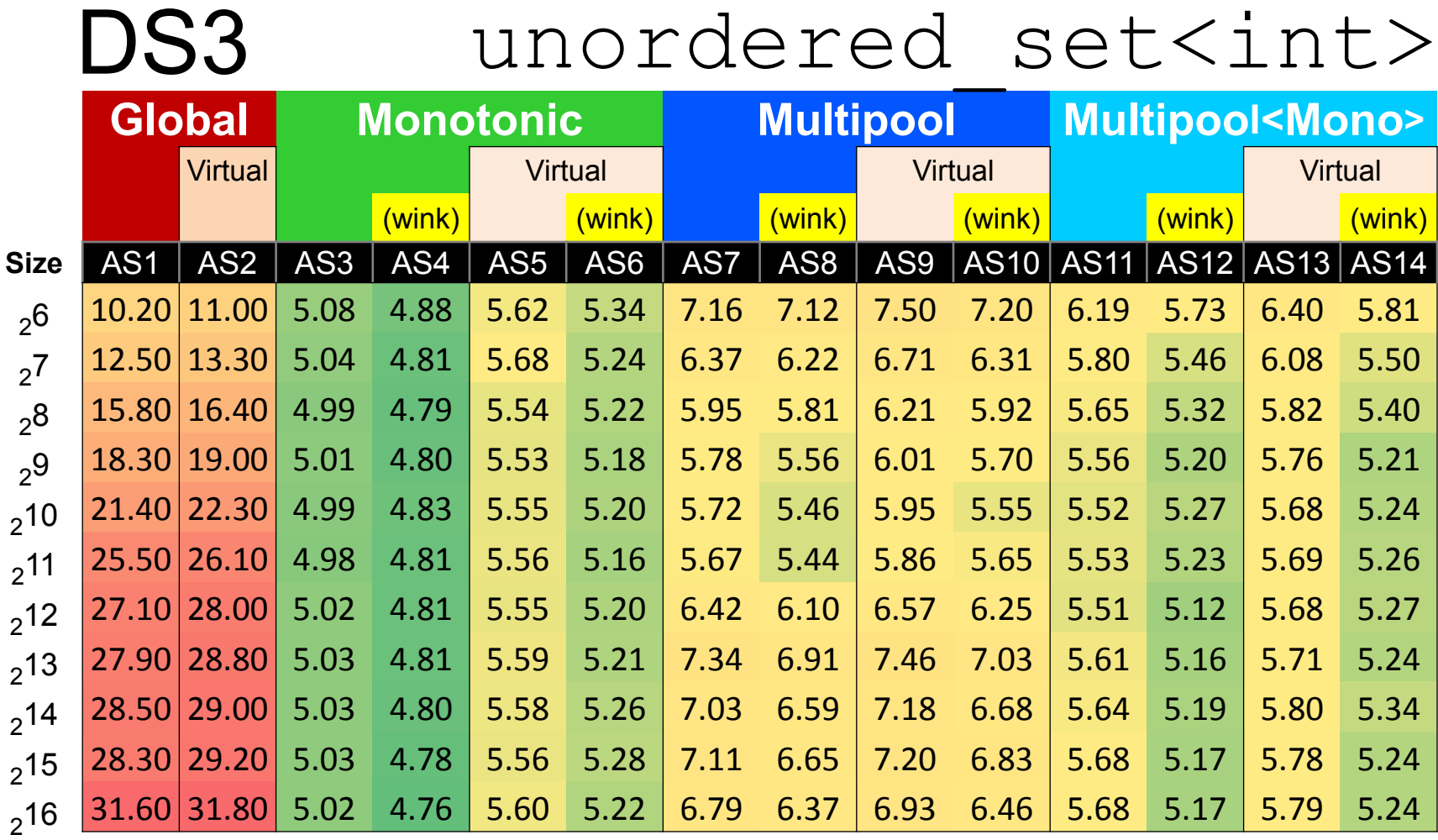

## DS4 unordered\_set<string> DS4 unordered\_set<string>

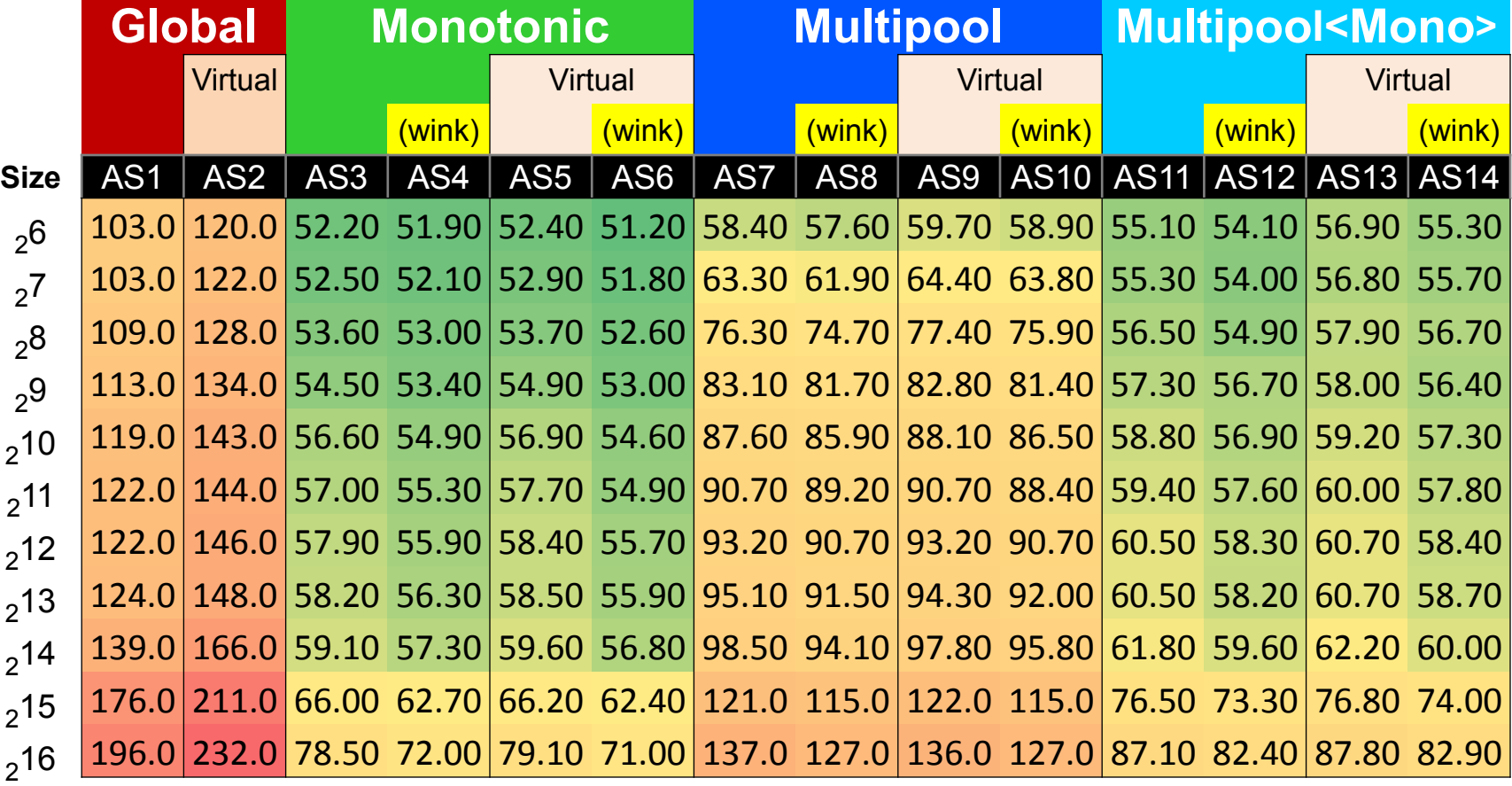

# Questions and/or Discussion?

# Composite Data Structures

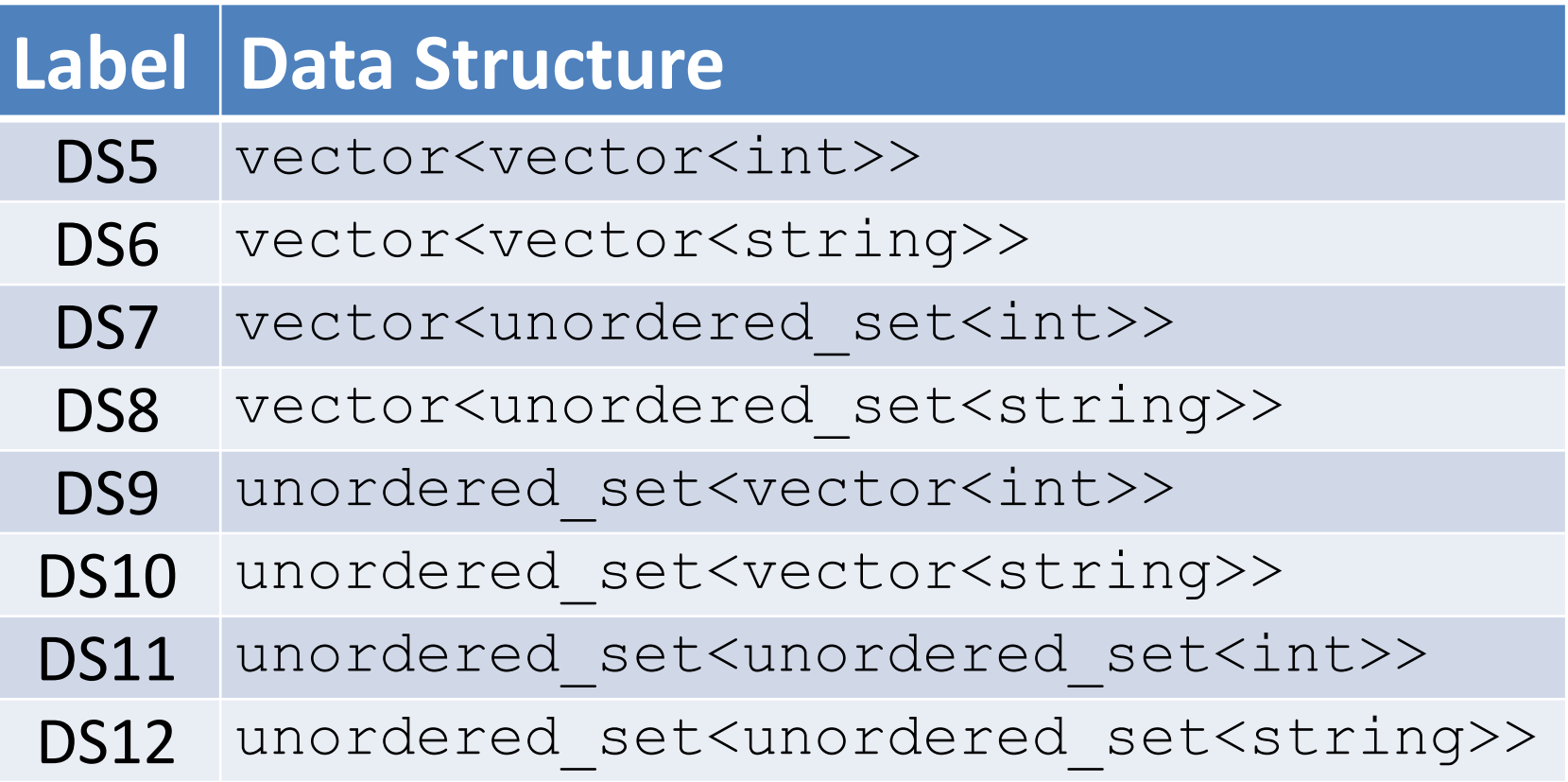

Composite Data Structures:

- The composite data elements were much larger.
- We wanted runtimes to be roughly comparable.
- We kept the overall problem size  $N = 2^{27}$ .
	- The outer container *size (S) still* varies from 2<sup>8</sup> to 2<sup>16</sup>.
	- The inner container size (K) was fixed at 2<sup>7</sup>.
	- Now, the number of repetitions  $(R) = N/(K \cdot S)$ .

Contrasting access times across system sizes

These are all *exponents* of **2**. Overall Problem Size  $= 2^{27}$ 

#### $log<sub>2</sub> N = 27$

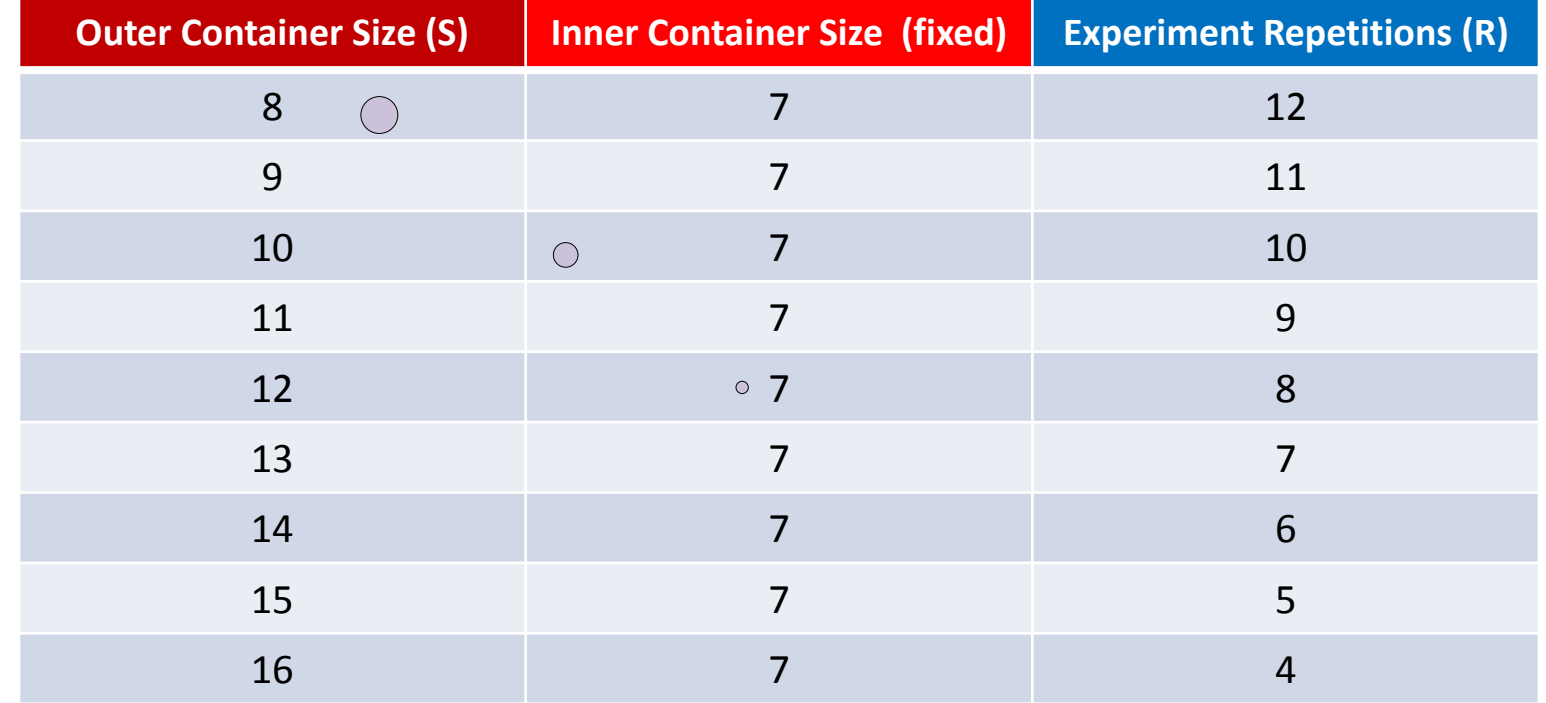

#### Composite Data Structures:

- **The composite data elements were much larger.**
- We wanted runtimes to be roughly comparable.
- We kept the overall problem size  $N = 2^{27}$ .
	- The outer container *size (S) still* varies from 2<sup>8</sup> to 2<sup>16</sup>.
	- The inner container size (K) was fixed at 2<sup>7</sup>.
	- Now, the number of repetitions  $(R) = N/(K \cdot S)$ .
- **These adjustment kept runtimes manageable.** 
	- **The number of leaf elements remained comparable.**

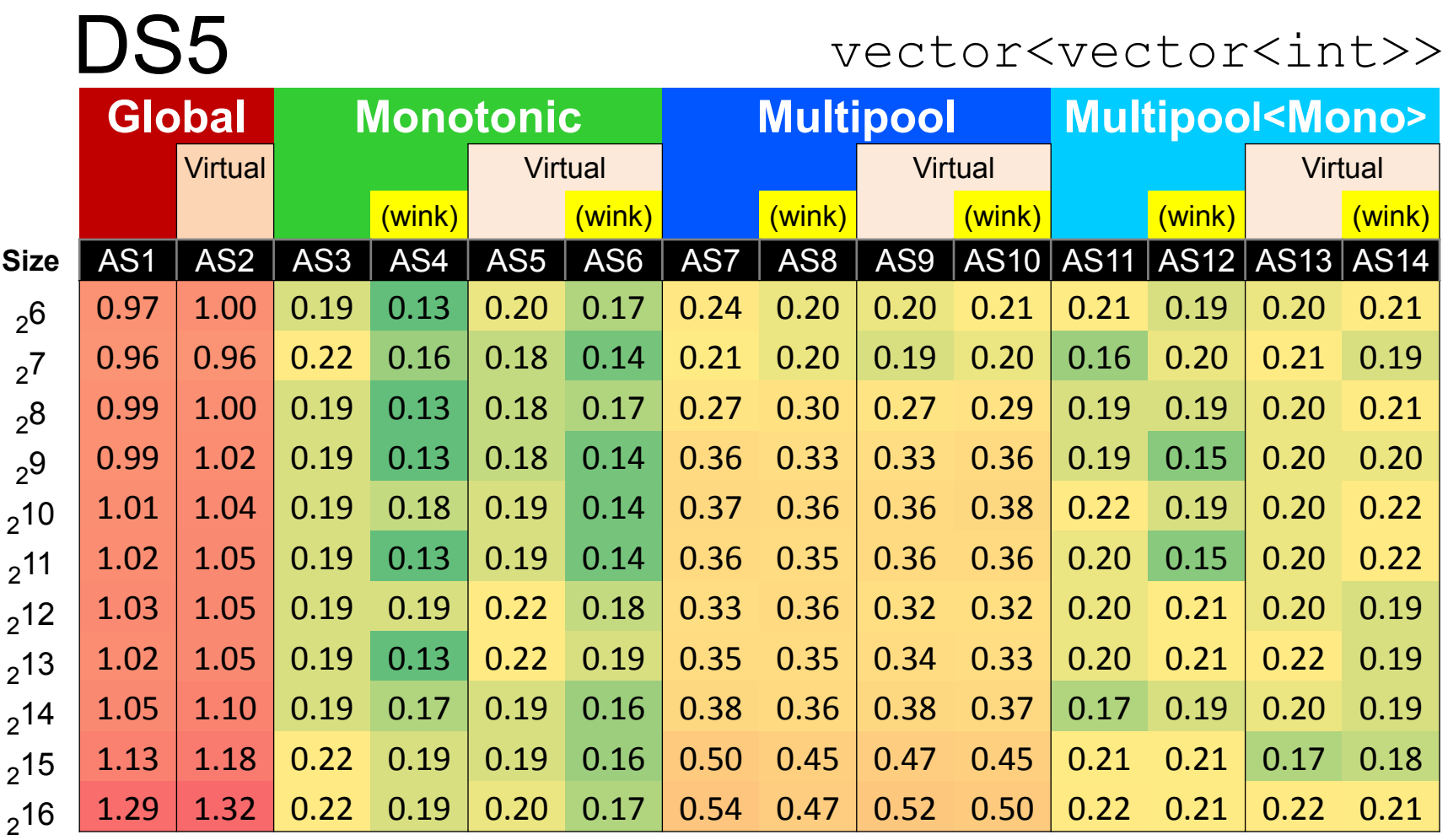

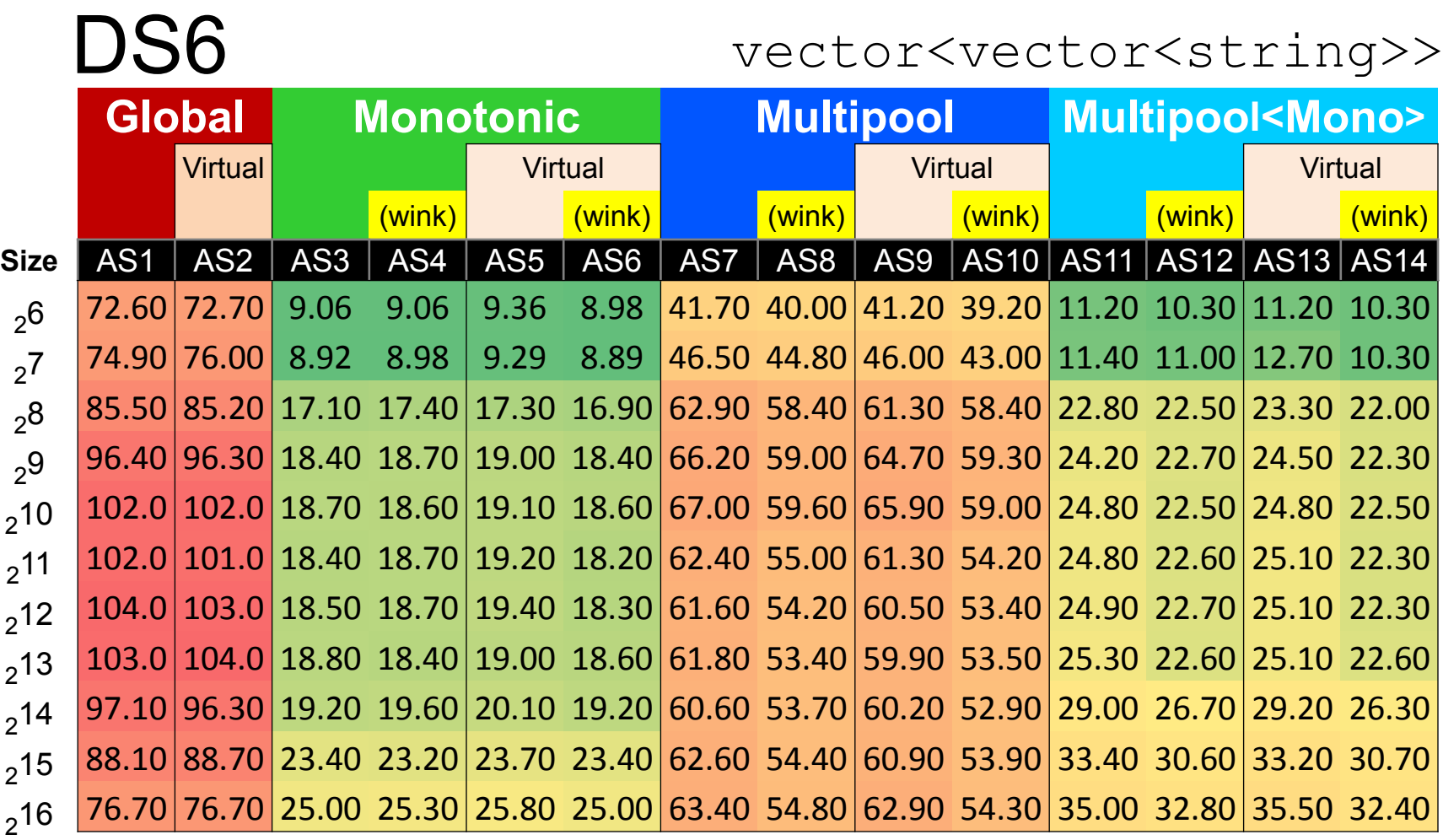
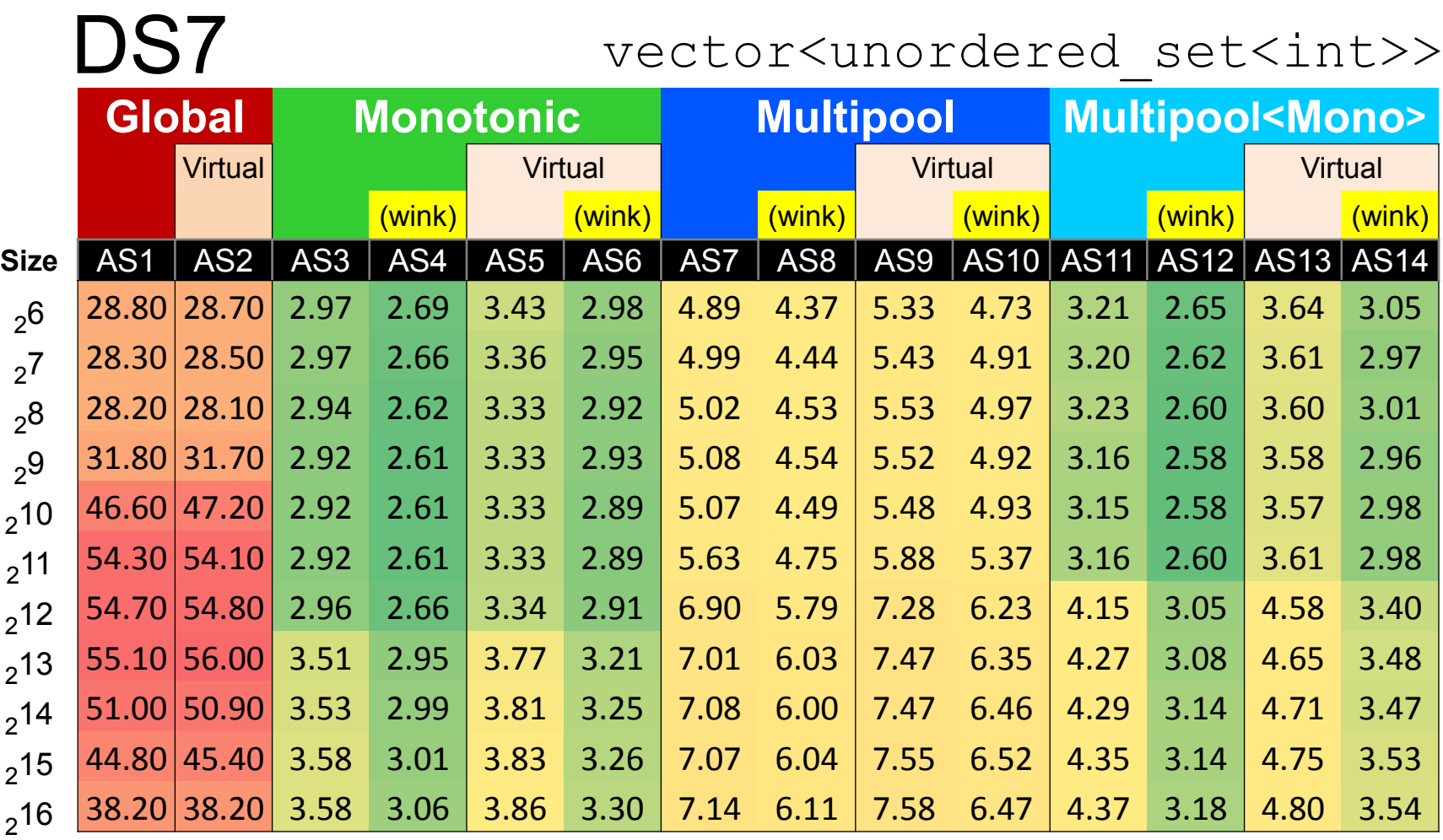

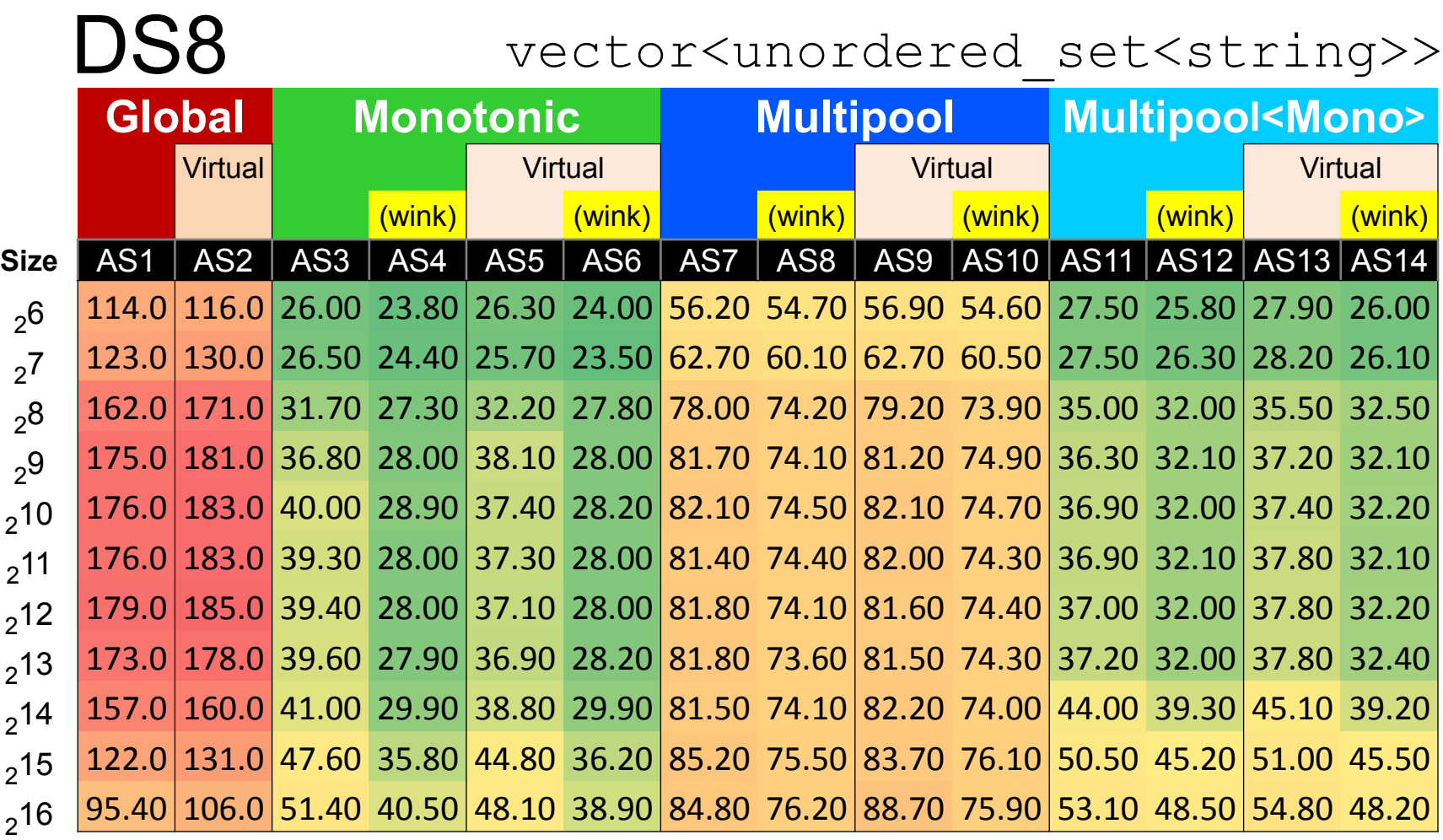

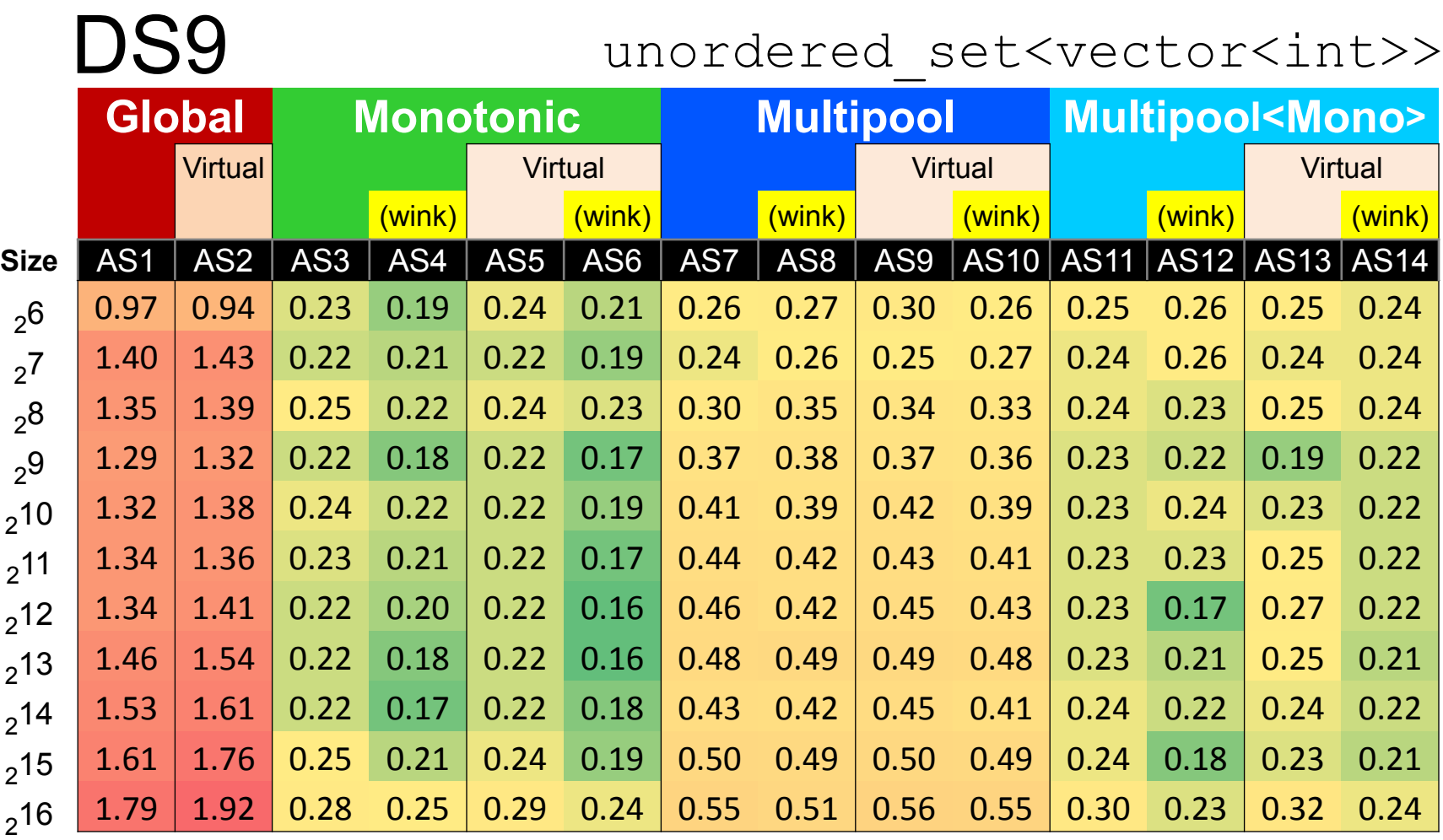

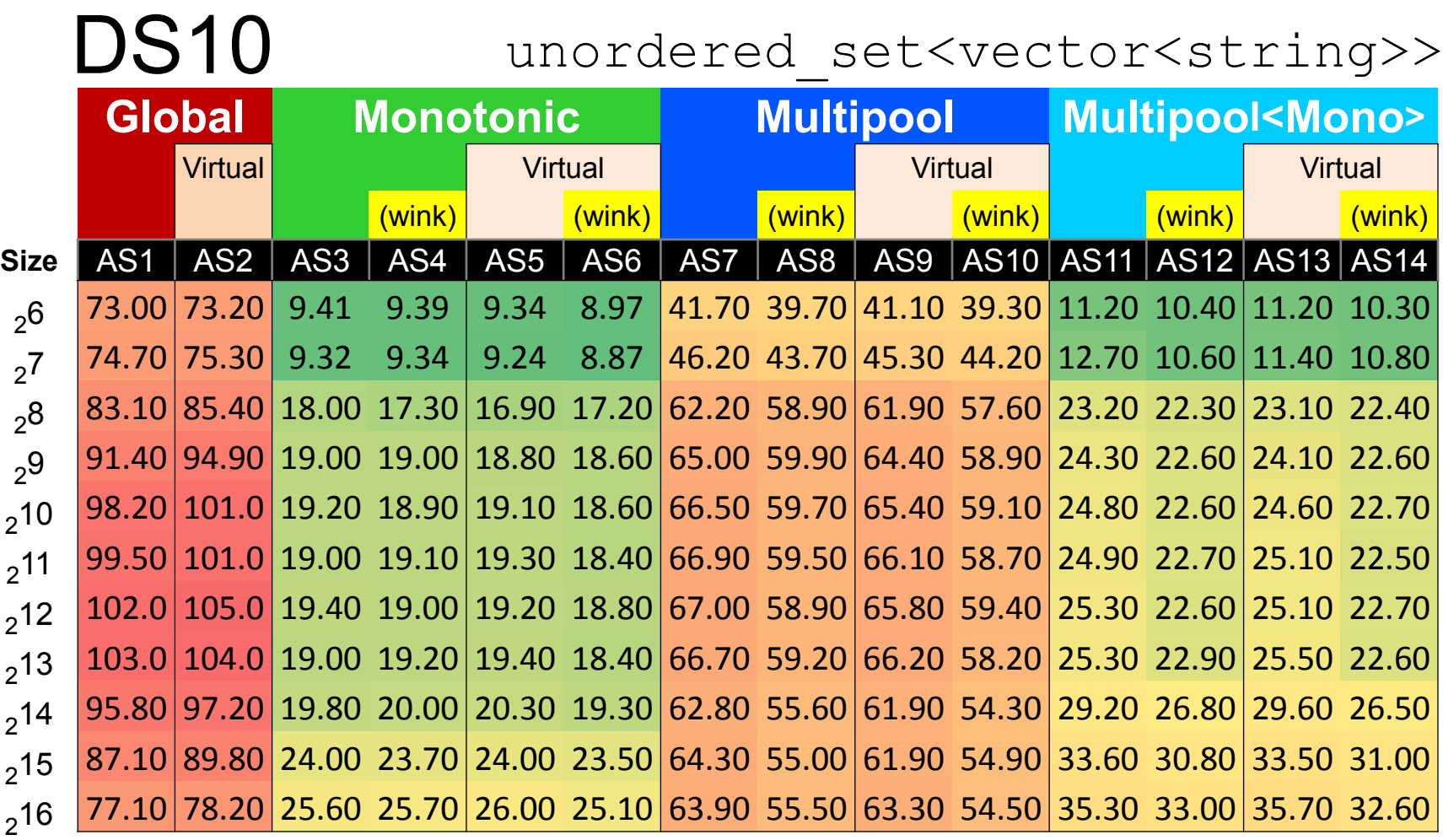

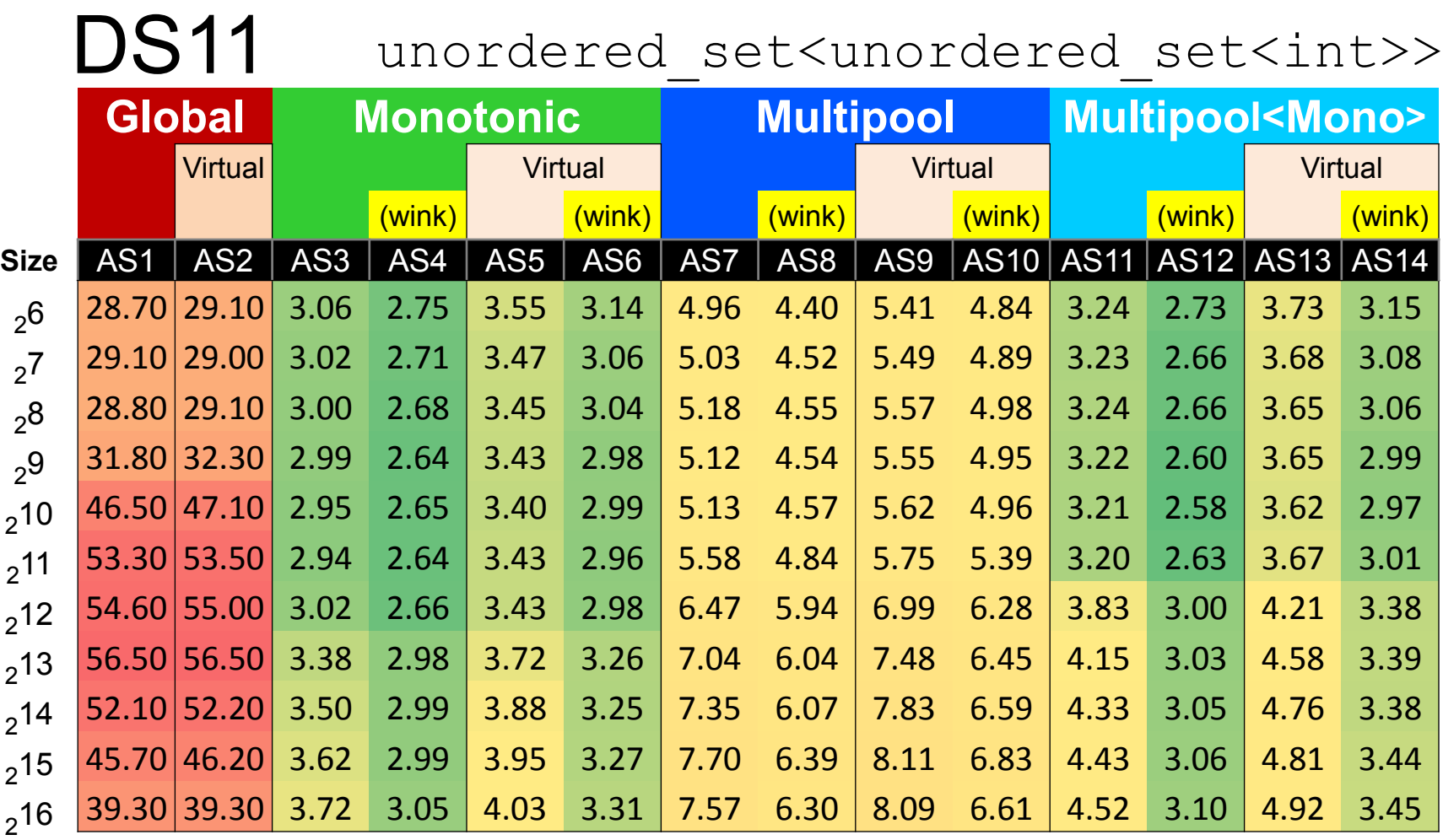

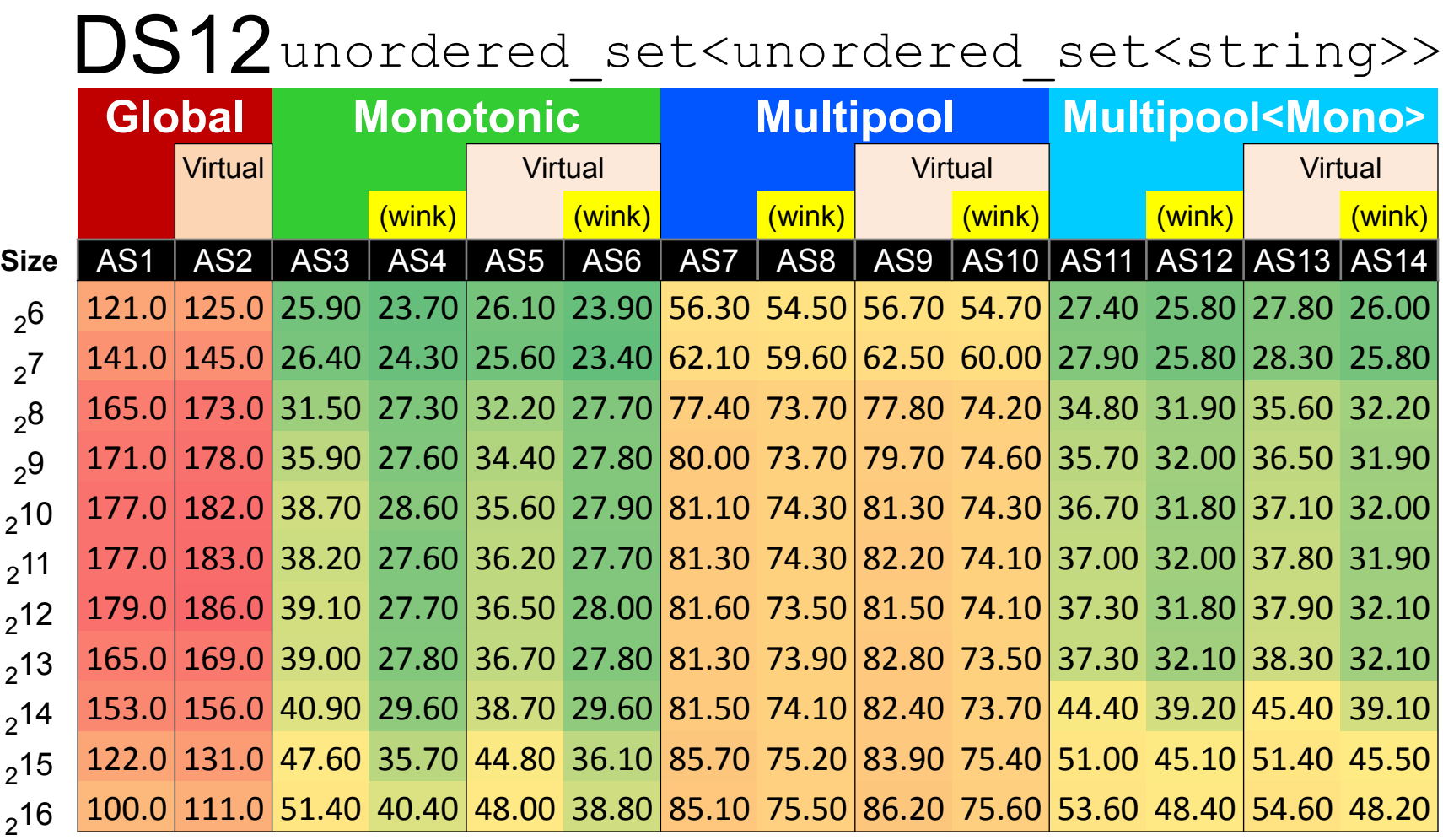

# Questions and/or Discussion?

**I. Short Running:** Build Up, Use, Tear Down

Allocation **D**ENSITY and **V**ARIATION in Allocated Sizes

**II. Long Running:** Time-Multiplexed Subsystems

Access **L**OCALITY – both *Physica*l and *Temporal*

**III. Short Running:** Varying Memory Reusability

Memory **U**TILIZATION

**IV. Multithreaded:** Varying Numbers of Threads

Allocator **C**ONTENTION

Considerations:

- **Investigate access LOCALITY.** 
	- Observe its effects both *physically* and *temporally*.
- Simulate concurrent subsystems.
	- Vary both their *sizes* and *time slices* independently.
- Access Locality *should* dominate results.
	- Time accessing data should be substantial (hours).
	- Time to set-up/tear-down should be negligible (seconds).
- Simulate use of local allocator using global allocator.
	- Measure runtime affects of *memory diffusion* using *AS0*.

#### **Creation** Plan:

- Build up a data structure G: vector<list<int>>
	- of K subsystems: **G**.size()
	- each of size |**S**|: **S**.length()
- Tear down data structure **G**.
	- Occurs automatically at the end of the program.
- The result is an initialized data structure **G**.
	- Also used to measure the Build-up + Tear-down runtime.

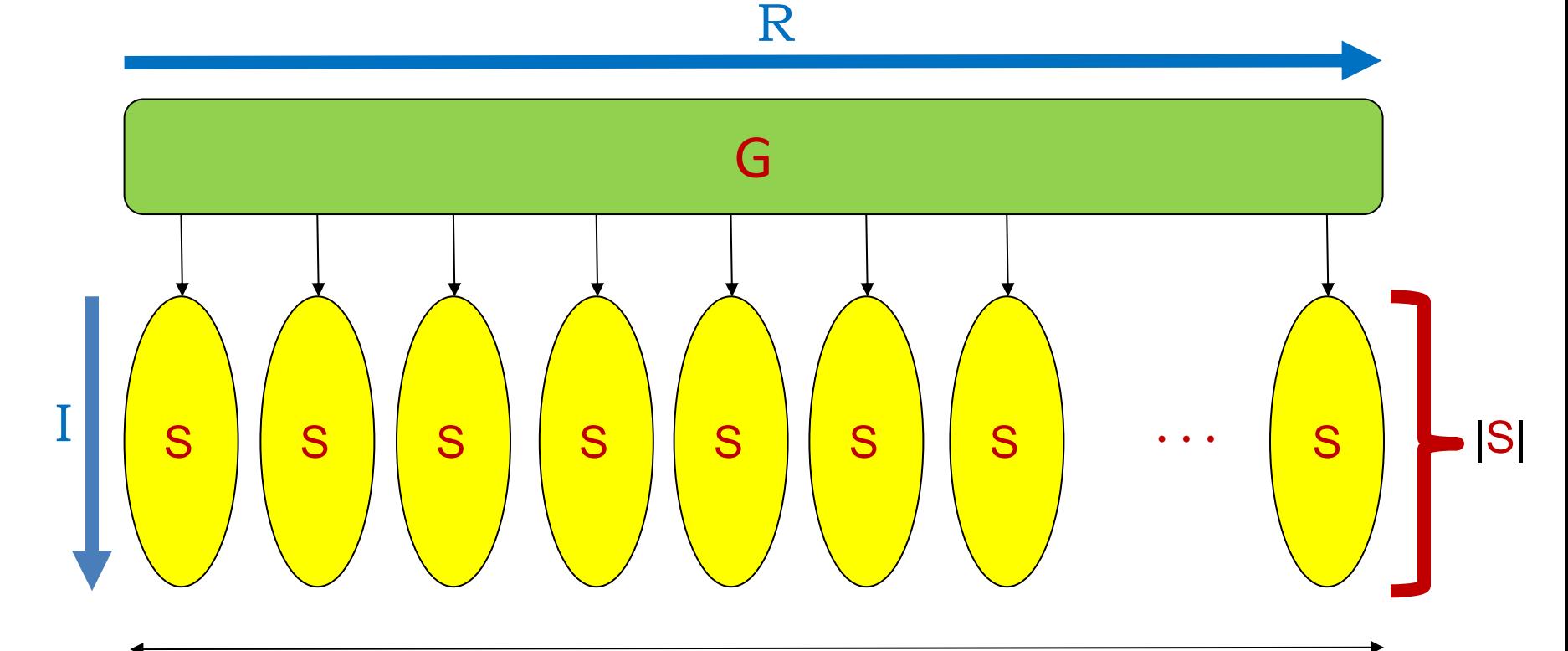

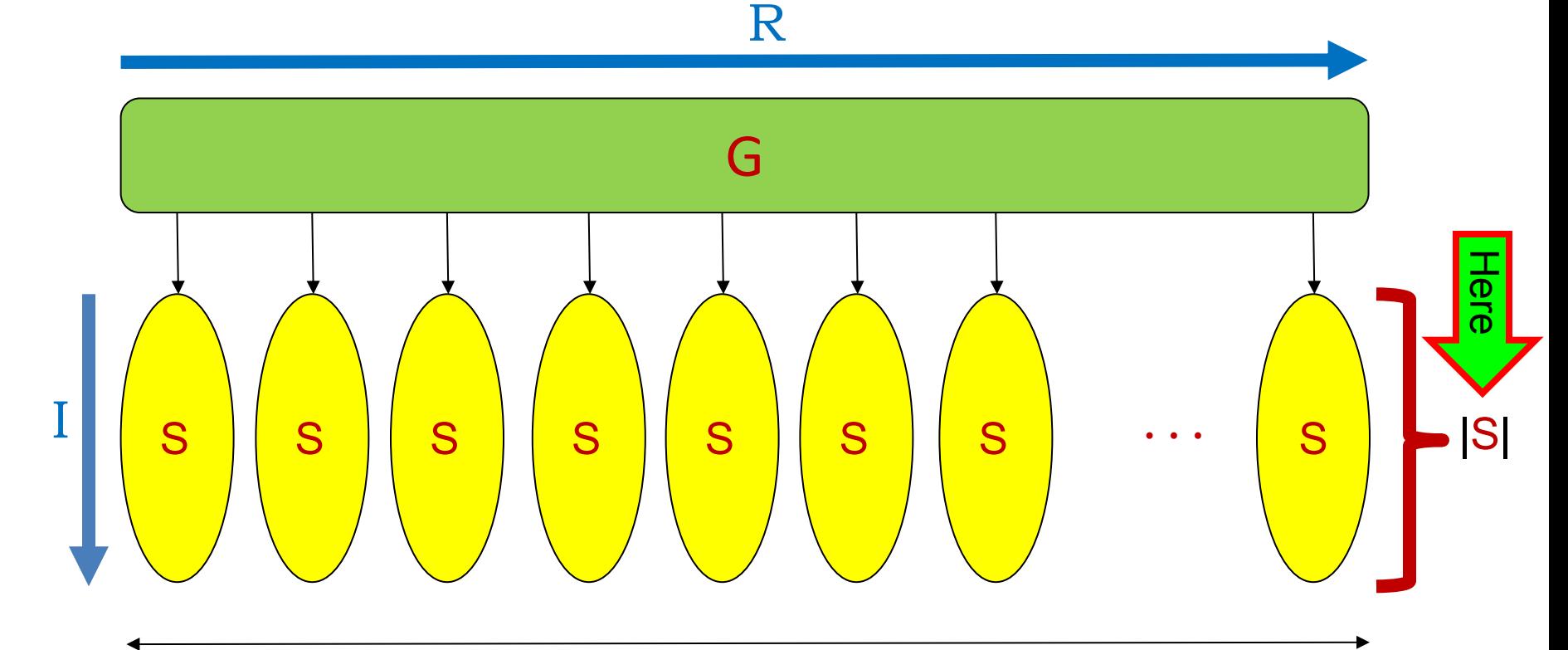

R

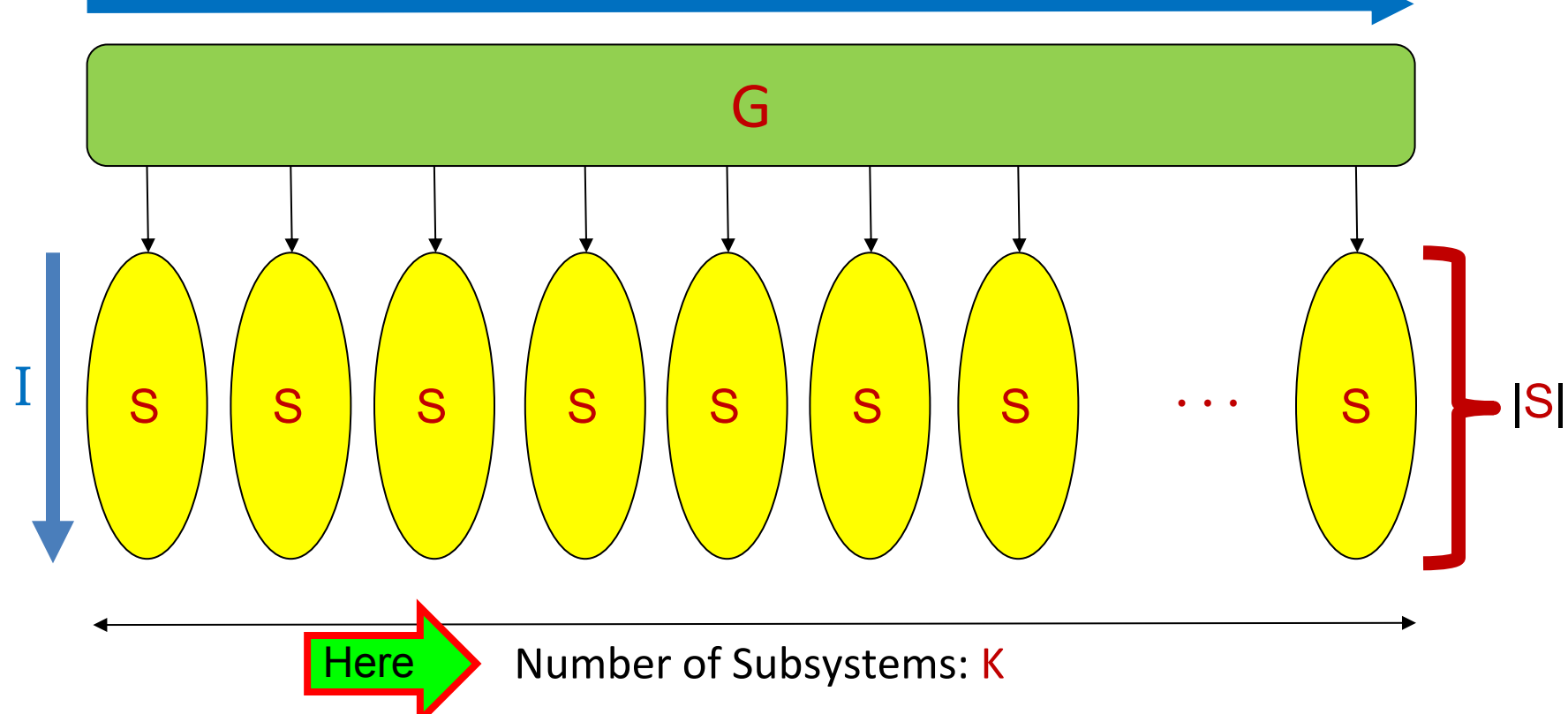

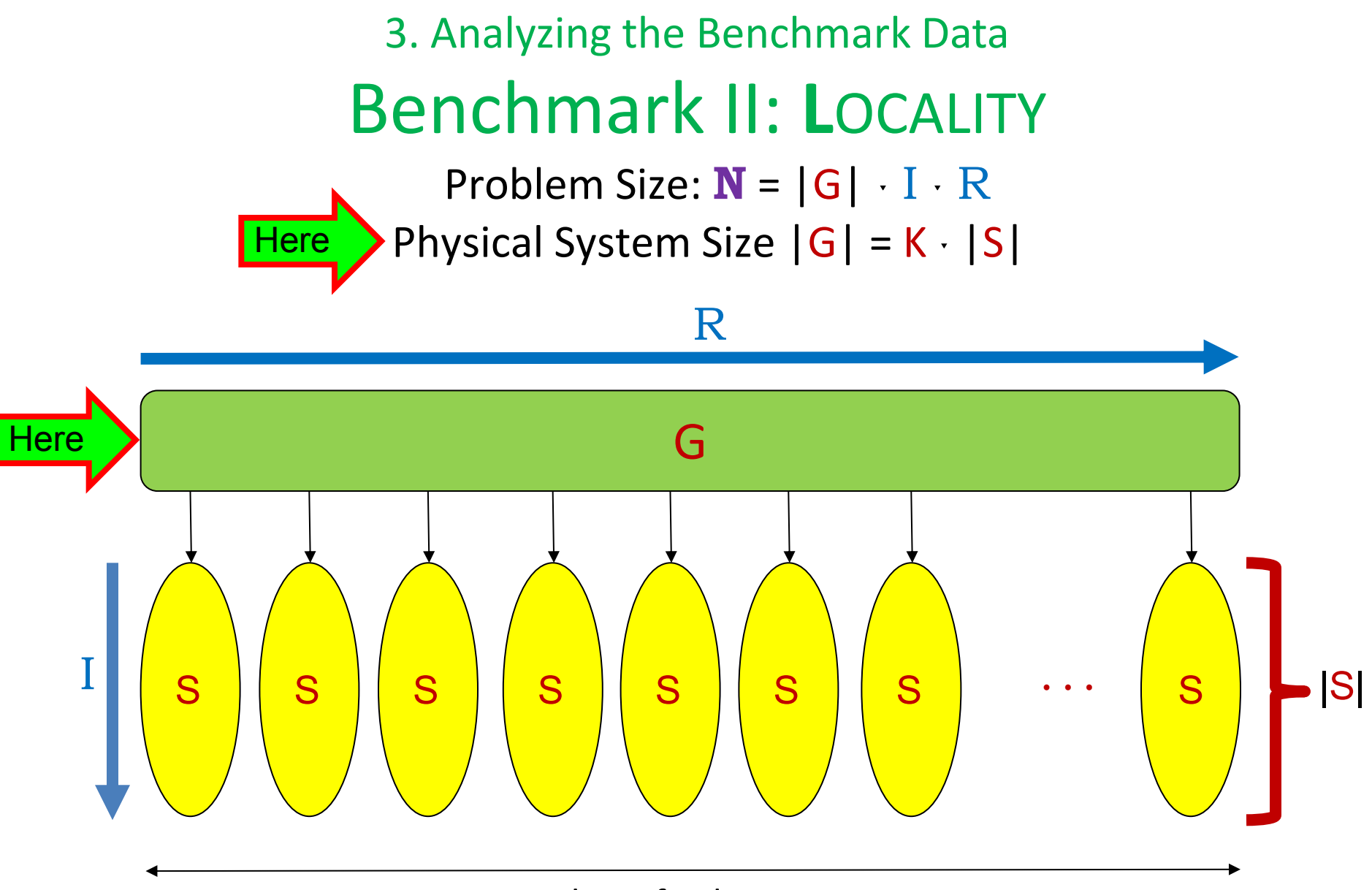

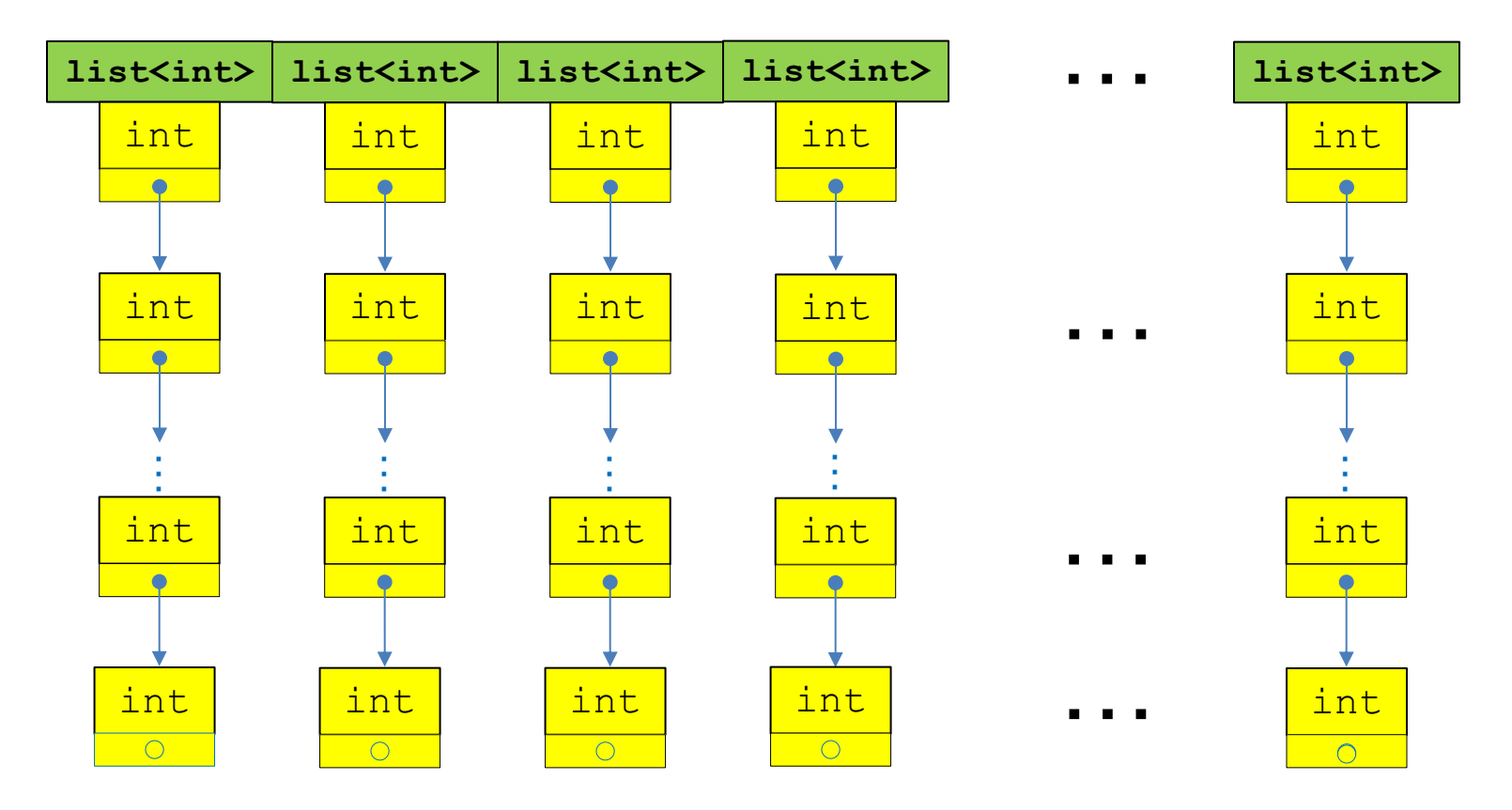

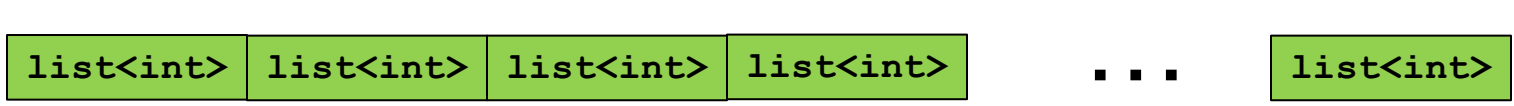

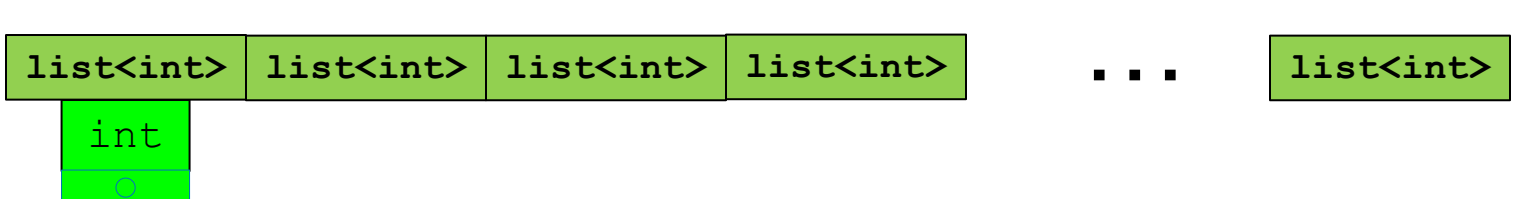

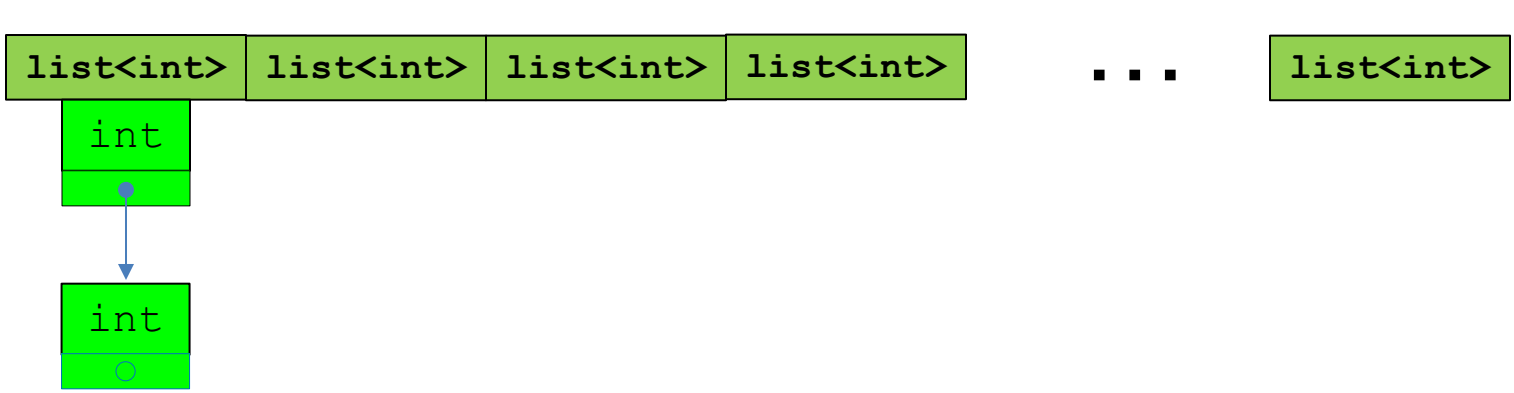

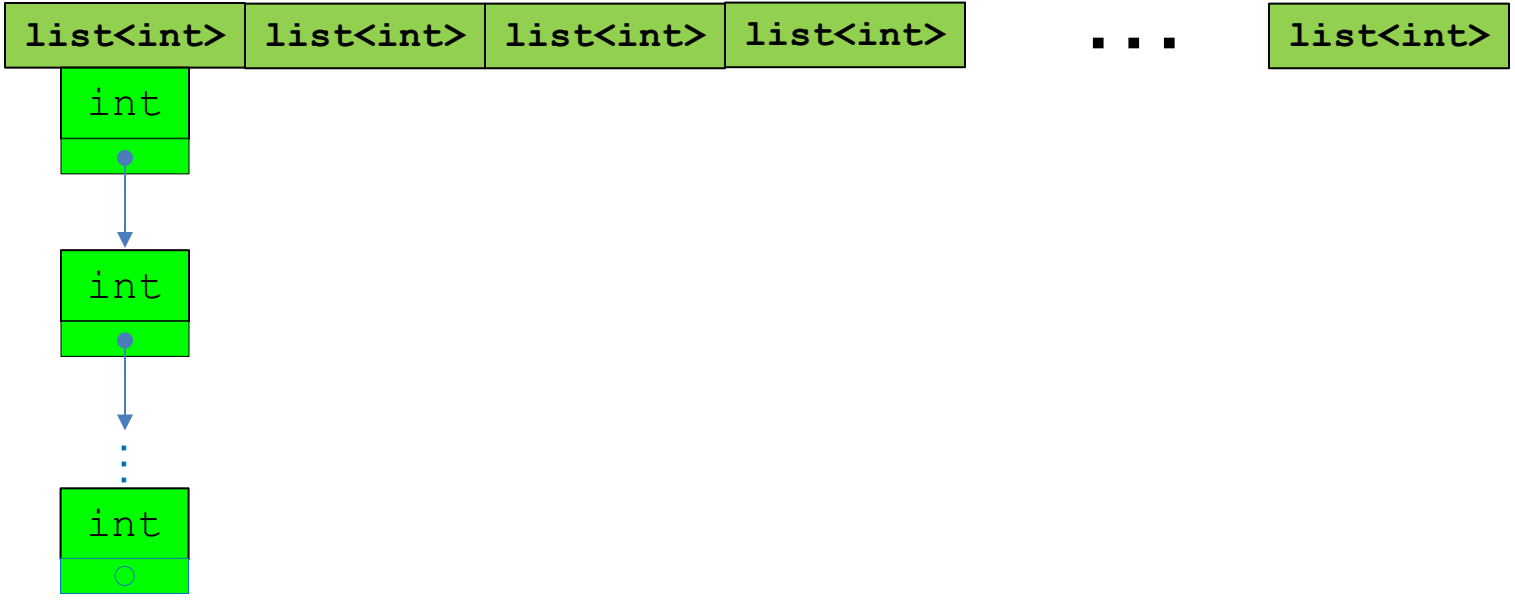

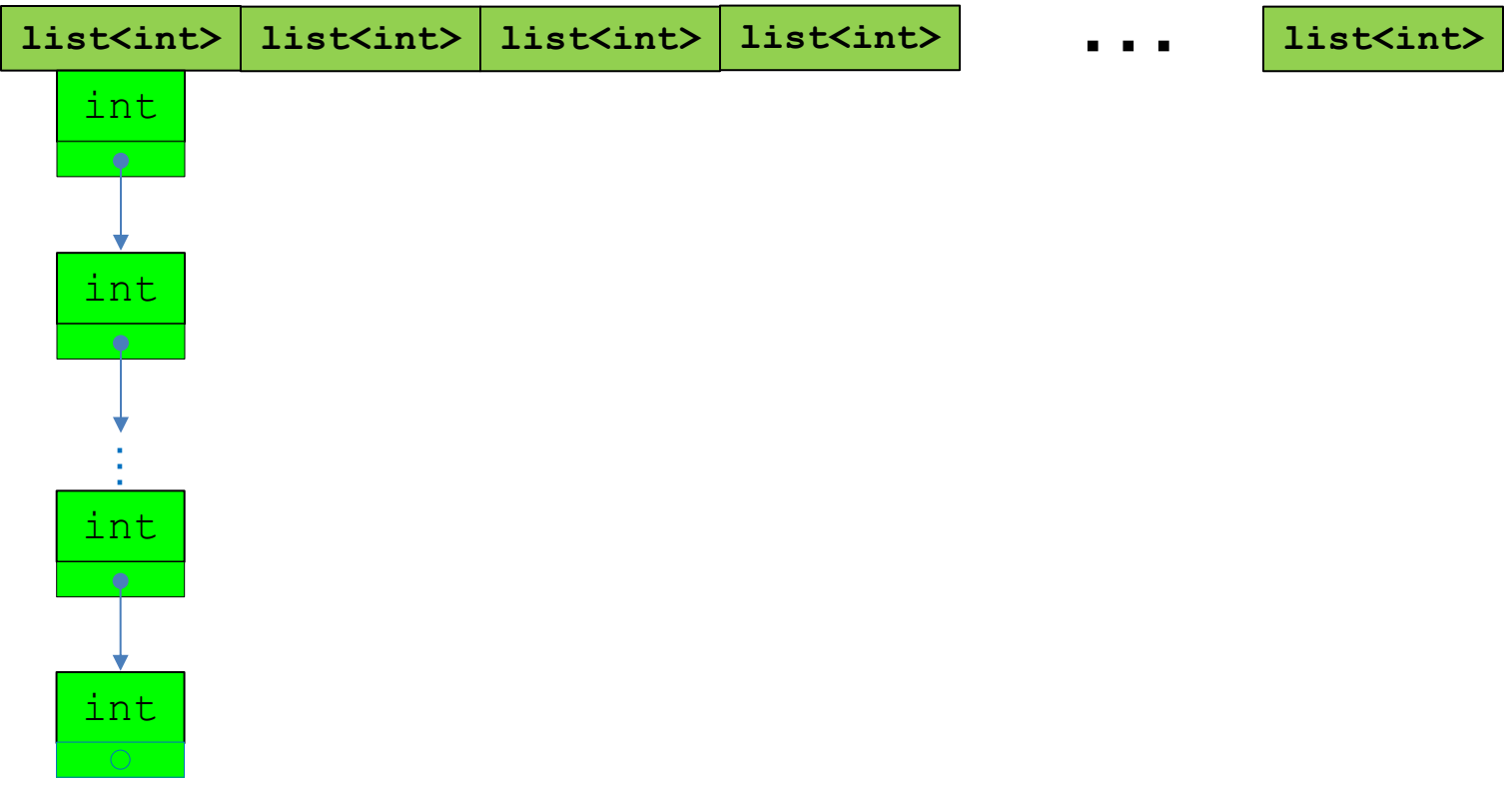

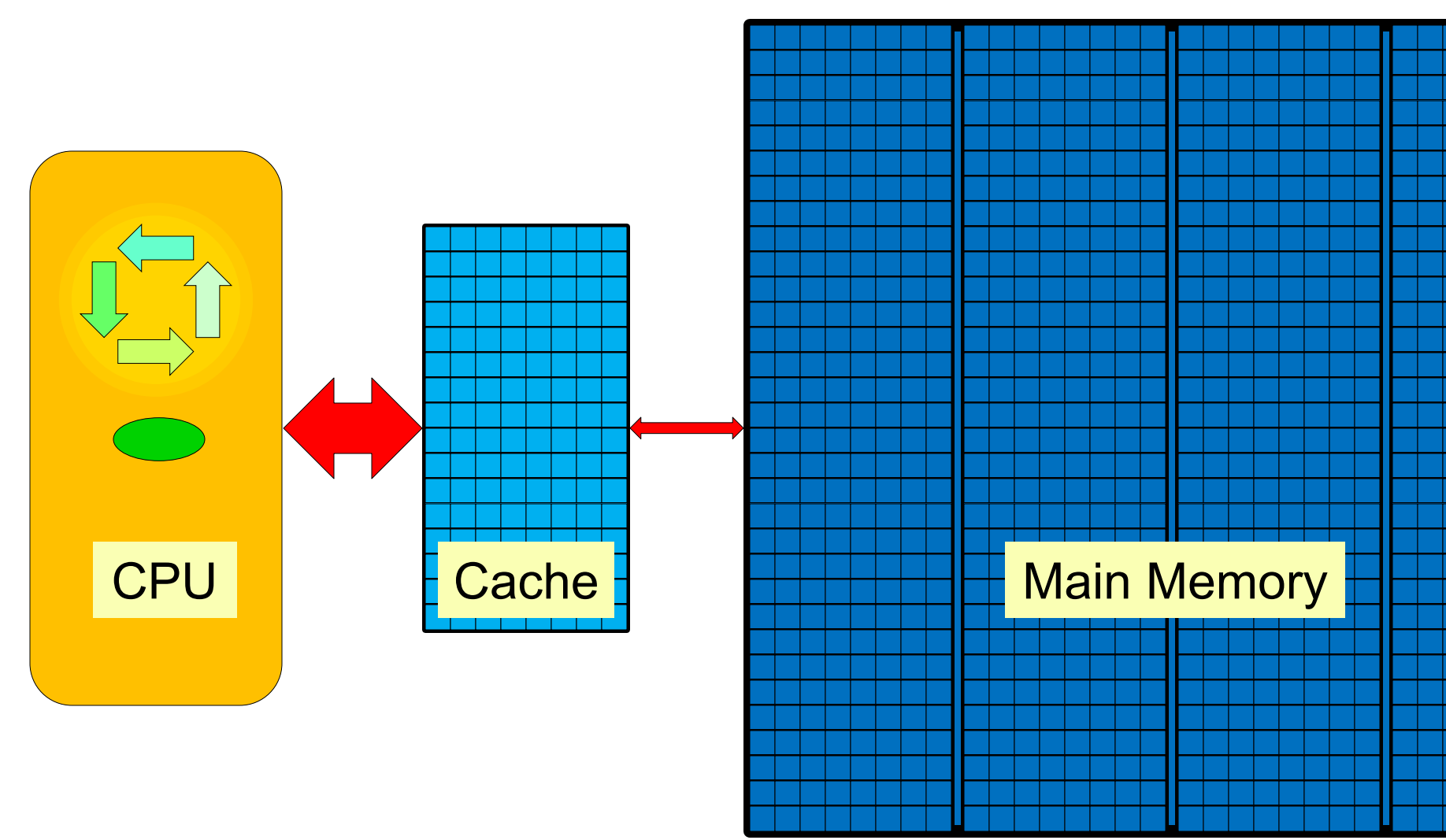

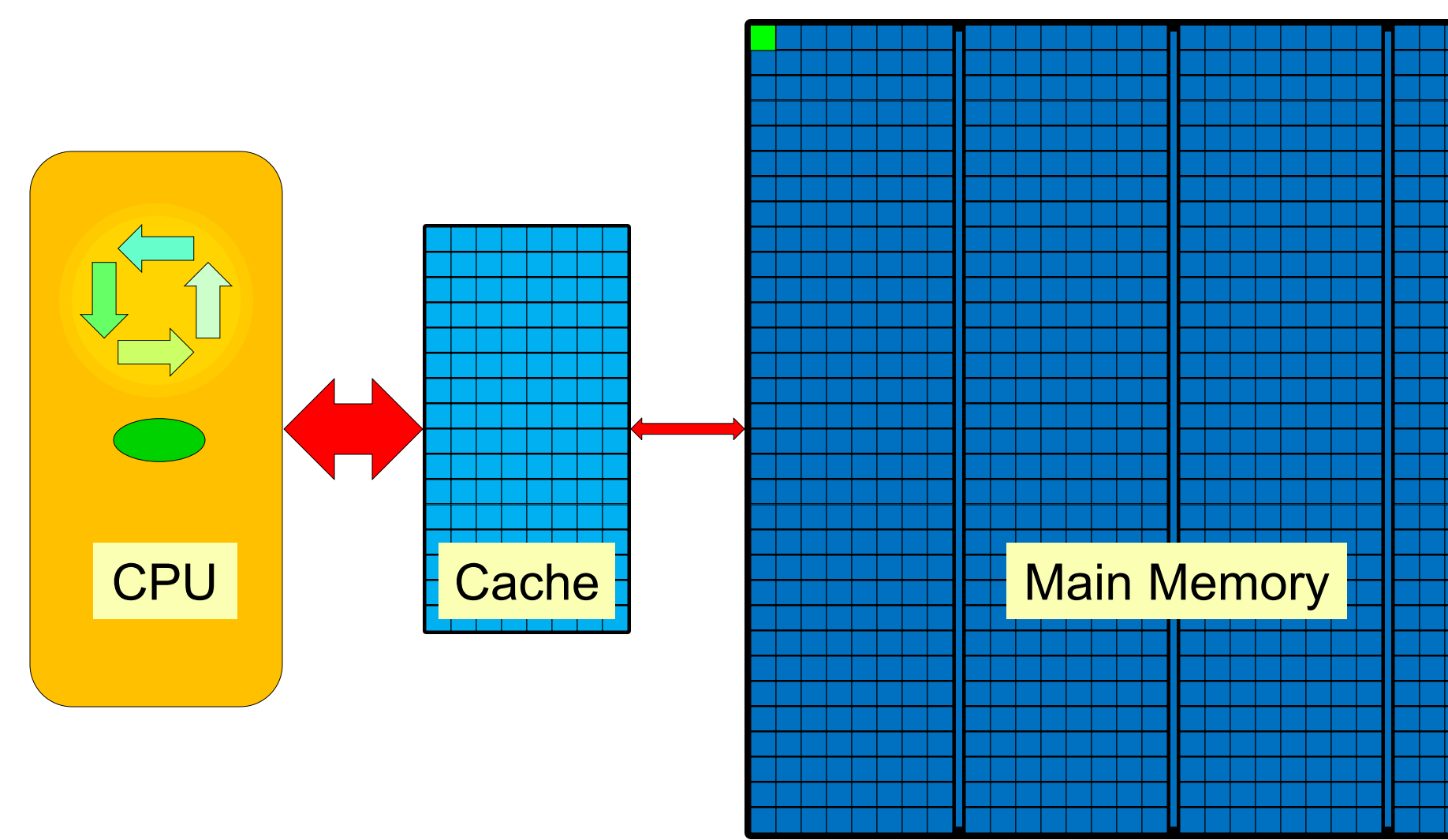

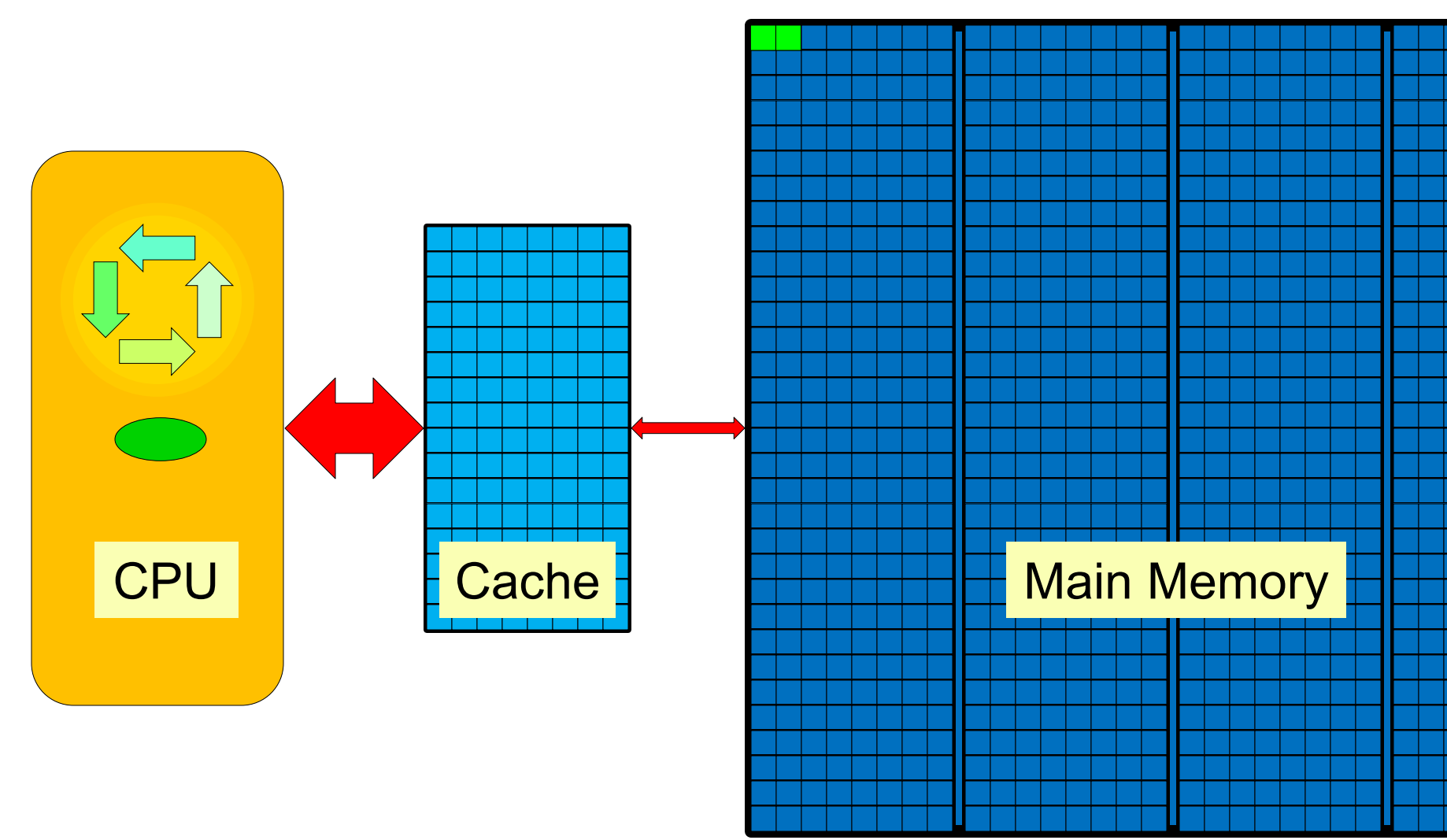

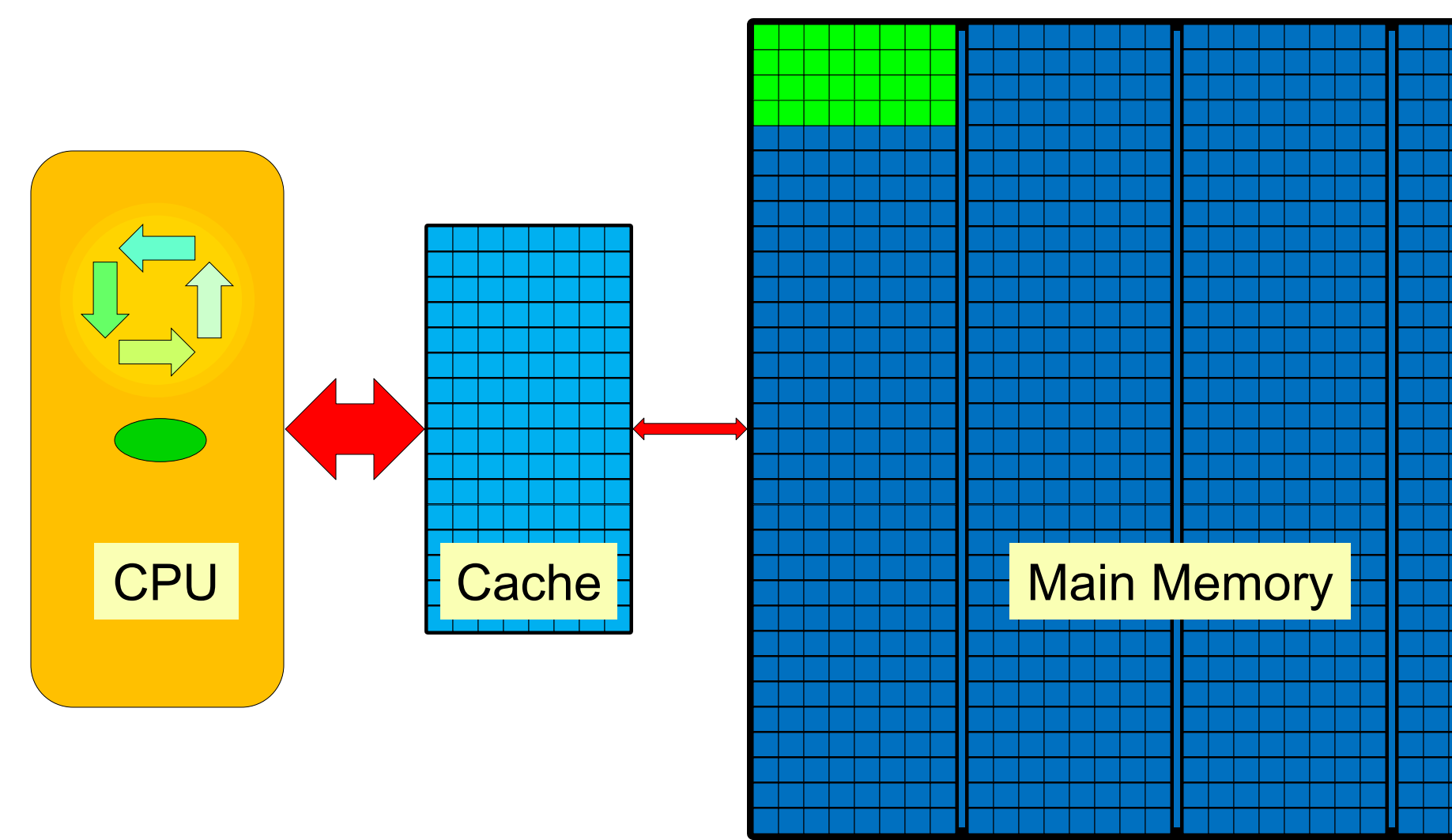

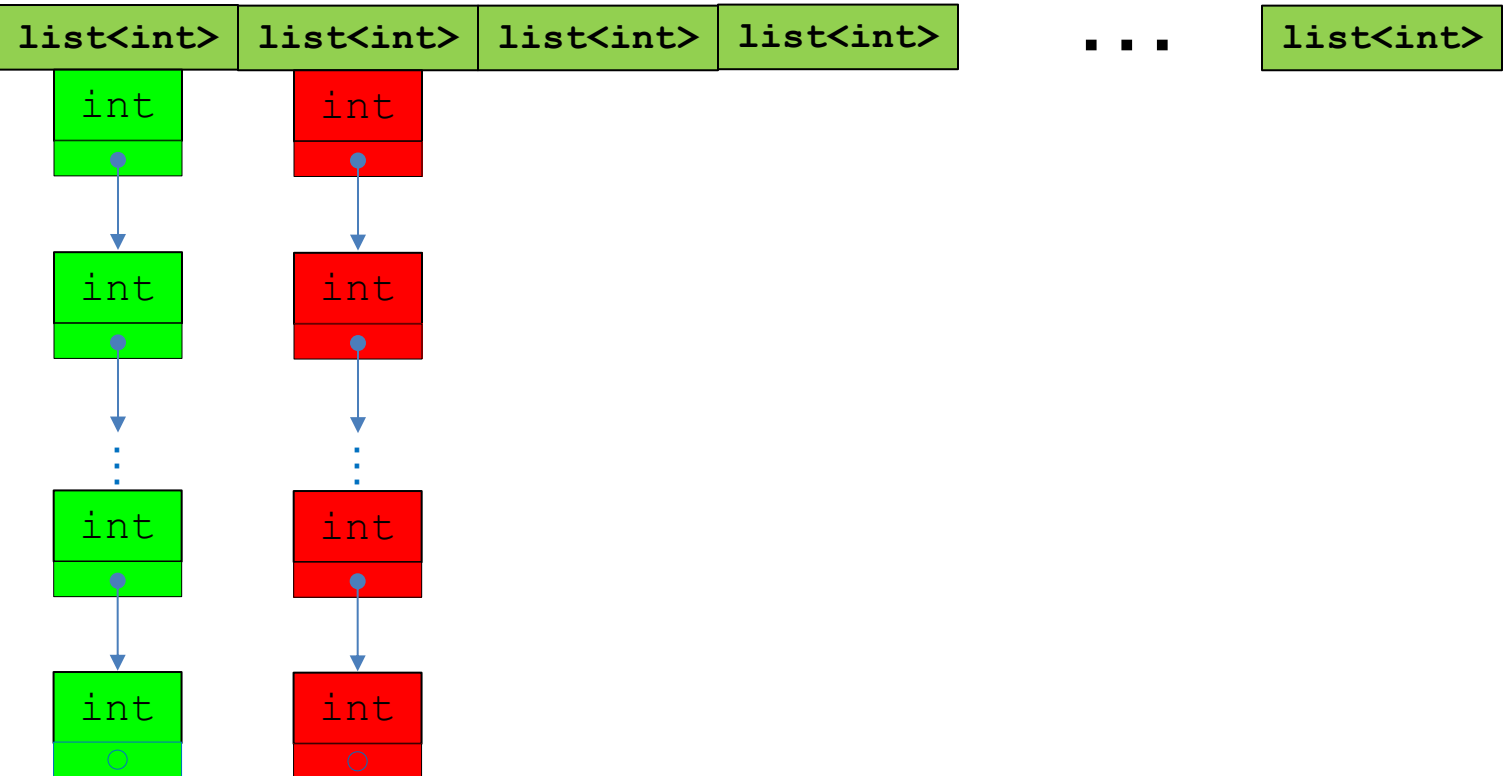

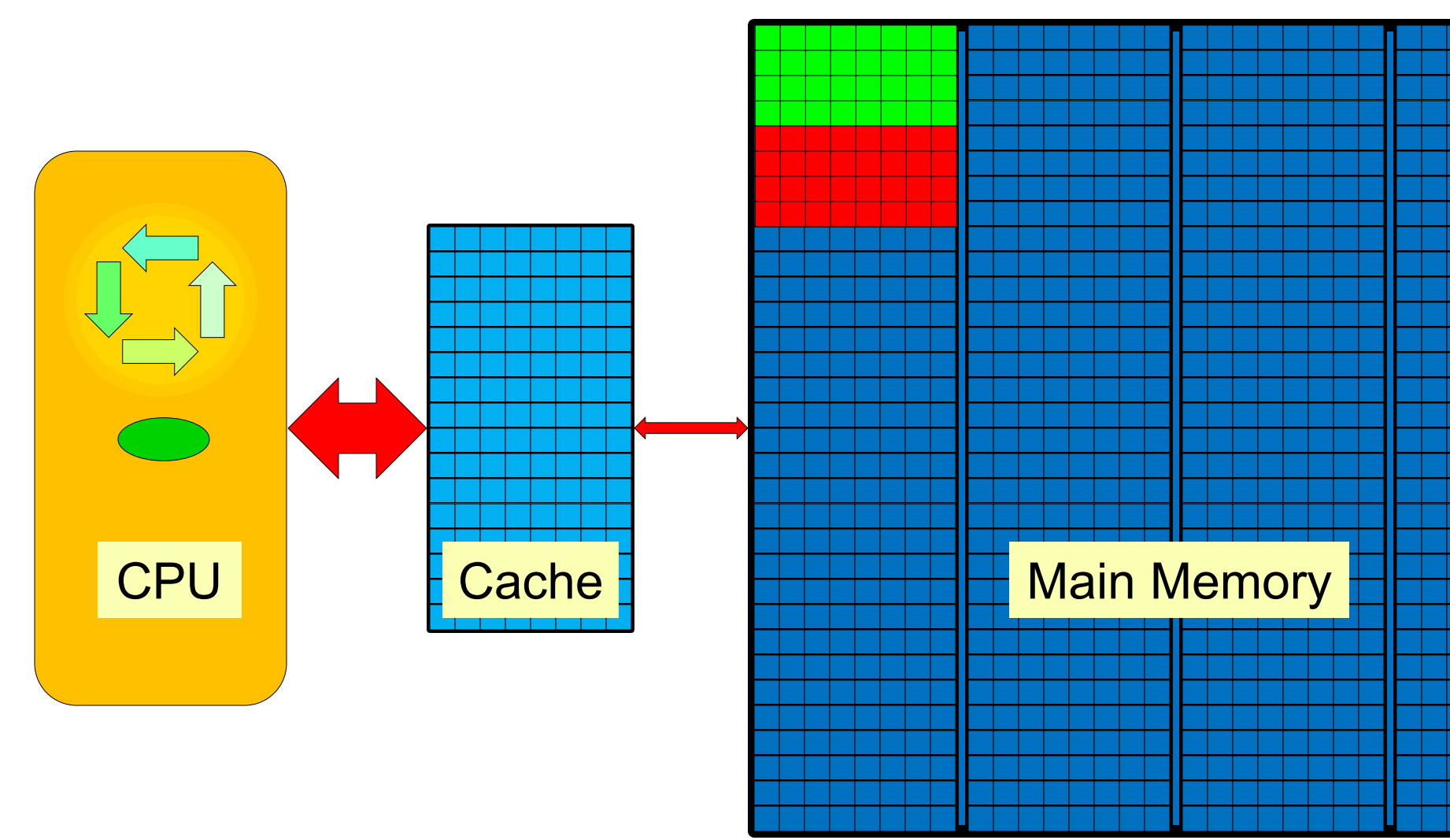

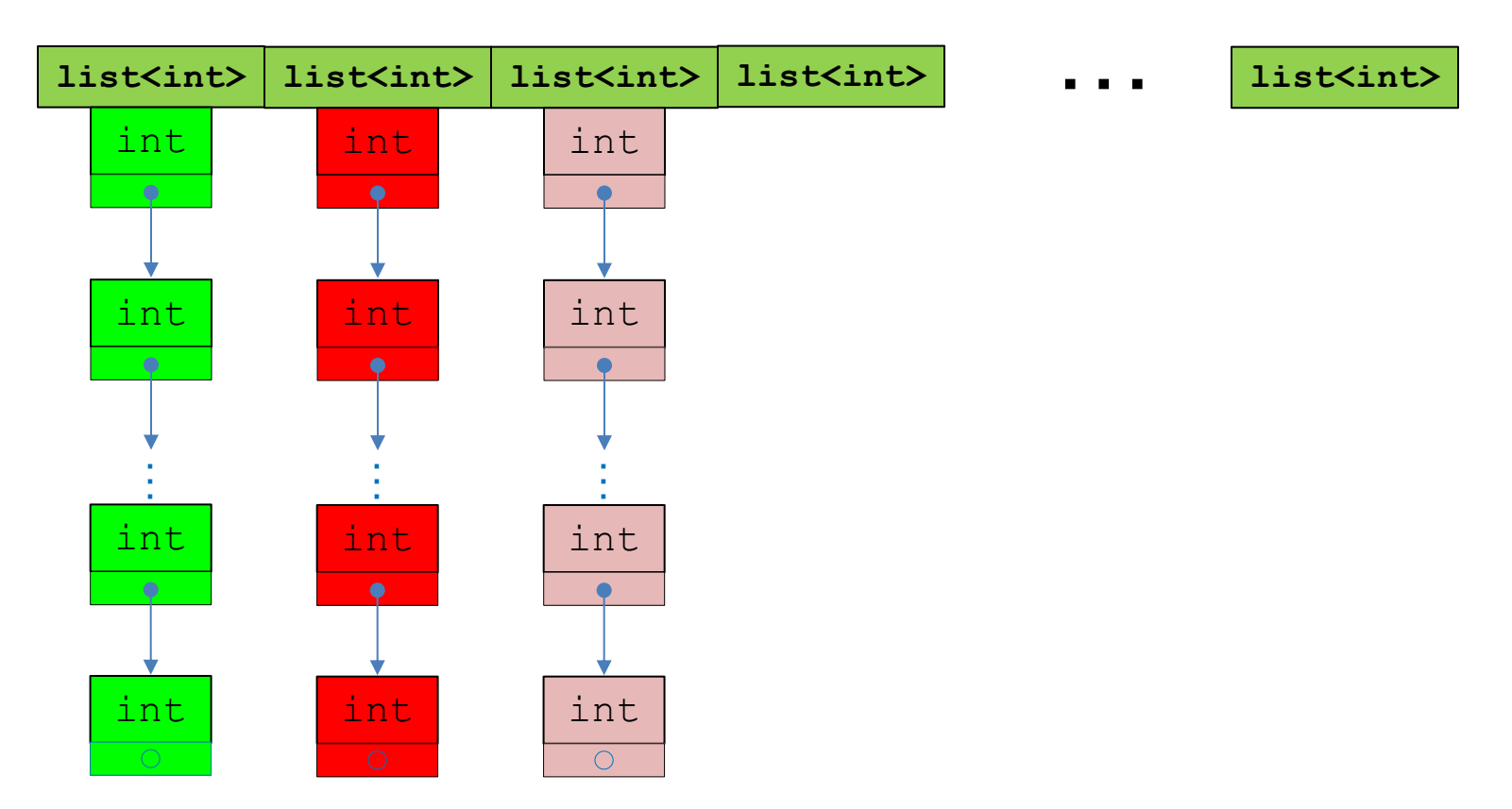

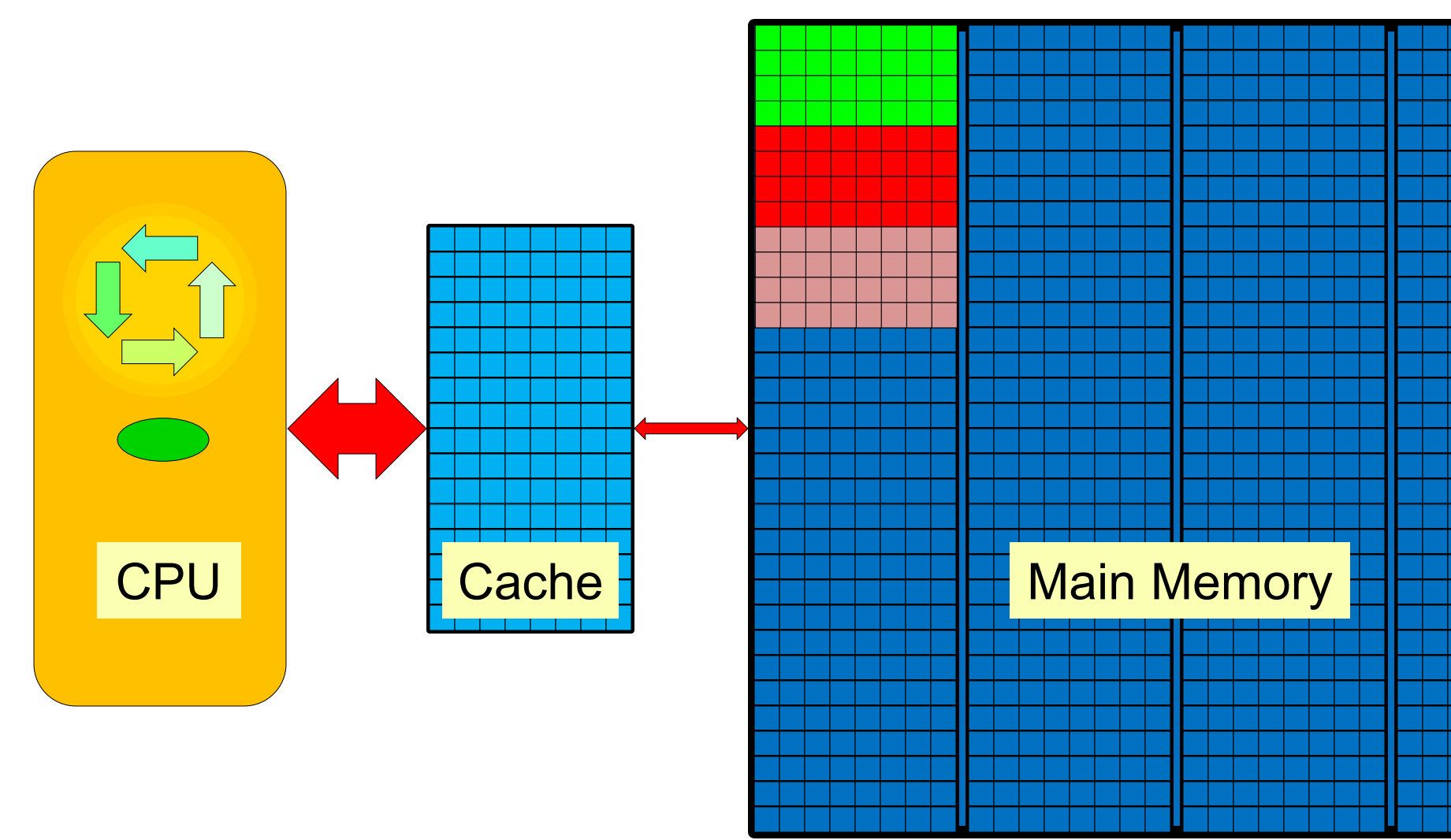

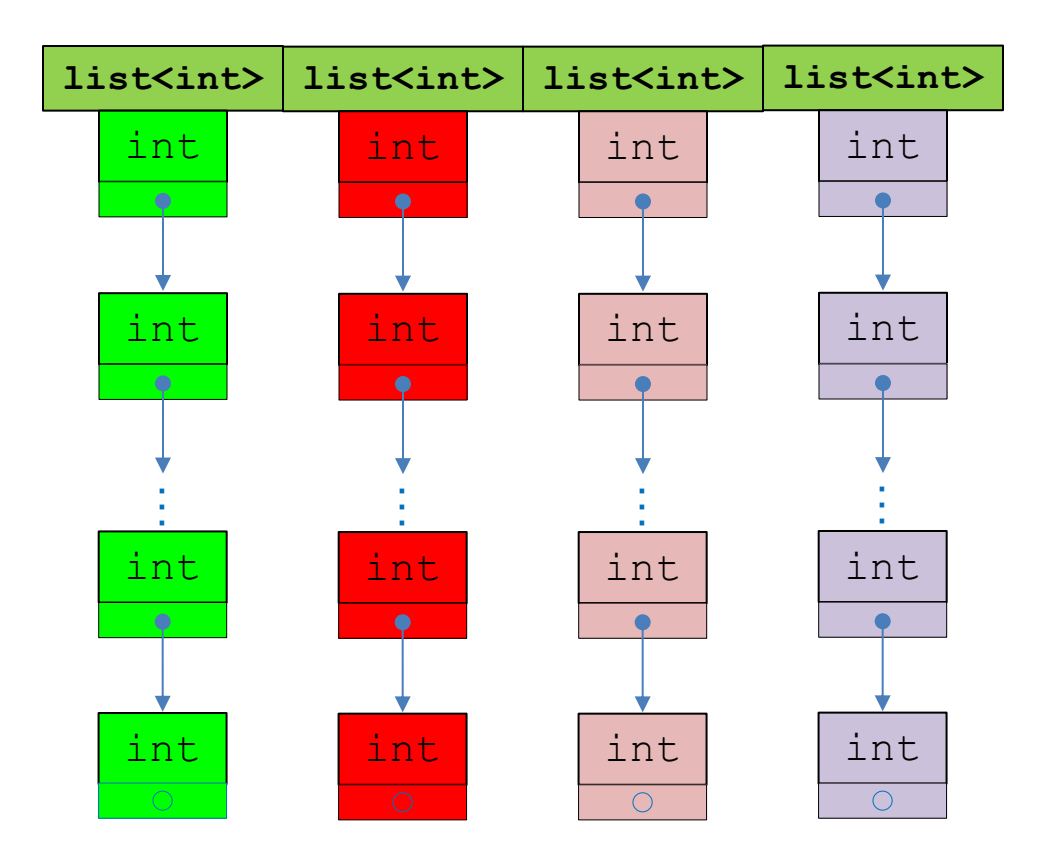

list<int>

 $\mathbf{u}=\mathbf{u}$ 

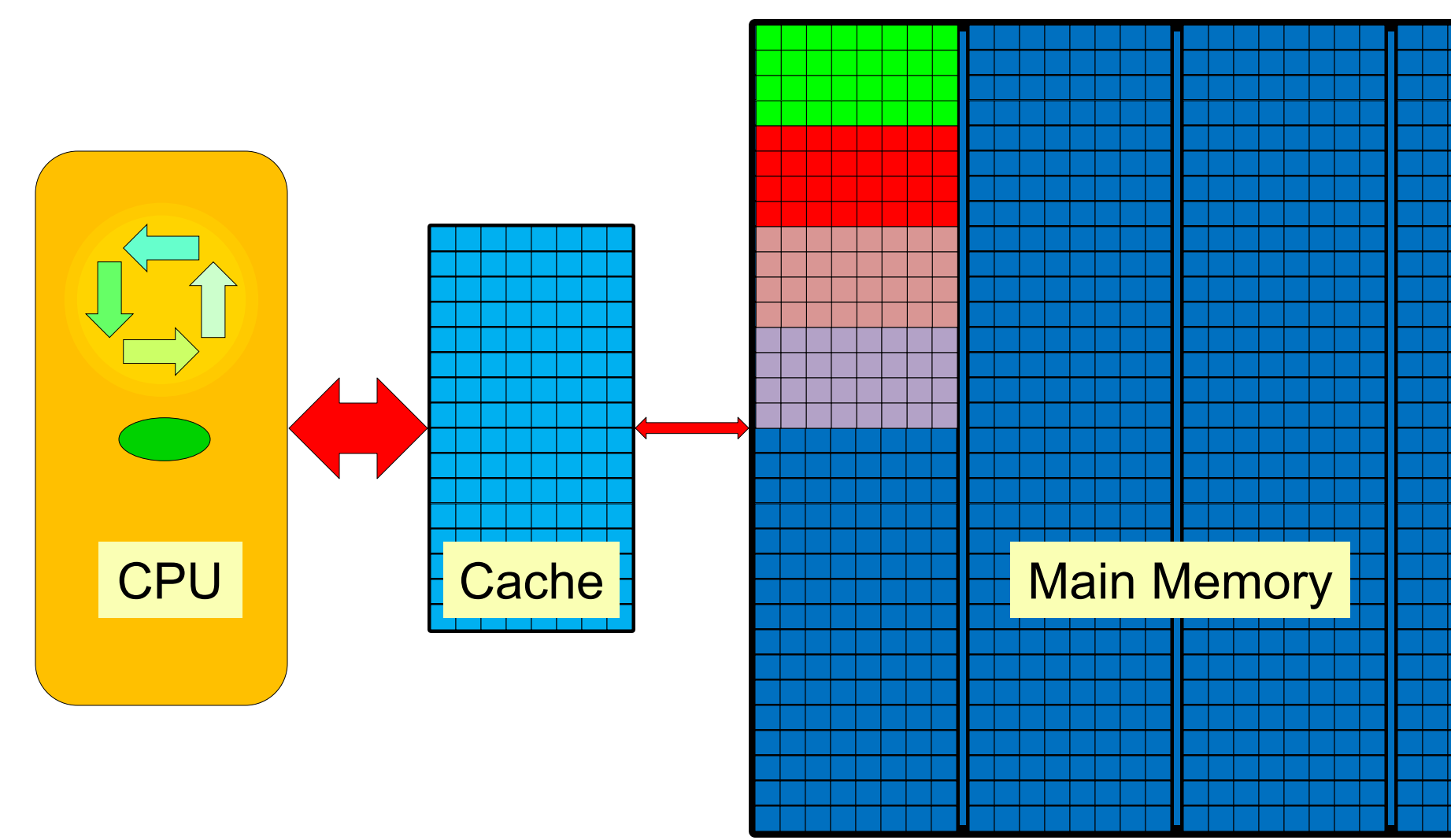

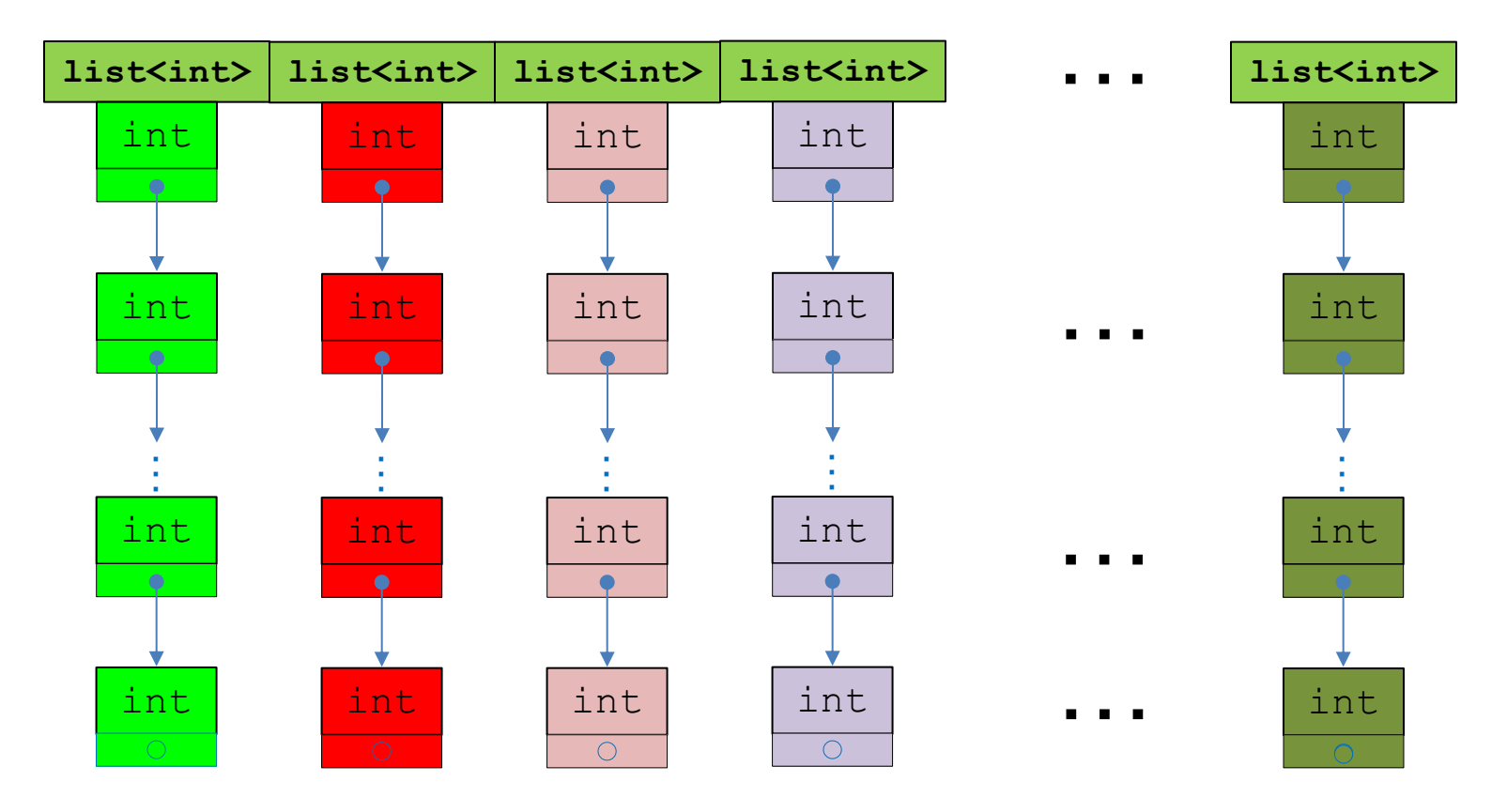

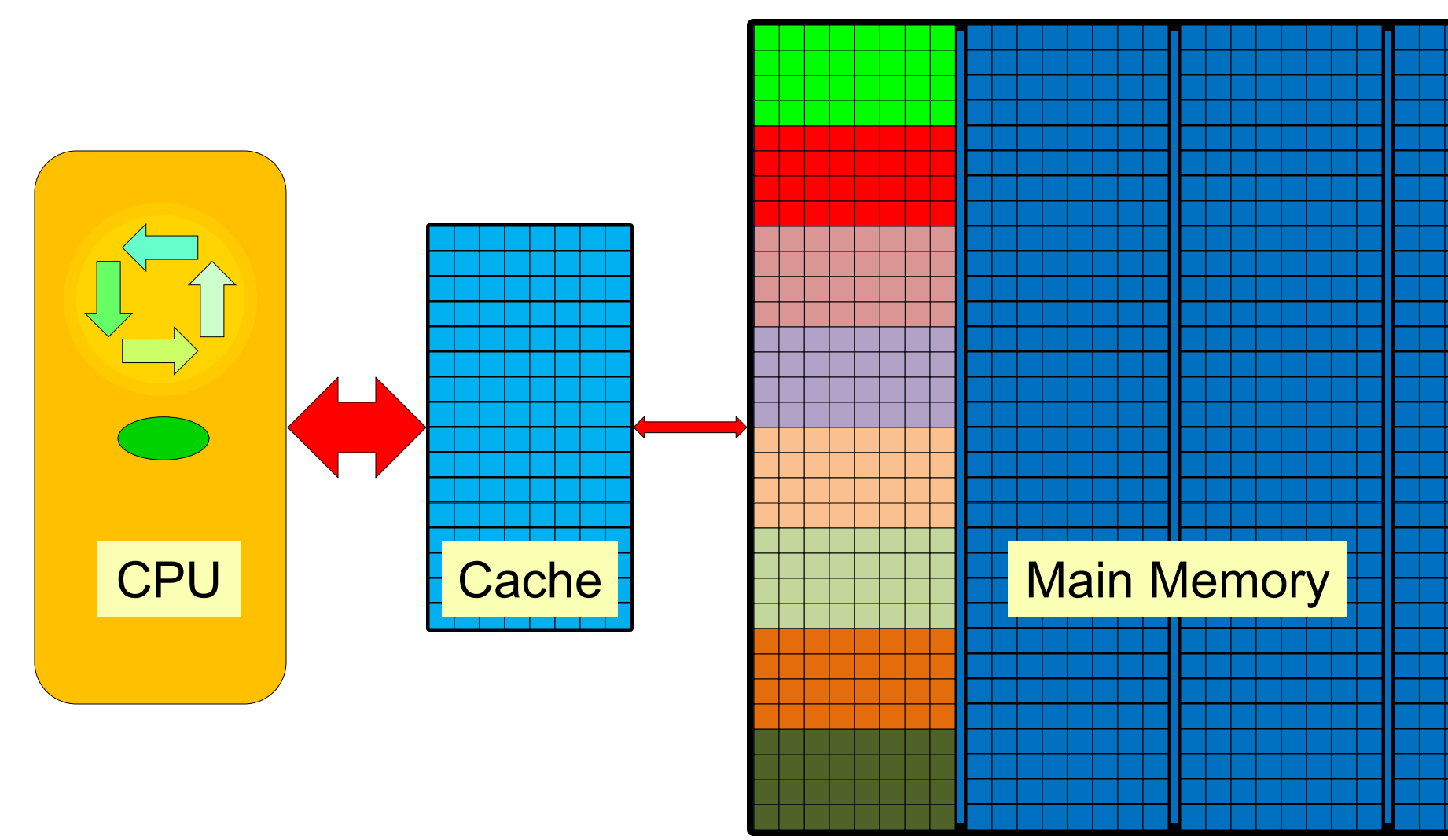

**Access** Plan:

- Visit each of the subsystems  $S_j$  of G in turn.
	- **Traverse**  $S_i I$  **times before moving to the next.** 
		- **I** Increment the int value of each link of the list in  $S_j$
	- **Repeat (until the problem size <b>N** is reached).
		- We chose the overall problem size  $N \gg 2^{30}$  (very c large).
- The result of this experiment is its (wall) **RUNTIME.** 
	- **No memory is allocated or deallocated.**

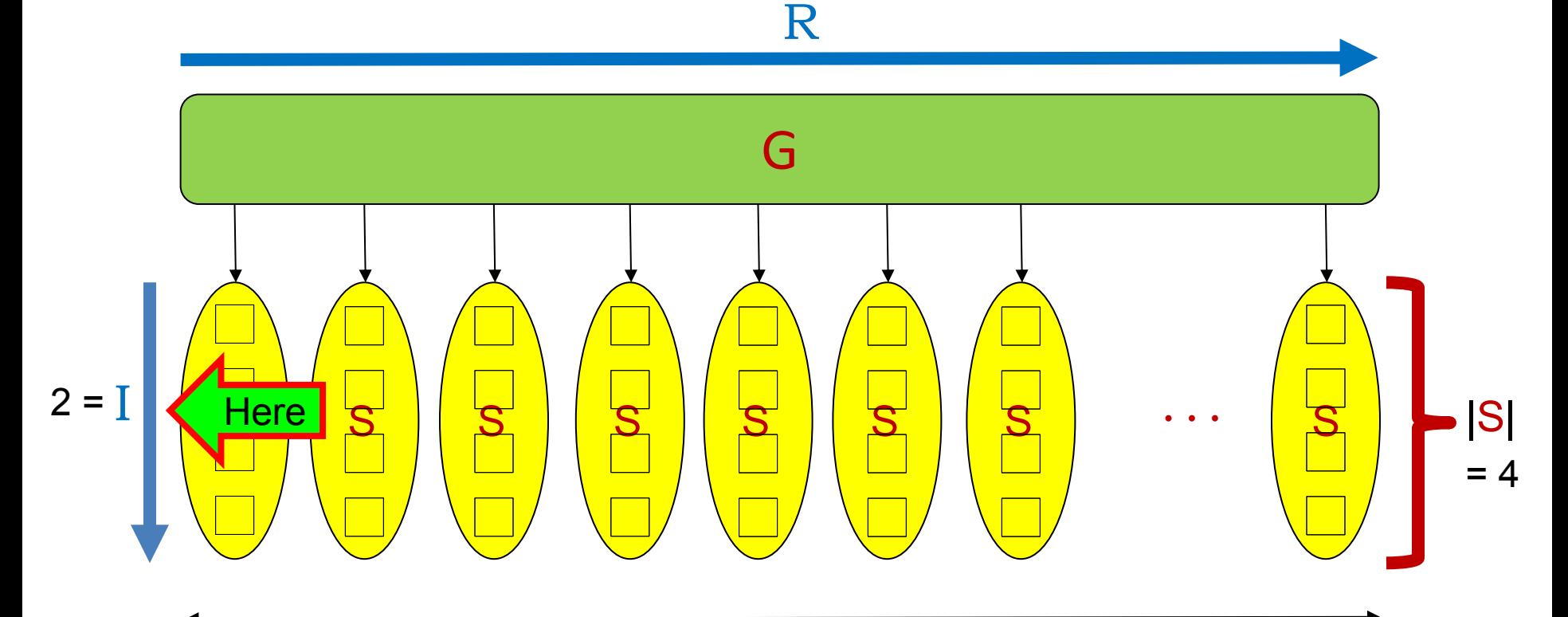

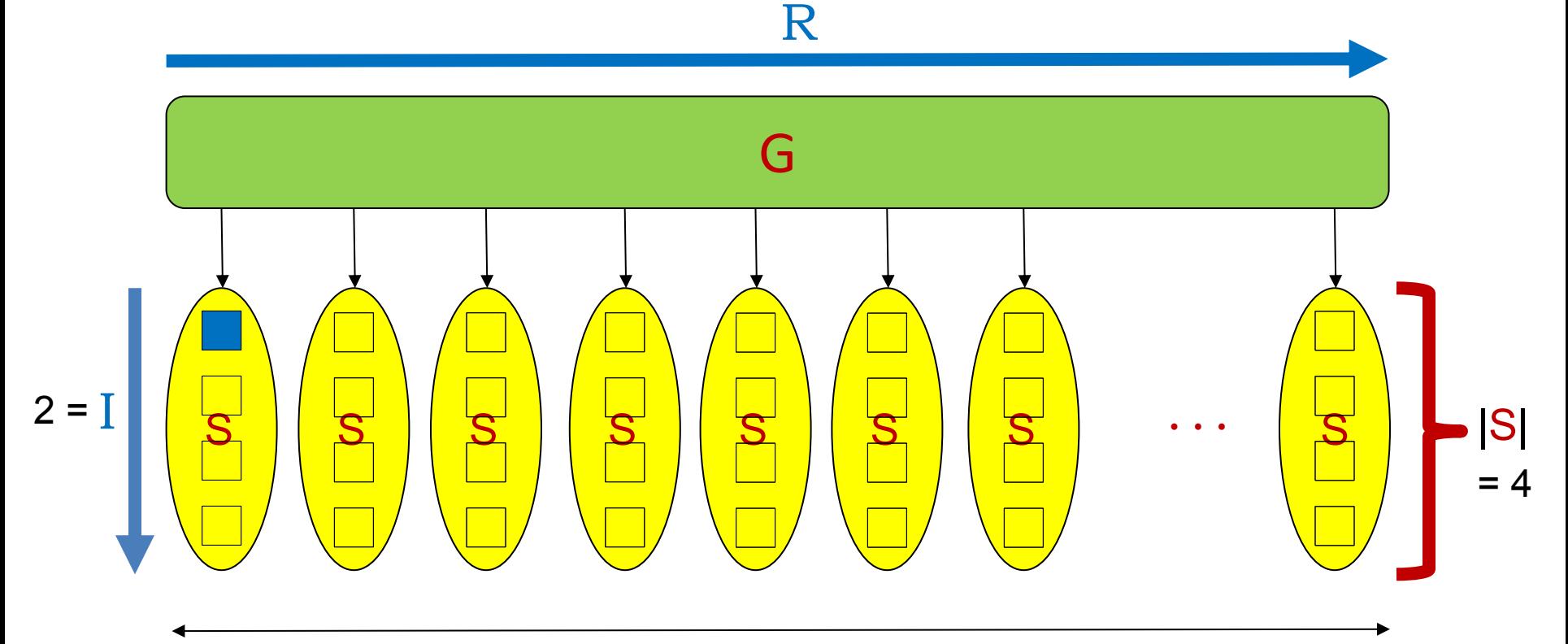

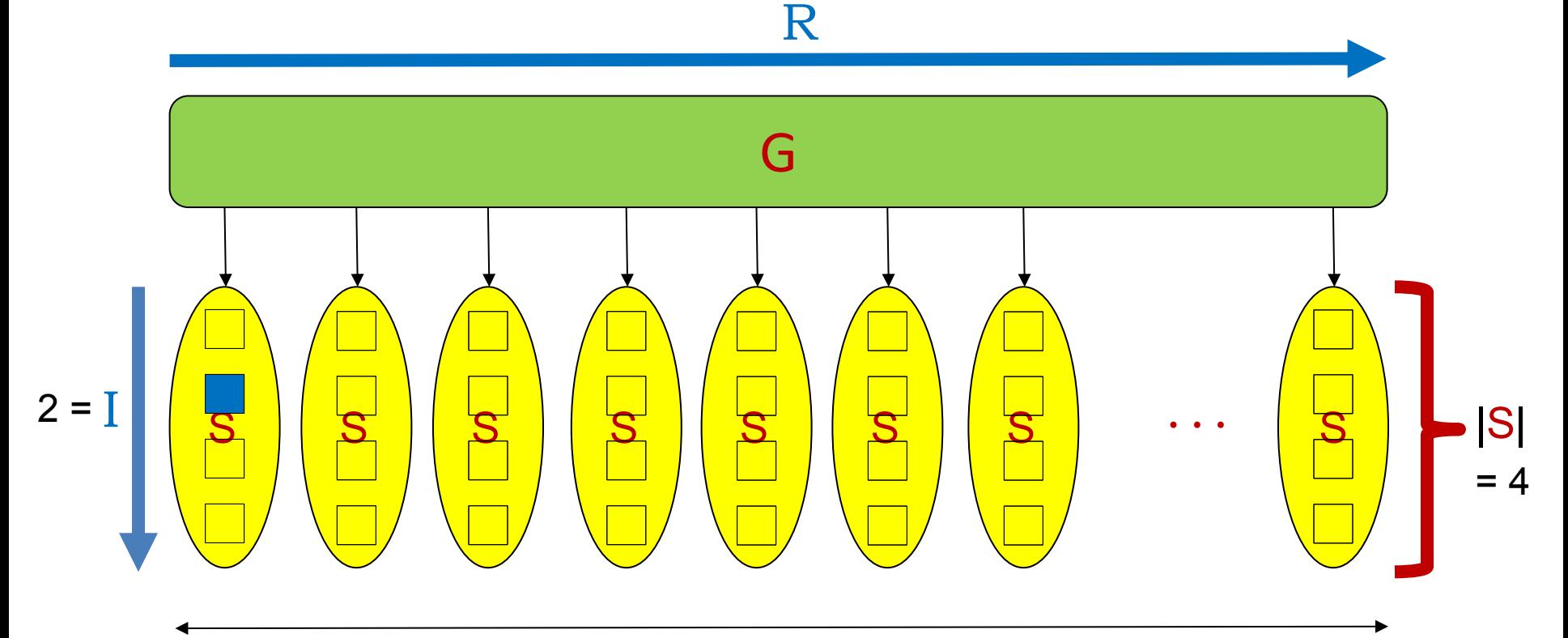
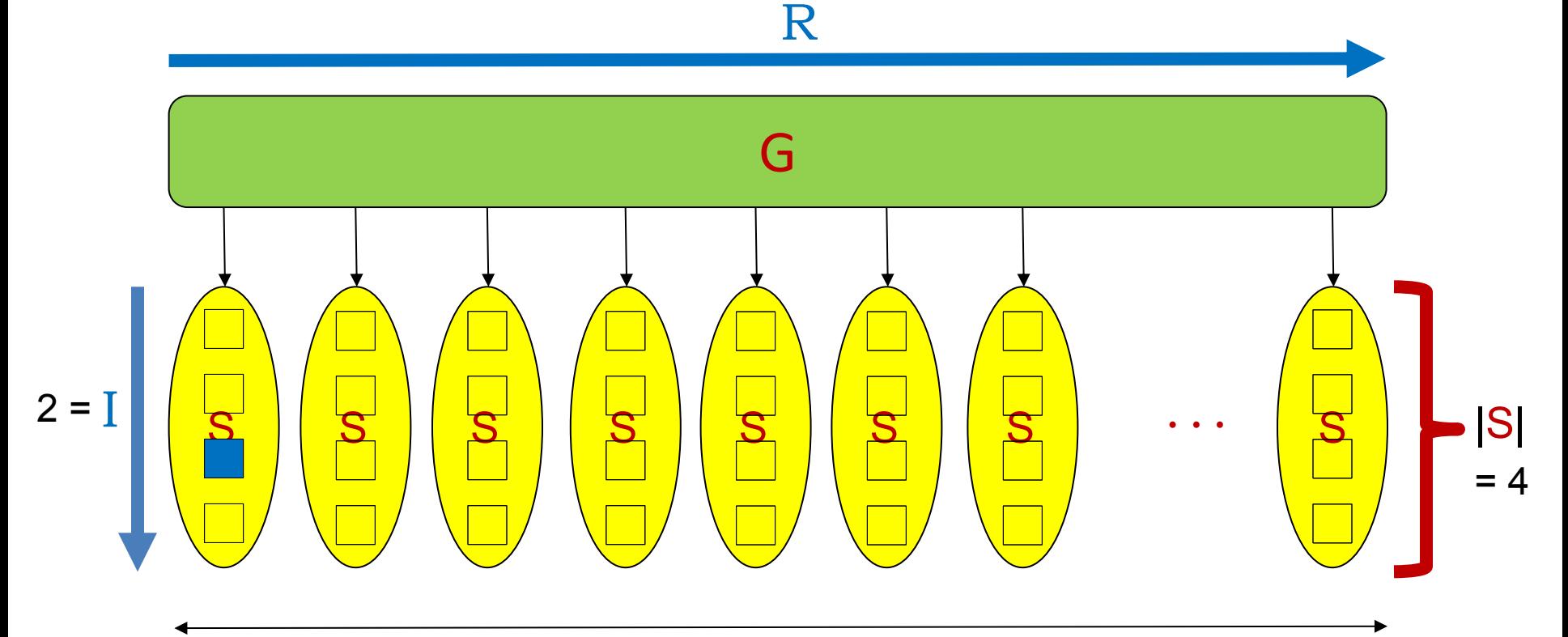

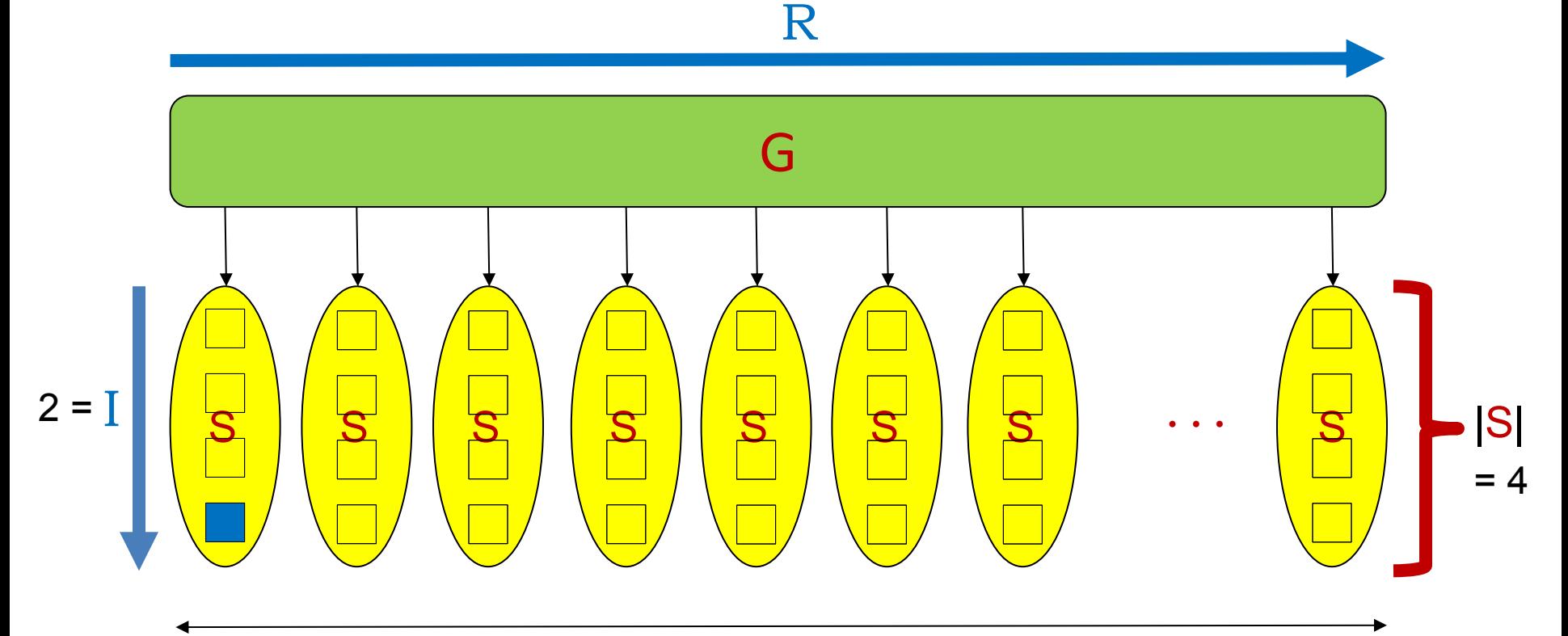

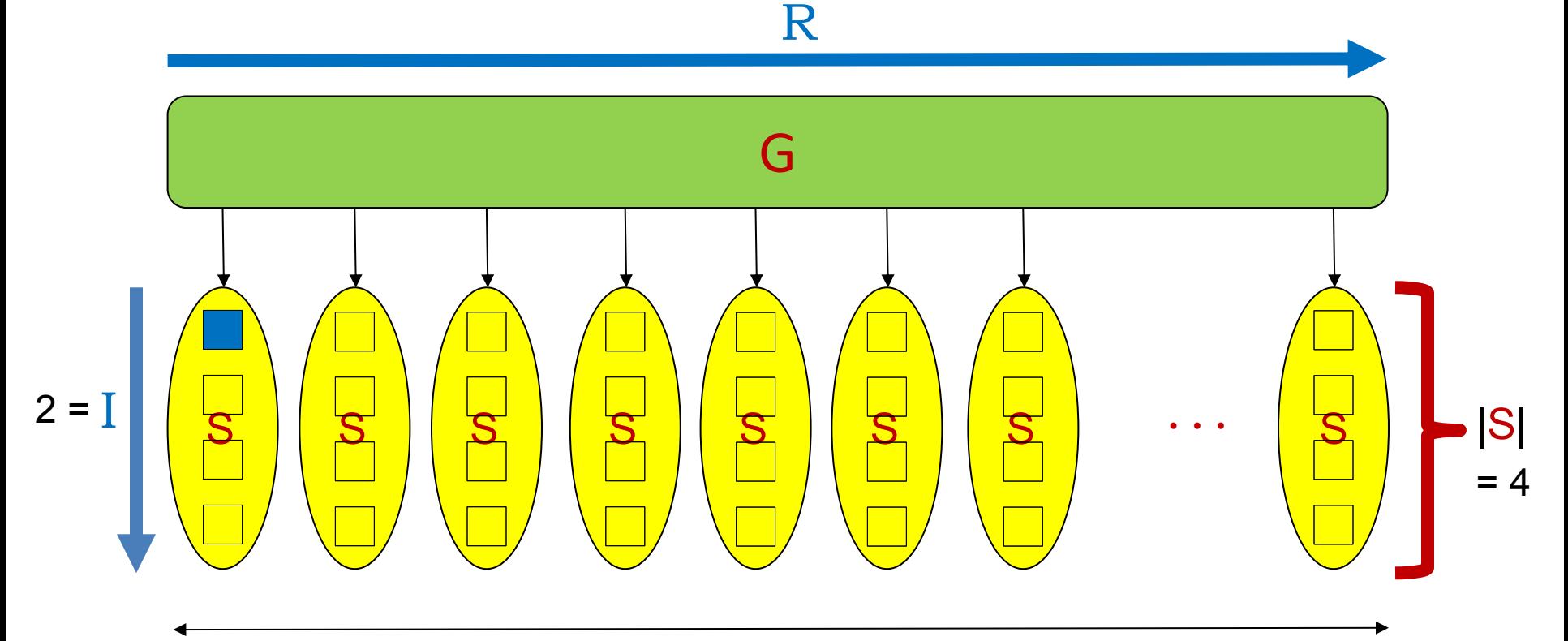

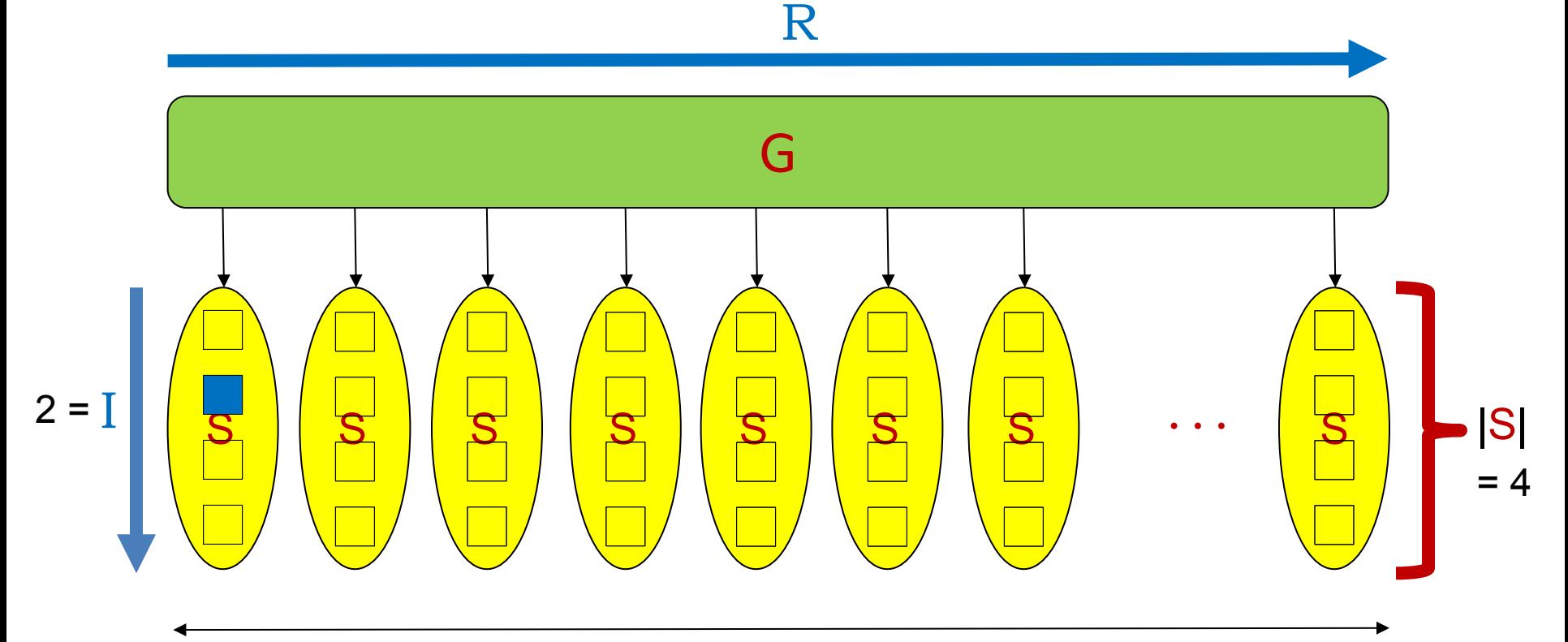

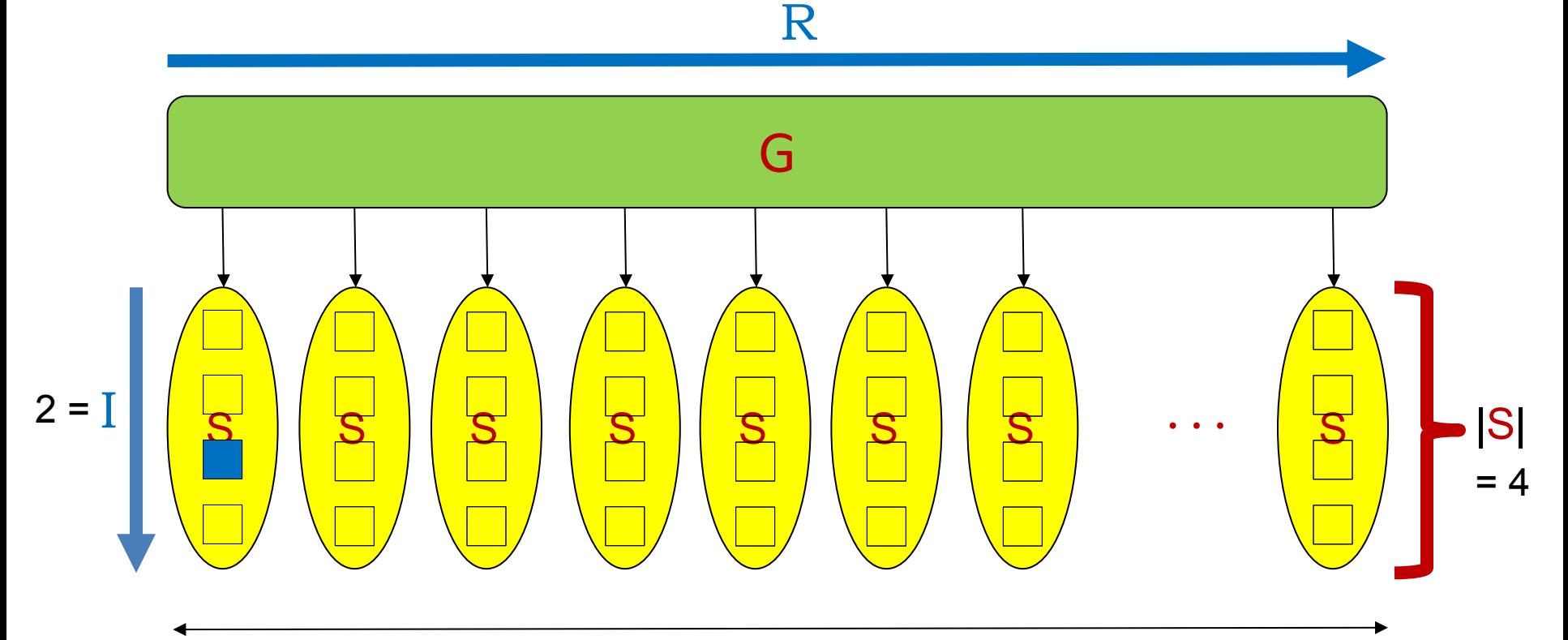

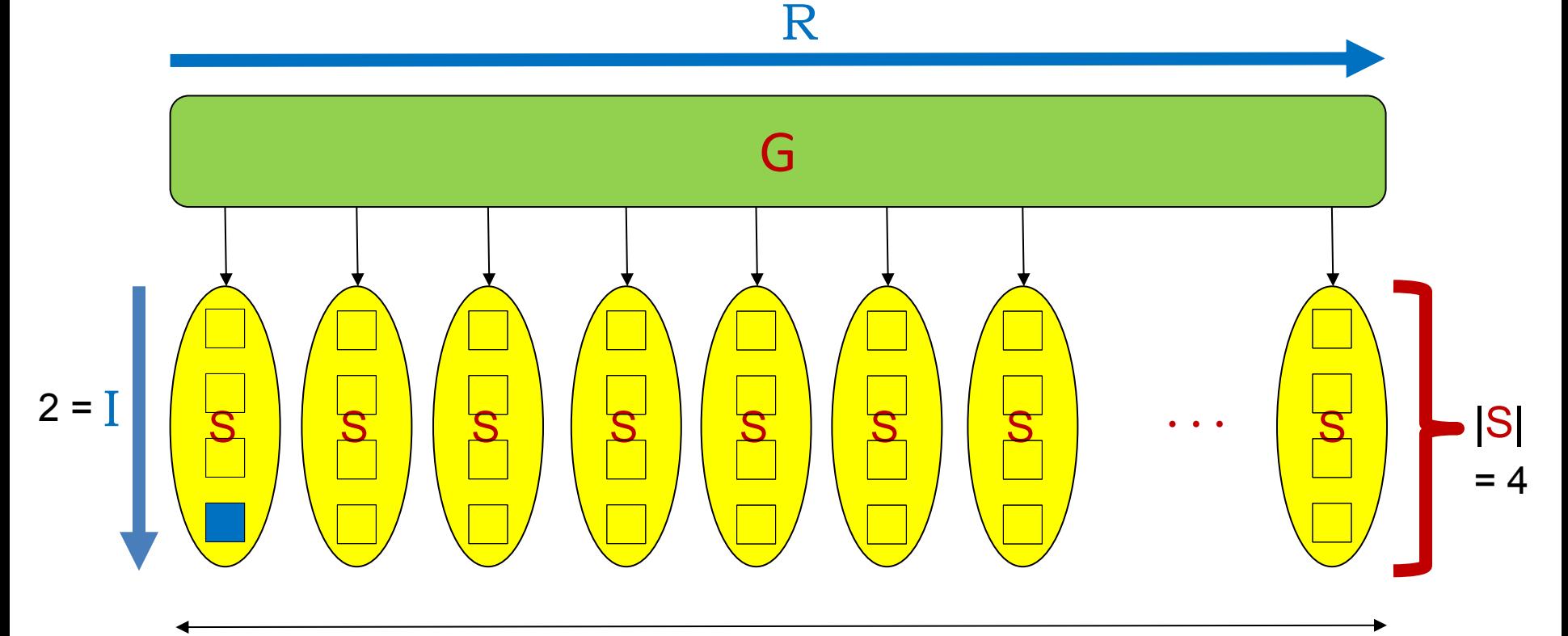

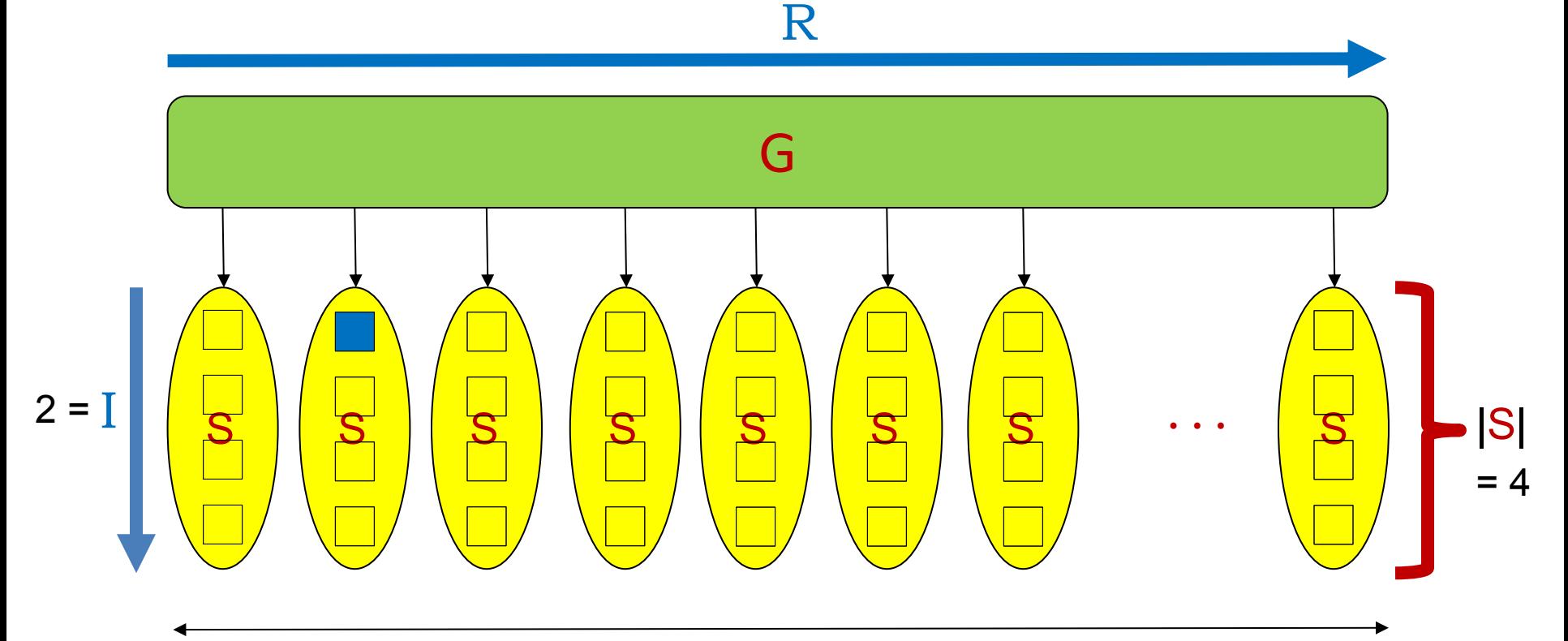

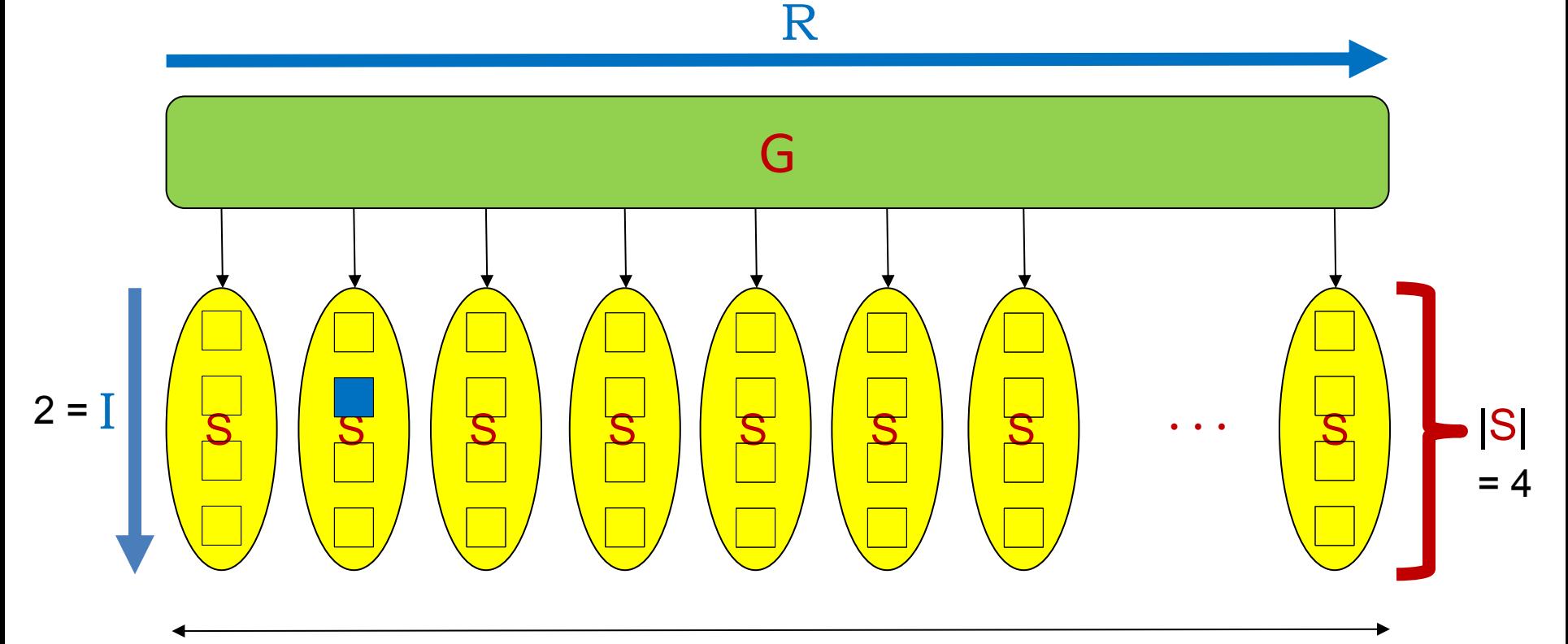

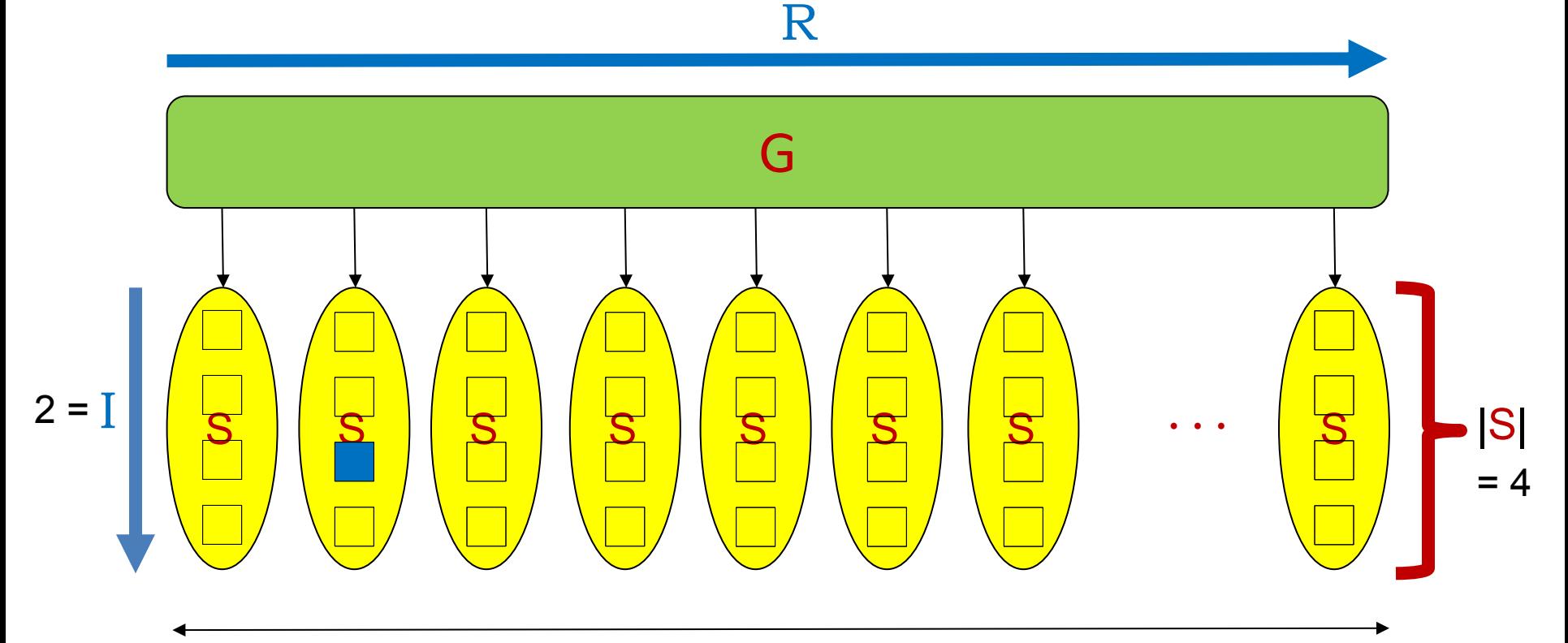

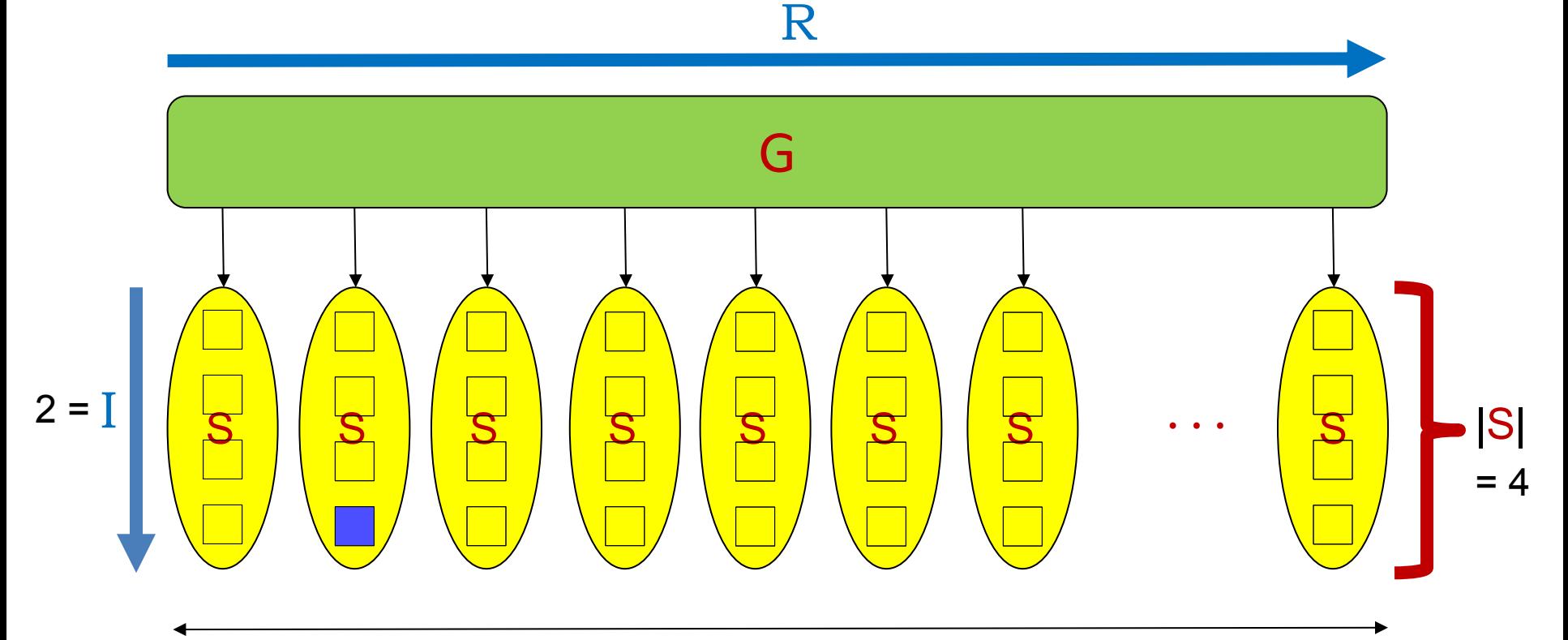

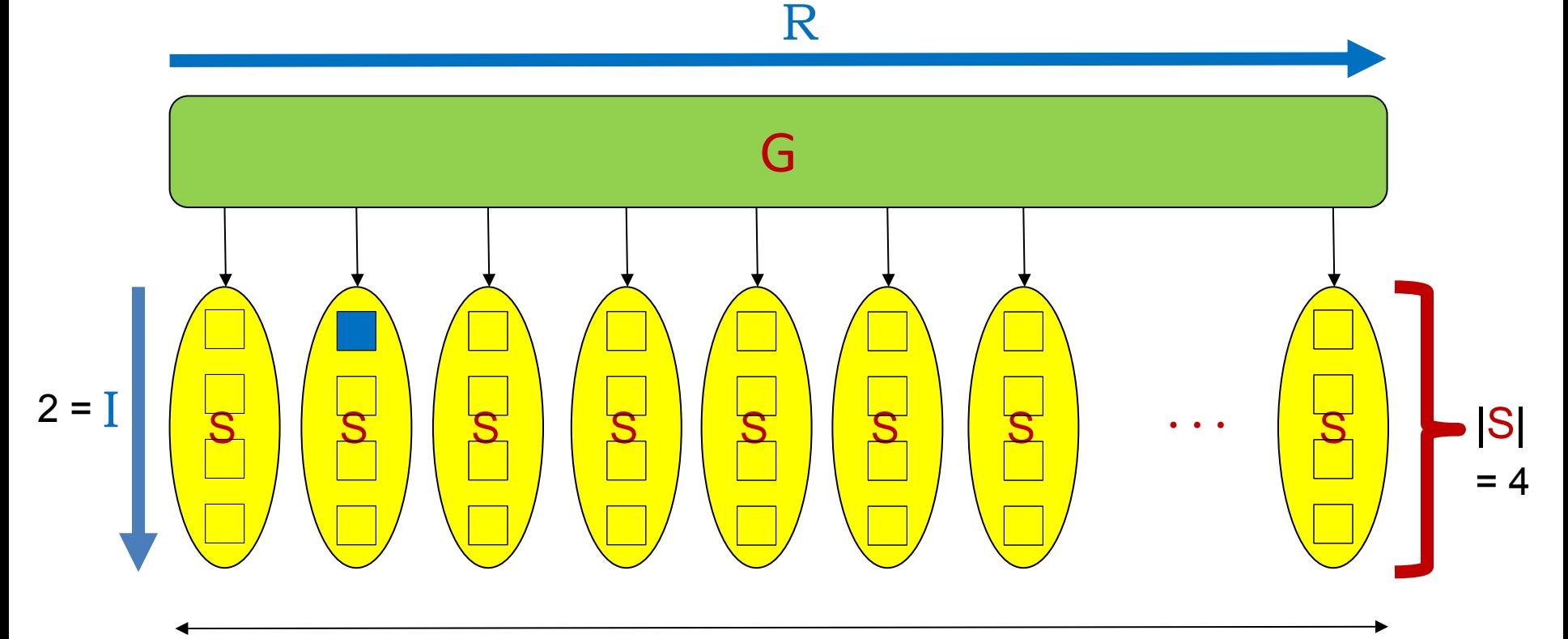

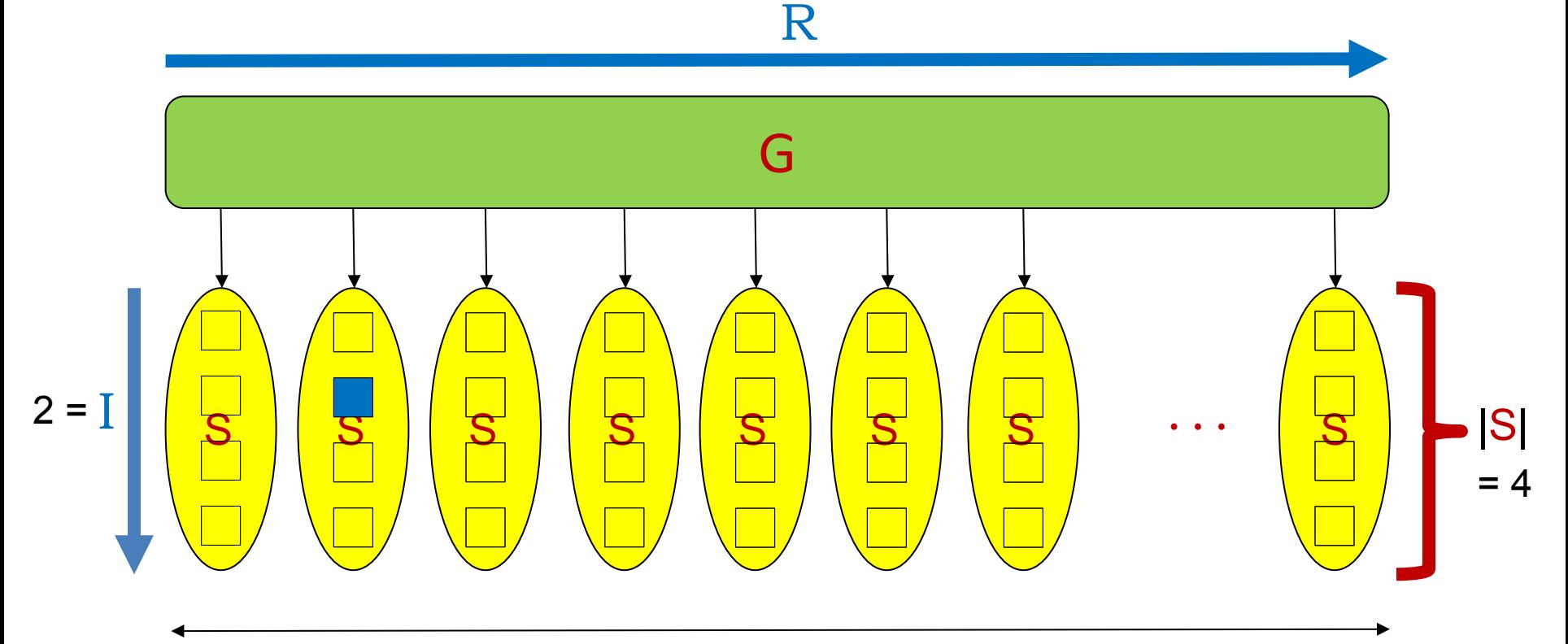

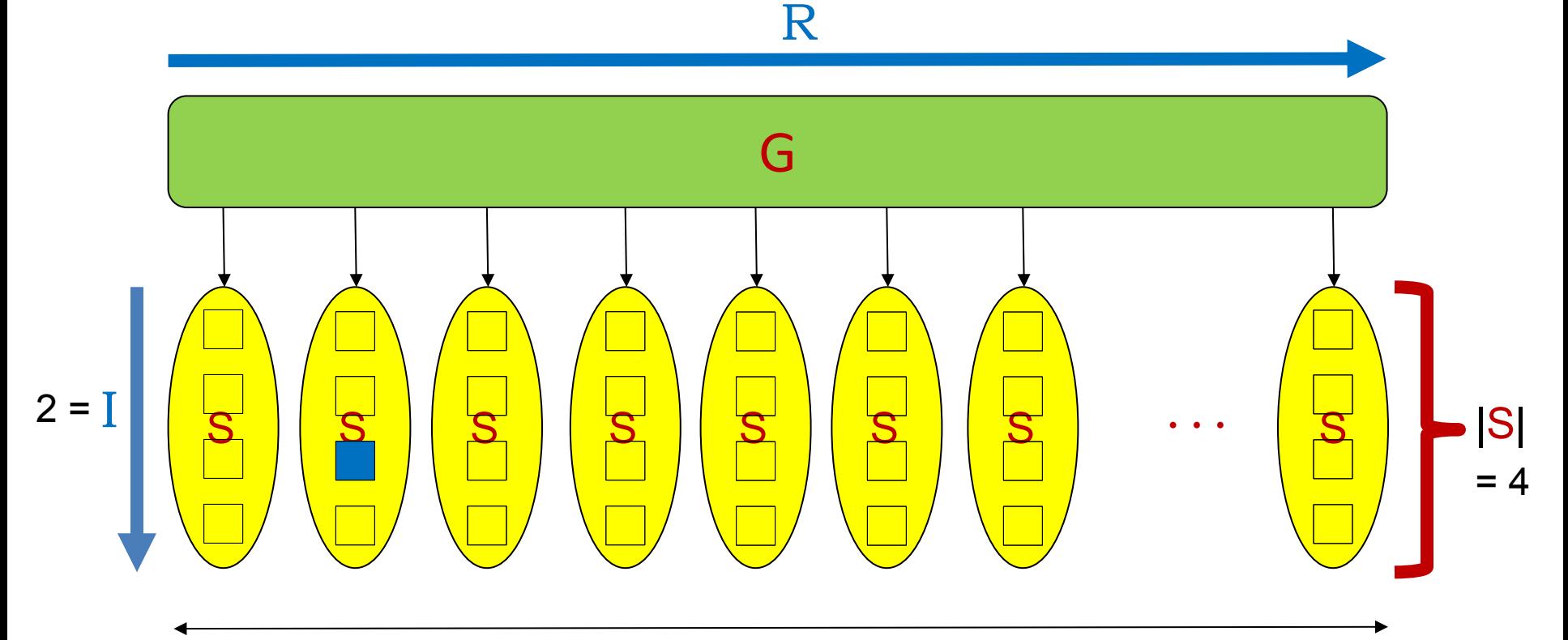

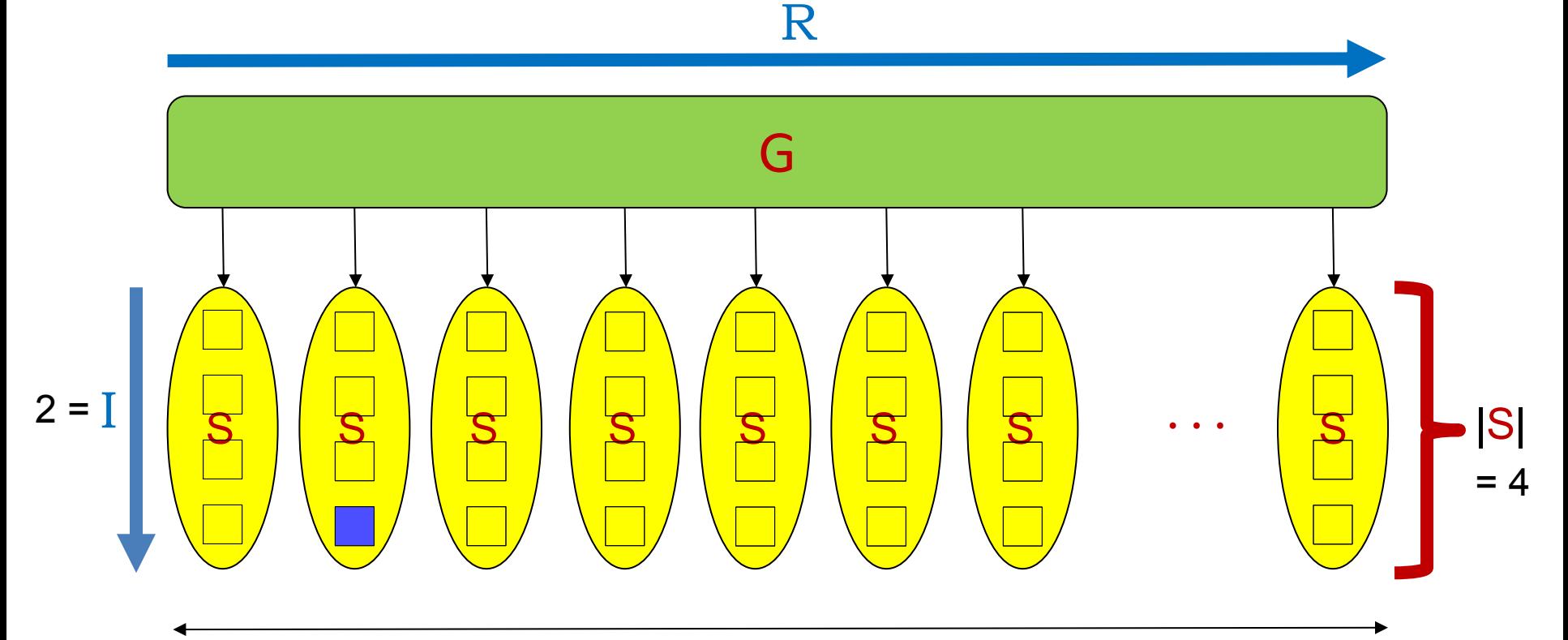

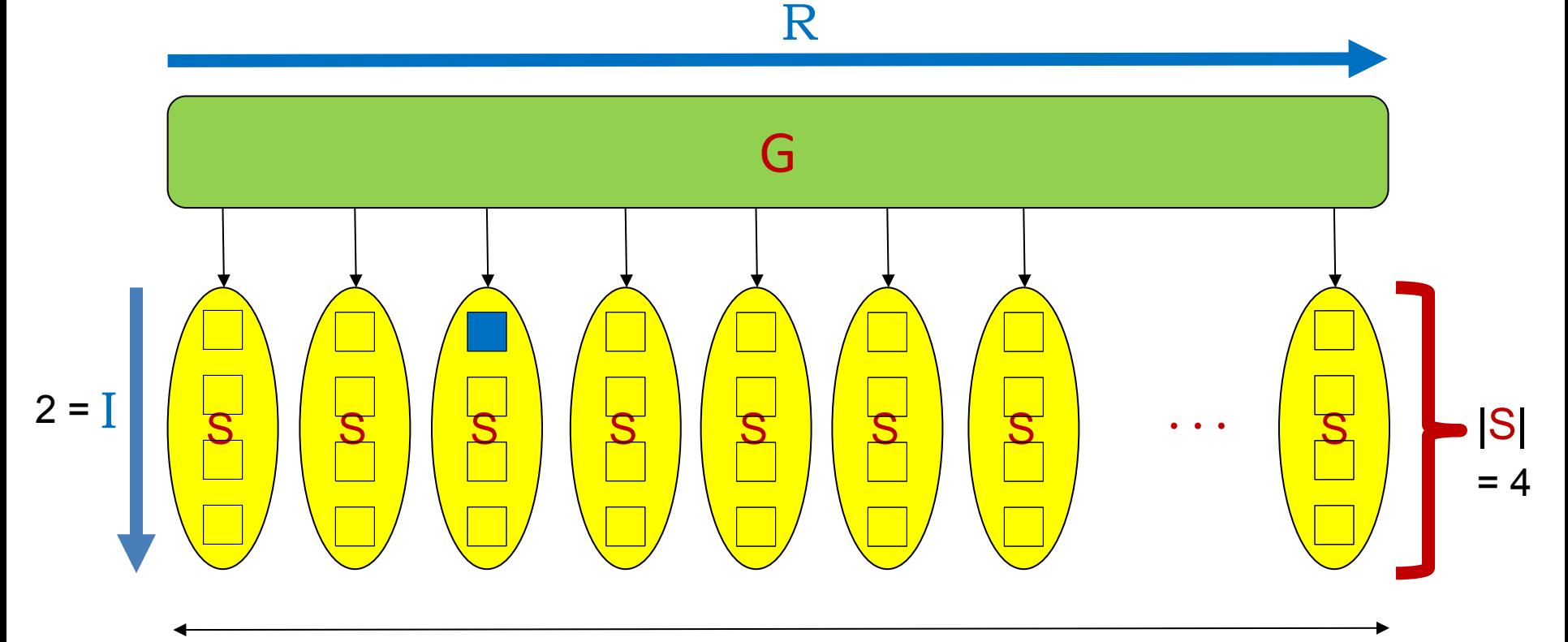

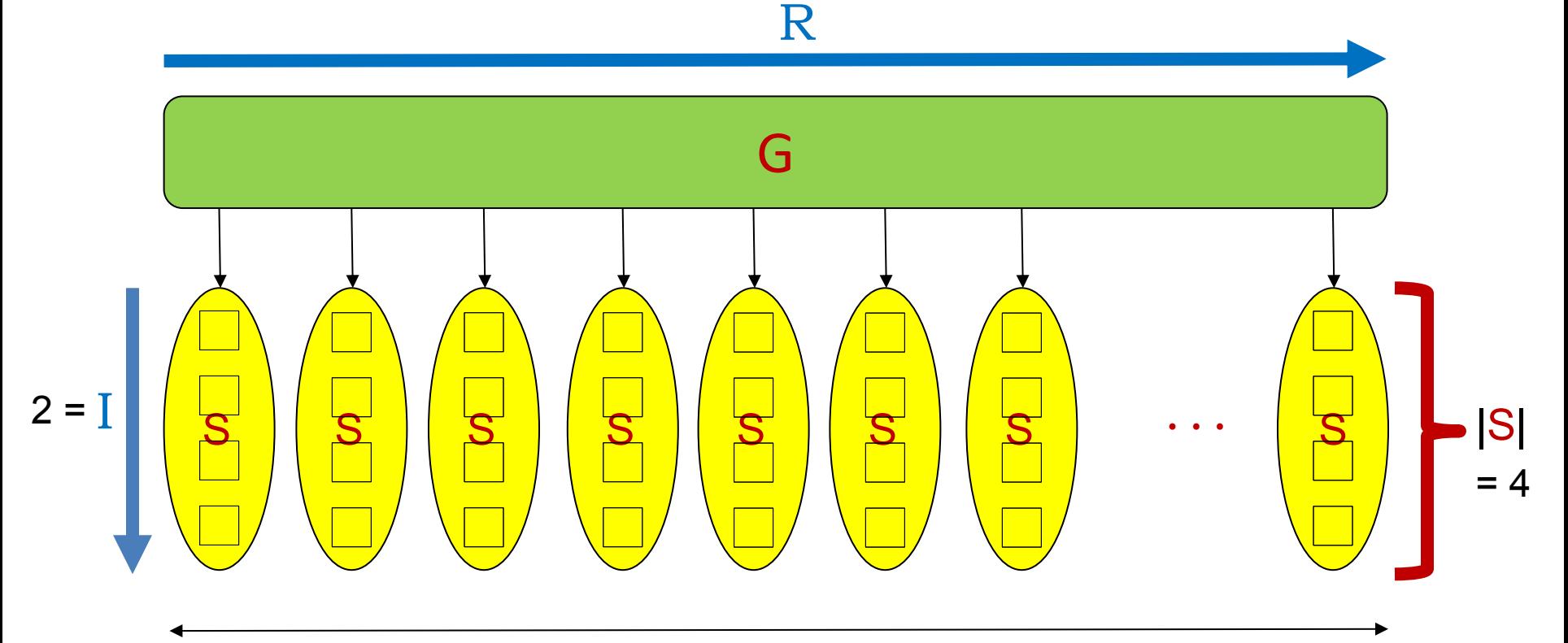

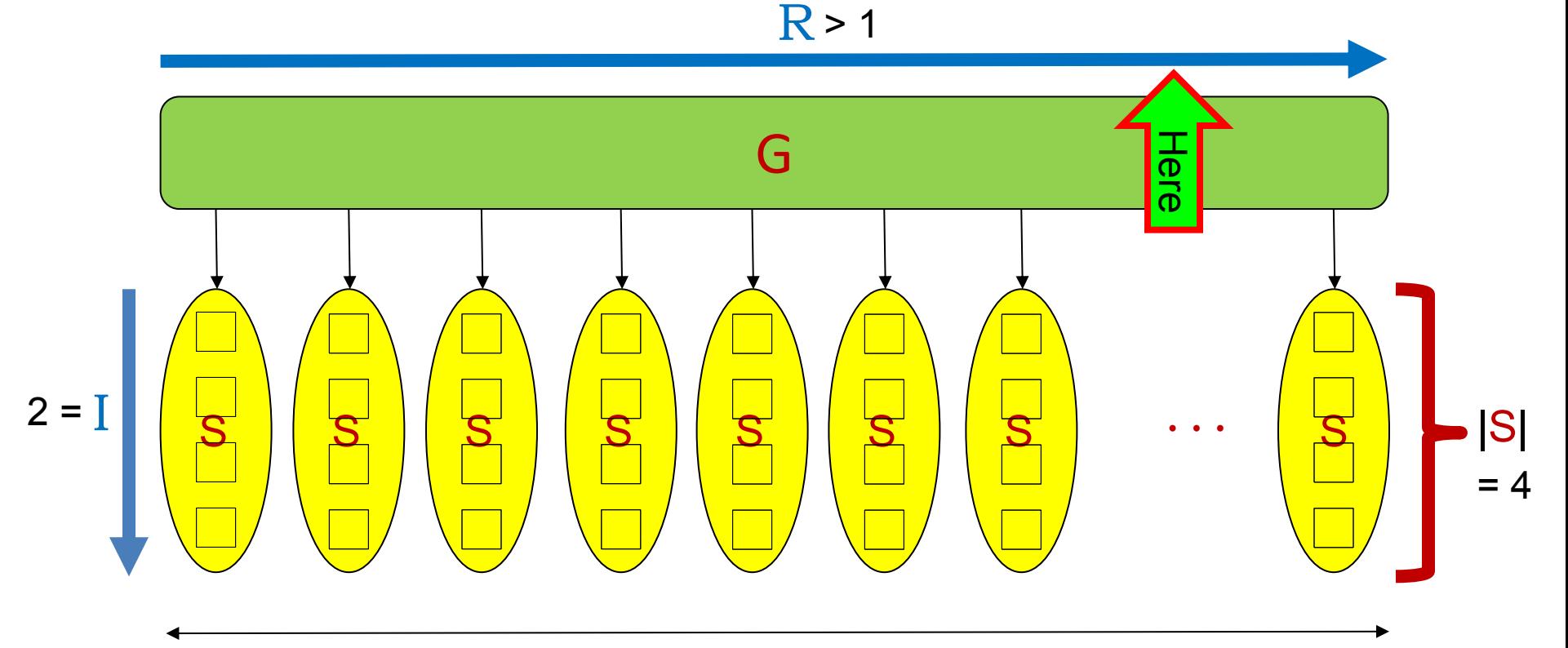

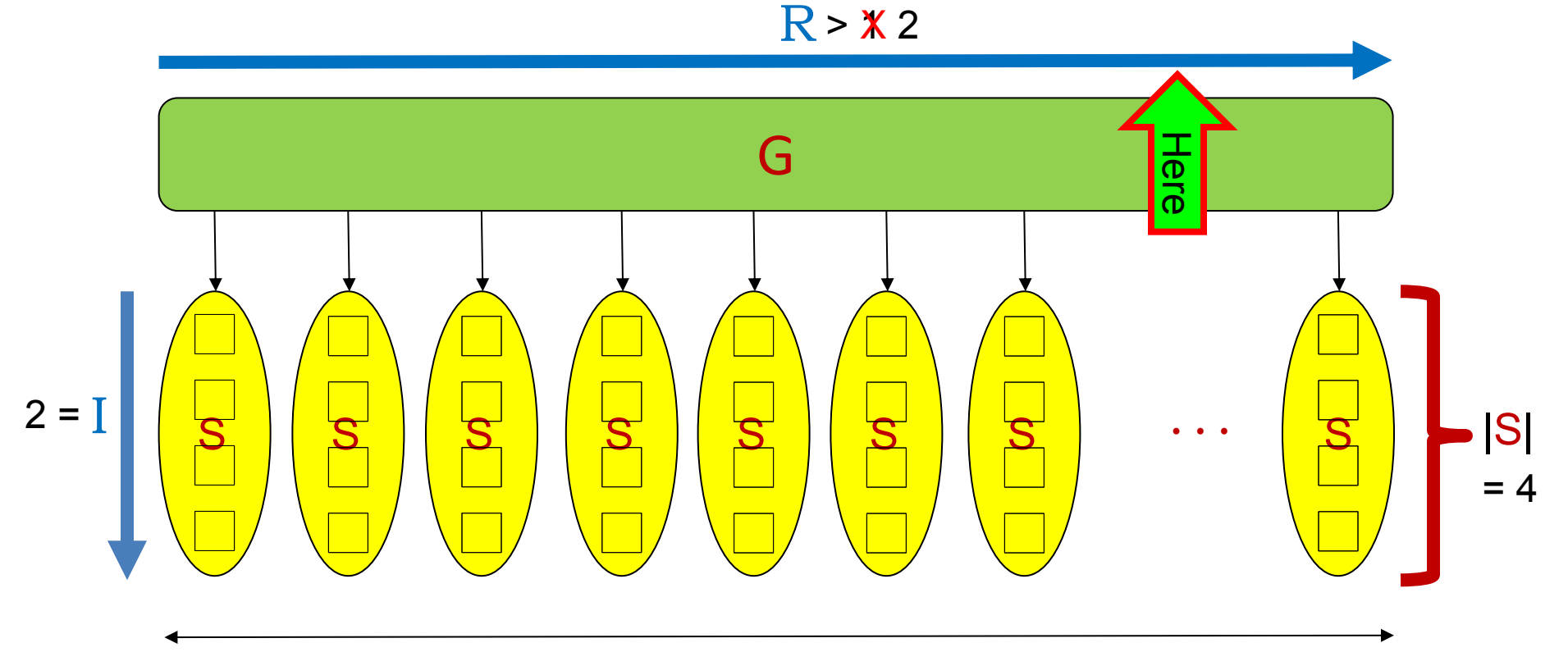

#### **Shuffle** Plan:

- Build up a data structure **G**: vector<list<int>>
- Visit each of the subsystems  $S_j$  of G in turn.
	- Pop the last element of S<sub>j</sub> after saving its int value.
	- Push that value onto the front of a random S<sub>i</sub>.
	- Repeat until the number of moves reaches **sf ˑ**|**G**|.
	- The non-negative integer **sf** represents the **s**huffle **f**actor.
- The result of this experiment is a shuffled system **G.** 
	- **There is also the added runtime to do the shuffle.**
- Additional consideration: The shuffle is heuristic ...
	- $\blacksquare$  This to keep the time to shuffle as small as possible.  $271$

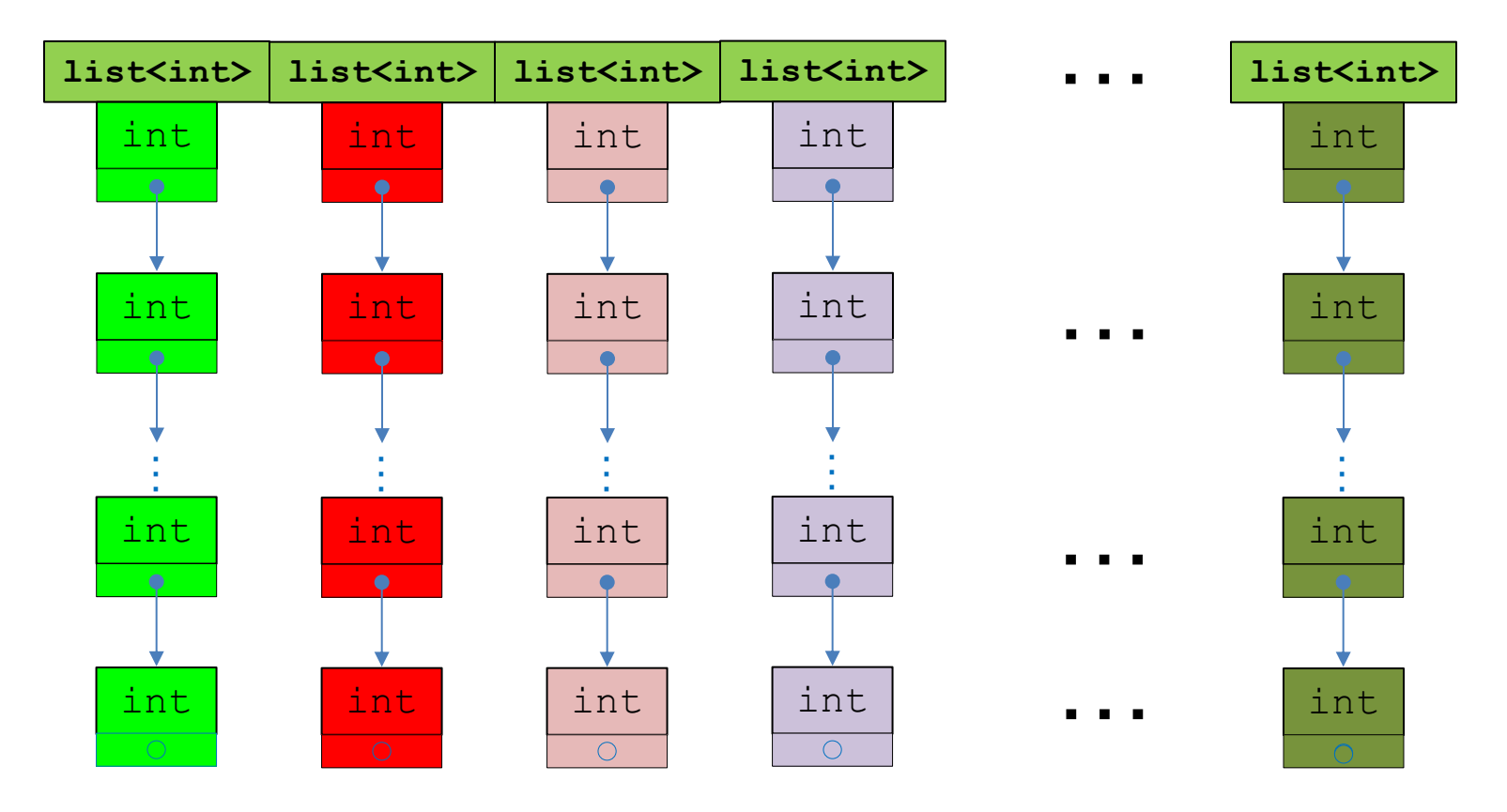

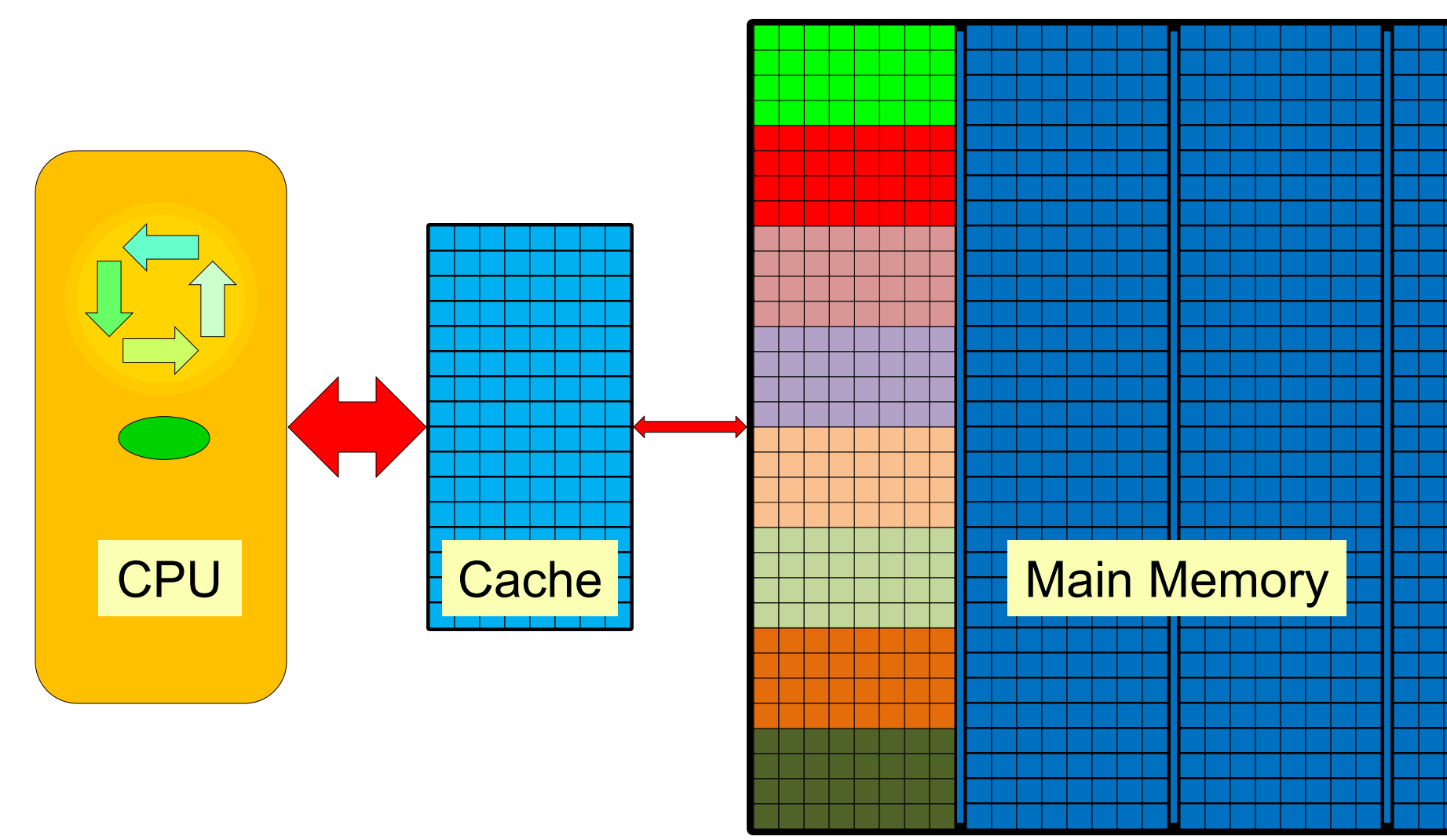

## **Overall (Multiprogram)** Plan:

- A. Create and Access **After** Shuffle:
- B. Create and Access **Before** Shuffle.
- C. Create and Shuffle **Only**

The result of each program is its (wall) **RUNTIME.** 

- $\Box$  **Shuffled-**Memory Access Time:  $A C$
- **Unshuffled-Memory Access Time:**  $B C$

 **Degradation Ratio** due to memory diffusion (DR): **Degredation Ratio (DR)** =  $\frac{1}{n}$  $A-C$  $\boldsymbol{B}-\boldsymbol{C}$  274

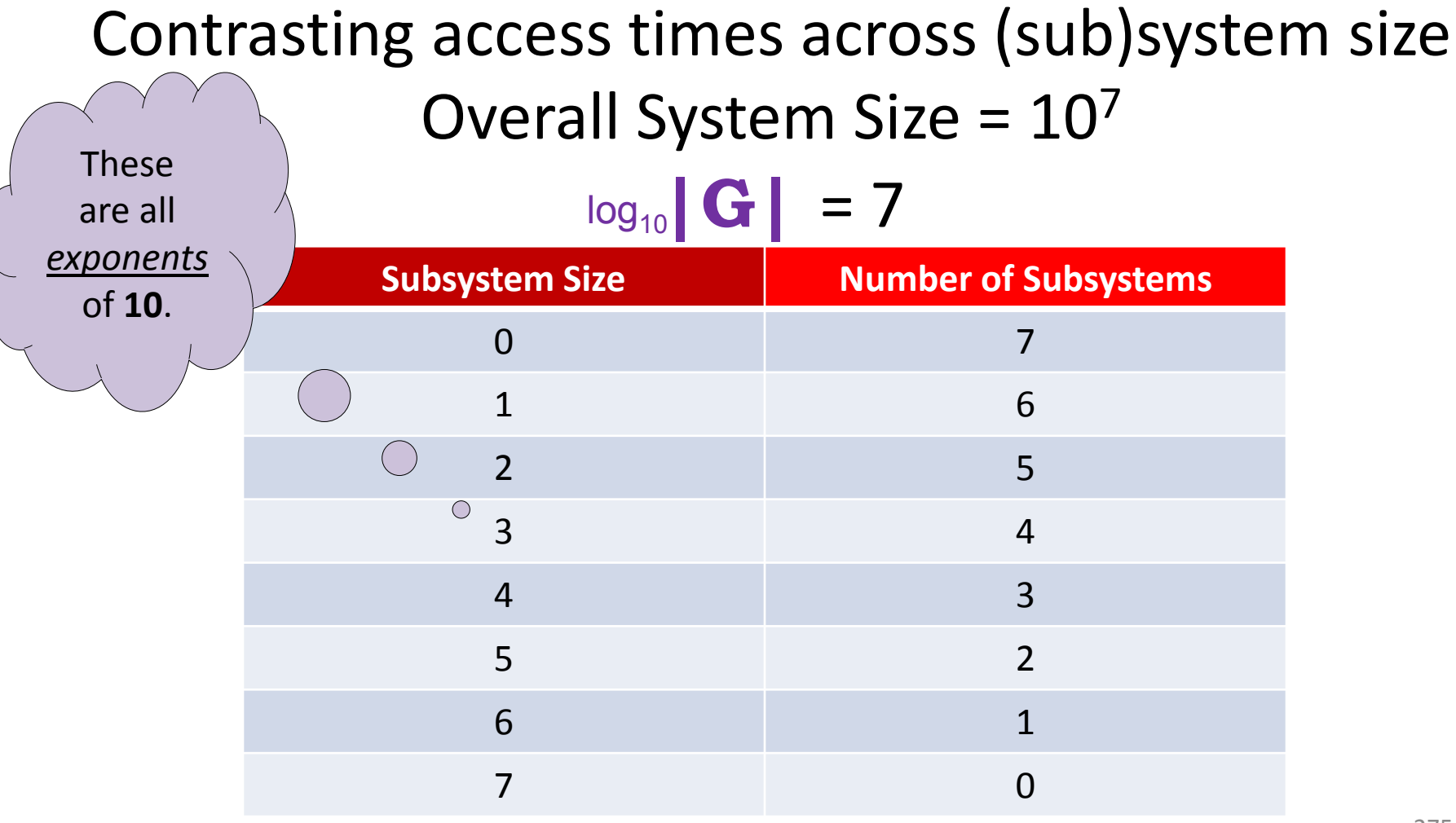

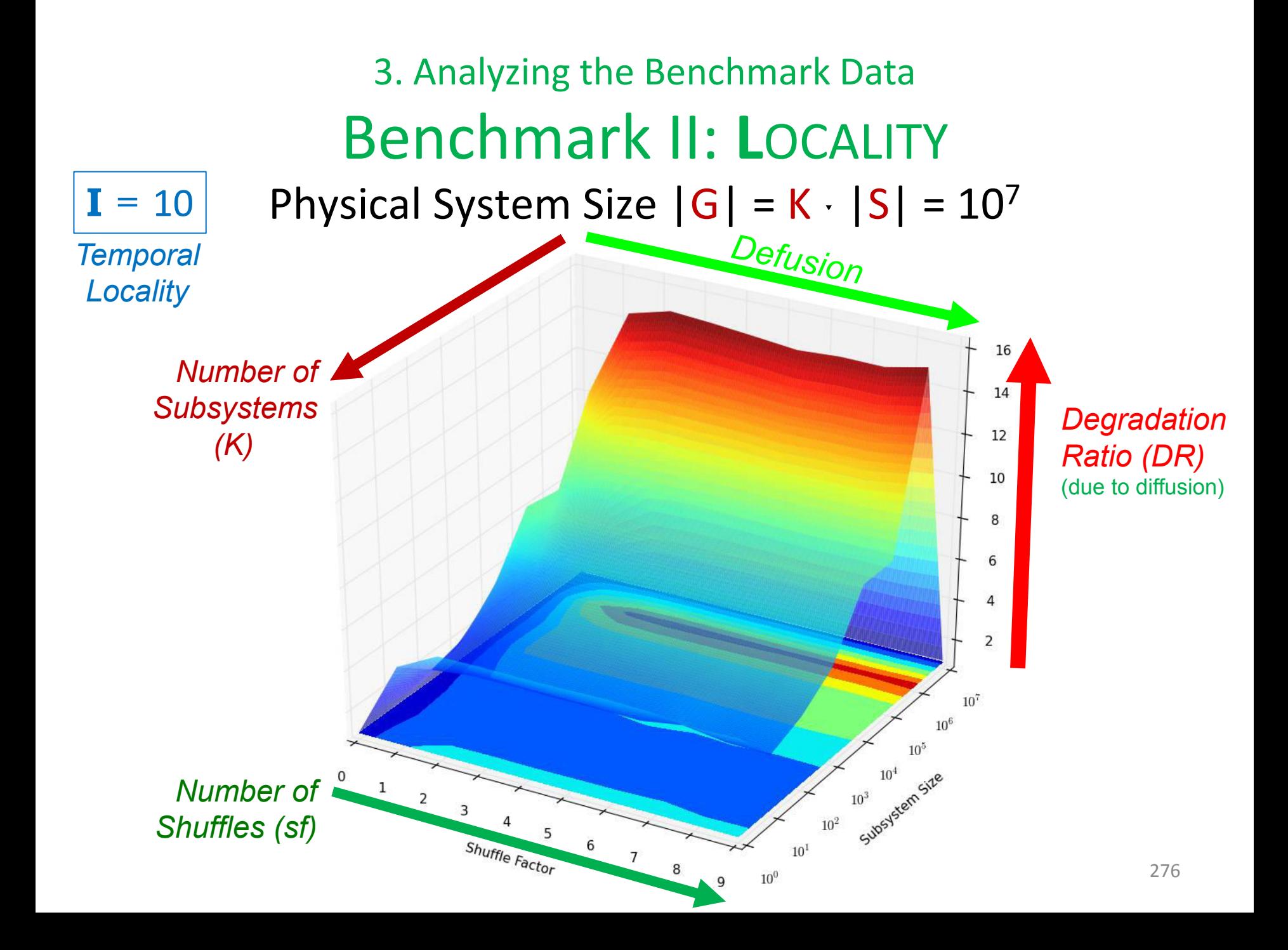

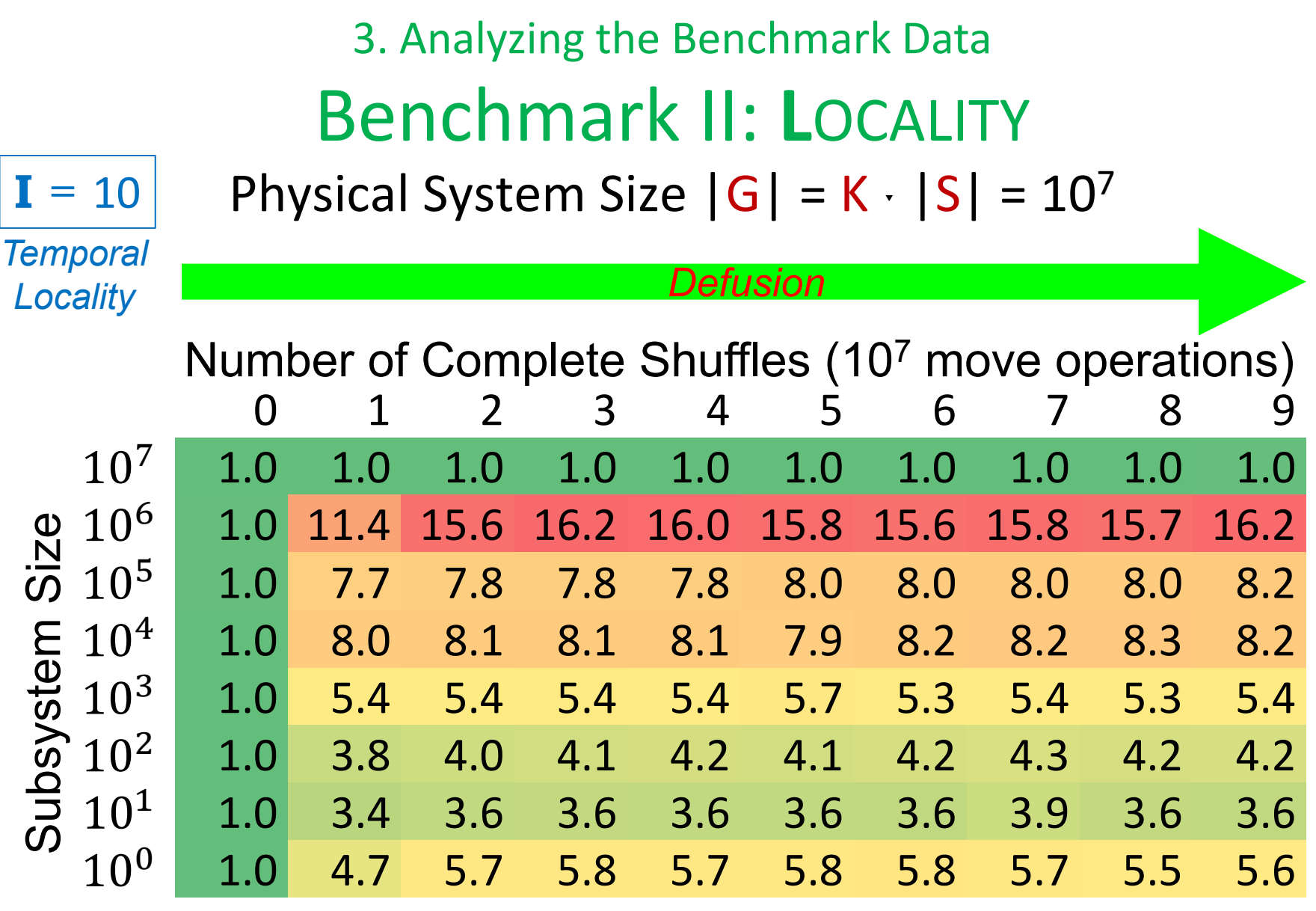

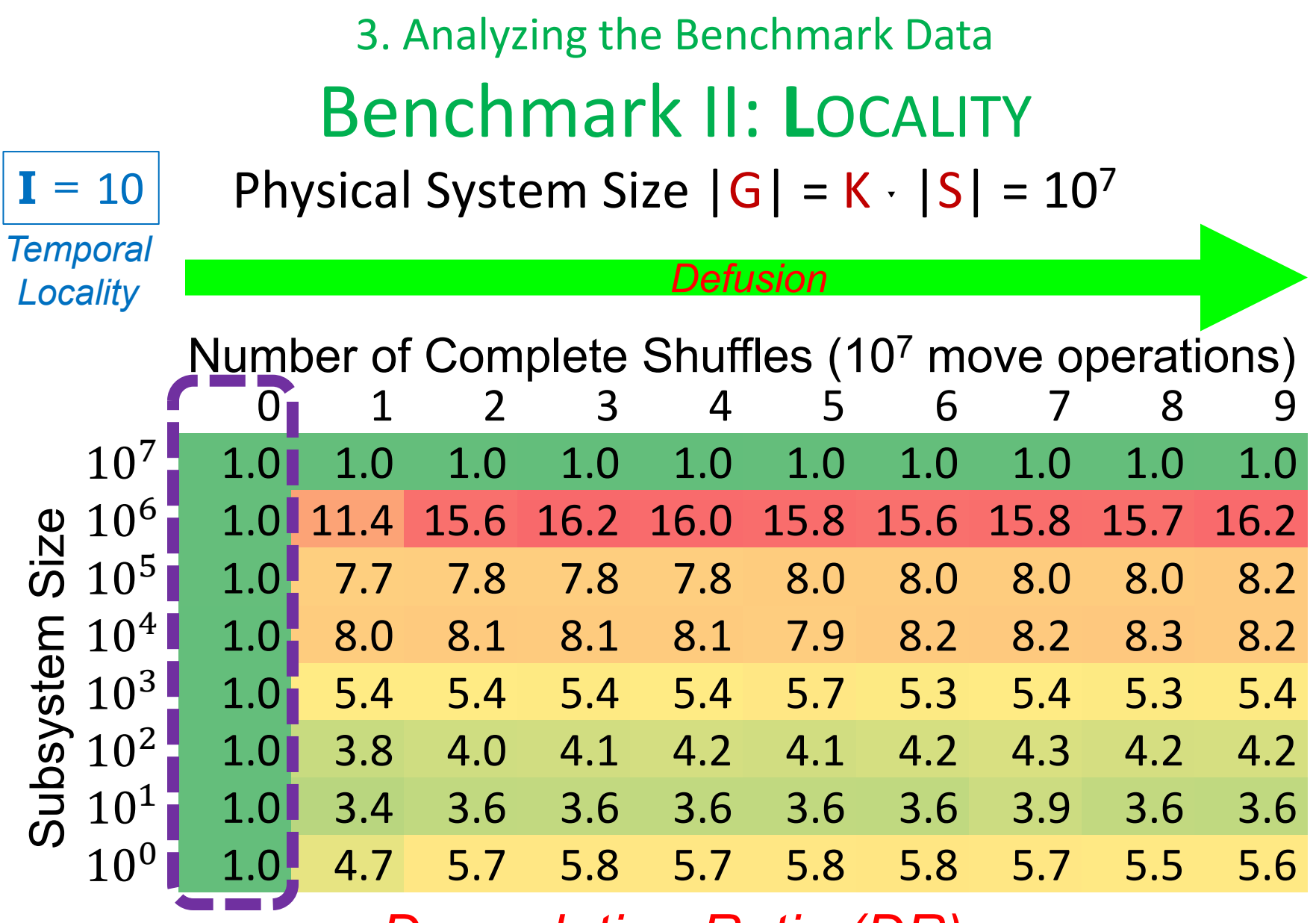

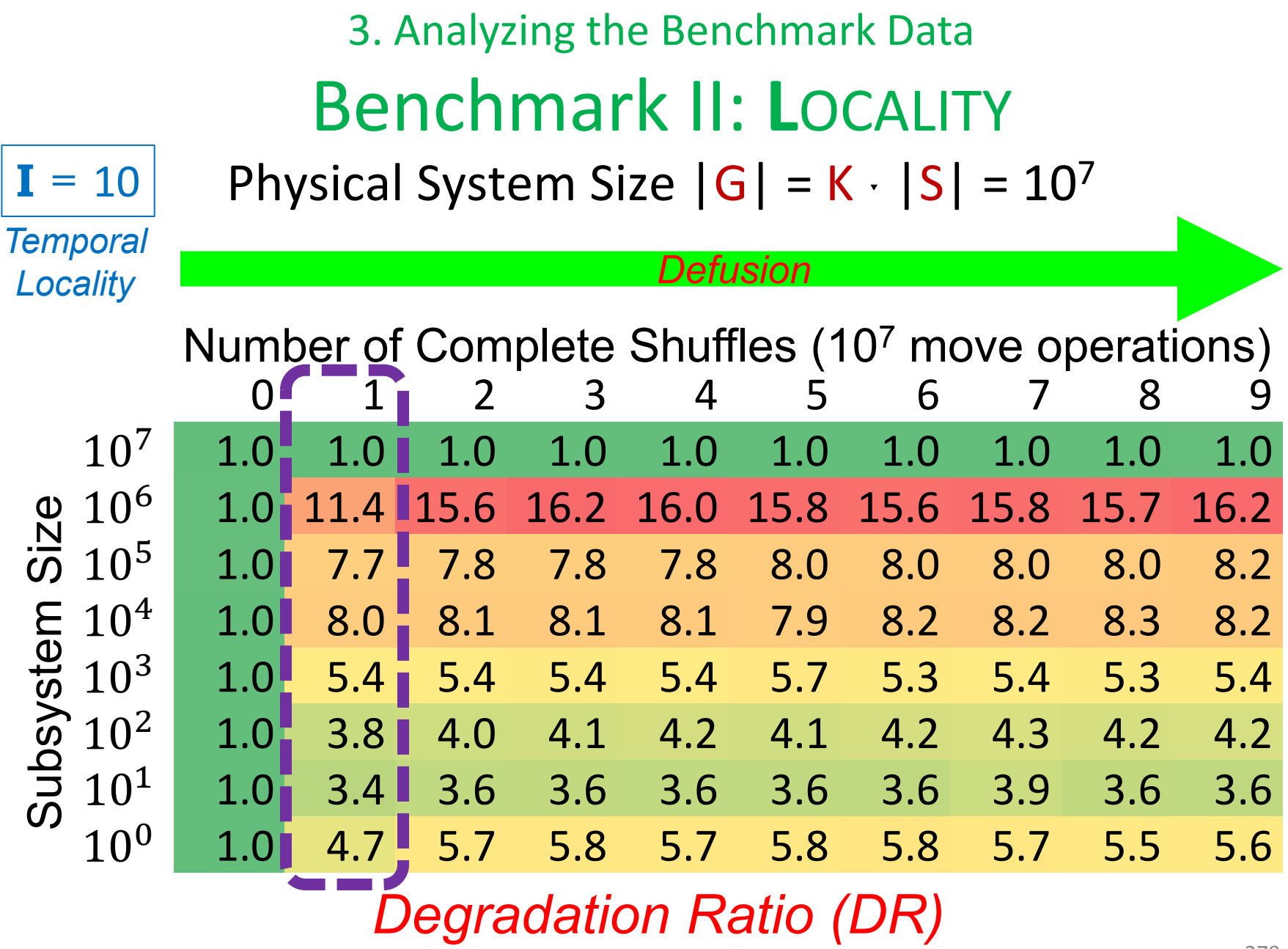

279

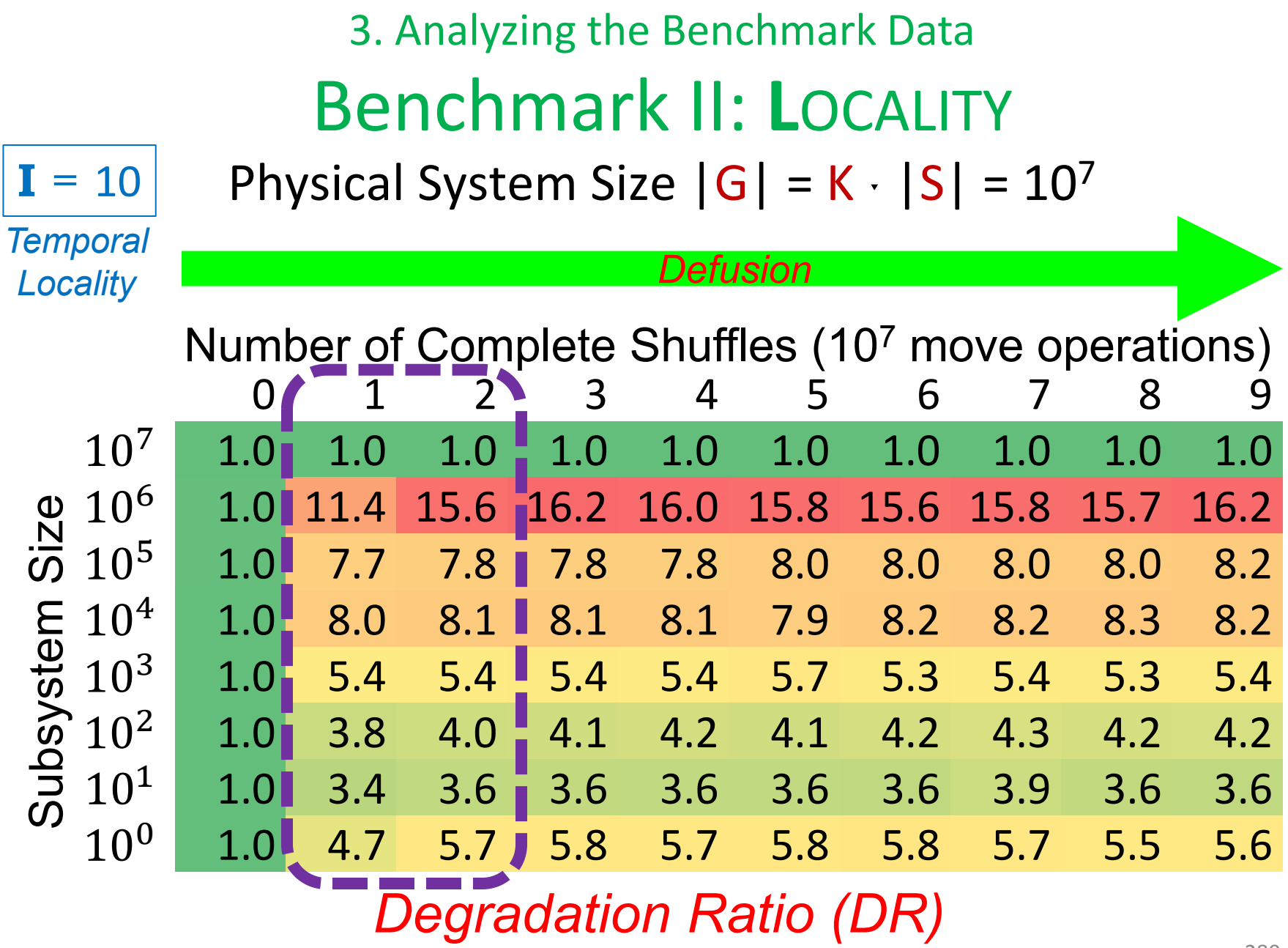

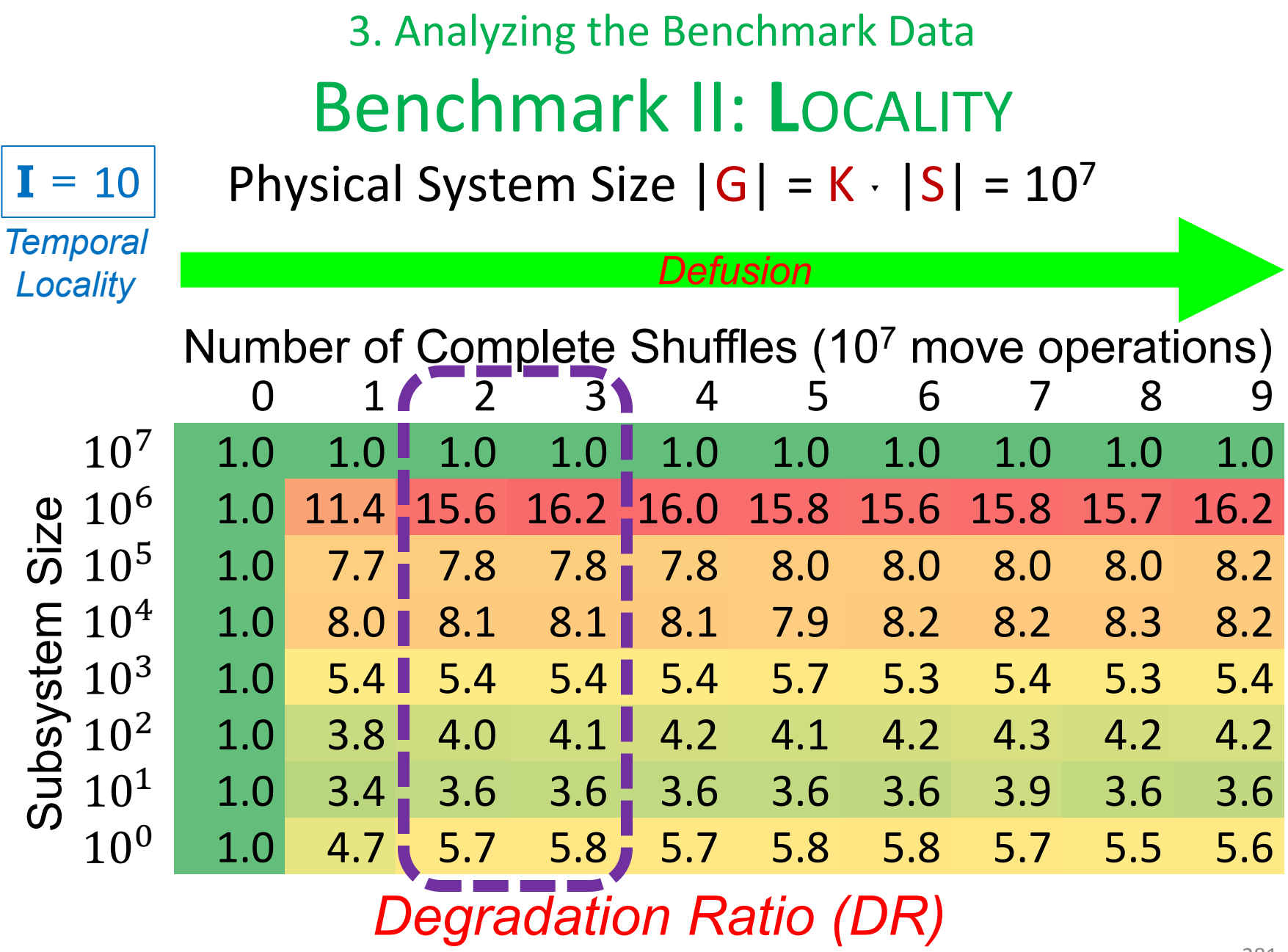

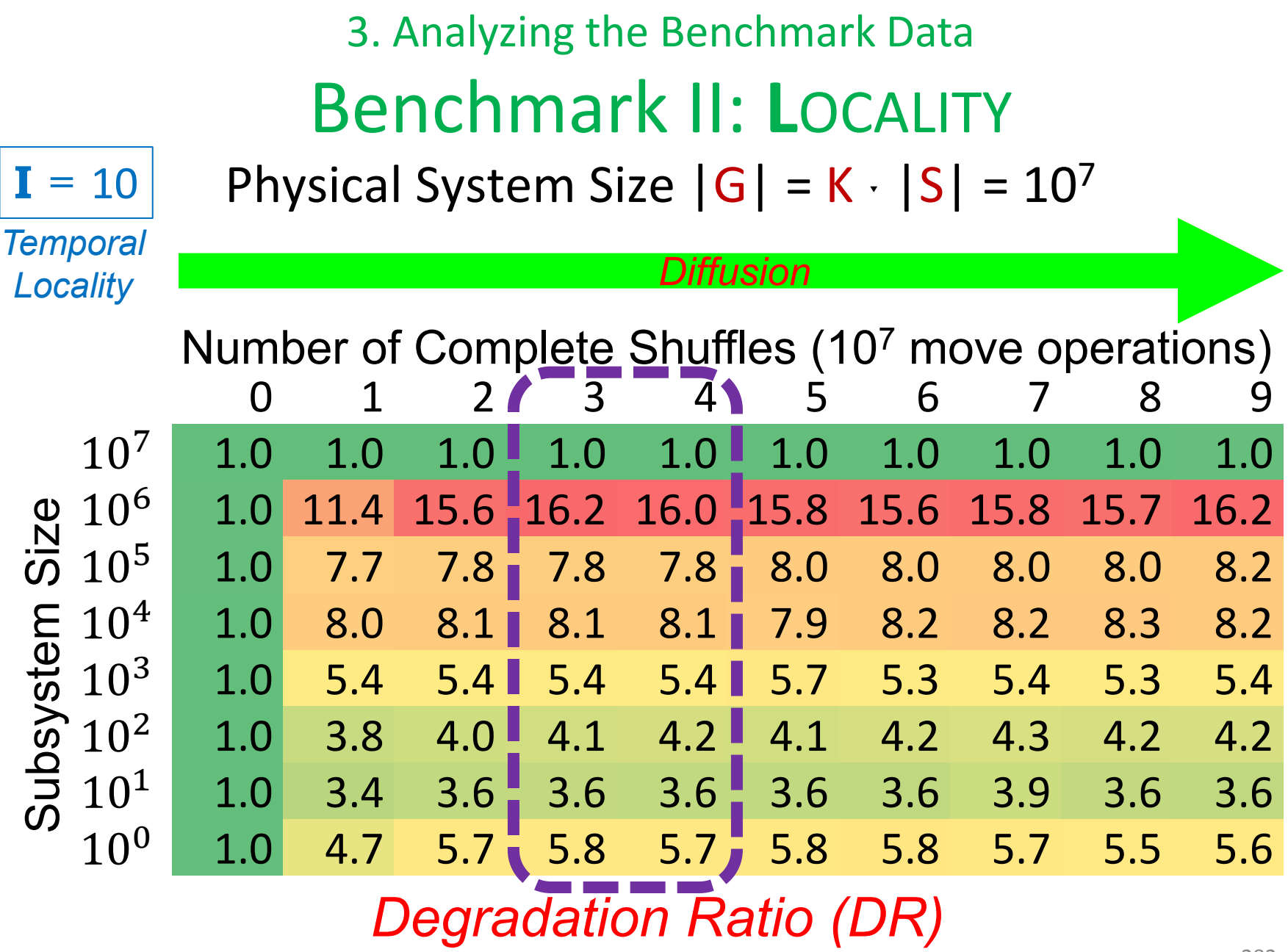

282

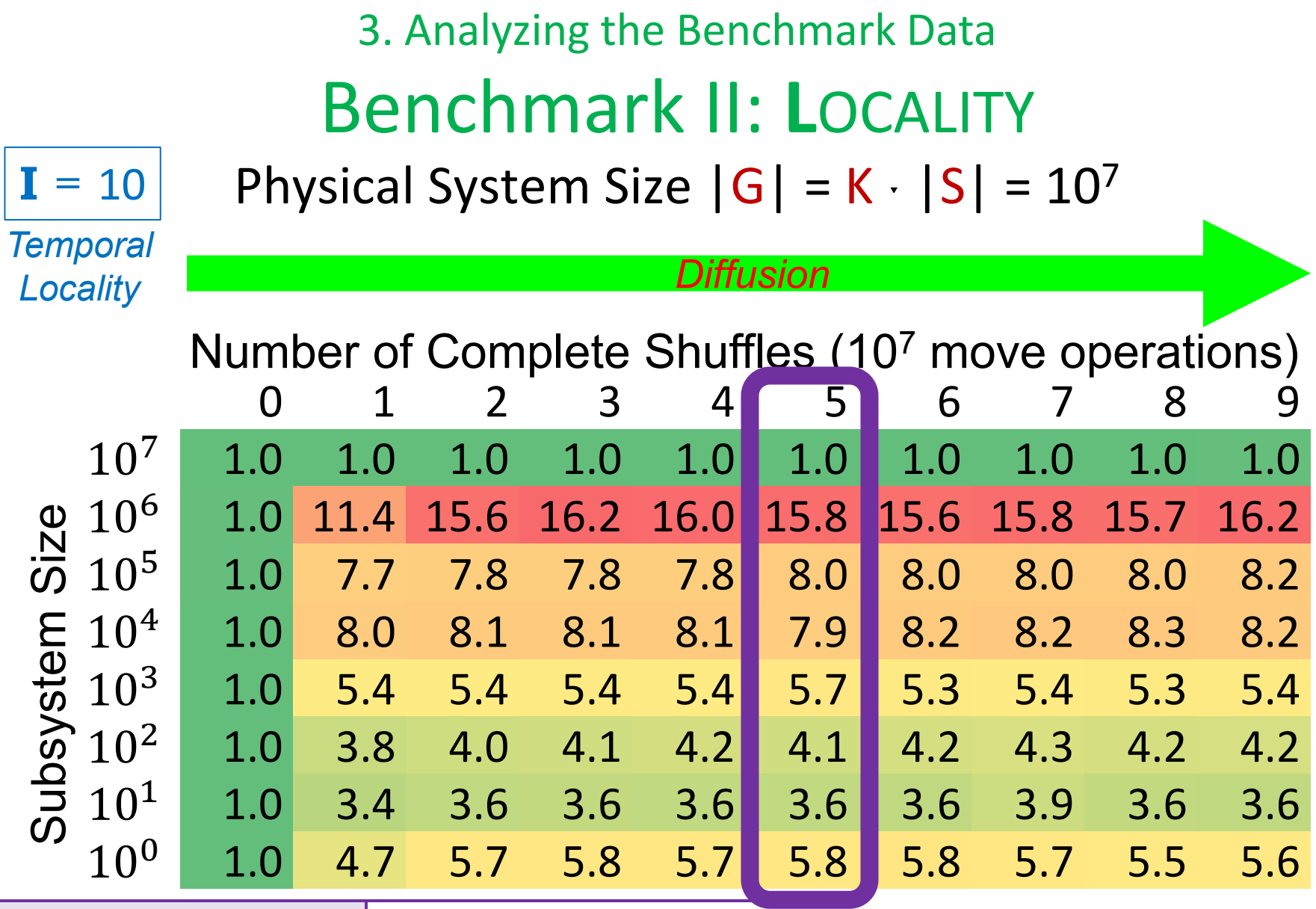

*Degradation Ratio (DR)* We'll use *shuffle factor*  **sf** = 5 from now on.

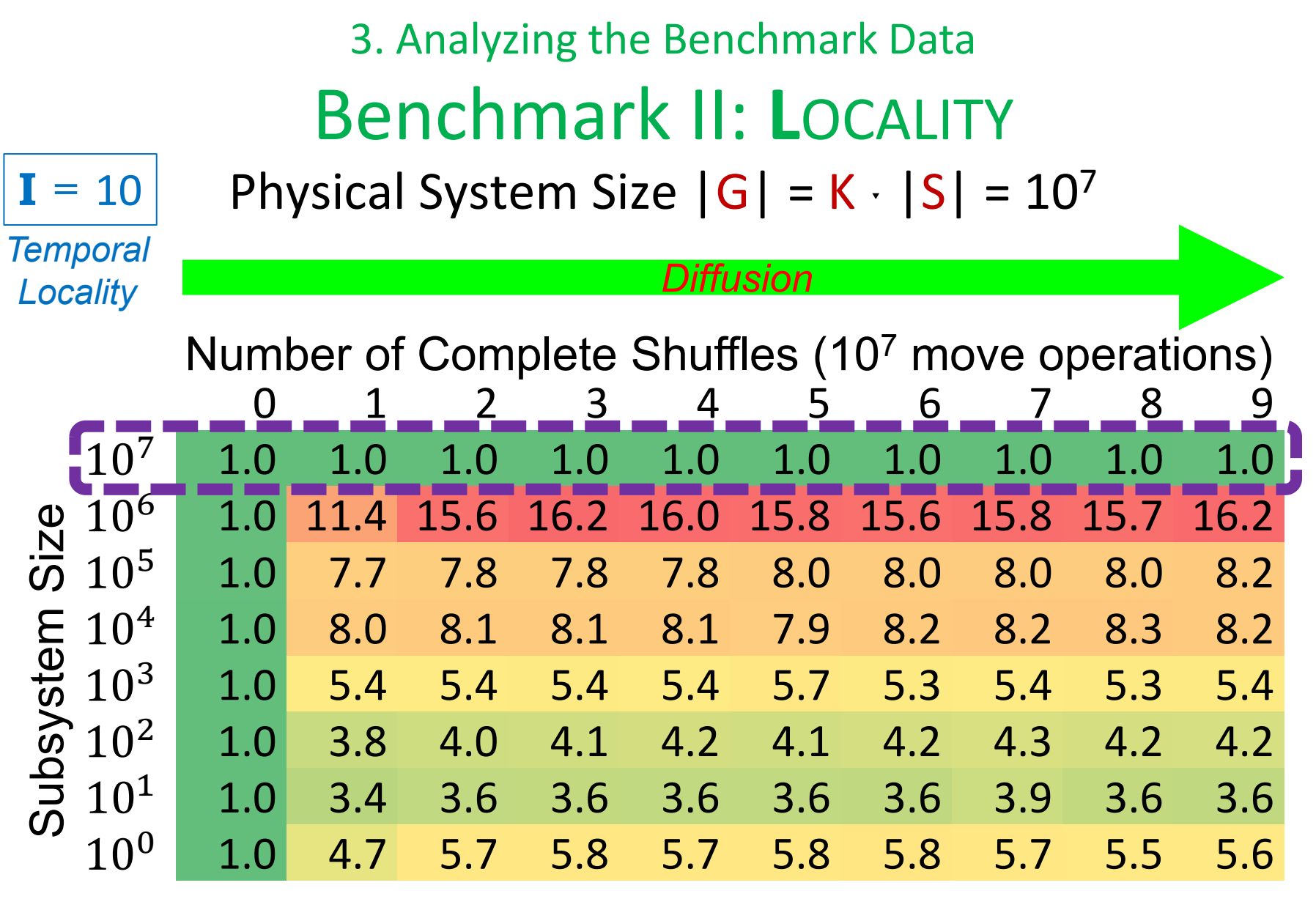

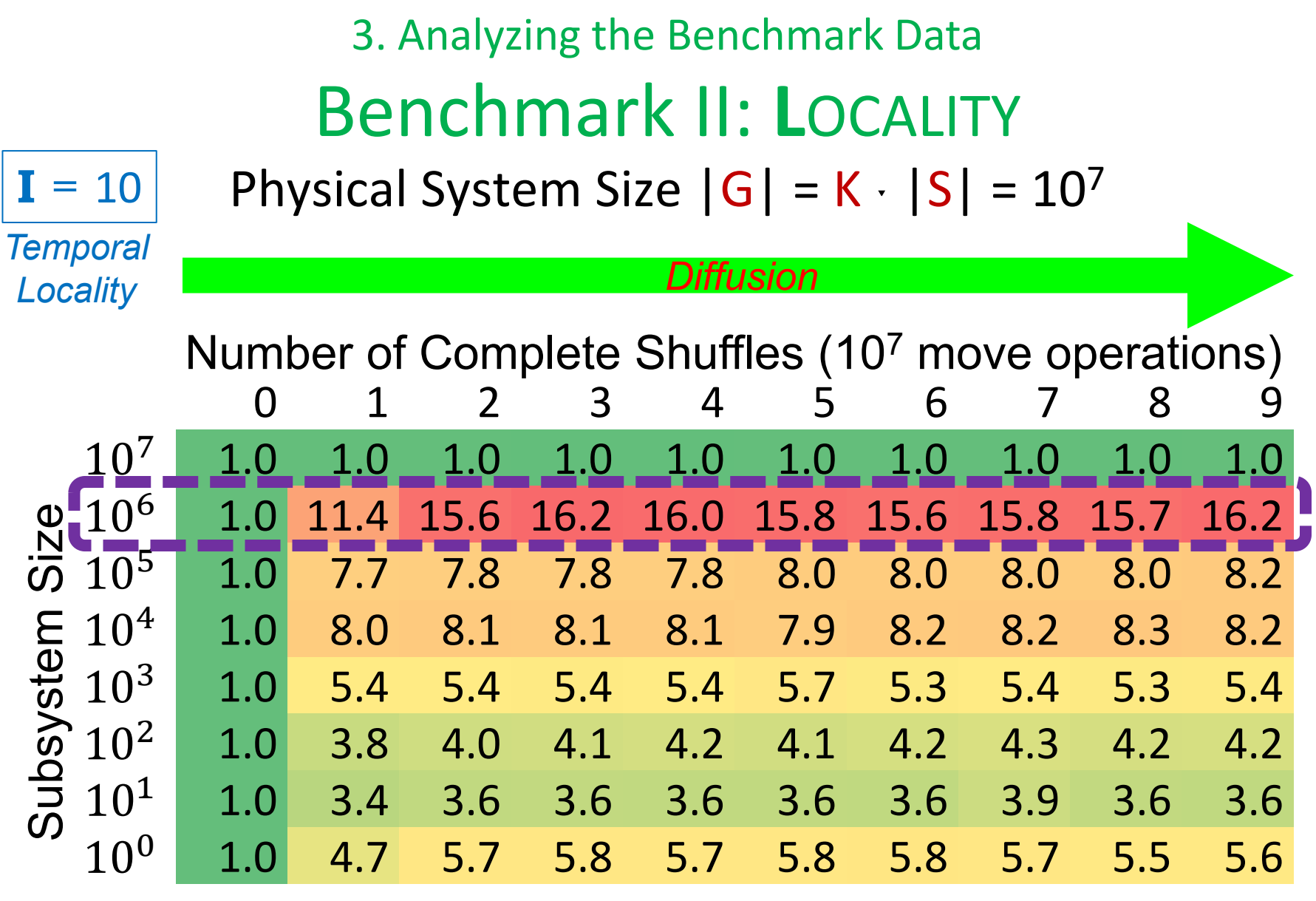

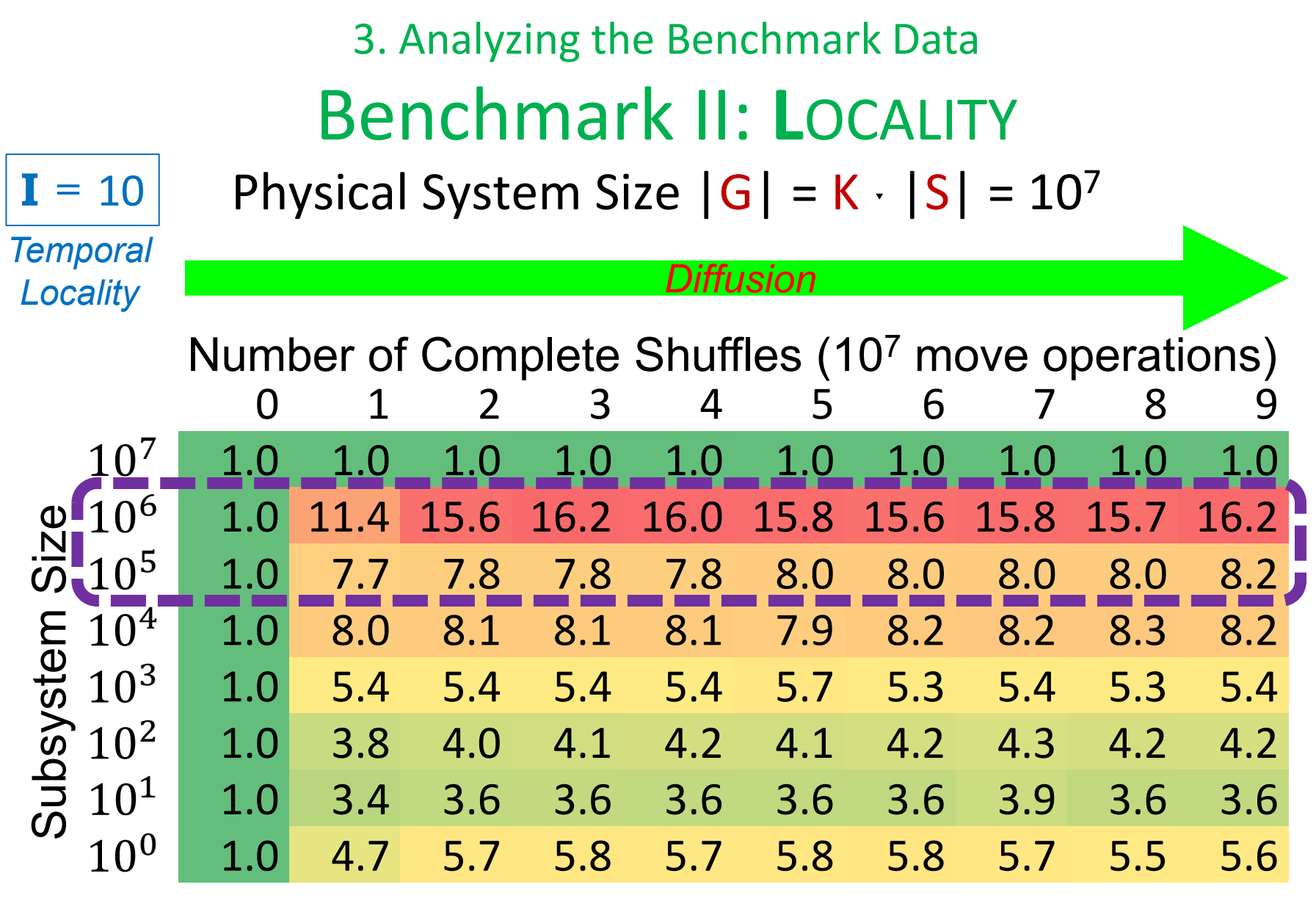

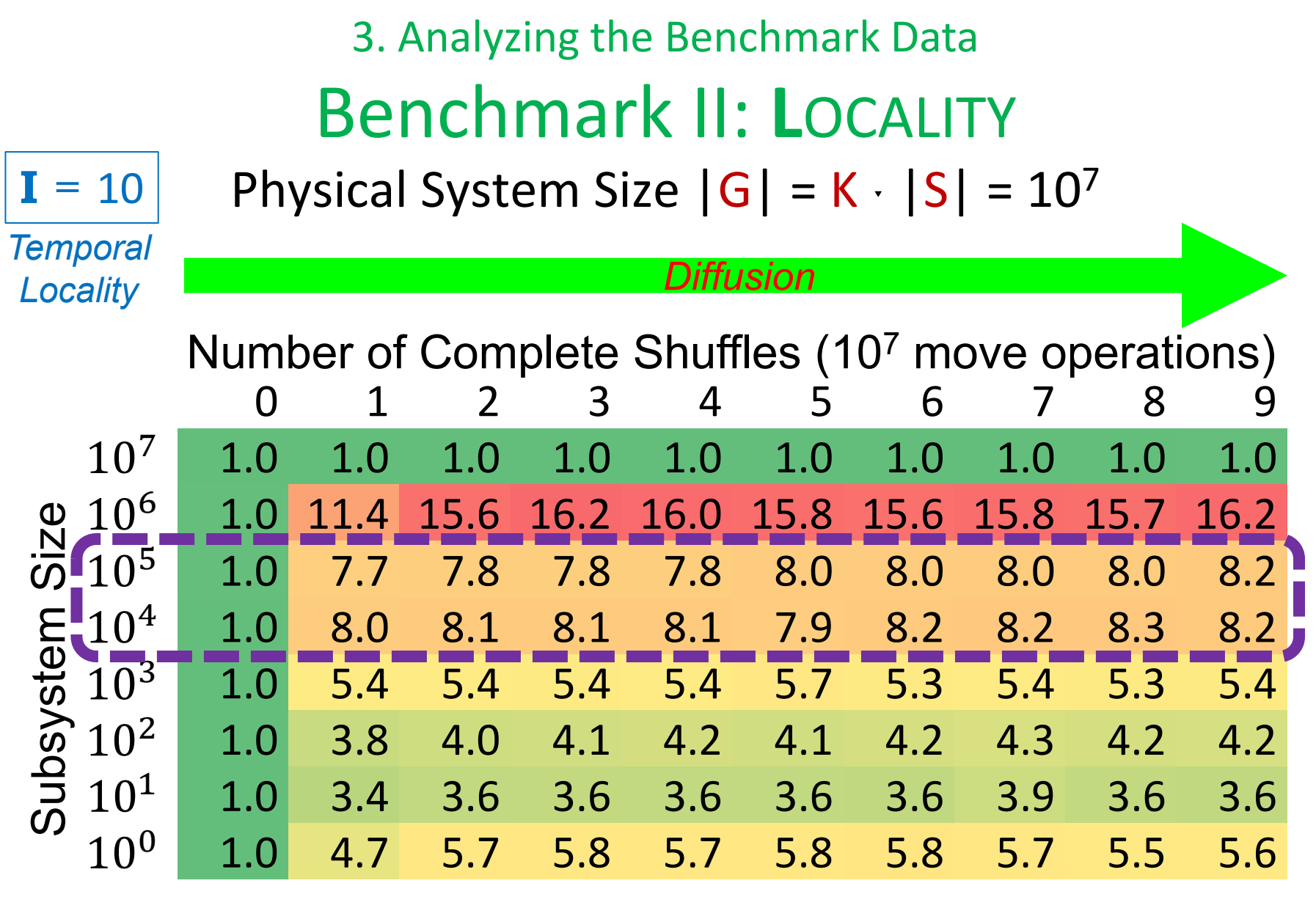

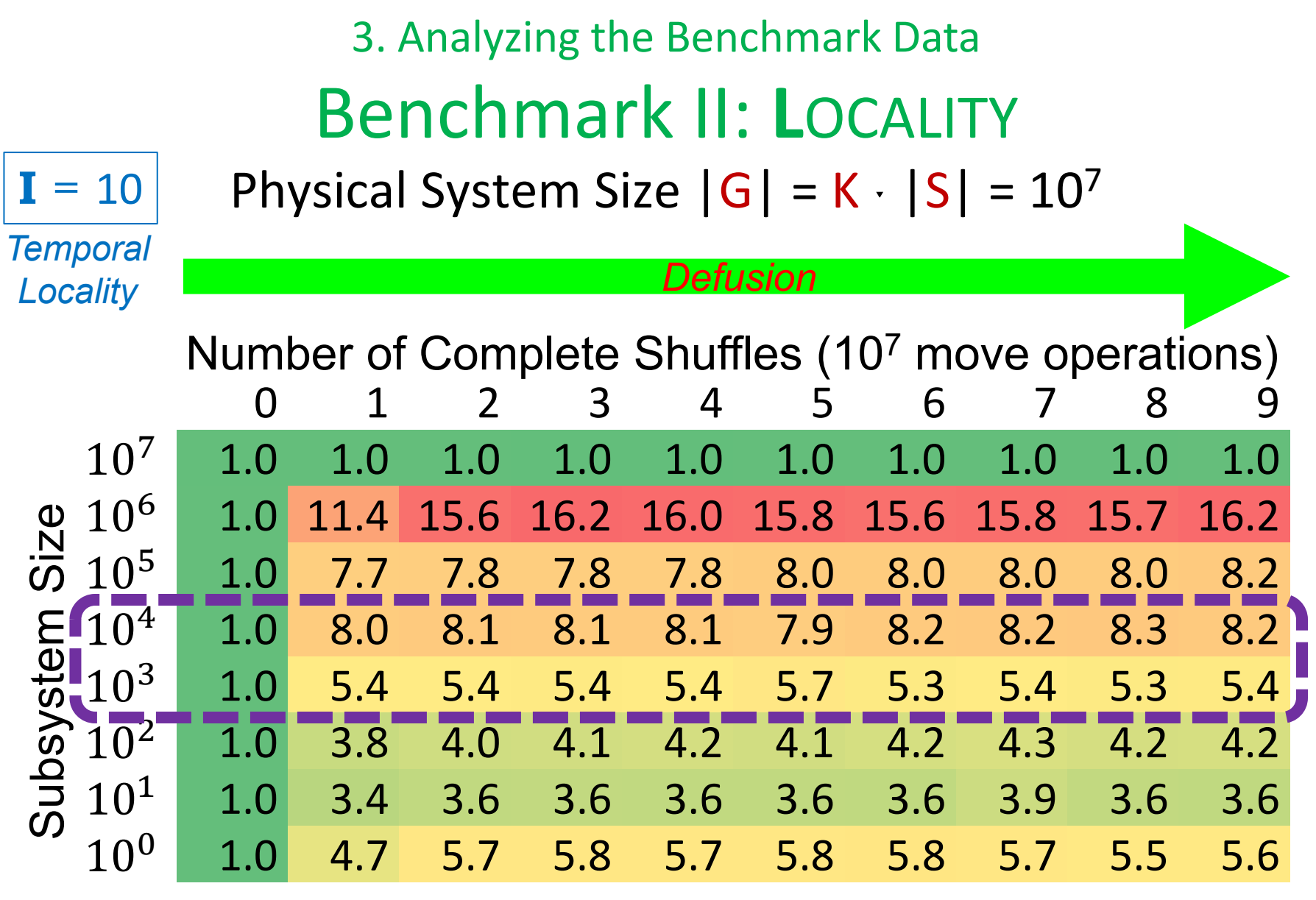
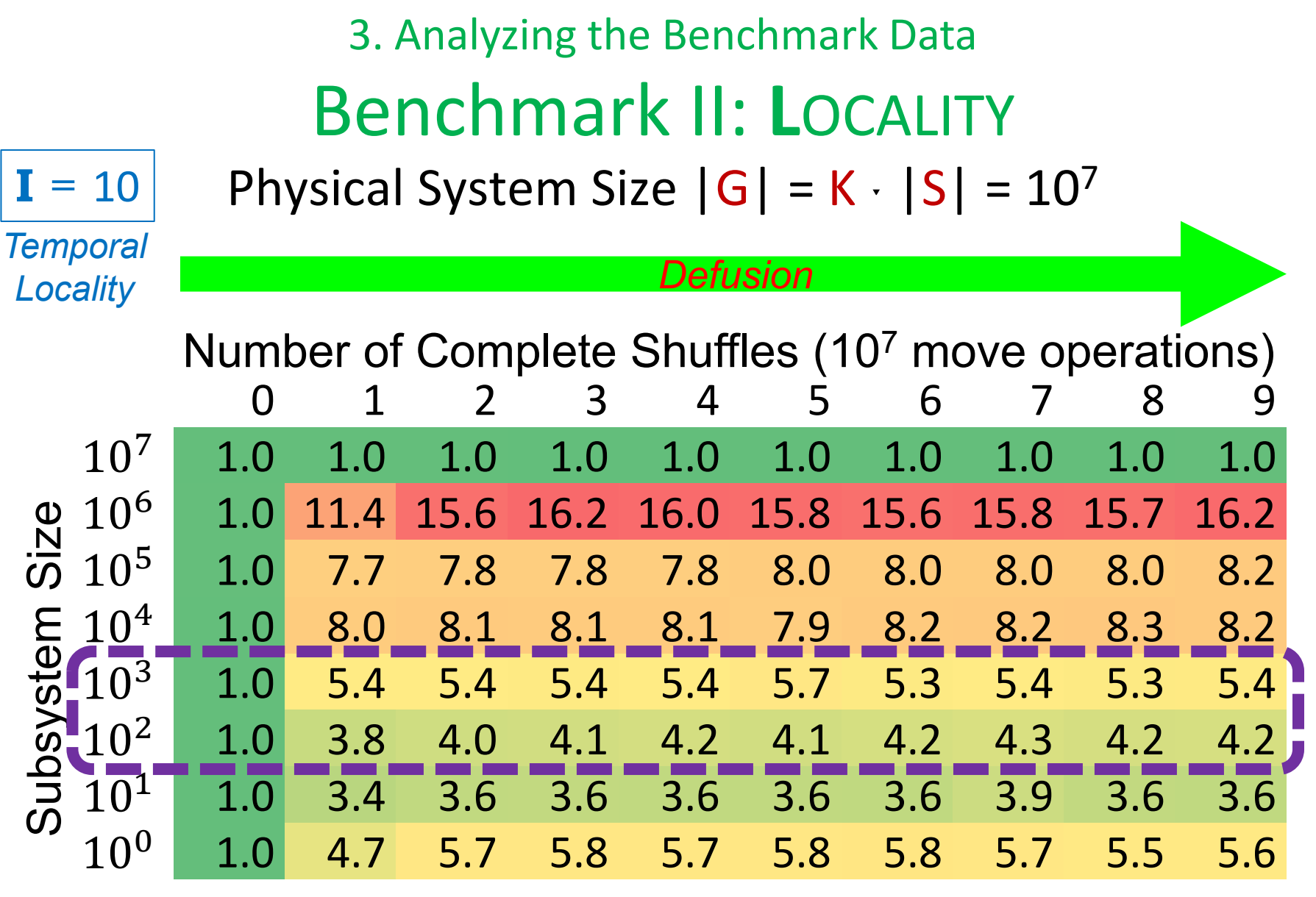

*Degradation Ratio (DR)*

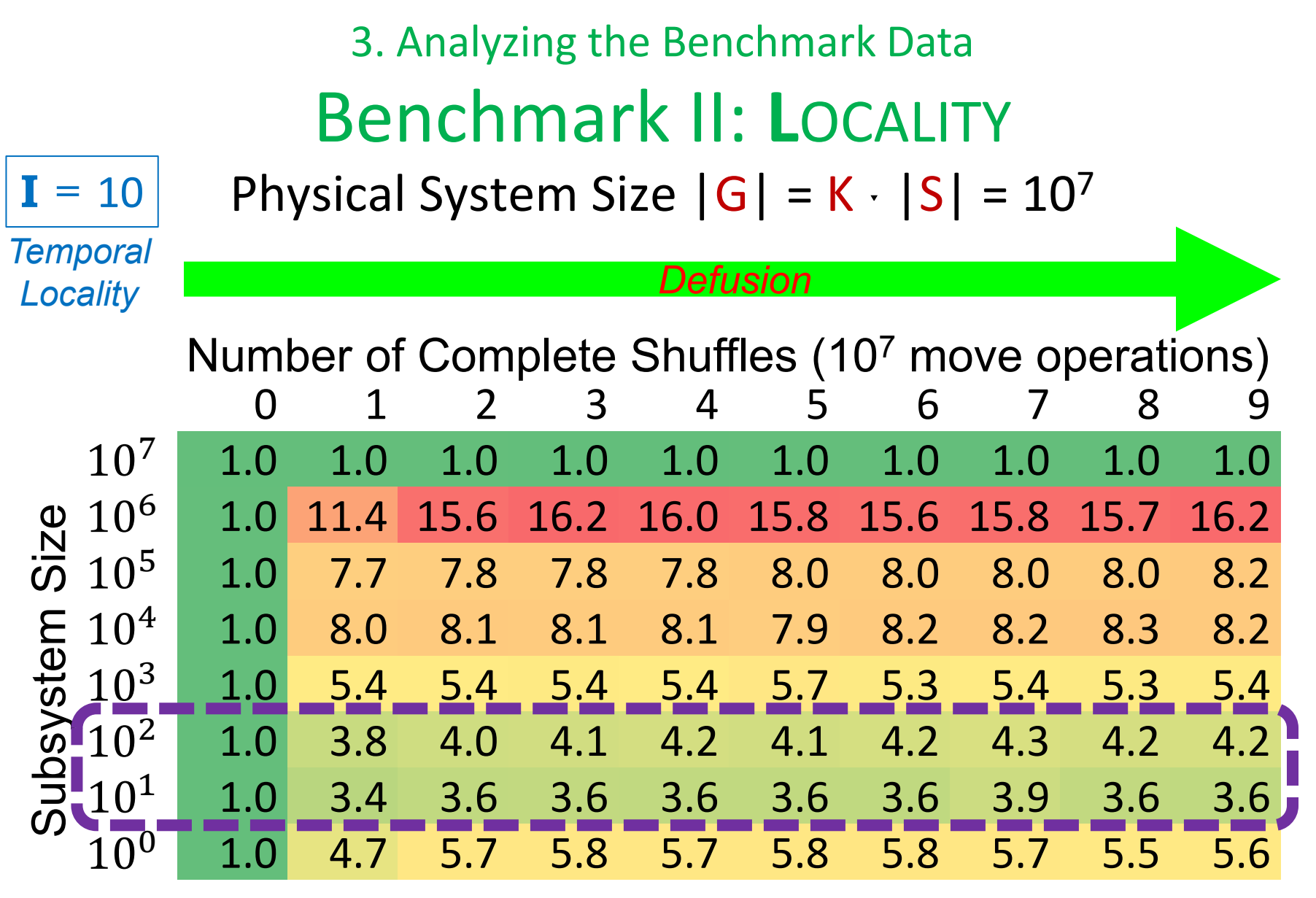

*Degradation Ratio (DR)*

#### 3. Analyzing the Benchmark Data Benchmark II: **L**OCALITY Physical System Size  $|G| = K \cdot |S| = 10^7$  $I = 10$ *Temporal Defusion Locality* Number of Complete Shuffles (10<sup>7</sup> move operations) 0 1 2 3 4 5 6 7 8 9 ͳͲ 1.0 1.0 1.0 1.0 1.0 1.0 1.0 1.0 1.0 1.0 Subsystem Size  $10^6$  1.0 11.4 15.6 16.2 16.0 15.8 15.6 15.8 15.7 16.2 Size  $10^5$  1.0 7.7 7.8 7.8 7.8 8.0 8.0 8.0 8.0 8.2  $10^4$  1.0 8.0 8.1 8.1 8.1 7.9 8.2 8.2 8.3 8.2 psystem  $10^3$  1.0 5.4 5.4 5.4 5.4 5.7 5.3 5.4 5.3 5.4 <u>10<sup>2</sup> - 1.0 3.8 - 4.0 4.1 - 4.2 - 4.1 - 4.2 - 4.3 - 4.2 - 4.2</u> ͳͲ<sup>ଵ</sup> 1.0 3.4 3.6 3.6 3.6 3.6 3.6 3.9 3.6 3.6  $|1$  $10^0$  1.0 4.7 5.7 5.8 5.7 5.8 5.8 5.7 5.5 5.6 *Degradation Ratio (DR)*

#### 3. Analyzing the Benchmark Data Benchmark II: **L**OCALITY Physical System Size  $|G| = K \cdot |S| = 10^7$  $I = 10$ *Temporal Defusion Locality*  Number of Complete Shuffles (10<sup>7</sup> move operations) 0 1 2 3 4 5 6 7 8 9 ͳͲ 1.0 1.0 1.0 1.0 1.0 1.0 1.0 1.0 1.0 1.0 Subsystem Size  $10^6$  1.0 11.4 15.6 16.2 16.0 15.8 15.6 15.8 15.7 16.2 Size  $10^5$  1.0 7.7 7.8 7.8 7.8 8.0 8.0 8.0 8.0 8.2  $10^4$  1.0 8.0 8.1 8.1 8.1 7.9 8.2 8.2 8.3 8.2 Subsystem  $10^3$  1.0 5.4 5.4 5.4 5.4 5.7 5.3 5.4 5.3 5.4  $10^2$  1.0 3.8 4.0 4.1 4.2 4.1 4.2 4.3 4.2 4.2  $10^1$   $1.0$   $3.4$   $3.6$   $3.6$   $3.6$   $3.6$   $3.6$   $3.9$   $3.6$   $3.6$  $\frac{10^0}{2}$   $\frac{1.0}{2}$   $\frac{4.7}{2}$   $\frac{5.7}{2}$   $\frac{5.8}{2}$   $\frac{5.7}{2}$   $\frac{5.8}{2}$   $\frac{5.8}{2}$   $\frac{5.7}{2}$   $\frac{5.5}{2}$   $\frac{5.6}{2}$ *Degradation Ratio (DR)* Subsystem size 292 Is just one link!

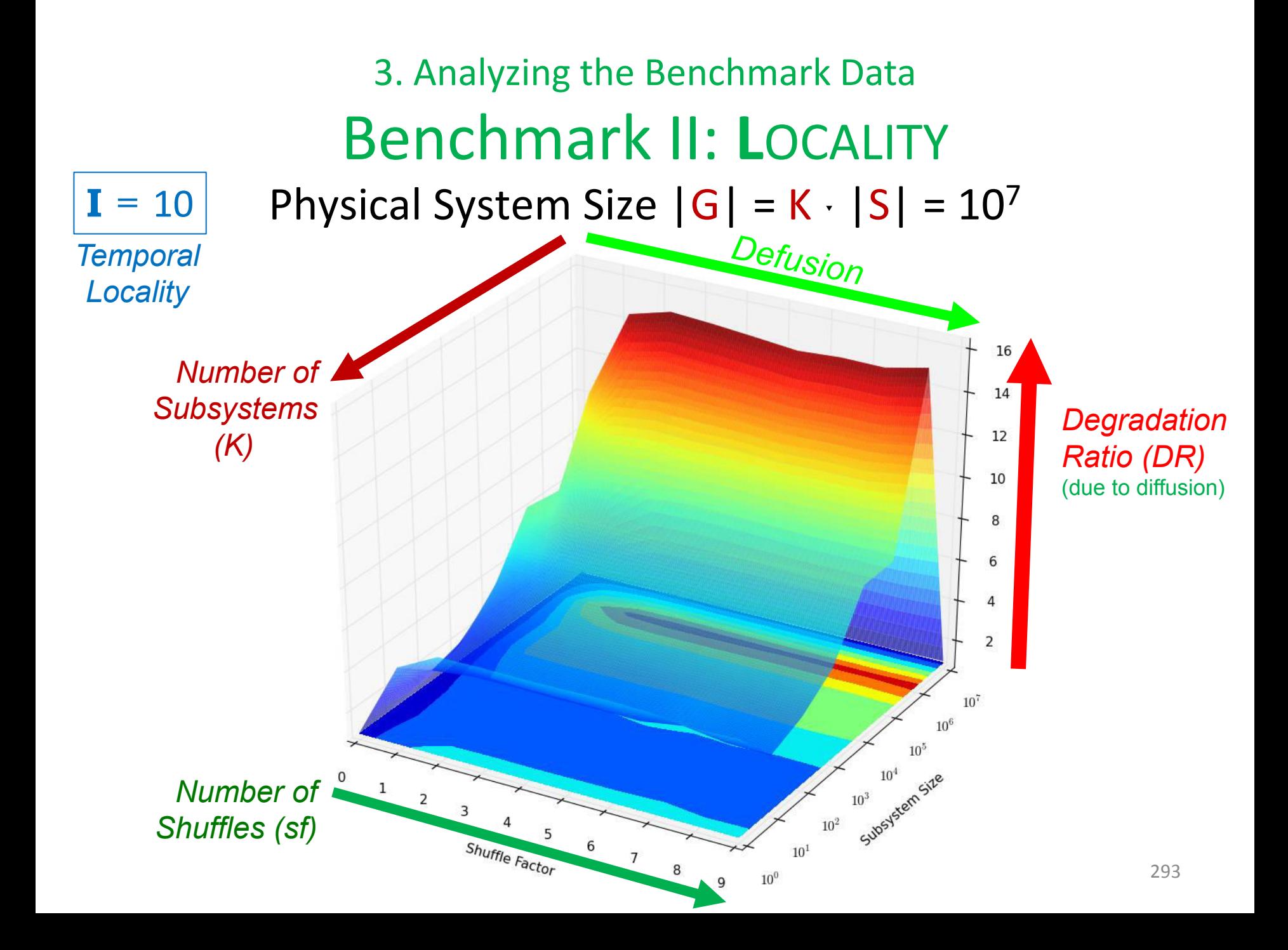

# Questions and/or Discussion?

Which local Allocation Strategy should we use?

Which local Allocation Strategy should we use? AS7, AS9, AS11, or AS13

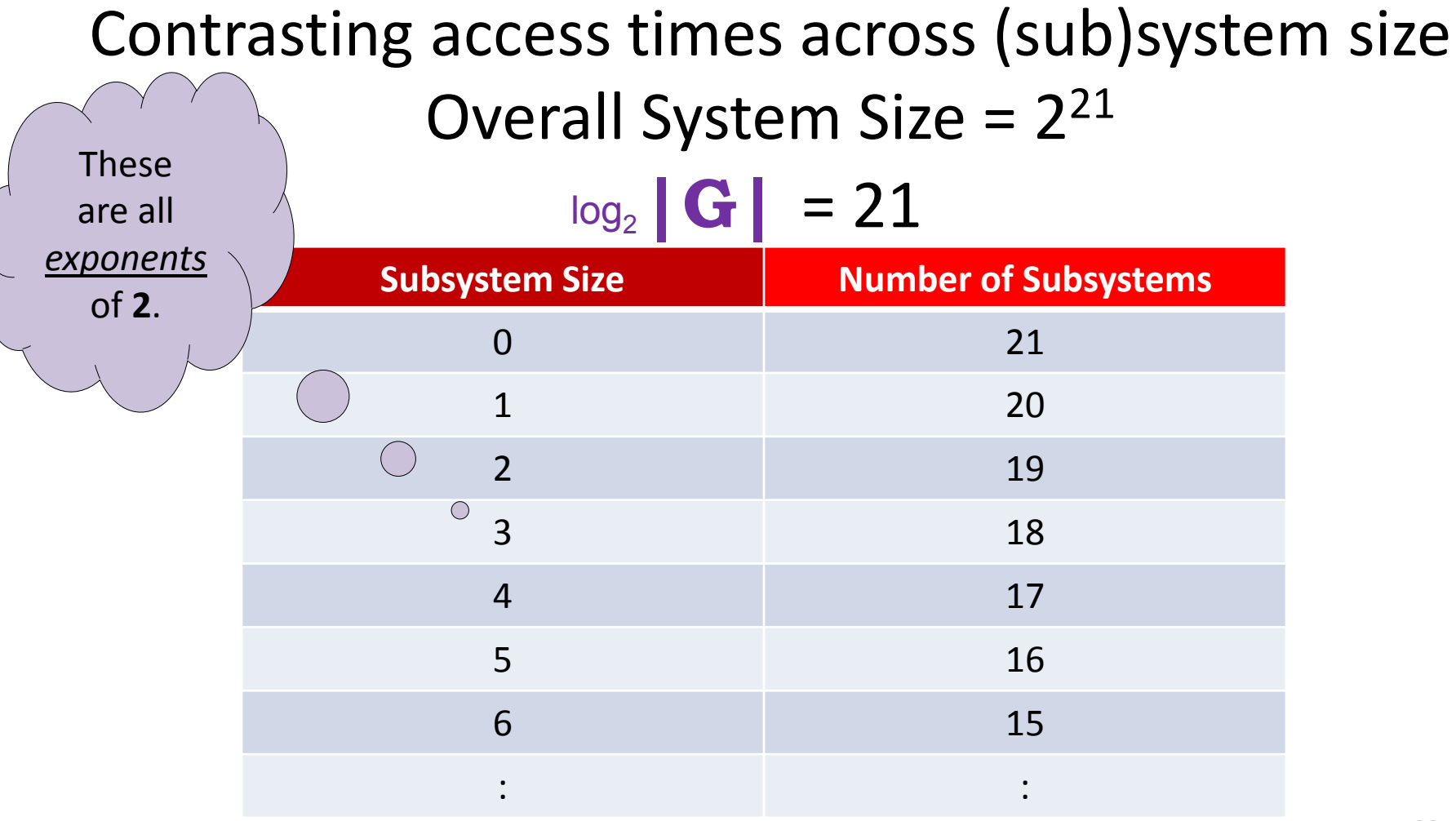

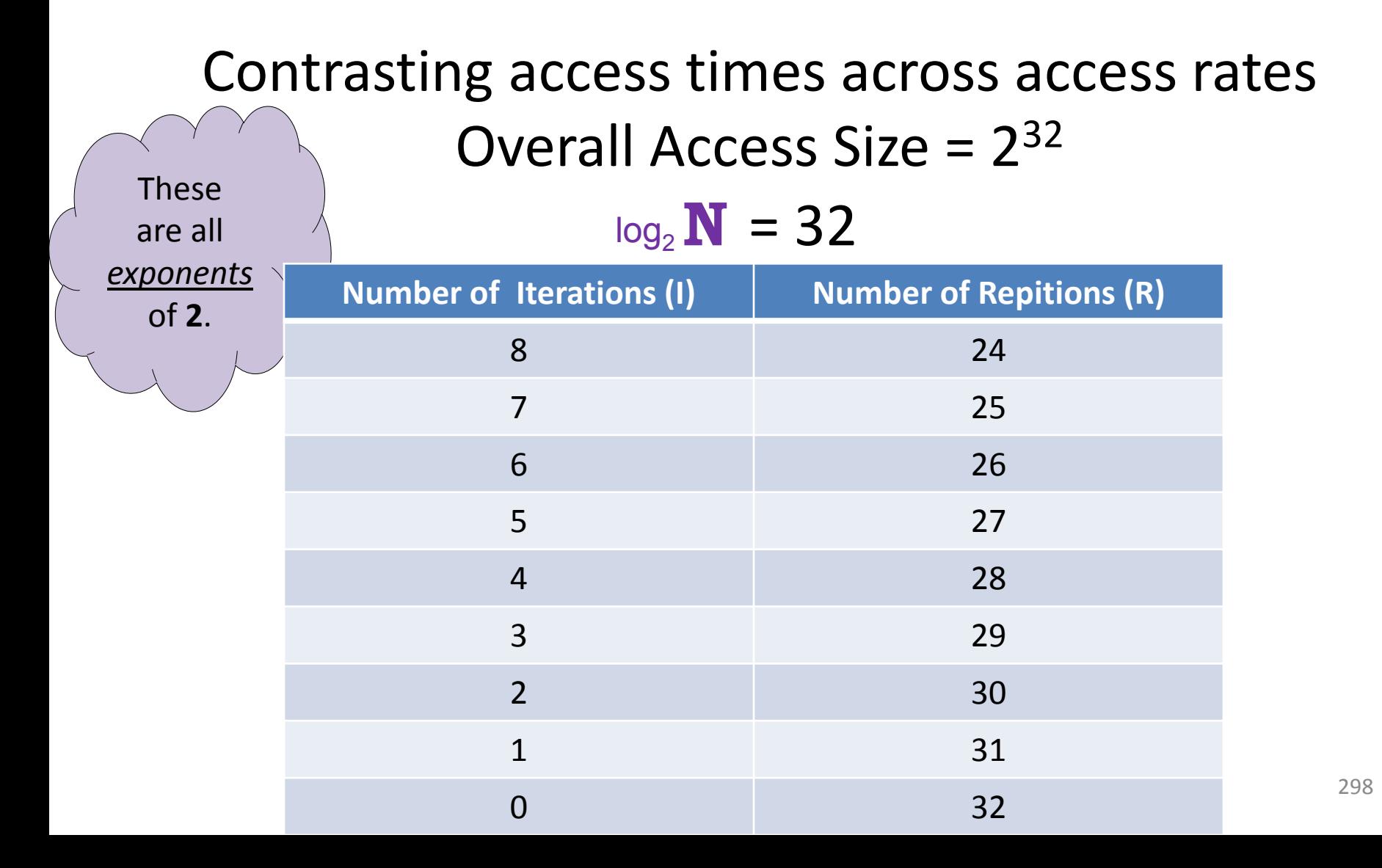

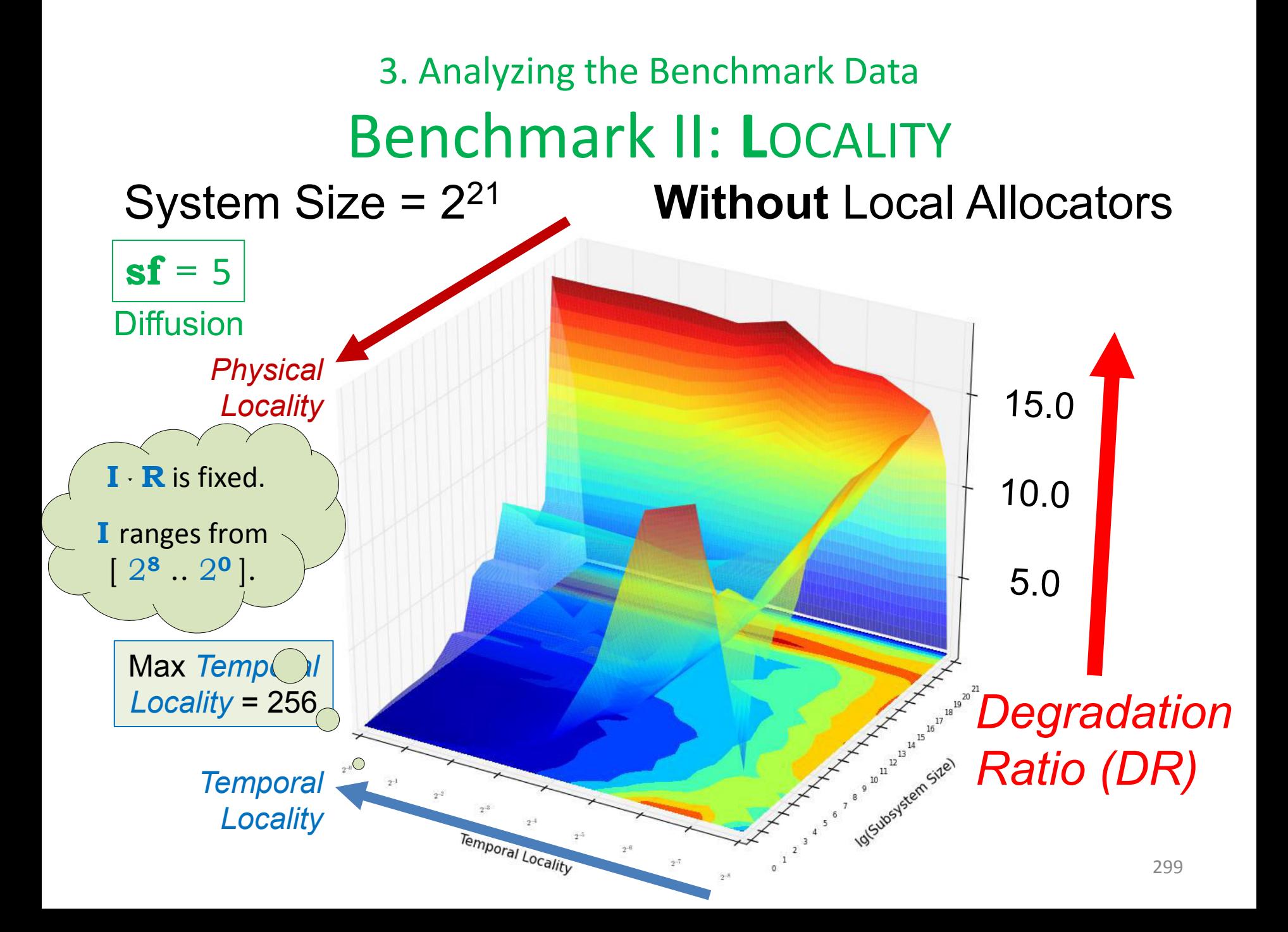

#### 3. Analyzing the Benchmark Data Benchmark II: **L**OCALITY System Size = 2<sup>21</sup> **Without** Local Allocators

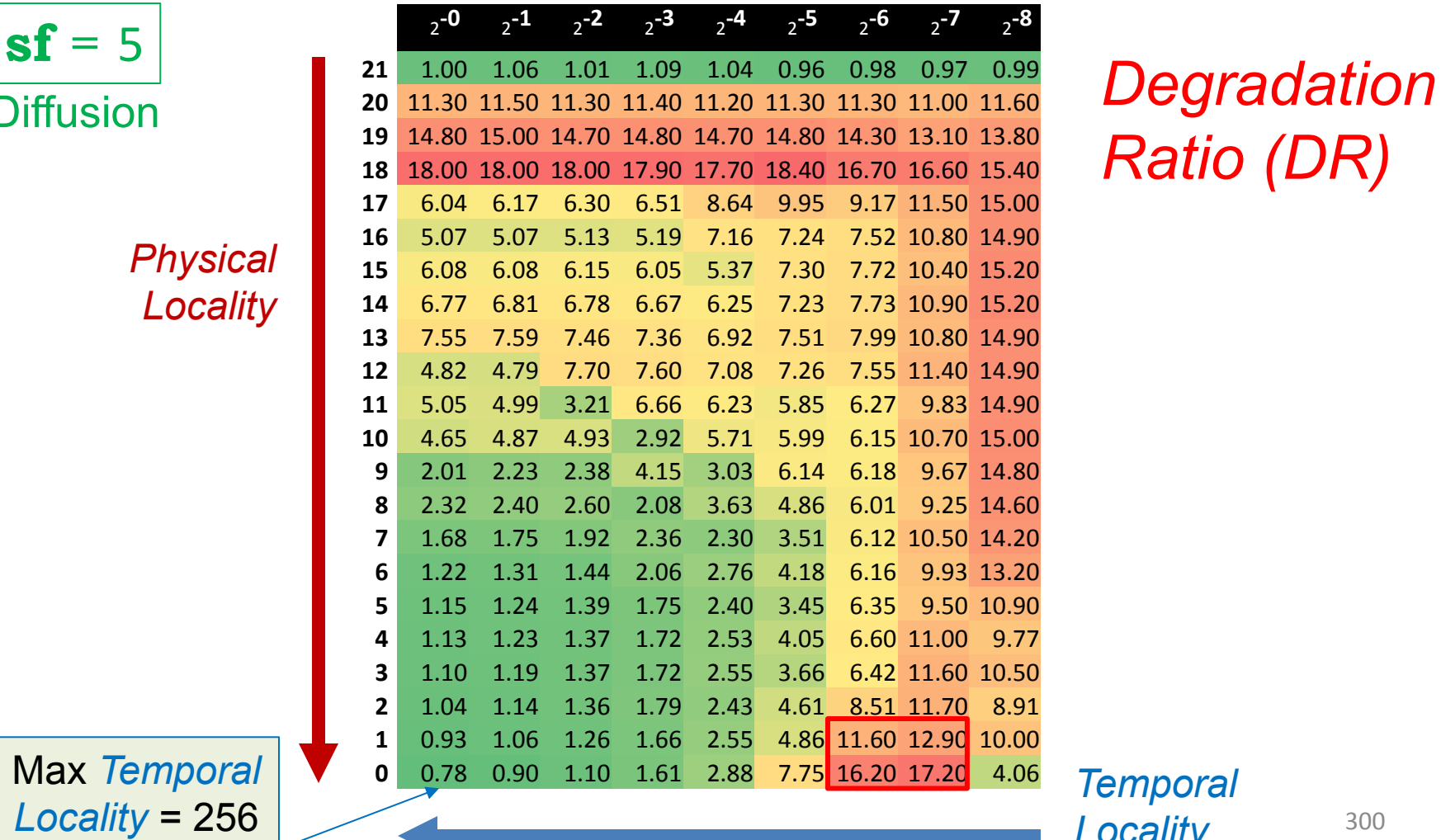

*Ratio (DR)*

#### 3. Analyzing the Benchmark Data Benchmark II: **L**OCALITY System Size = 2<sup>21</sup> **Without** Local Allocators

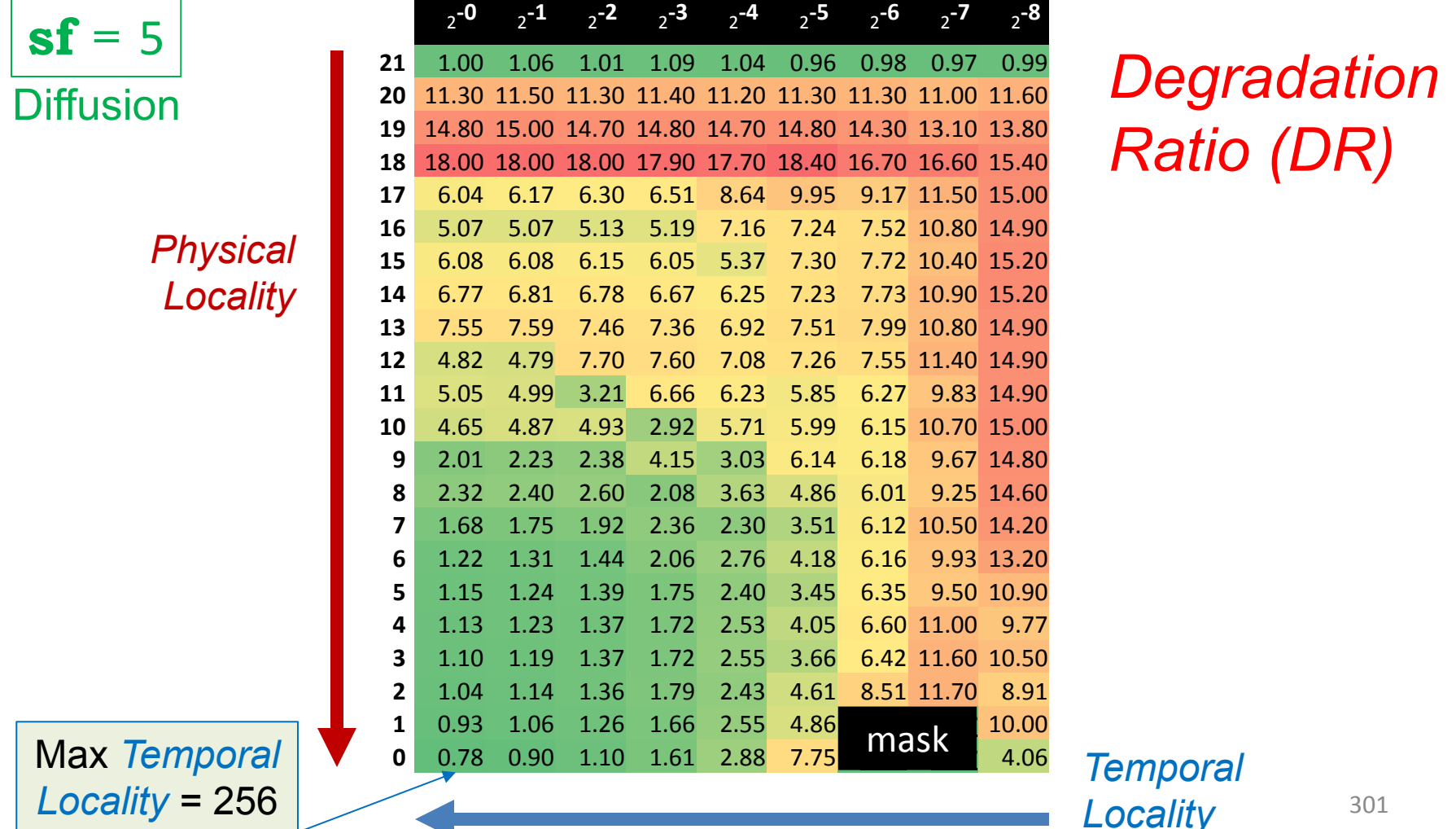

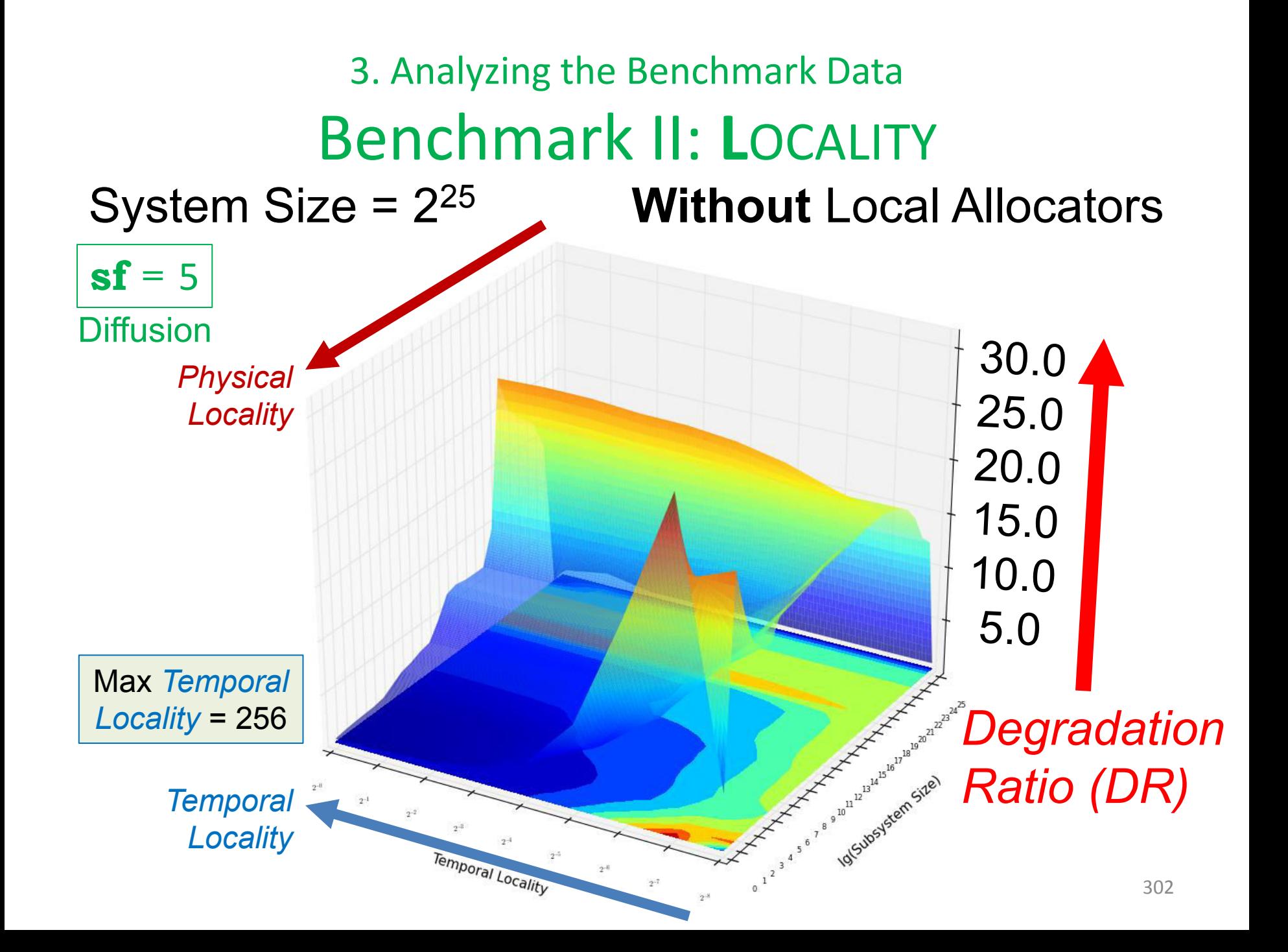

#### 3. Analyzing the Benchmark Data Benchmark II: **L**OCALITY System Size = 2<sup>25</sup> **Without** Local Allocators

 $sf = 5$ 

*Physical Locality* 

Max *Temporal Locality* = 256

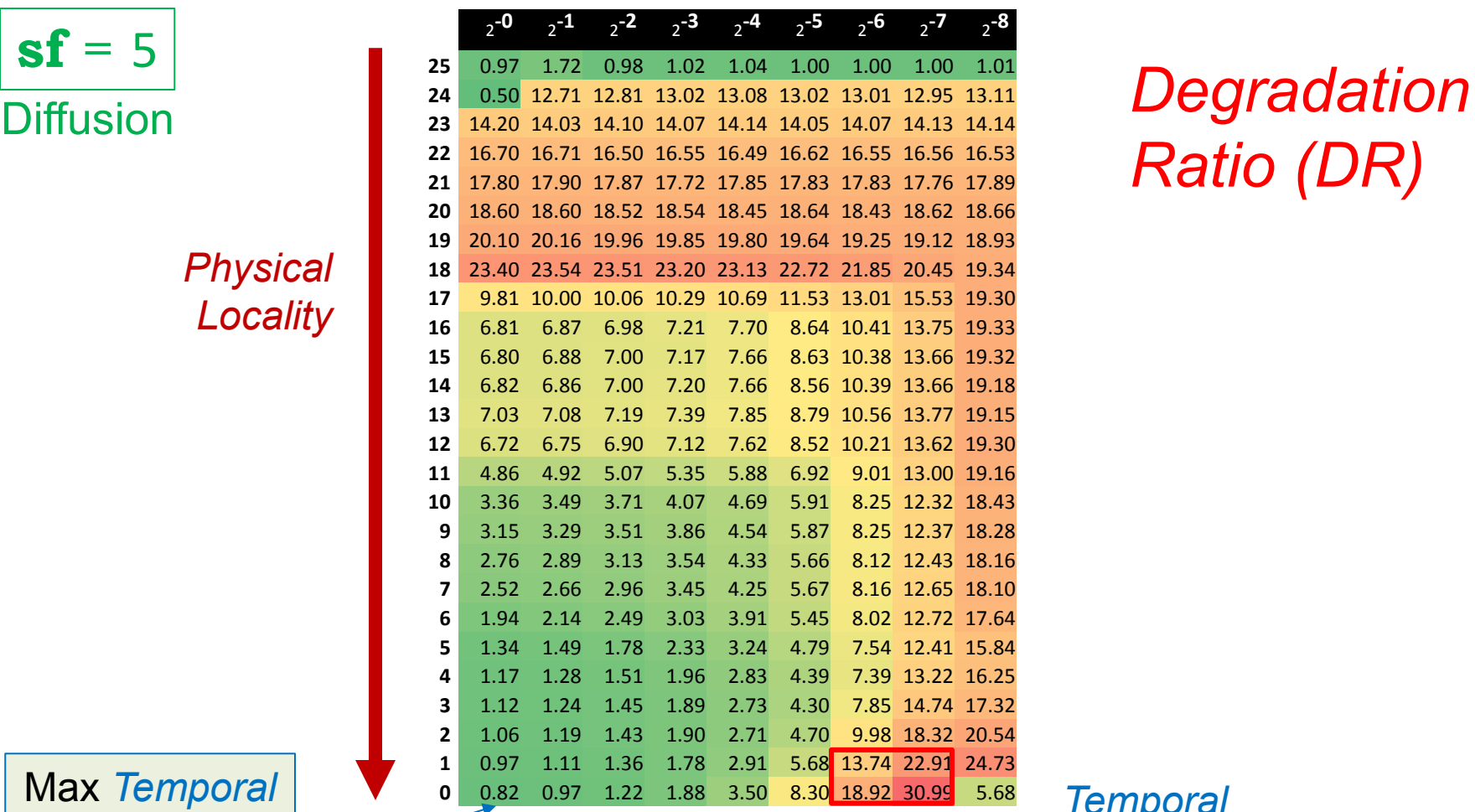

*Ratio (DR)*

#### 3. Analyzing the Benchmark Data Benchmark II: **L**OCALITY System Size = 2<sup>25</sup> **Without** Local Allocators

 $sf = 5$ 

*Physical Locality* 

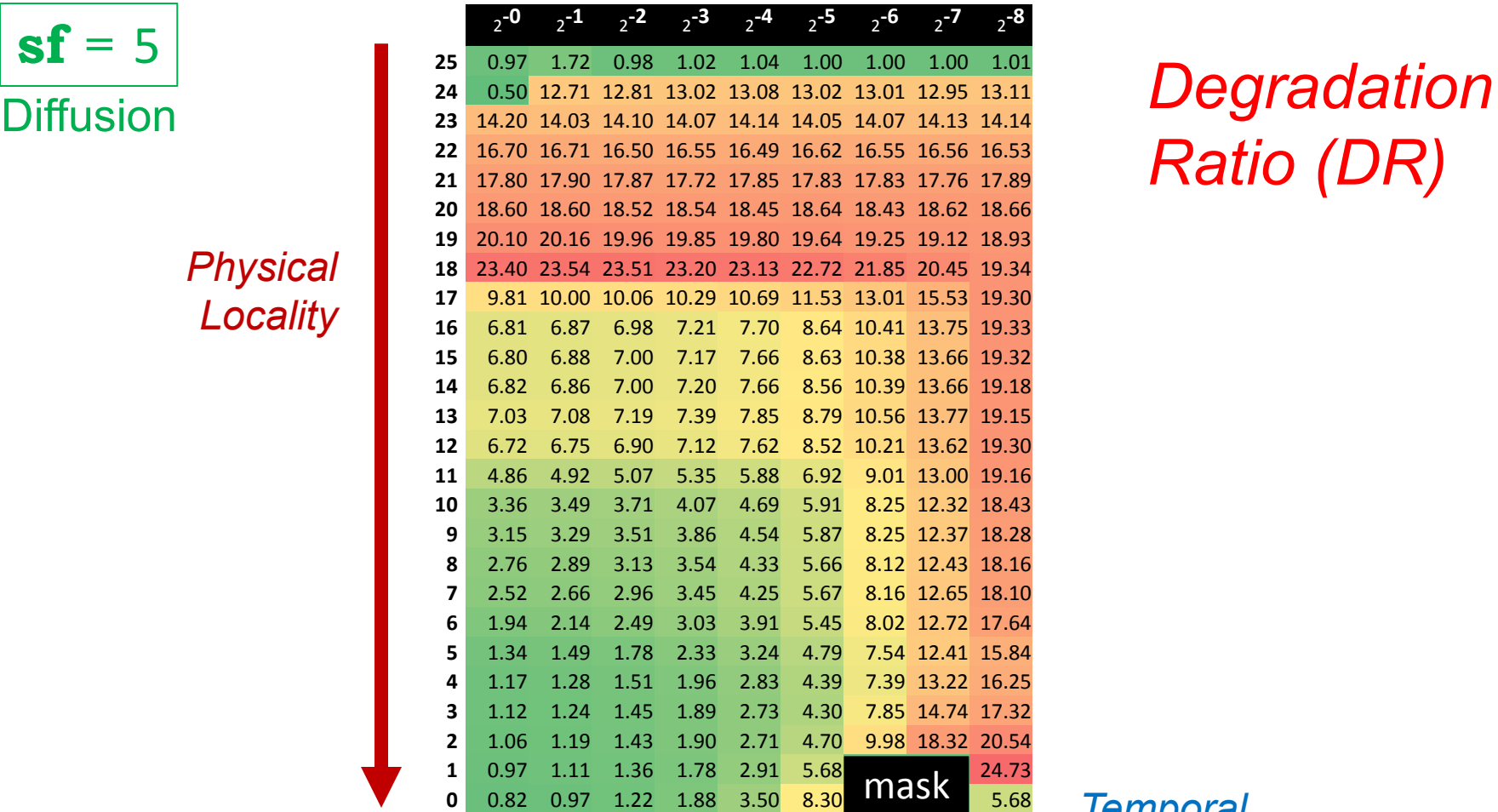

*Ratio (DR)*

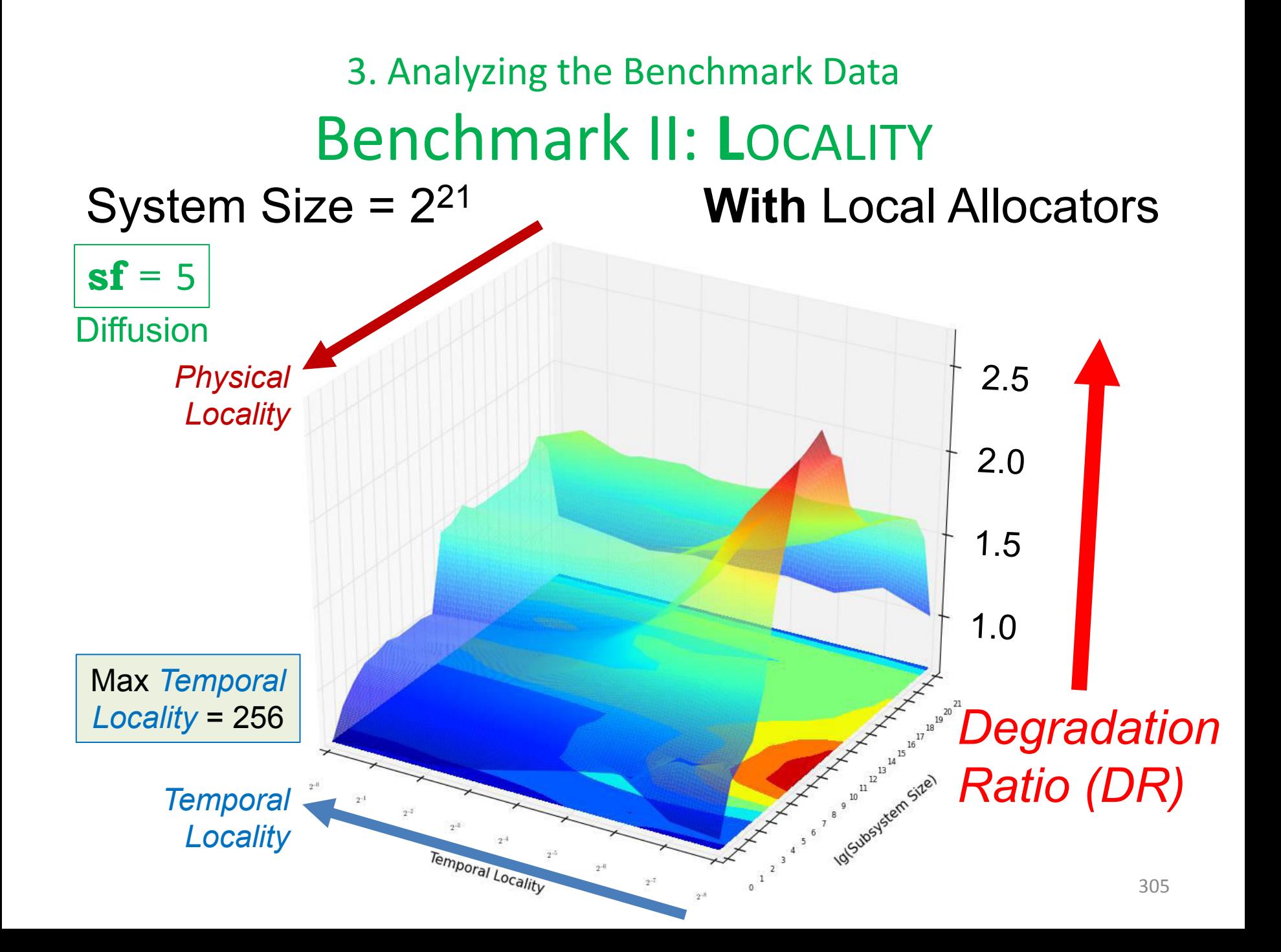

#### 3. Analyzing the Benchmark Data Benchmark II: **L**OCALITY System Size = 2<sup>21</sup> **With** Local Allocators

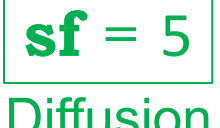

*Physical Locality* 

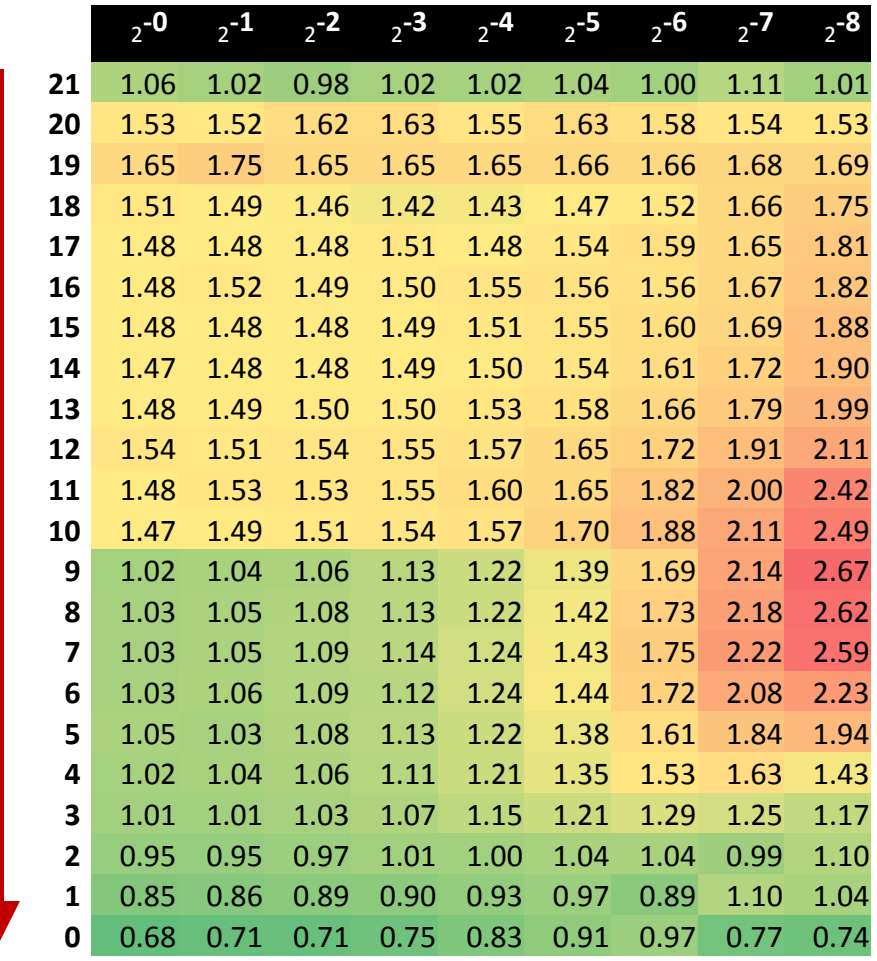

**Degradation** *Ratio (DR)*

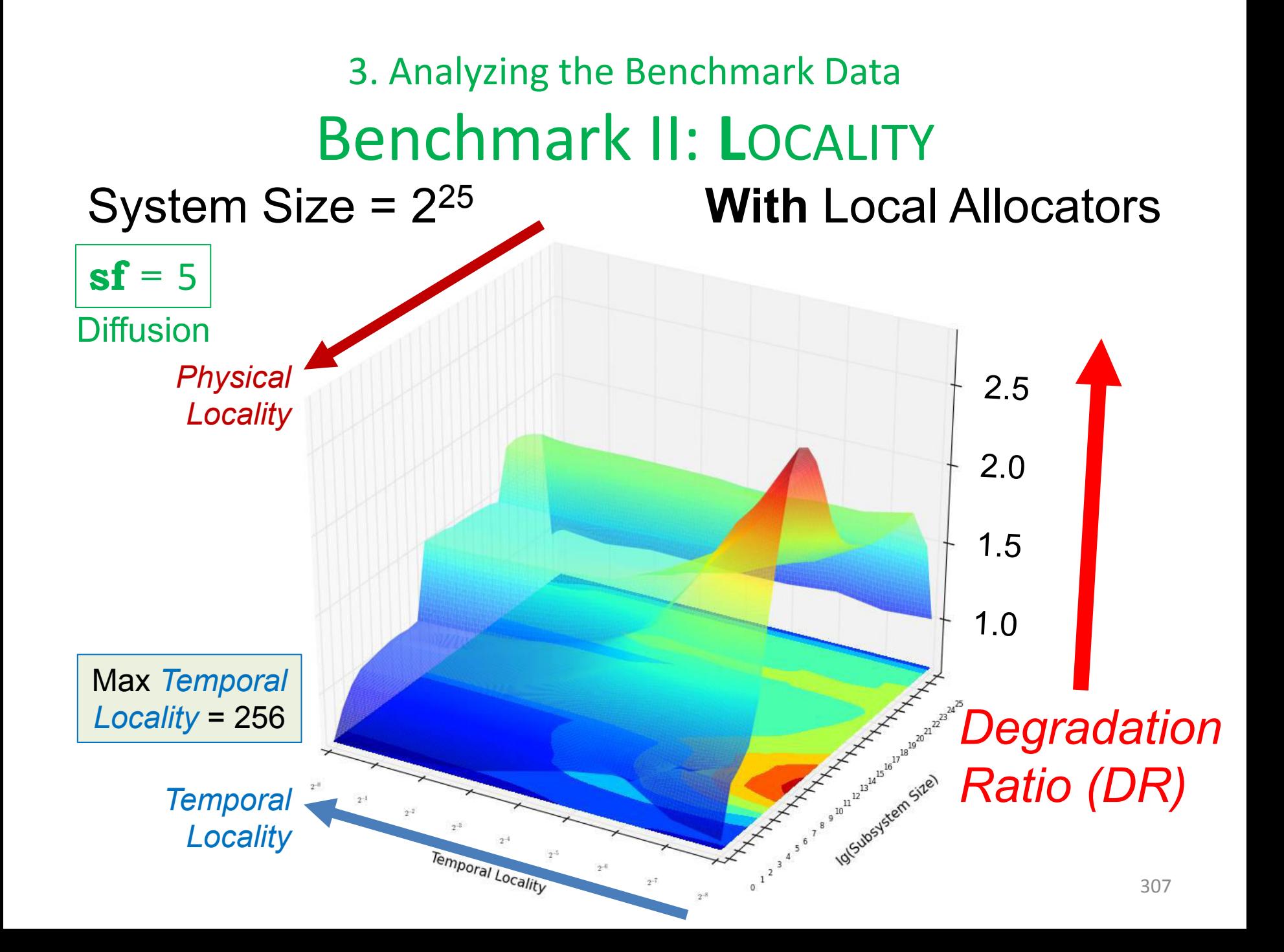

System Size = 2<sup>25</sup> **With** Local Allocators

 $sf = 5$ 

*Physical Locality* 

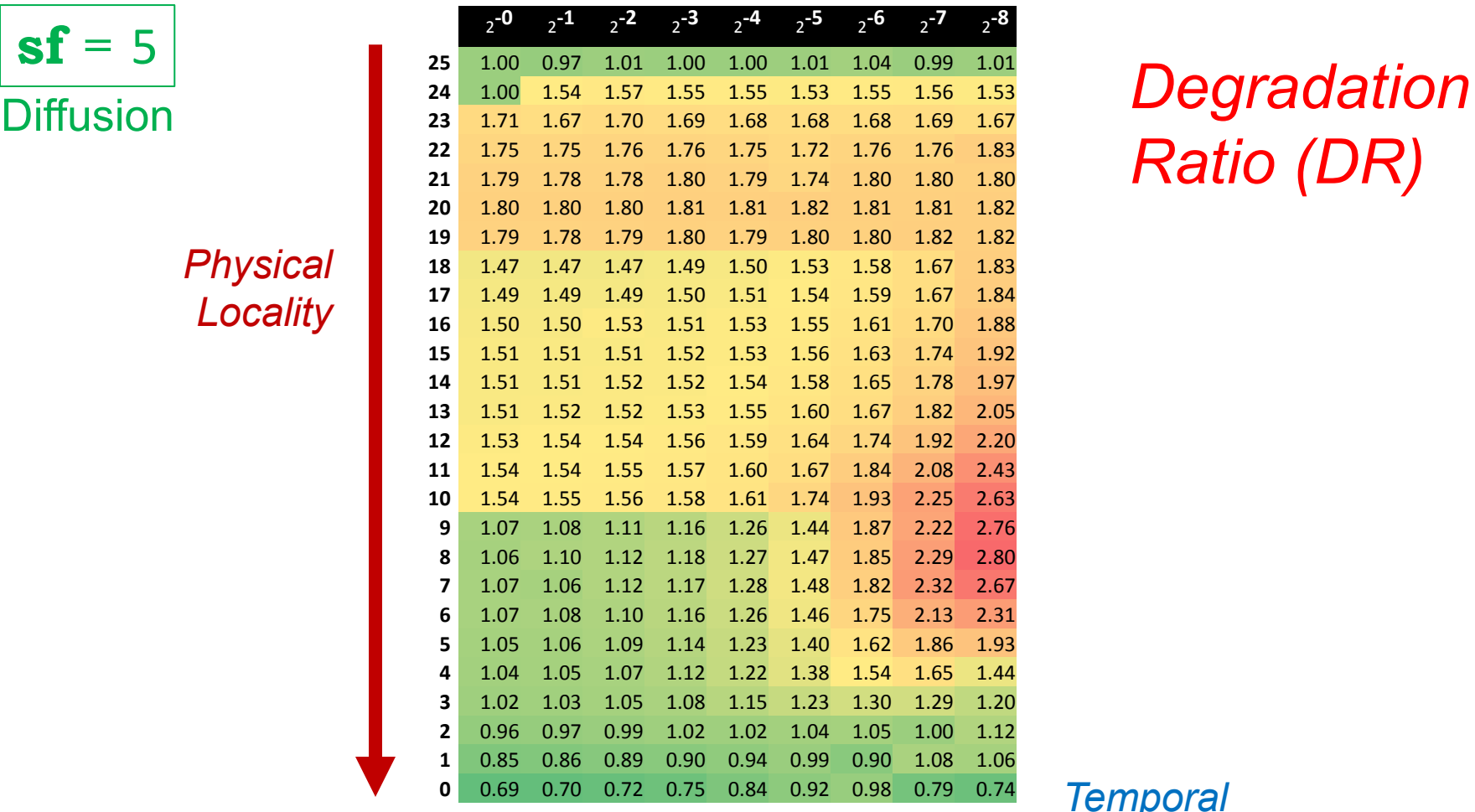

*Ratio (DR)*

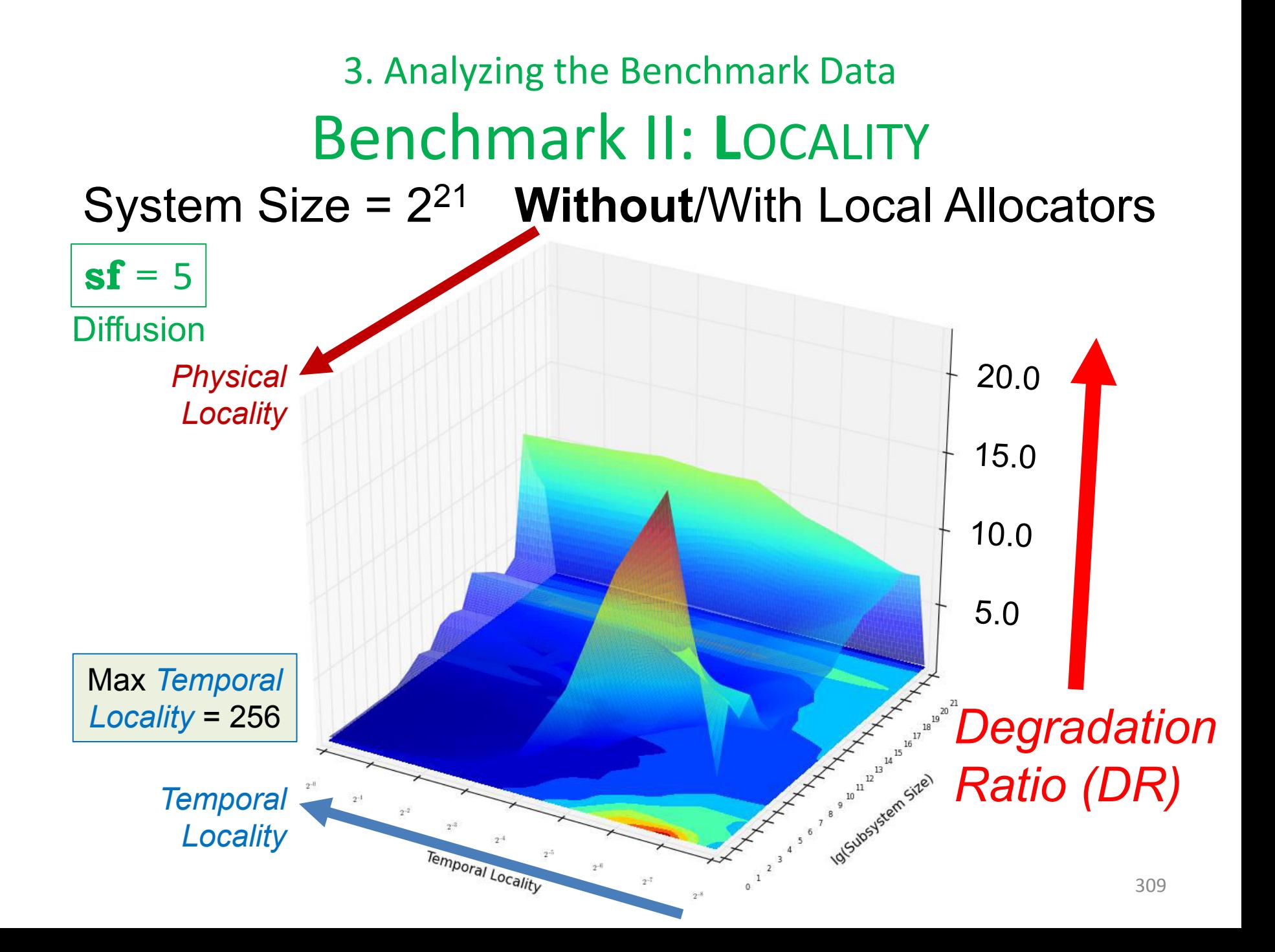

#### 3. Analyzing the Benchmark Data Benchmark II: **L**OCALITY System Size = 2<sup>21</sup> **Without**/With Local Allocators

*Physical Locality* 

 $sf = 5$ 

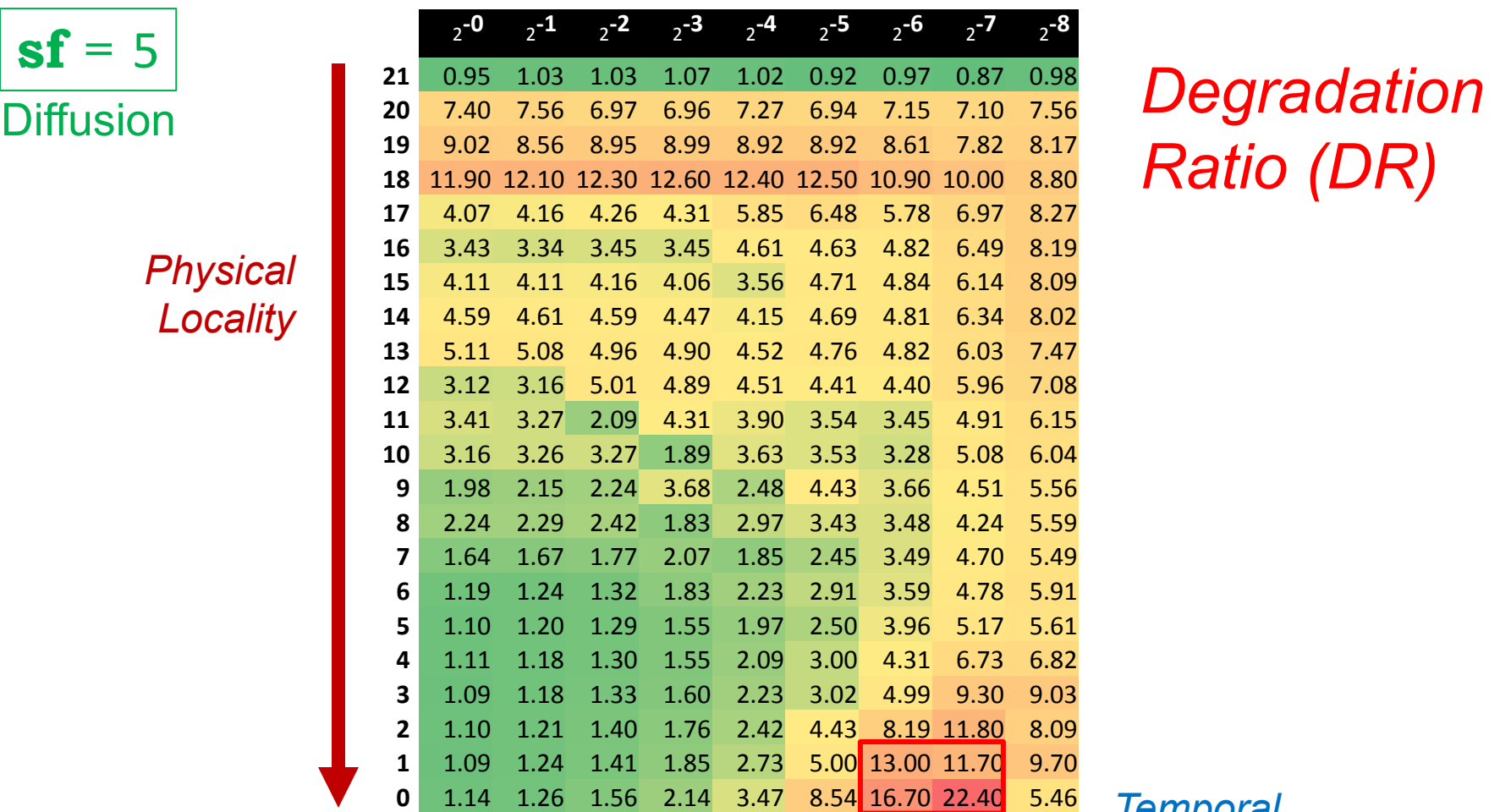

*Ratio (DR)*

#### 3. Analyzing the Benchmark Data Benchmark II: **L**OCALITY System Size = 2<sup>21</sup> **Without**/With Local Allocators

*Physical Locality* 

 $sf = 5$ 

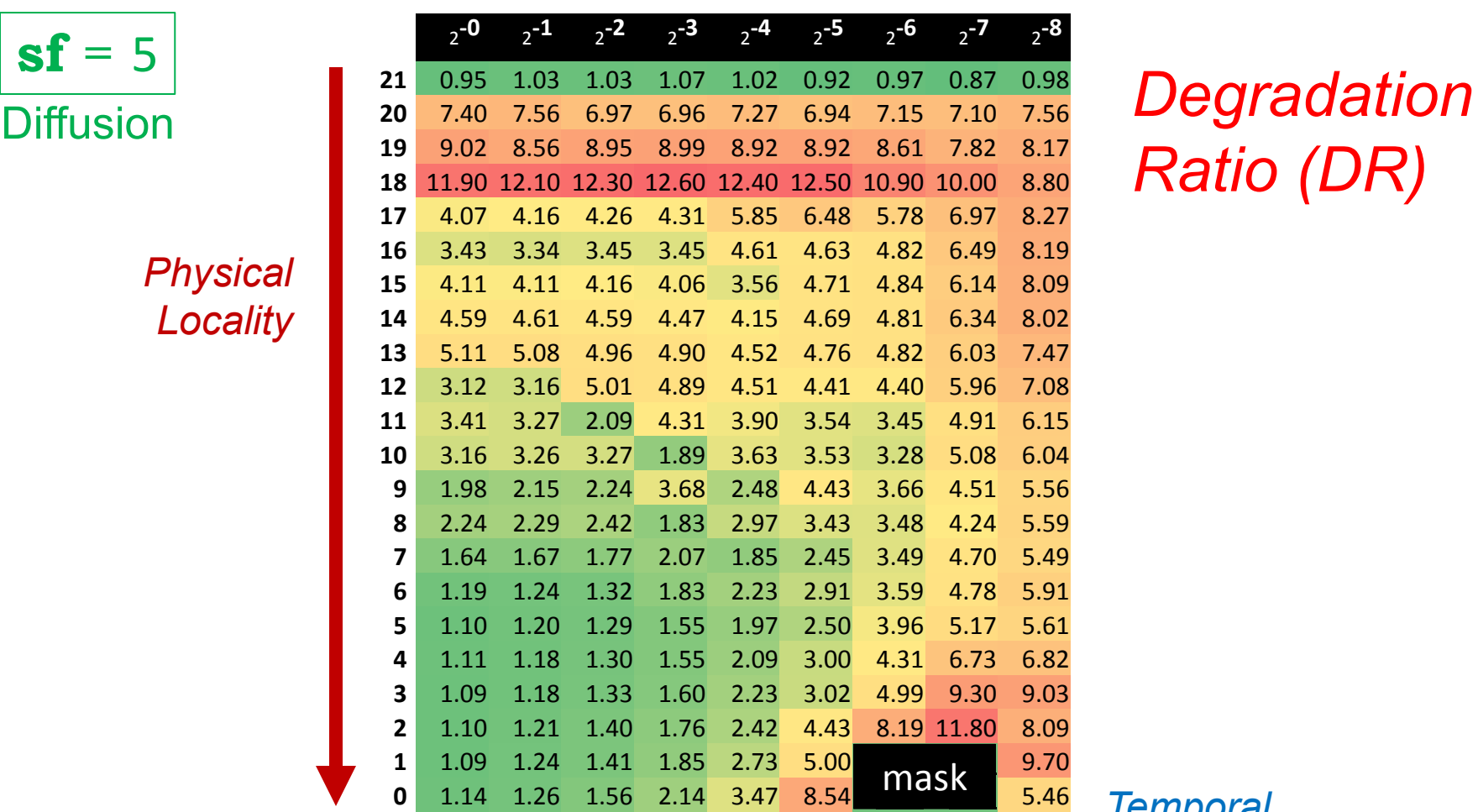

*Ratio (DR)*

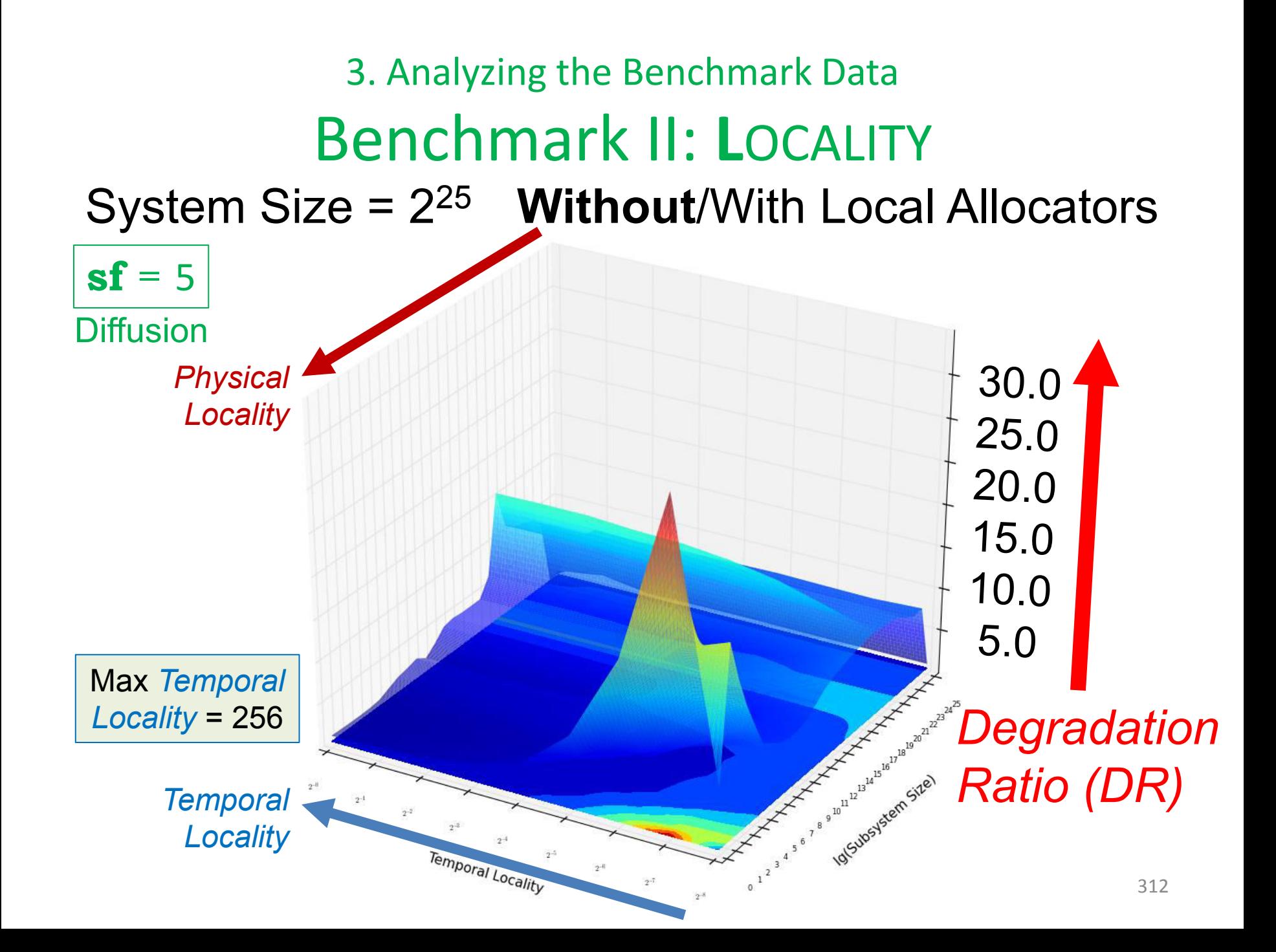

#### 3. Analyzing the Benchmark Data Benchmark II: **L**OCALITY System Size = 2<sup>25</sup> **Without**/With Local Allocators

 $sf = 5$ 

*Physical Locality* 

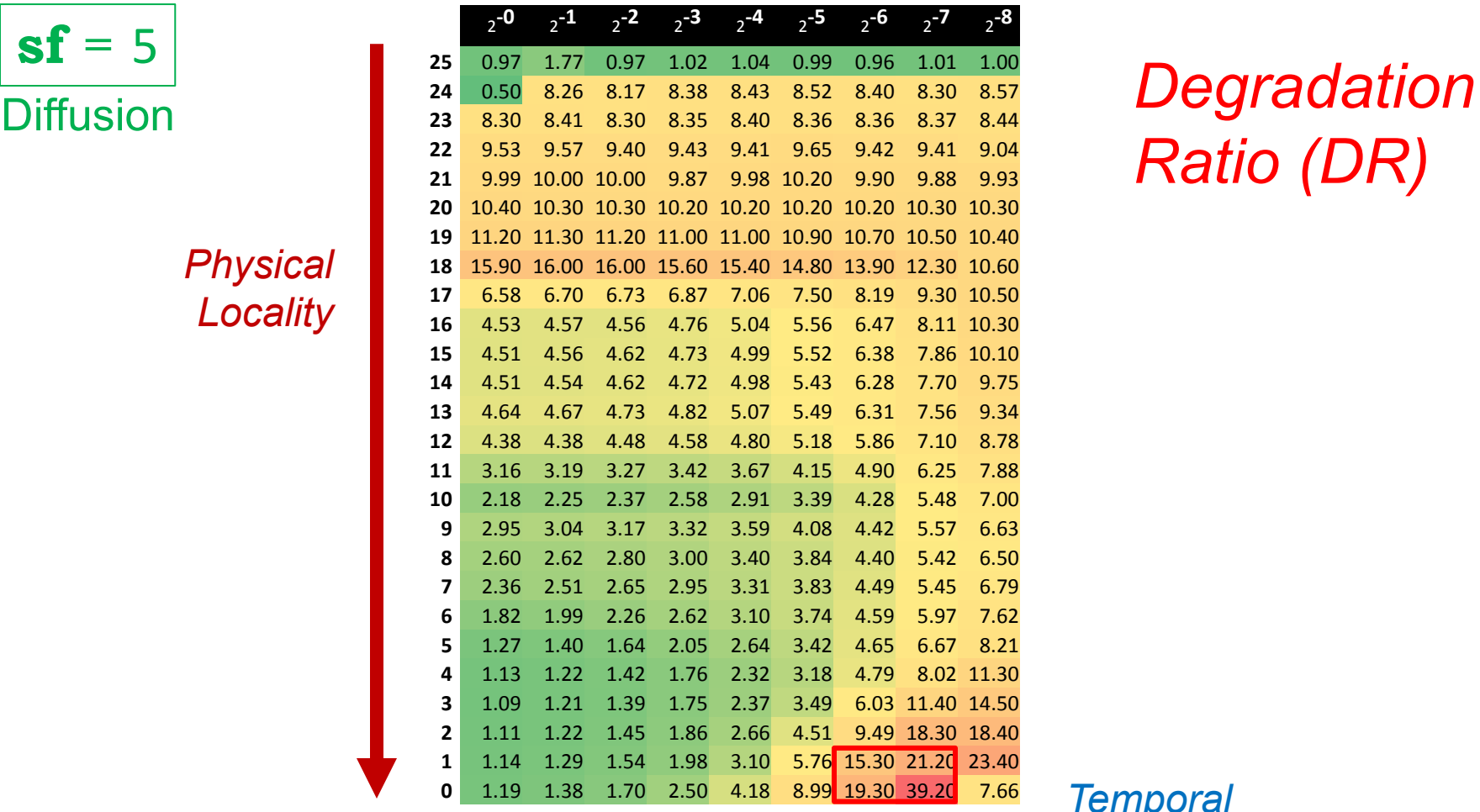

*Ratio (DR)*

#### 3. Analyzing the Benchmark Data Benchmark II: **L**OCALITY System Size = 2<sup>25</sup> **Without**/With Local Allocators

 $sf = 5$ 

*Physical Locality* 

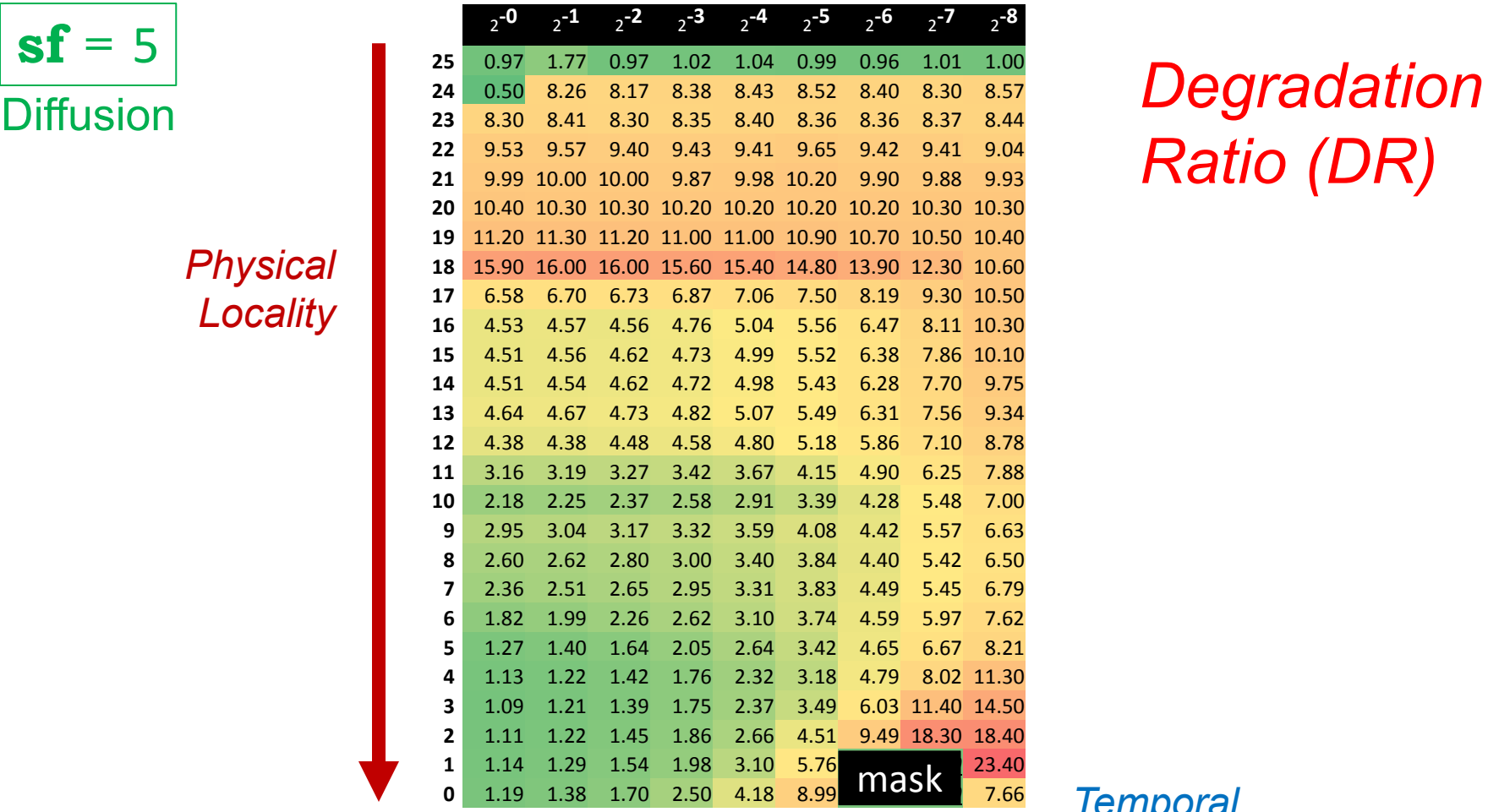

*Ratio (DR)*

# Questions and/or Discussion?

**I. Short Running:** Build Up, Use, Tear Down

Allocation **D**ENSITY and **V**ARIATION in Allocated Sizes

**II. Long Running:** Time-Multiplexed Subsystems

Access **L**OCALITY – both *Physica*l and *Temporal*

**III. Short Running:** Varying Memory Reusability

Memory **U**TILIZATION

**IV. Multithreaded:** Varying Numbers of Threads

Allocator **C**ONTENTION

Considerations:

- **Investigate memory UTILIZATION.** 
	- **Focus on allocation/deallocation costs themselves.**
- **EXPLOCALITY should** *NOT* dominate results.
	- Write to just first byte of each newly allocated element.
- $\blacksquare$  Identify sub-dimensions of  $\blacksquare = M/T$ 
	- **T** is the total memory allocated.
	- **M** is the maximum concurrently active memory.
	- **S** is the (atomic) memory "chunk" size.

Plan:

- Allocate chunks of memory of size *S* until memory of size *M* is concurrently allocated.
- Deallocate **L**east **R**ecently **U**sed chunk and reallocate it until the total memory of size *T* has been allocated.
- Deallocate the remaining allocated memory (of size *M*), one chunk (of size *S*) at a time.
- **The results of this experiment are absolute runtimes.** 
	- **The entries in each row, other than AS1, are relative to AS1.**

Two more Considerations:

- We chose to omit **AS**s that "winking-out" memory.
	- I.e., we omitted **AS4**, **AS6**, **AS8**, **AS10**, **AS12**, and **AS14**.
	- Virtually all of the memory deallocated individually.
	- (No mathematical possibility of any noticeable effect.)
- We anticipated trouble with *any* use of **monotonic**.
	- Total memory allocated (T) is large (2<sup>35</sup> bytes).
	- Artificial limit of 2**<sup>12</sup>** for pooled memory chunks (**AS6**-**AS14**).
		- Memory larger than that passes through to the backing allocator.

# 3. Analyzing the Benchmark Data Benchmark III: **U**TILIZATION Total Allocated Memory  $(T) = 2^{30}$

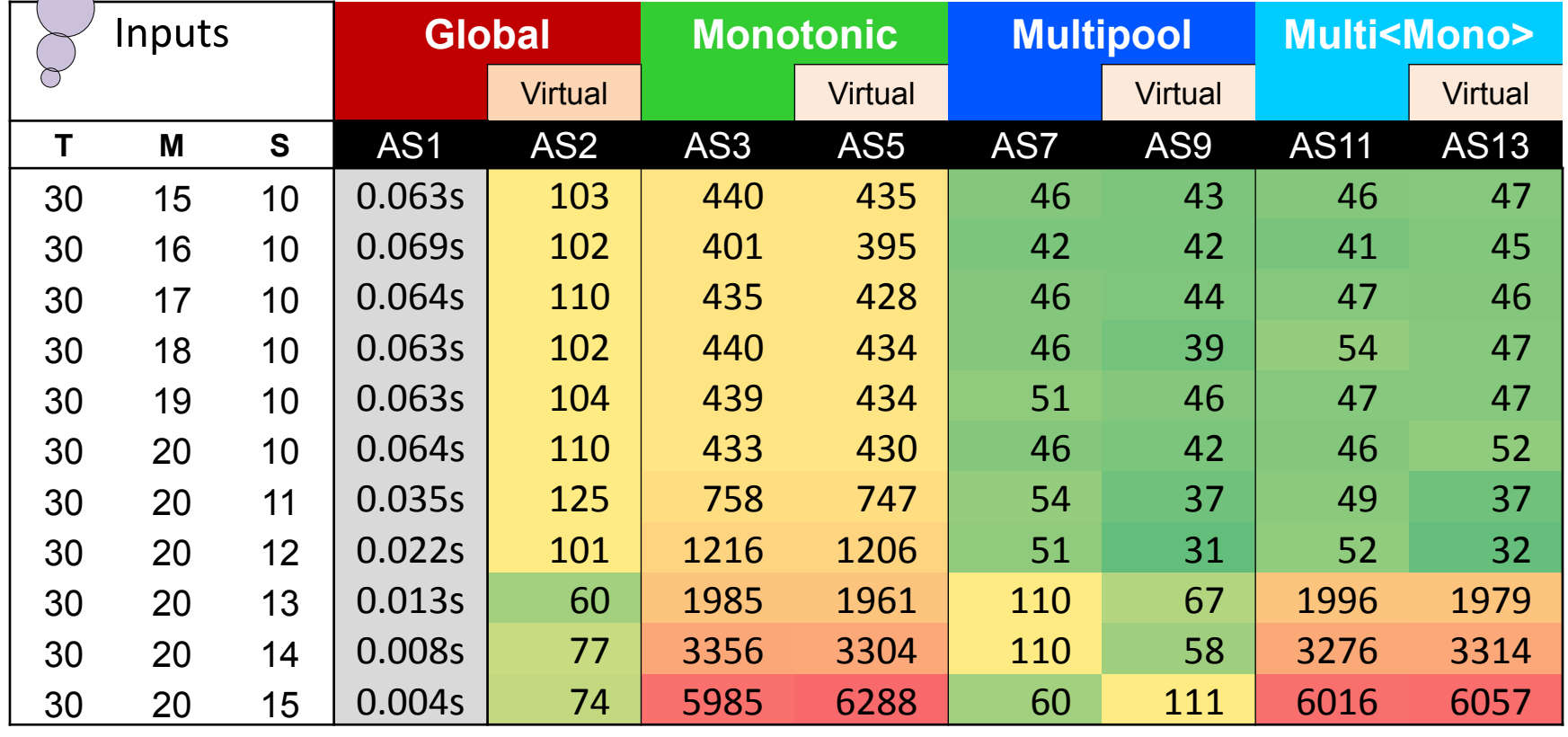

Maximum Active Memory (M) Size of Each Allocation (S)

These

are all

*exponents* of **2**.

# 3. Analyzing the Benchmark Data Benchmark III: **U**TILIZATION Total Allocated Memory  $(T) = 2^{31}$

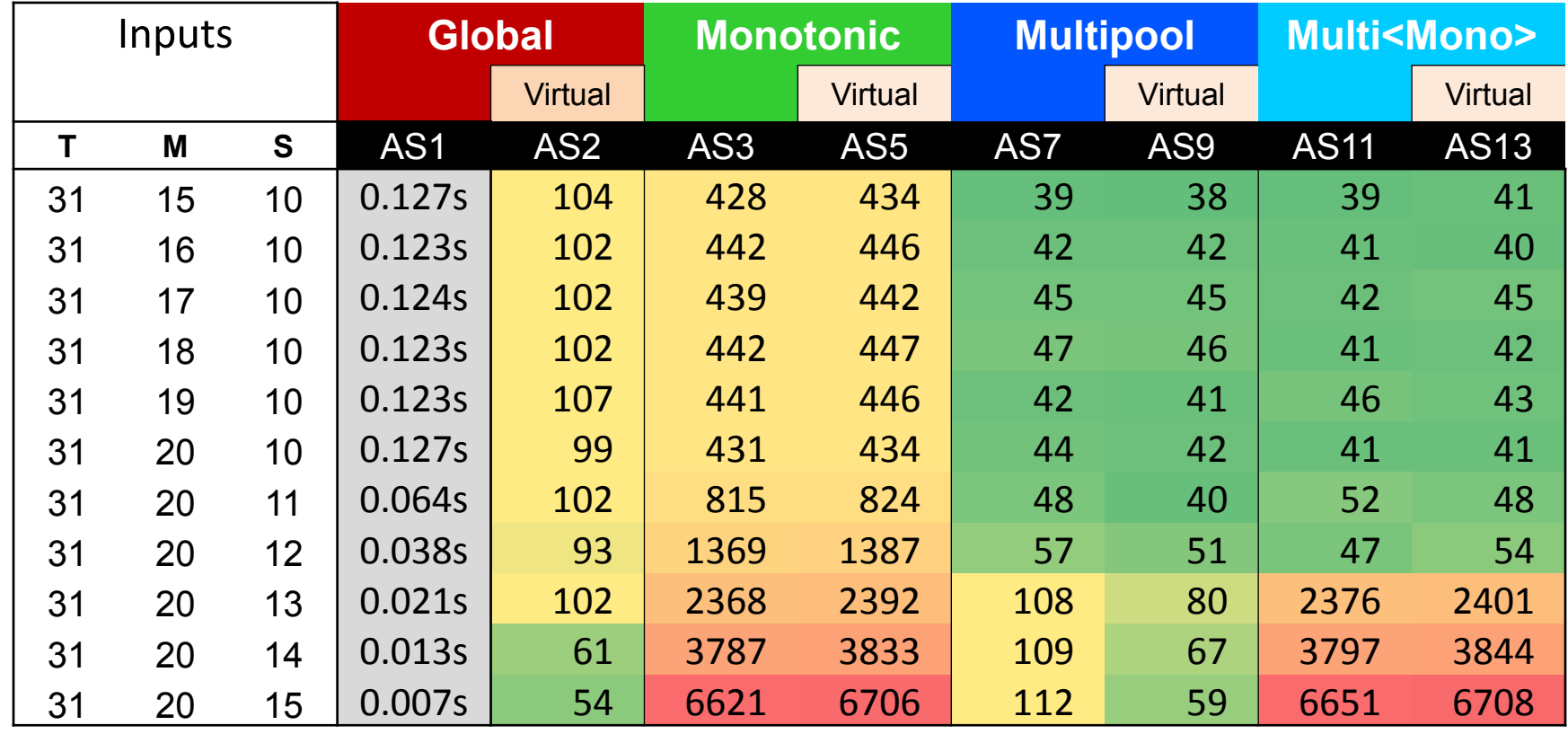

# 3. Analyzing the Benchmark Data Benchmark III: **U**TILIZATION Total Allocated Memory  $(T) = 2^{32}$

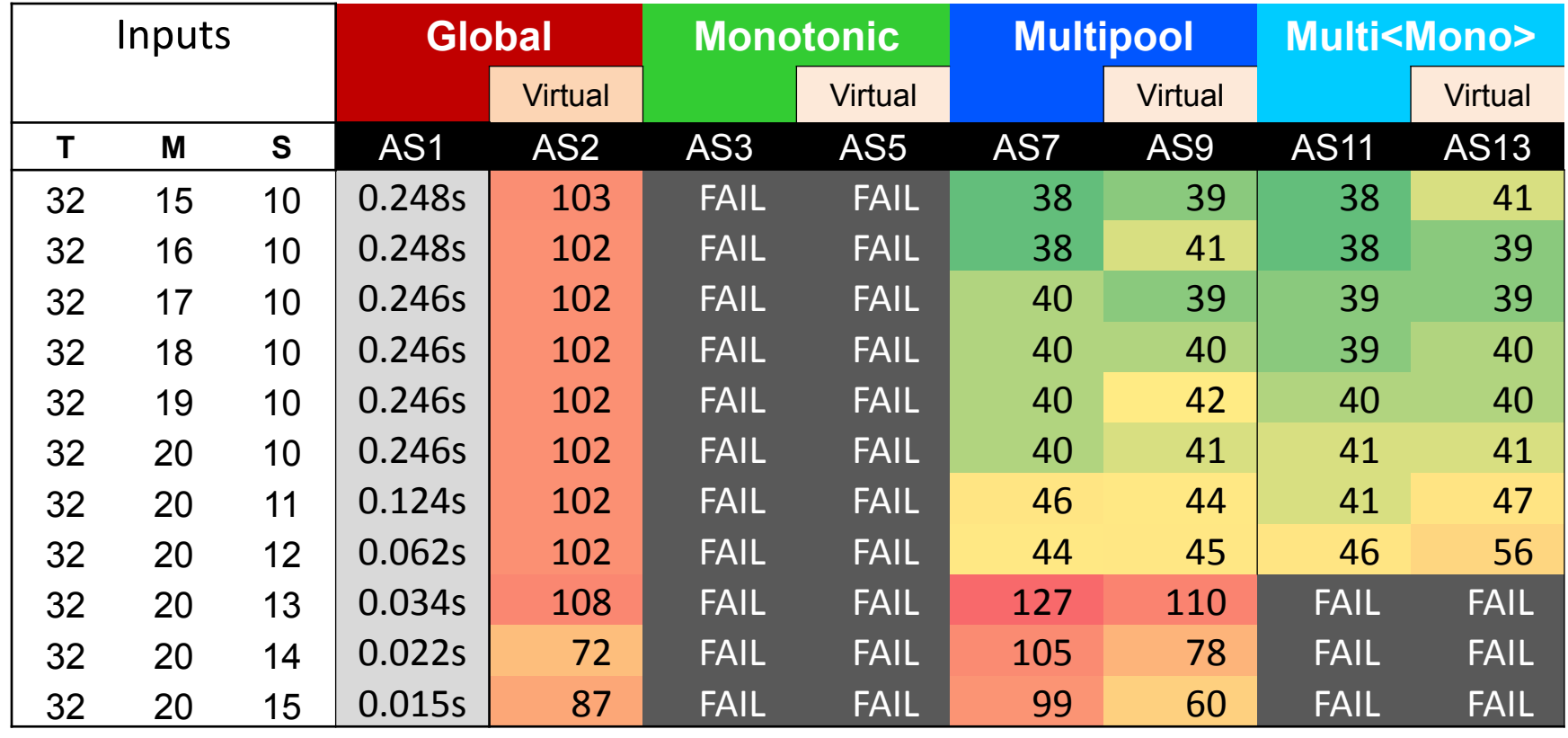

# 3. Analyzing the Benchmark Data Benchmark III: **U**TILIZATION Total Allocated Memory  $(T) = 2^{33}$

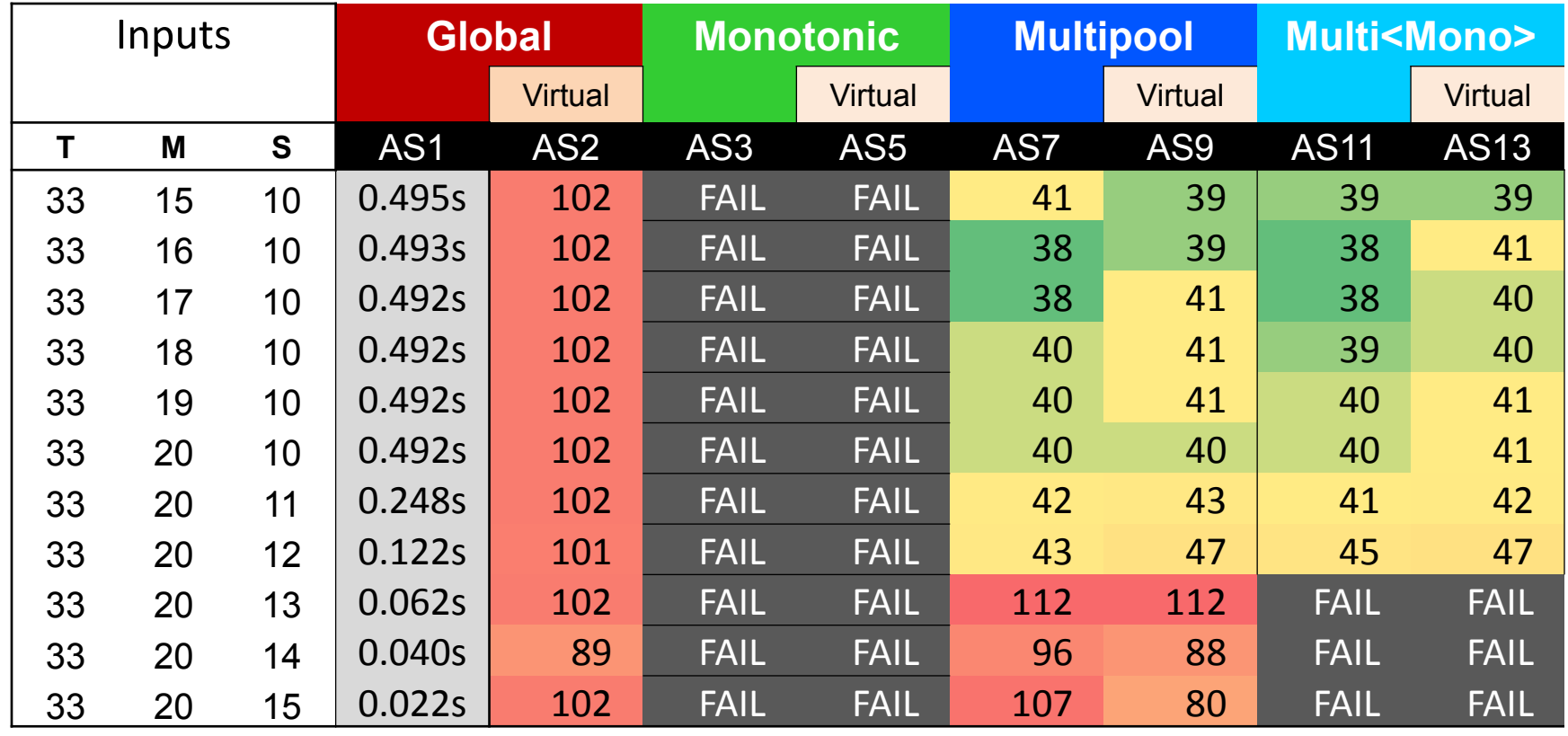

# 3. Analyzing the Benchmark Data Benchmark III: **U**TILIZATION Total Allocated Memory  $(T) = 2^{34}$

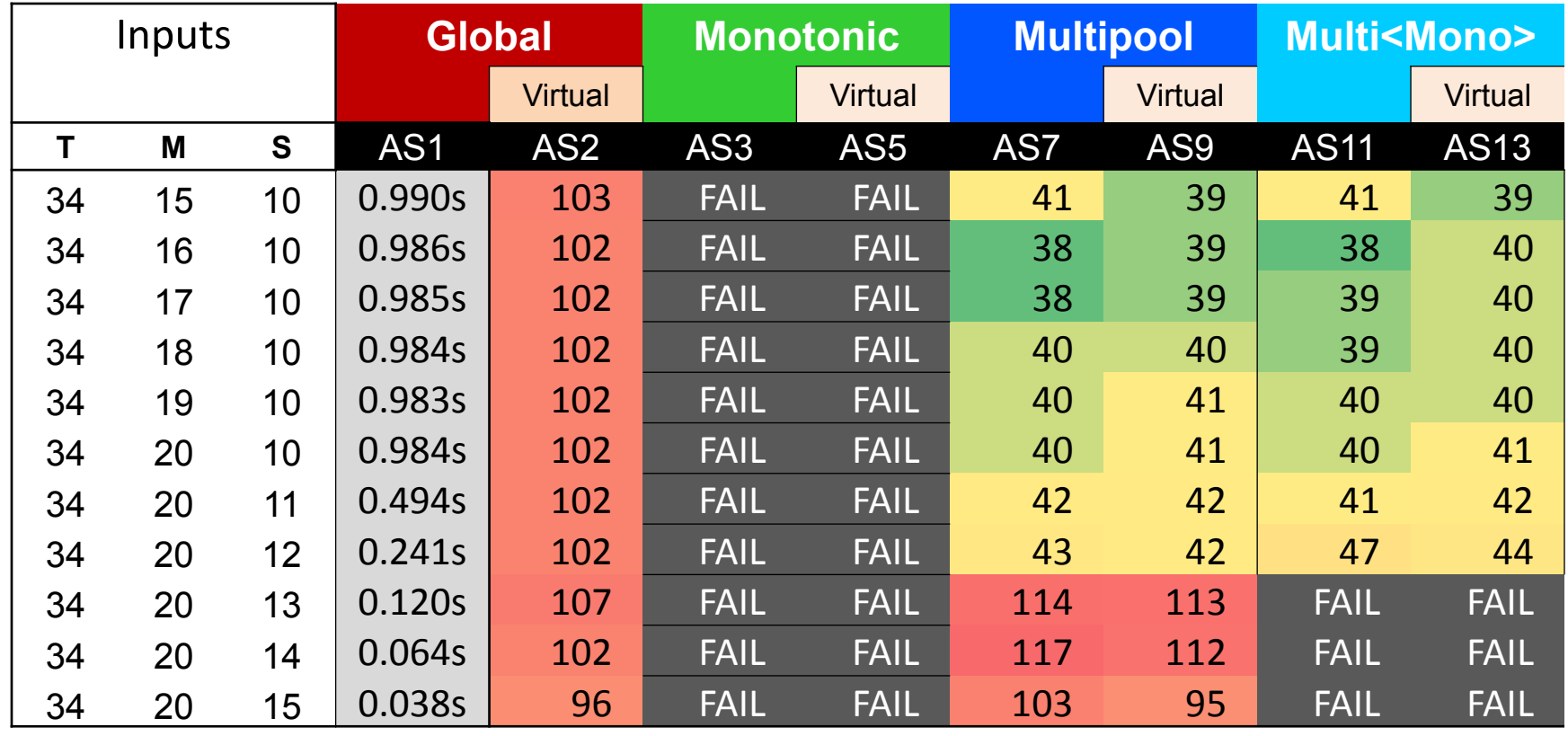
## 3. Analyzing the Benchmark Data Benchmark III: **U**TILIZATION Total Allocated Memory  $(T) = 2^{35}$

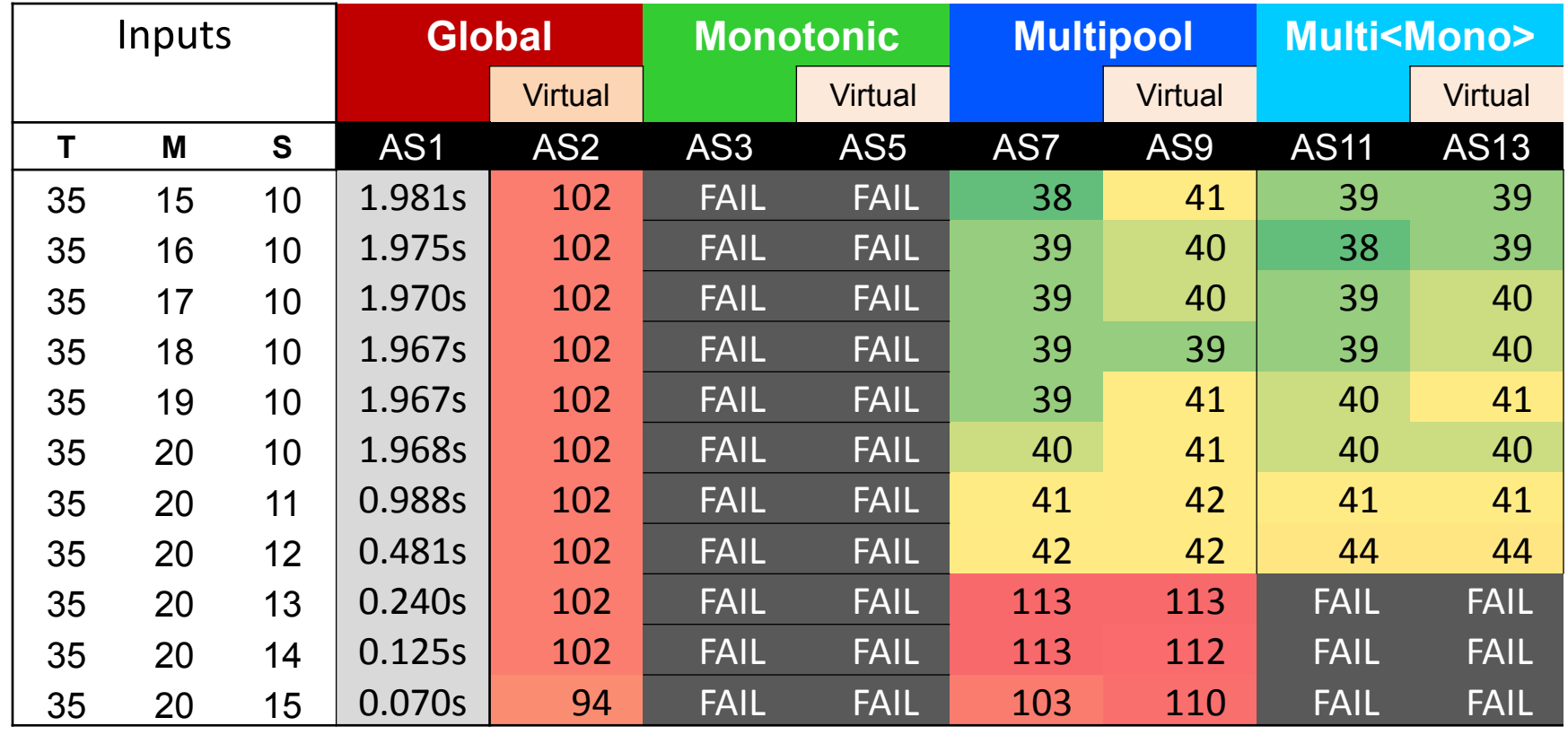

Maximum Active Memory (M) Size of Each Allocation (S)

#### 3. Analyzing the Benchmark Data Benchmark III: **U**TILIZATION

# Questions and/or Discussion?

**I. Short Running:** Build Up, Use, Tear Down

Allocation **D**ENSITY and **V**ARIATION in Allocated Sizes

**II. Long Running:** Time-Multiplexed Subsystems

Access **L**OCALITY – both *Physica*l and *Temporal*

**III. Short Running:** Varying Memory Reusability

Memory **U**TILIZATION

**IV. Multithreaded:** Varying Numbers of Threads

Allocator **C**ONTENTION

Considerations:

- **Investigate allocator CONTENSION.** 
	- **Focus on allocation/deallocation costs themselves.**
- **EXPLOCALITY should** *NOT* dominate results.
	- Increment just first byte of each newly allocated element.
- Identify sub-dimensions of C:
	- **C**: Expected number of concurrent allocations per thread.
	- **I**: Number of alloc/access/dealloc sequences per thread.
	- **S:** Atomic memory "chunk" size (in bytes).
	- **W**: Number of active threads.

Plan:

- **For each of W threads:** 
	- $\blacksquare$  Start the thread.
- For a total of **I** iterations.
	- Allocate a chunk of memory of size *S* bytes.
	- Increment the first byte of the allocated memory.
	- Deallocate the chunk of memory (of size *S*).
	- **Join all threads.**
- **The results of this experiment are absolute runtimes.** 
	- **The entries in each row, other than AS1, are relative to AS1.**

Additional Considerations:

- The allocation **D**ENSITY (**D**) is very high.
- Each thread has access to its own *private unsynchronized* allocator.
- No contention occurs unless the local allocator goes to its backing (e.g., global) allocator.
- Unlike other targeted benchmarks, this experiment doesn't vary **C**ONTENTION over the range from 0 to 1.
	- **CONTENTION was kept high (versus 0 for other benchmarks).**
- $\blacksquare$  # processors was greater than the max  $W = 8$ .

#### 3. Analyzing the Benchmark Data Benchmark IV: **C**ONTENTION Number of Iterations  $(I) = 2^{15}$ Allocation Size  $(S) = 2^6$

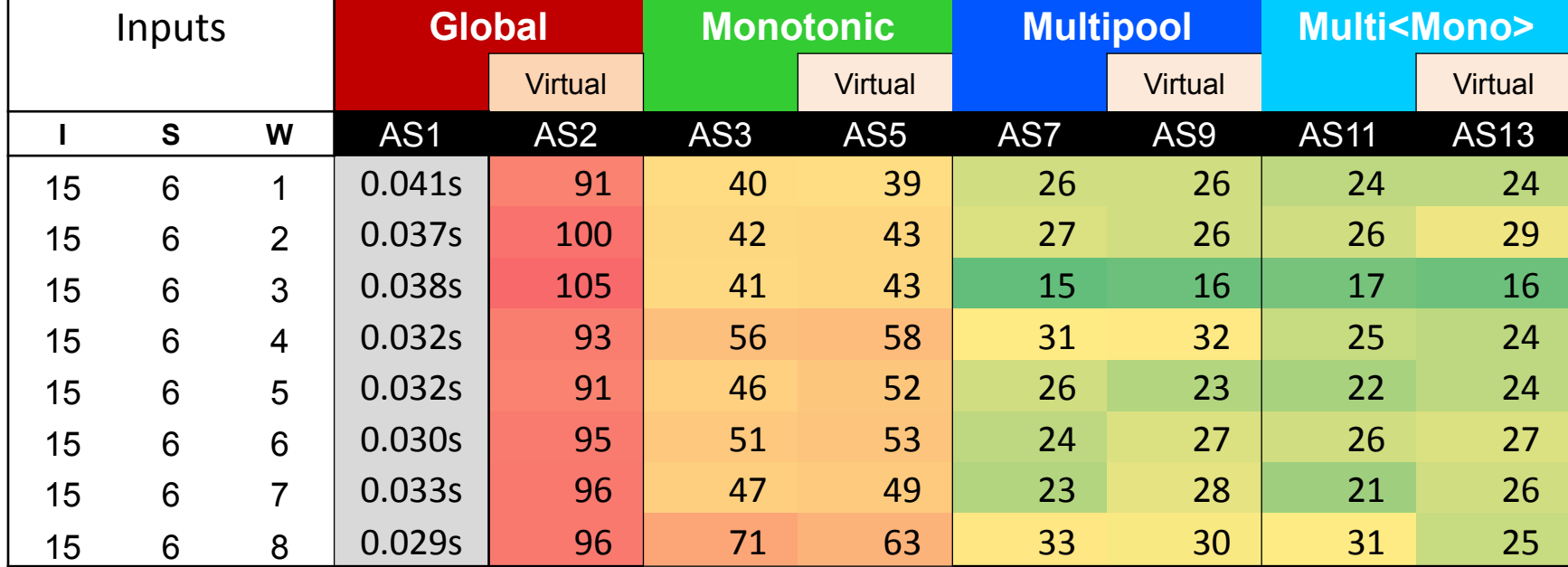

#### 3. Analyzing the Benchmark Data Benchmark IV: **C**ONTENTION Number of Iterations  $(I) = 2^{15}$ Allocation Size  $(S) = 2<sup>7</sup>$

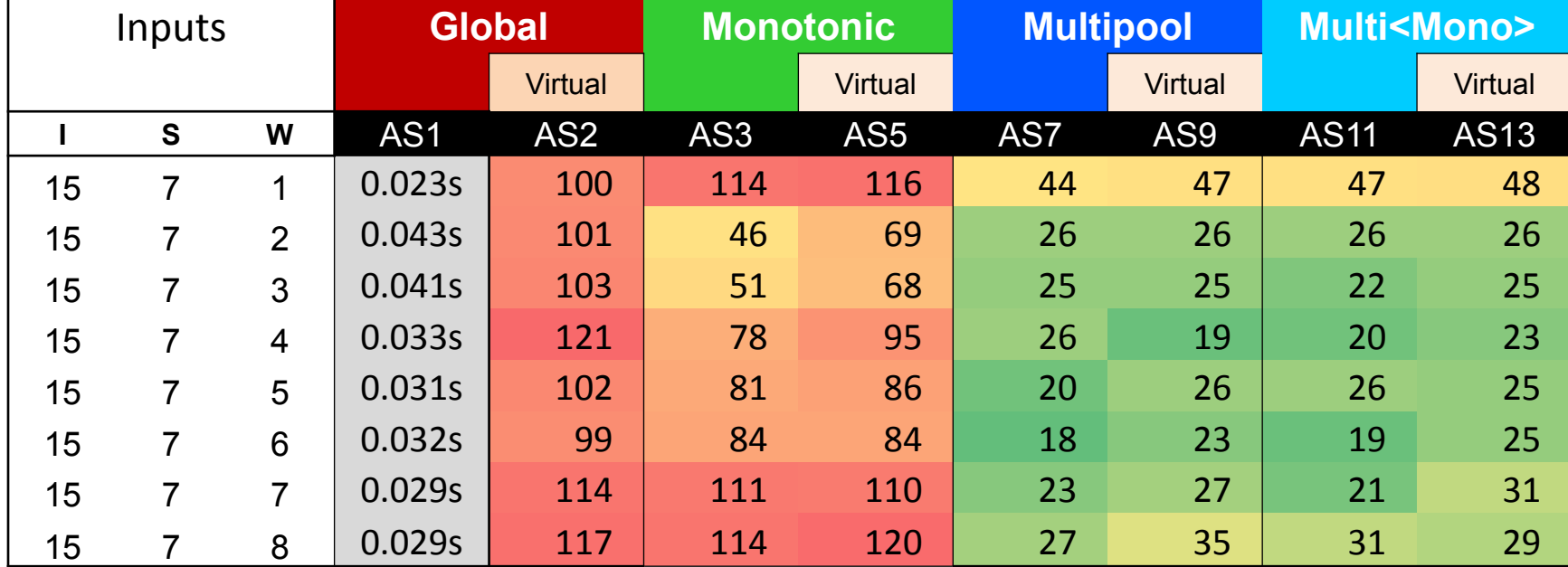

#### 3. Analyzing the Benchmark Data Benchmark IV: **C**ONTENTION Number of Iterations  $(I) = 2^{15}$ Allocation Size  $(S) = 2^8$

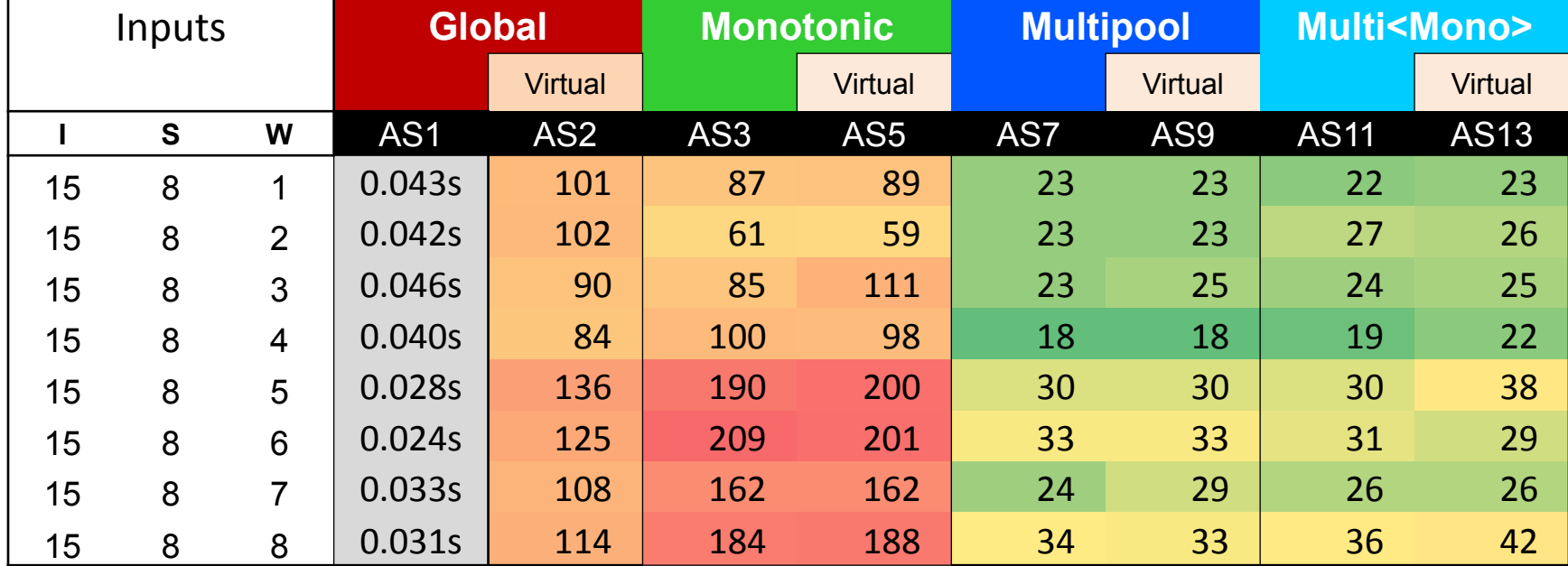

#### 3. Analyzing the Benchmark Data Benchmark IV: **C**ONTENTION Number of Iterations  $(I) = 2^{16}$ Allocation Size  $(S) = 2^8$

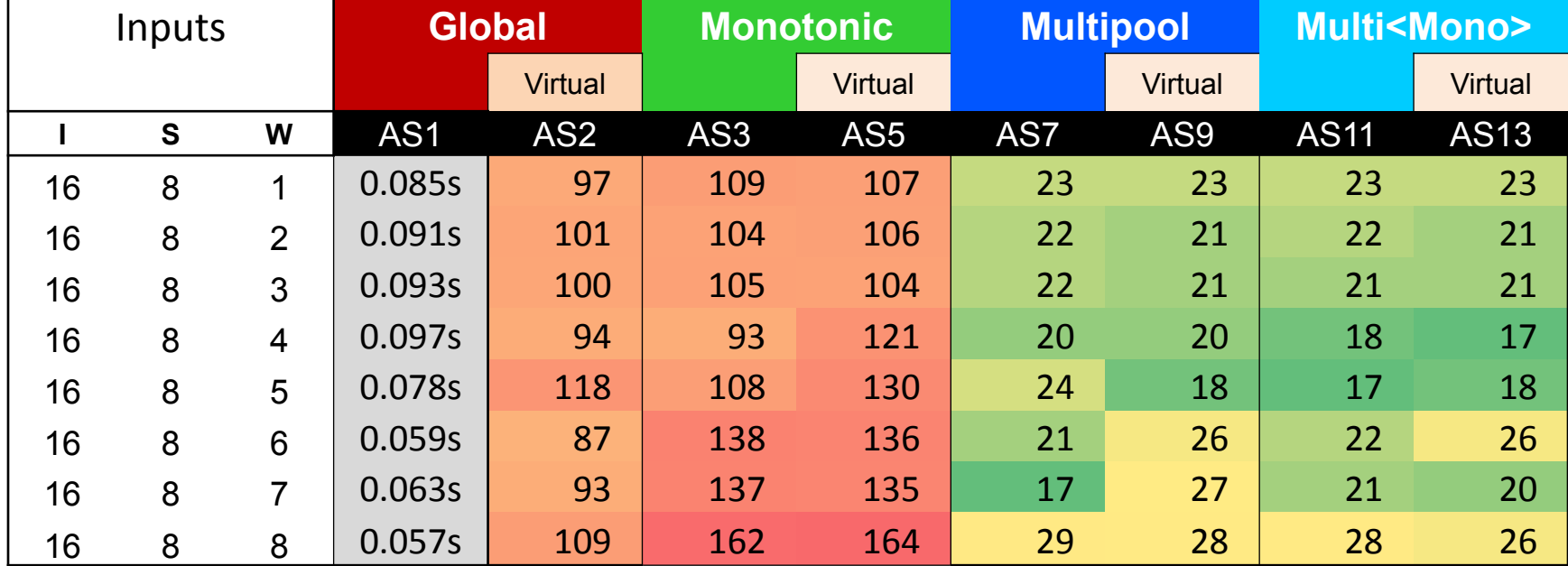

#### 3. Analyzing the Benchmark Data Benchmark IV: **C**ONTENTION Number of Iterations  $(I) = 2<sup>17</sup>$ Allocation Size  $(S) = 2^8$

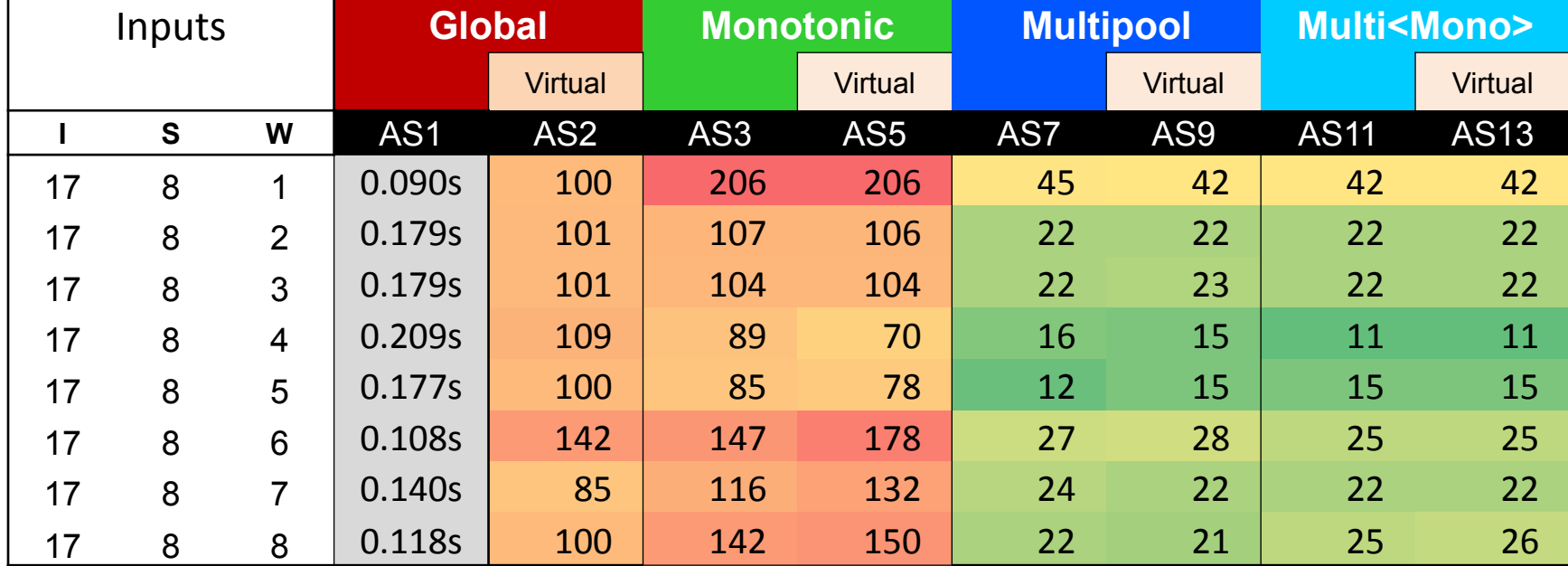

#### 3. Analyzing the Benchmark Data Benchmark IV: **C**ONTENTION Number of Iterations  $(I) = 2^{18}$ Allocation Size  $(S) = 2^8$

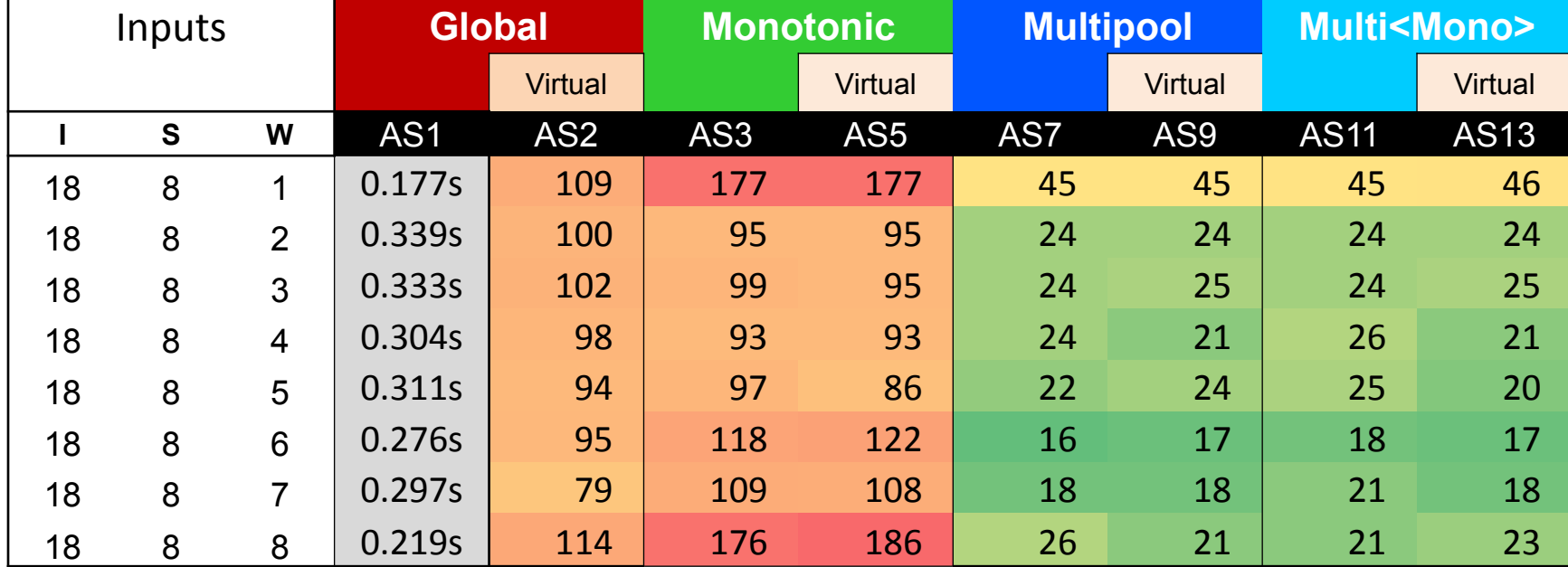

#### 3. Analyzing the Benchmark Data Benchmark IV: **C**ONTENTION Number of Iterations  $(I) = 2^{19}$ Allocation Size  $(S) = 2^8$

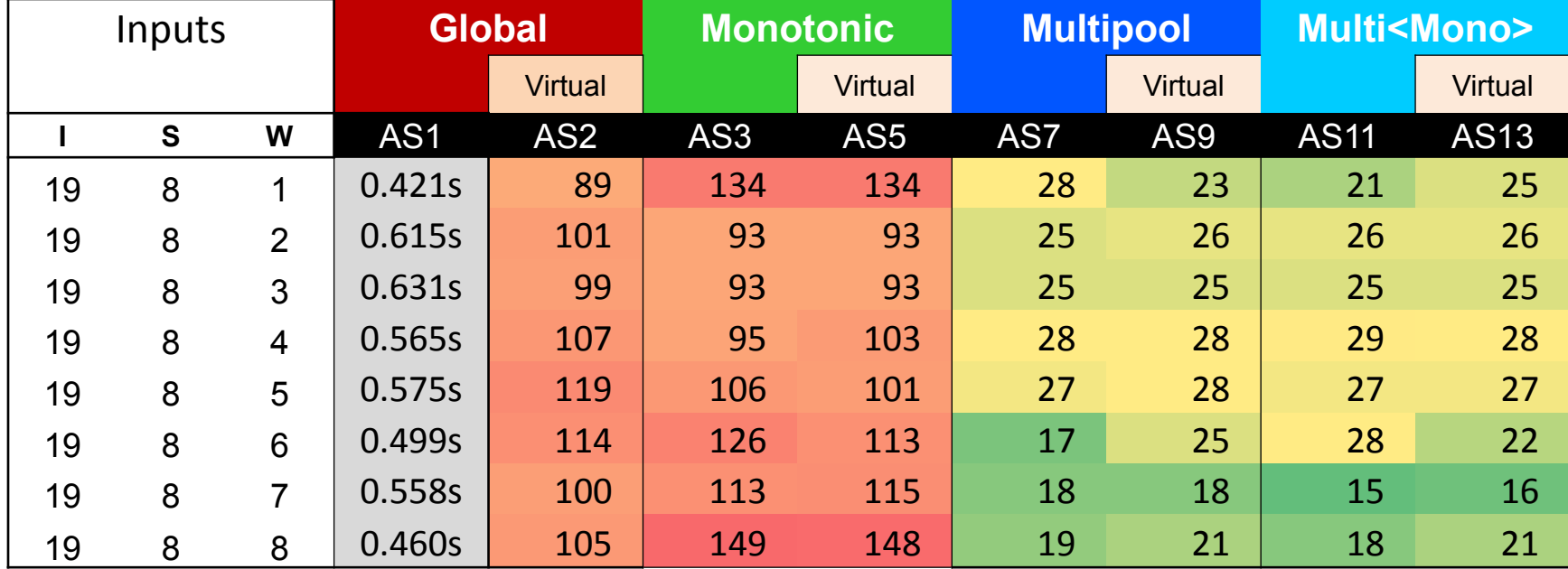

#### 3. Analyzing the Benchmark Data Benchmark III: **U**TILIZATION

# Questions and/or Discussion?

• http://www.drdobbs.com/parallel/eliminate-false-sharing/217500206?pgno=1# **The Little Parallel Counter That Couldn't** 

Consider this sequential code to count the number of odd numbers in a matrix:

If our job is to parallelize existing code, this is just what the doctor ordered: An embarrassingly parallel problem where it should be trivial to achieve linear speedups simply by assigning 1/*P*-th of the independent workload to each of *P* parallel workers. Here's a simple way to do it:

Quick: How well would you expect Example 1 to scale as *P* increases from 1 to the available hardware parallelism on the machine?

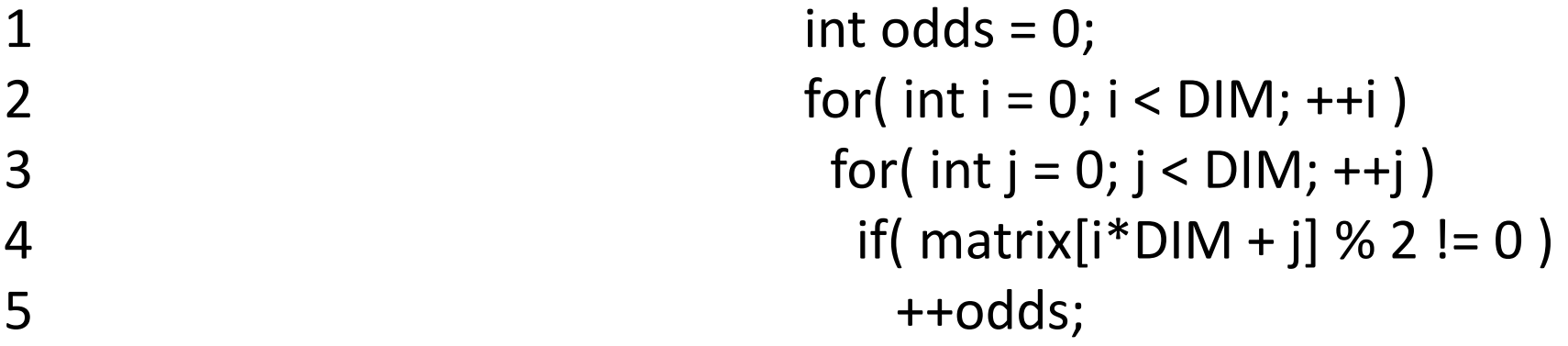

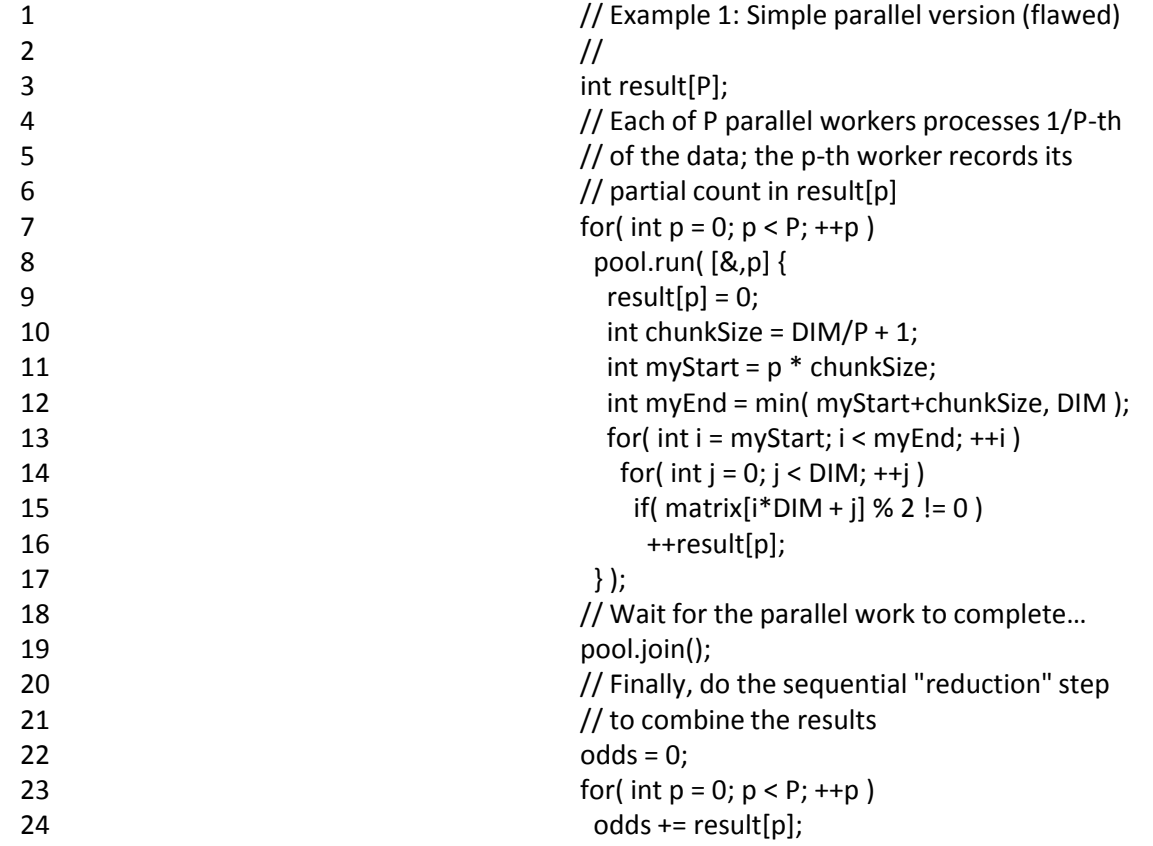

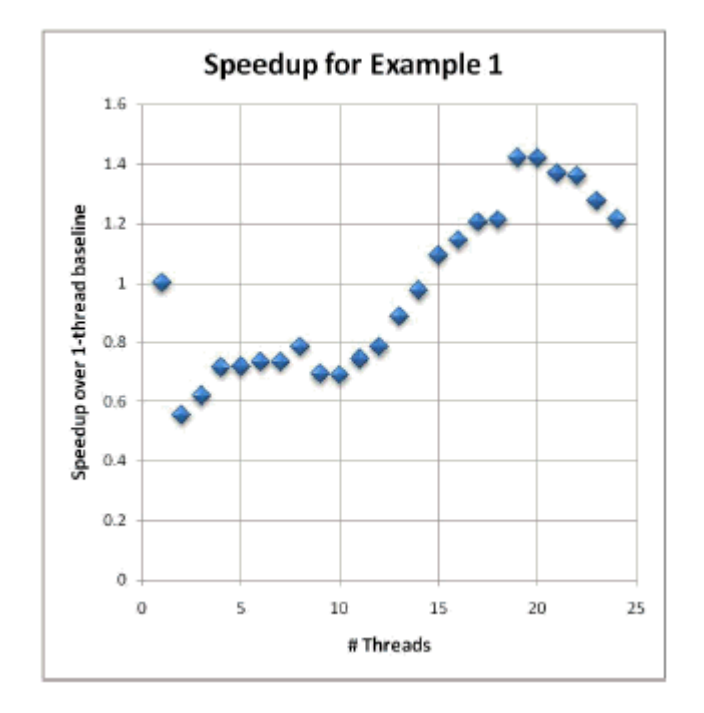

**Figure 1:** Example 1 seems to be about how to use more cores to get less total work done.

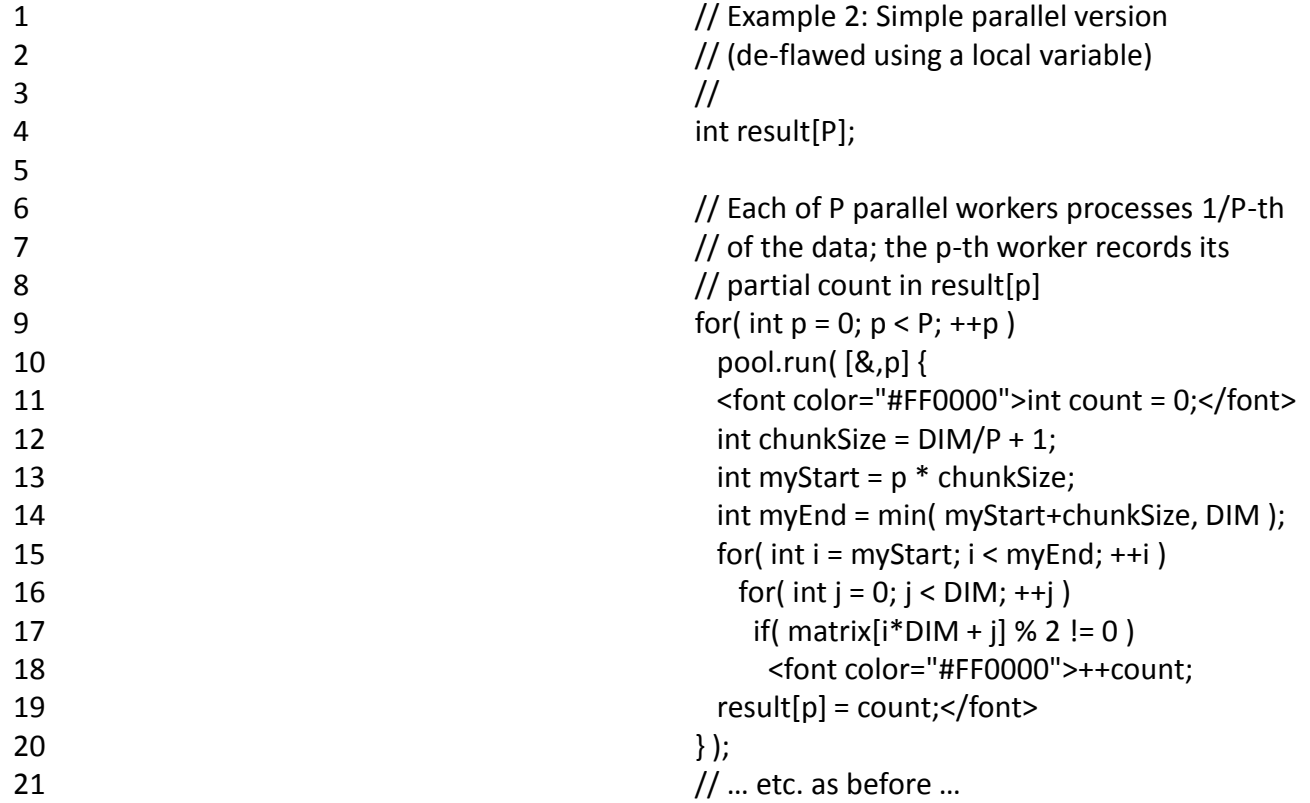

**Figure 4:** Removing cache line contention on the result array takes us from zero scaling to linear scaling, up to the available hardware parallelism (test run on a 24-core machine).

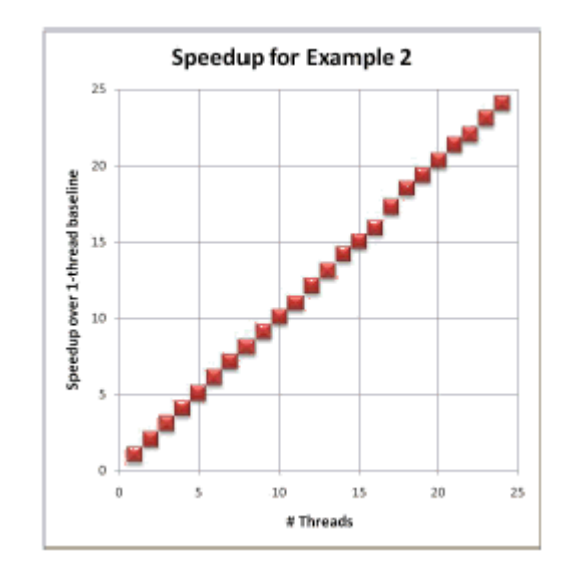

3. Analyzing the Benchmark Data Houston, we have a problem!

But there was a problem...

- Some of the original data was unexplainable.
- We needed a strategy to understand why.
- More work was needed.
- We needed to "confirm" the data!
- How we solved the problem (next slide):
	- A revised paper: **Doc No:** P0089R1
	- A new paper: **Doc No:** P0213R0

Enter Graham as Co-Op at Bloomberg (May, 2014).

Enter Graham as Co-Op at Bloomberg (May, 2014).

• From P0089R1:

Enter Graham as Co-Op at Bloomberg (May, 2014).

• From P0089R1:

͞… a separate effort has recently been made to recreate our experiments in order to confirm these results (P0213 by Graham Bleaney). We anticipate that paper will appear at approximately the same time as this revision."

#### Enter Graham as Co-Op at Bloomberg (May, 2014).

#### • From P0089R1:

͞… a separate effort has recently been made to recreate our experiments in order to confirm these results (P0213 by Graham Bleaney). We anticipate that paper will appear at approximately the same time as this revision.<sup>"</sup>

• New *allocator-use dimension,* **F**RAGMENTABILITY (**F**):

#### Enter Graham as Co-Op at Bloomberg (May, 2014).

• From P0089R1: Joins us as FTE (Summer, 2017)!

͞… a separate effort has recently been made to recreate our experiments in order to confirm these results (P0213 by Graham Bleaney). We anticipate that paper will appear at approximately the same time as this revision."

• New *allocator-use dimension,* **F**RAGMENTABILITY (**F**): "A measure of the potential of a subsystem's allocated memory to become diffused throughout physical memory, as a result of the interference of other subsystems' memory allocation. If a subsystem is fragmentable (i.e., other subsystems are present in the process and the subsystem allocates more than one chunk of **memory), (F) is greater than zero.<sup>"</sup> All and Service 249 349** 

3. Analyzing the Benchmark Data

## The C++ Standardization Process

C++ Standards Committee Meeting

• Jacksonville, Florida.

– February 29 thru March 5, 2016.

- Graham presents his findings to the LEWG.
- Polymorphic Memory Resources (PMR) was adopted into C++17 on March 5, 2016!
	- Along with **both** of **our** local ("arena") allocators:
		- **Monotonic**
		- **Multipool**

## 3. Analyzing the Benchmark Data References

#### • **References**

- [1] The Bloomberg BDE Library [open source distribution](https://github.com/bloomberg/bde), <https://github.com/bloomberg/bde>
- [2] John Lakos, *Large Scale C++ Software Design*, Addison-Wesley, 1996.
- [3] Pablo Halpern, *N3916: Polymorphic Memory Resources*.
- [4] Memory Allocator Benchmark [Data](https://github.com/bloomberg/bde-allocator-benchmarks/tree/master/benchmarks/allocators), <https://github.com/bloomberg/bde-allocator-benchmarks>
- [5] Graham Bleaney, *P0213R0: Reexamining the Performance of Memory-Allocation Strategies.*
- [6] John Lakos, Jeffrey Mendelsohn, Alisdair Meredith, Nathan Myers, *P0089R1: On Quantifying Memory-Allocation*  **Strategies (Revision 2).**  $351$

## 3. Analyzing the Benchmark Data References

#### • **References**

- [1] The Bloomberg BDE Library [open source distribution](https://github.com/bloomberg/bde), <https://github.com/bloomberg/bde>
- [2] John Lakos, *Large Scale C++ Software Design*, Addison-Wesley, 1996.
- [3] Pablo Halpern, *N3916: Polymorphic Memory Resources*.
- [4] Memory Allocator Benchmark [Data](https://github.com/bloomberg/bde-allocator-benchmarks/tree/master/benchmarks/allocators), <https://github.com/bloomberg/bde-allocator-benchmarks>
- [5] Graham Bleaney, *P0213R0: Reexamining the Performance of Memory-Allocation Strategies.*
- [6] John Lakos, Jeffrey Mendelsohn, Alisdair Meredith, Nathan Myers, *P0089R1: On Quantifying Memory-Allocation*  **Strategies (Revision 2).**  $352$

## **Outline**

- 1. Introduction and Background
	- What are memory allocators, and why are they useful?
- 2. Understanding the Problem What aspects of software affect allocation strategy?
- 3. Analyzing the Benchmark Data When and how do you use which allocator, and why?
- 4. Conclusions

What must we remember about memory allocators?

## **Outline**

- 1. Introduction and Background
	- What are memory allocators, and why are they useful?
- 2. Understanding the Problem What aspects of software affect allocation strategy?
- 3. Analyzing the Benchmark Data When and how do you use which allocator, and why?
- 4. Conclusions

What must we remember about memory allocators?

Important Recurring Questions

## Are memory allocators really worth the trouble?

## What situations merit their use?

There are a few qualitatively different use cases:

A. To improve and/or preserve performance:

- Ensure physical locality of allocated memory.
- $\triangleright$  Avoid memory diffusion in long-running systems.
- Obviate deallocation of individual objects.
- $\triangleright$  Sidestep contention during concurrent allocations.
- Separate unrelated data to avoid false sharing.
- Compose effective allocation strategies.

## What situations merit their use?

There are a few qualitatively different use cases:

B. To place objects in a specific *kind* of memory:

- $\triangleright$  Static memory
- Memory-mapped memory
- $\triangleright$  Read/write protectable memory
- $\triangleright$  Fast memory (special architectures)
- $\triangleright$  Shared memory (special allocators)

## What situations merit their use?

There are a few qualitatively different use cases:

C. To measure, test, control, or debug memory:

- $\triangleright$  Counting (auditing) allocator
- $\triangleright$  Test allocator
- Limit allocator
- $\triangleright$  Read/write protectable memory allocator

#### 4. Conclusion How are they applied effectively?

A: Program is large, long running.

B: Subsystems are accessed disproportionally often (L).

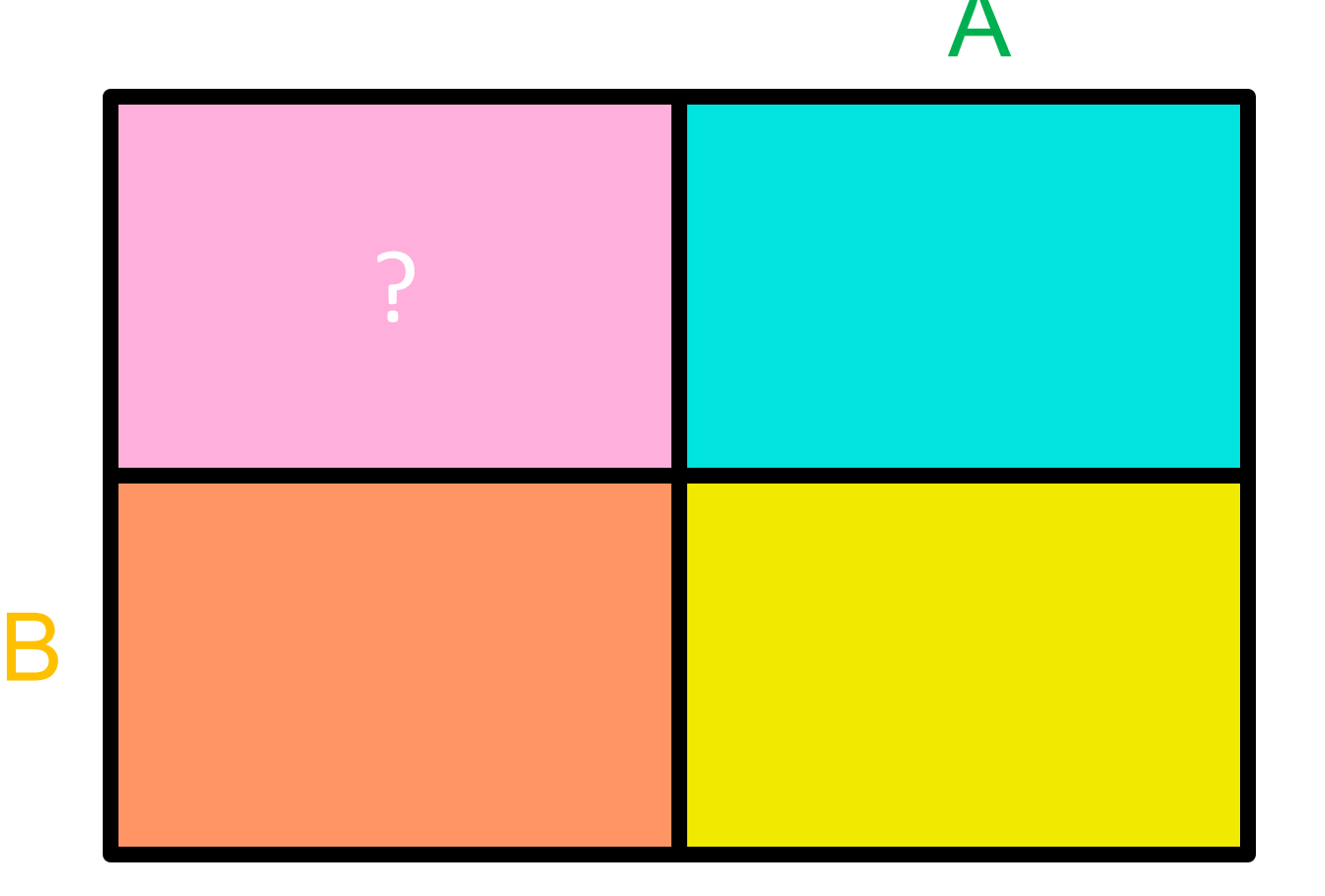

#### 4. Conclusion How are they applied effectively?

A: Program is large, long running.

B: Subsystems are accessed disproportionally often (L).

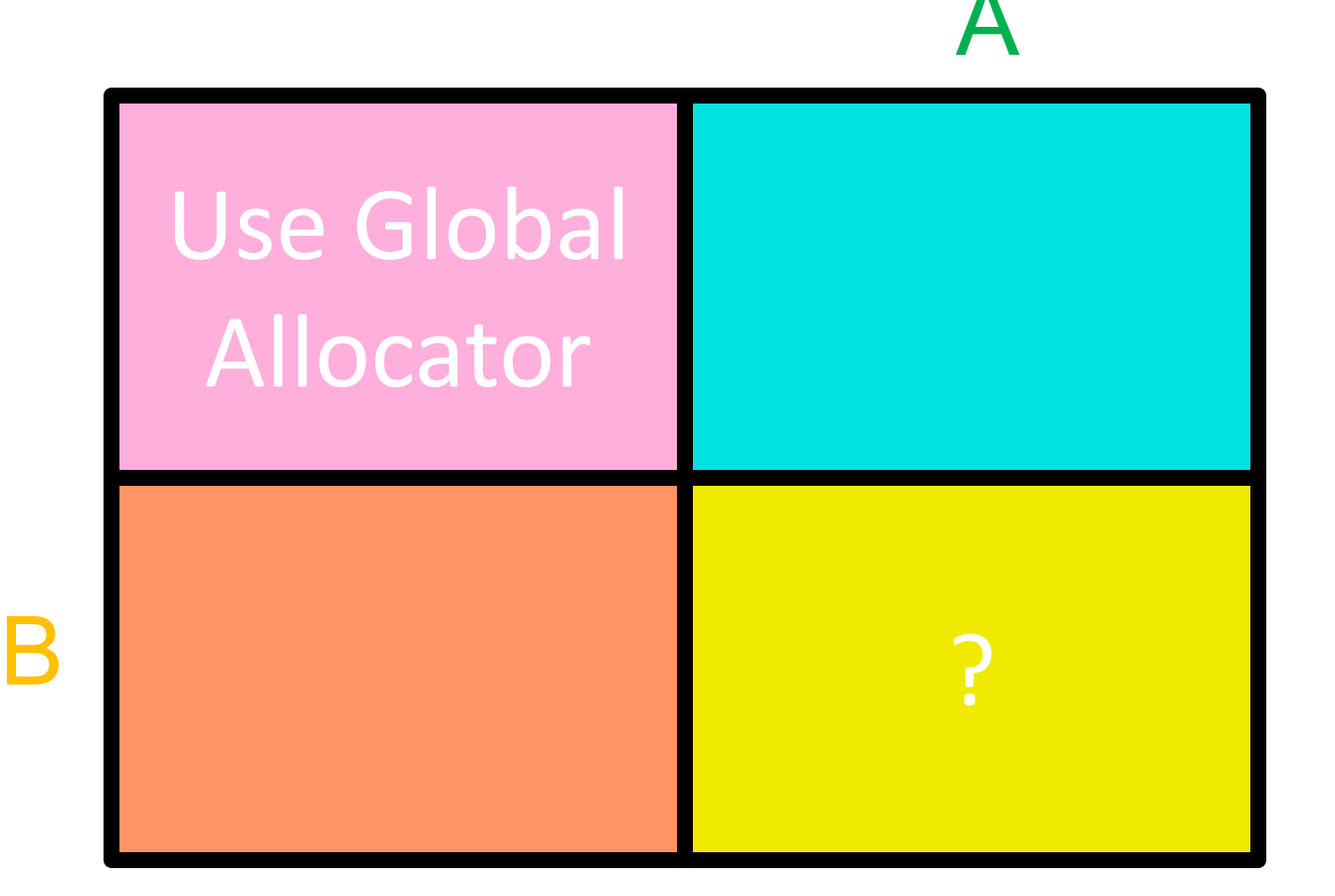
A: Program is large, long running.

B: Subsystems are accessed disproportionally often (L).

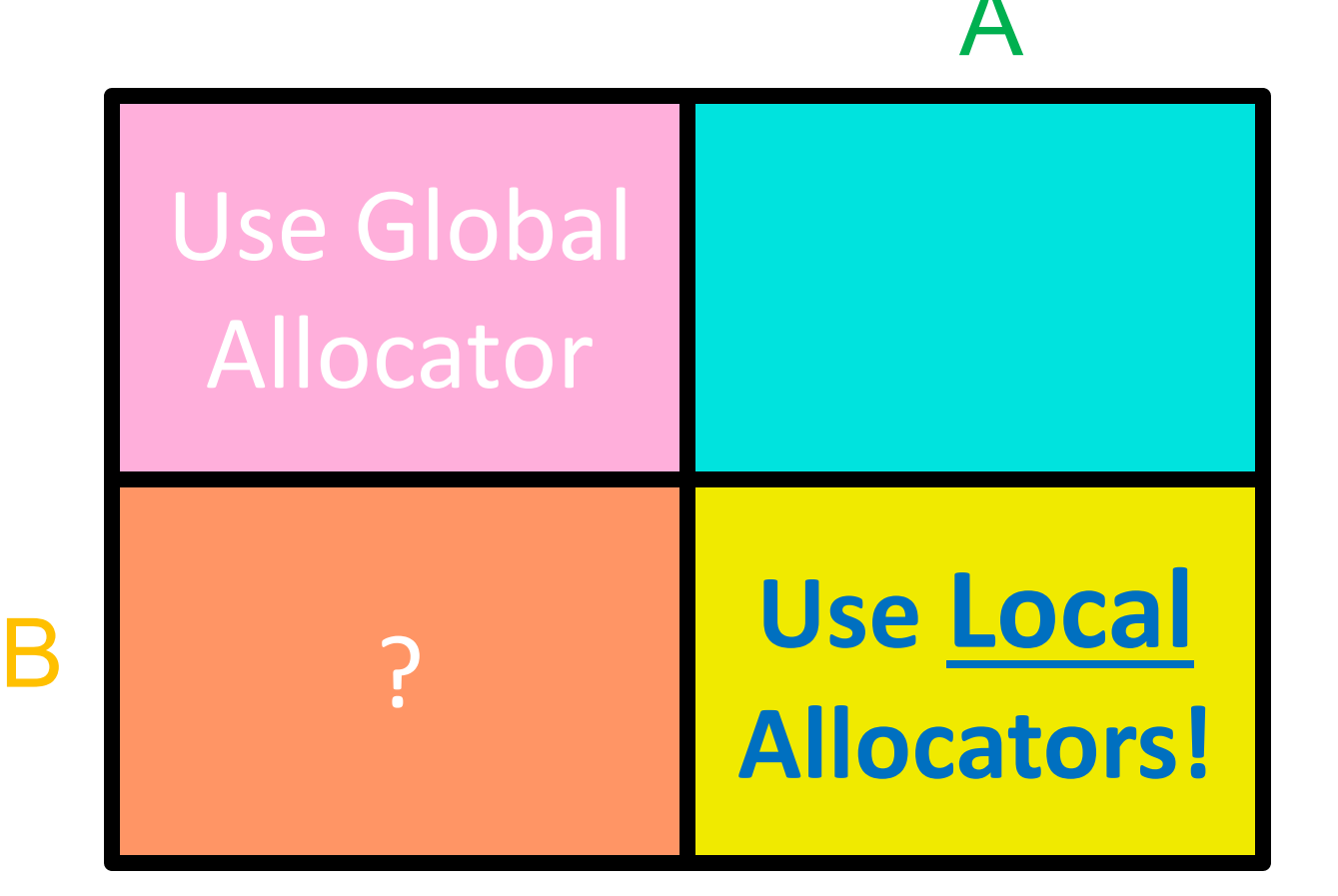

A: Program is large, long running.

B: Subsystems are accessed disproportionally often (L).

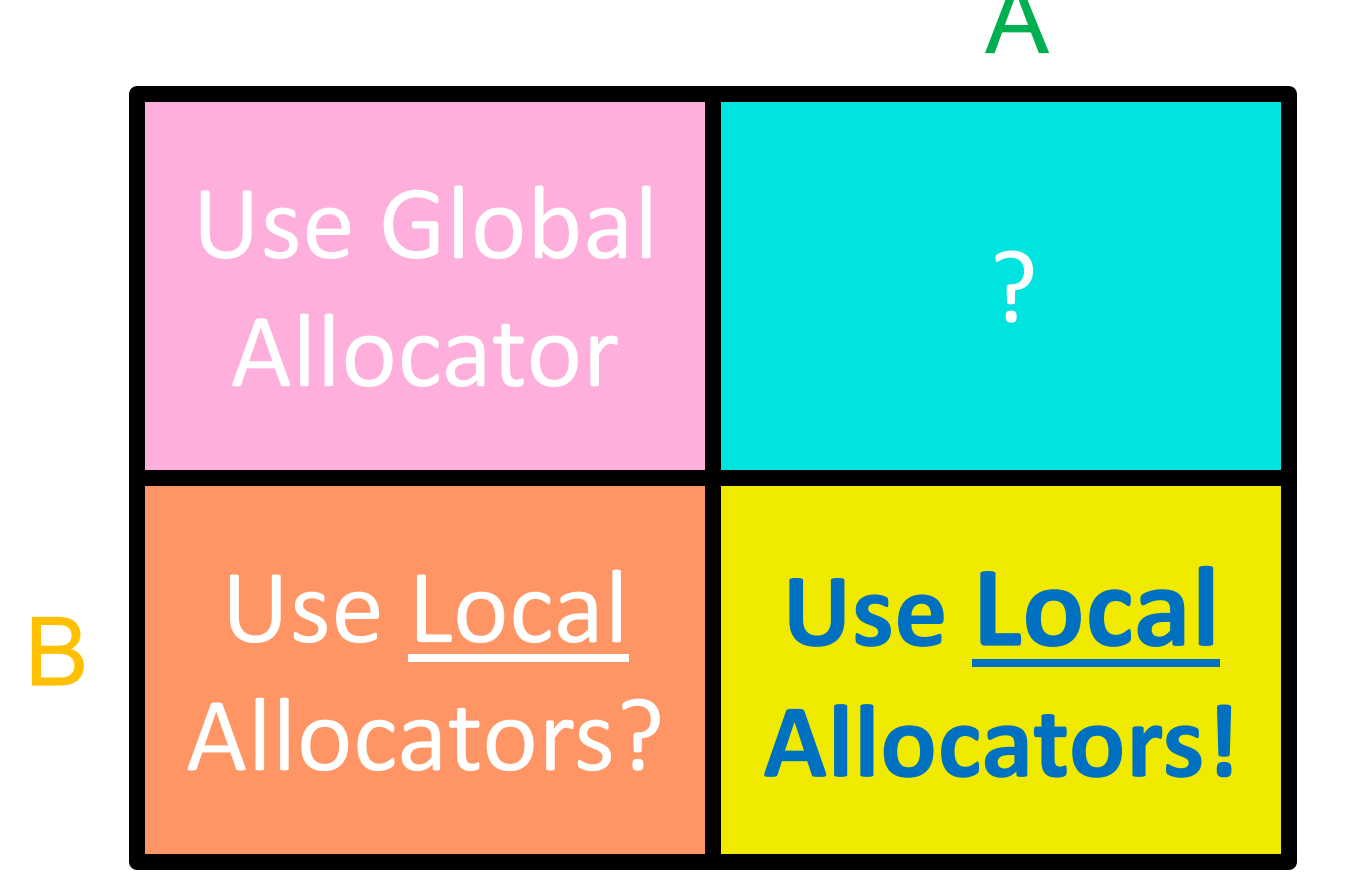

A: Program is large, long running.

B: Subsystems are accessed disproportionally often (L).

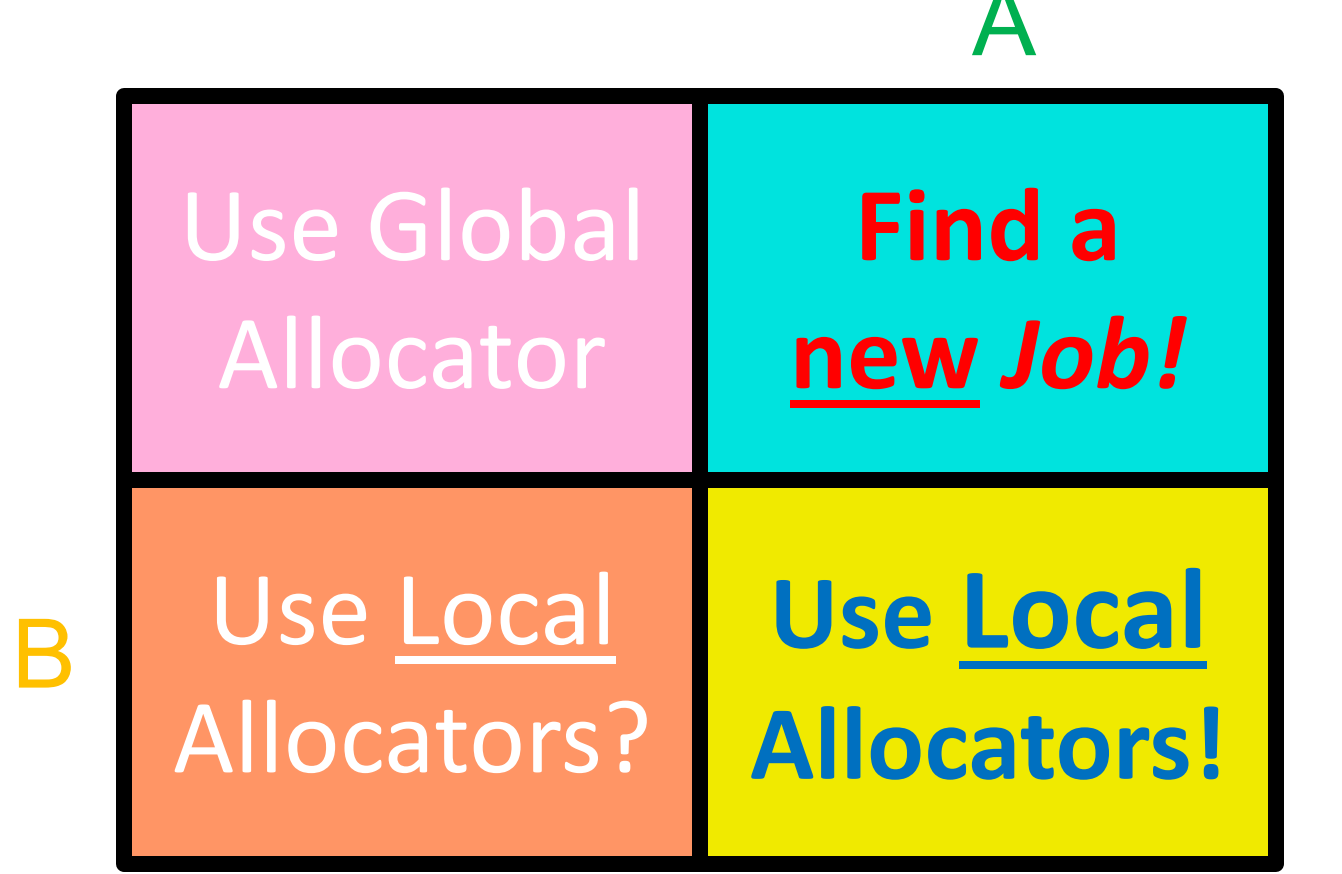

A: Program is large, long running.

B: Subsystems exhibit high memory utilization (U).

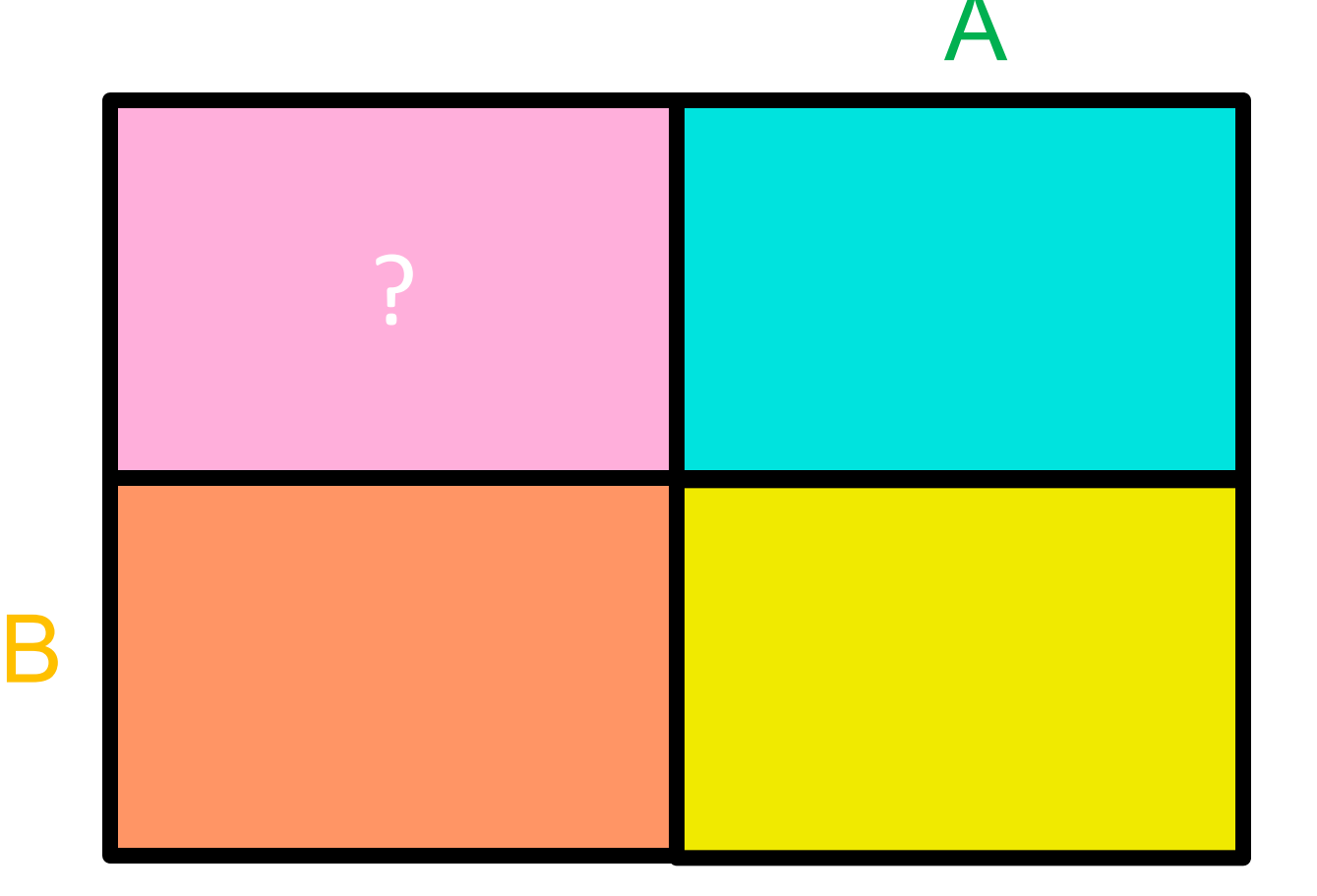

364

A: Program is large, long running.

B: Subsystems exhibit high memory utilization (U).

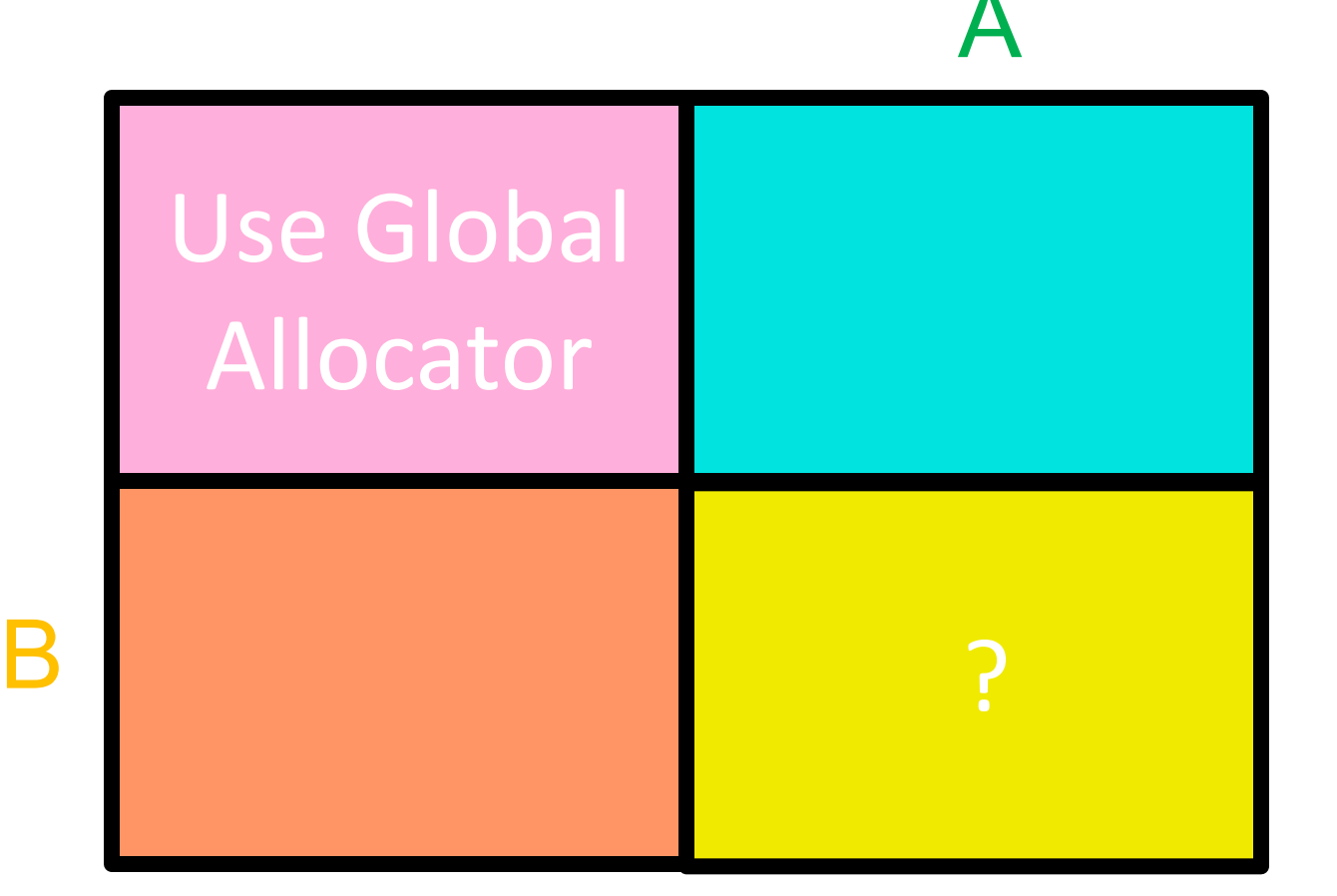

A: Program is large, long running.

B: Subsystems exhibit high memory utilization (U).

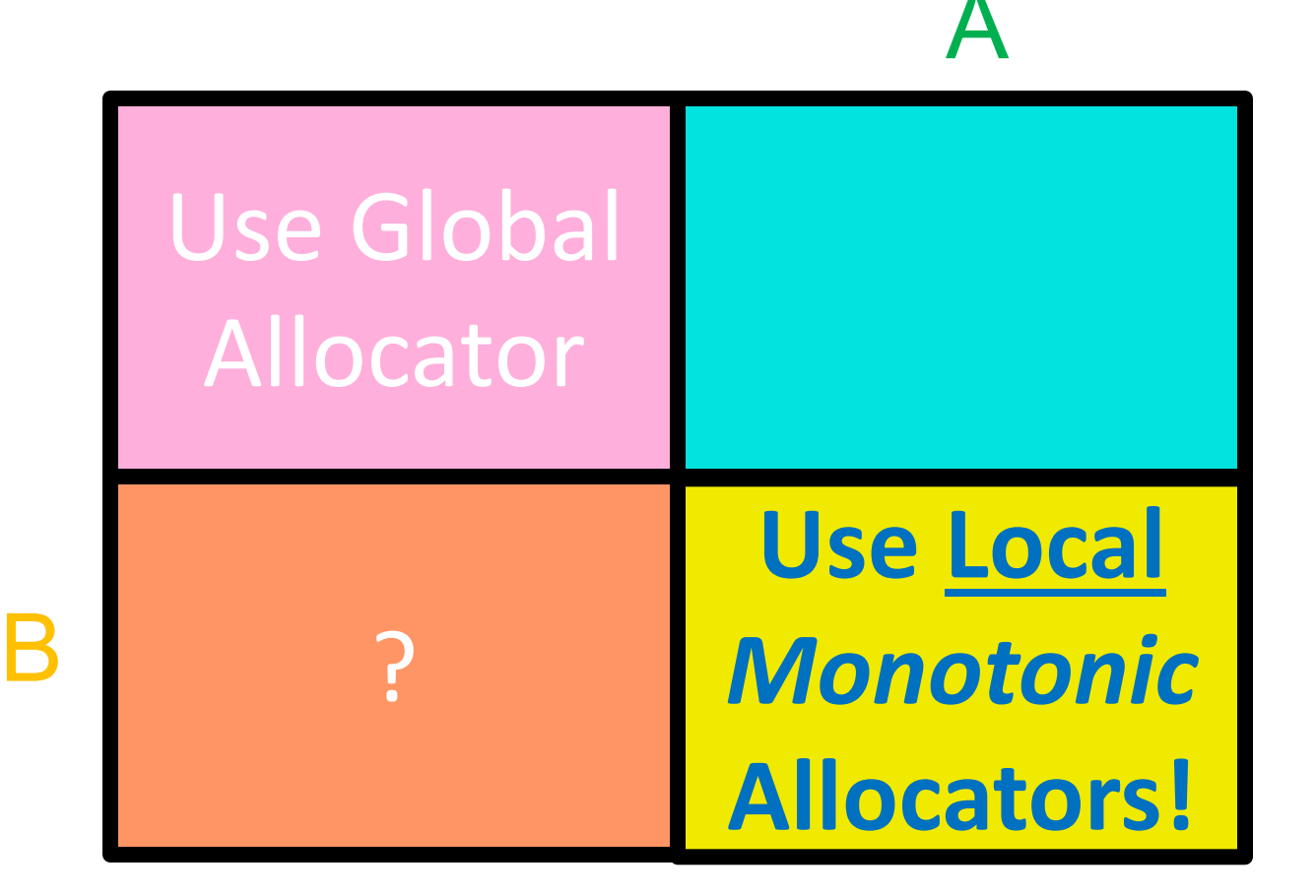

A: Program is large, long running.

B: Subsystems exhibit high memory utilization (U).

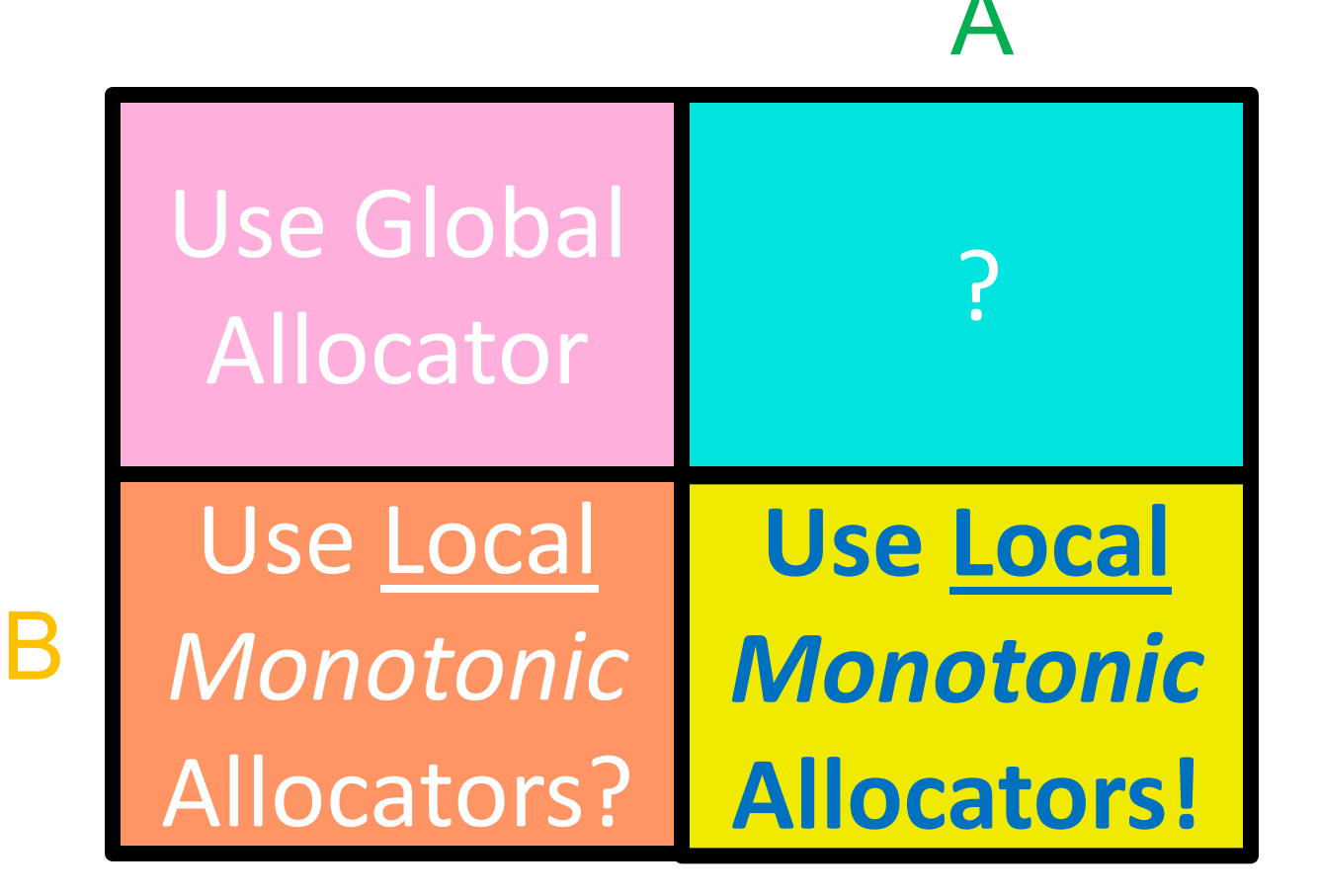

A: Program is large, long running. B: Subsystems exhibit high memory utilization (U).

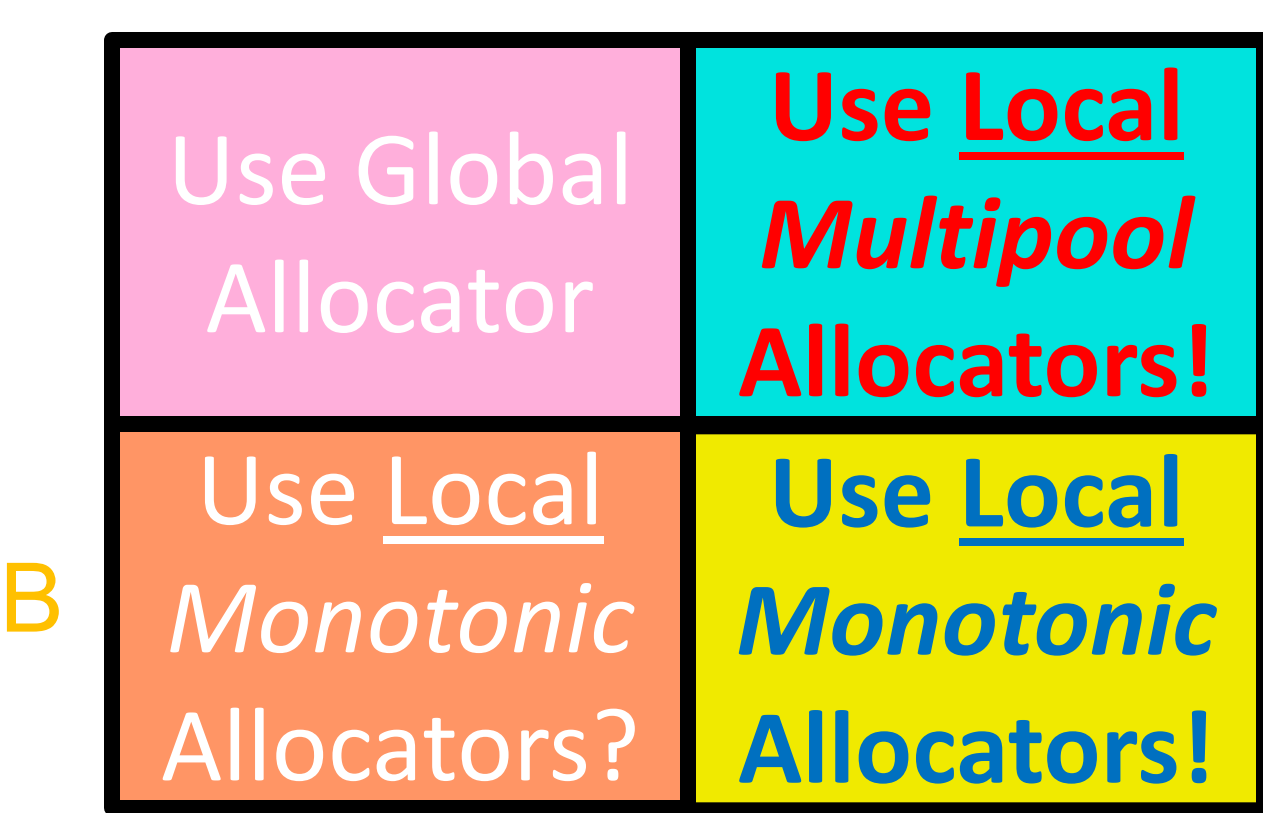

A

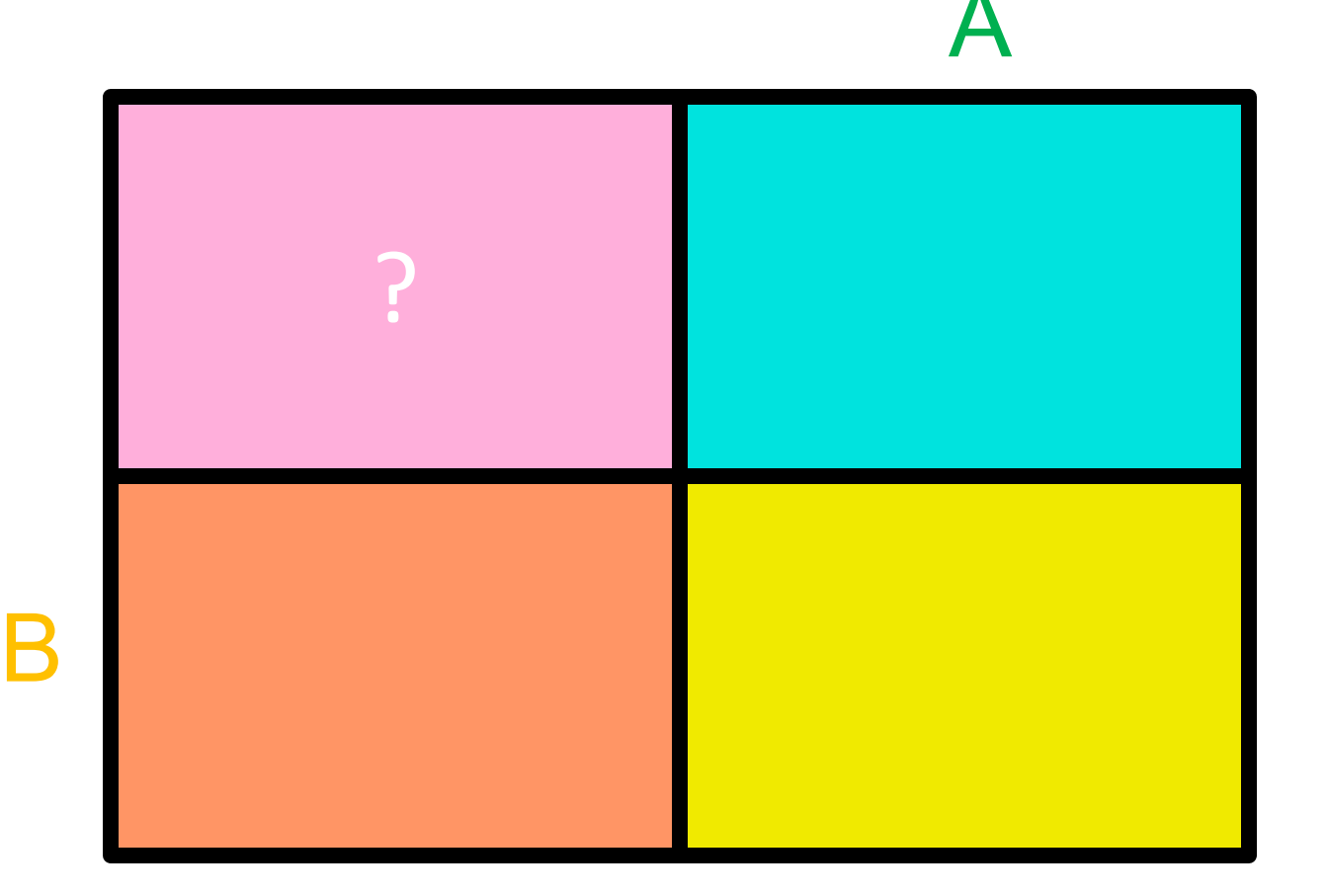

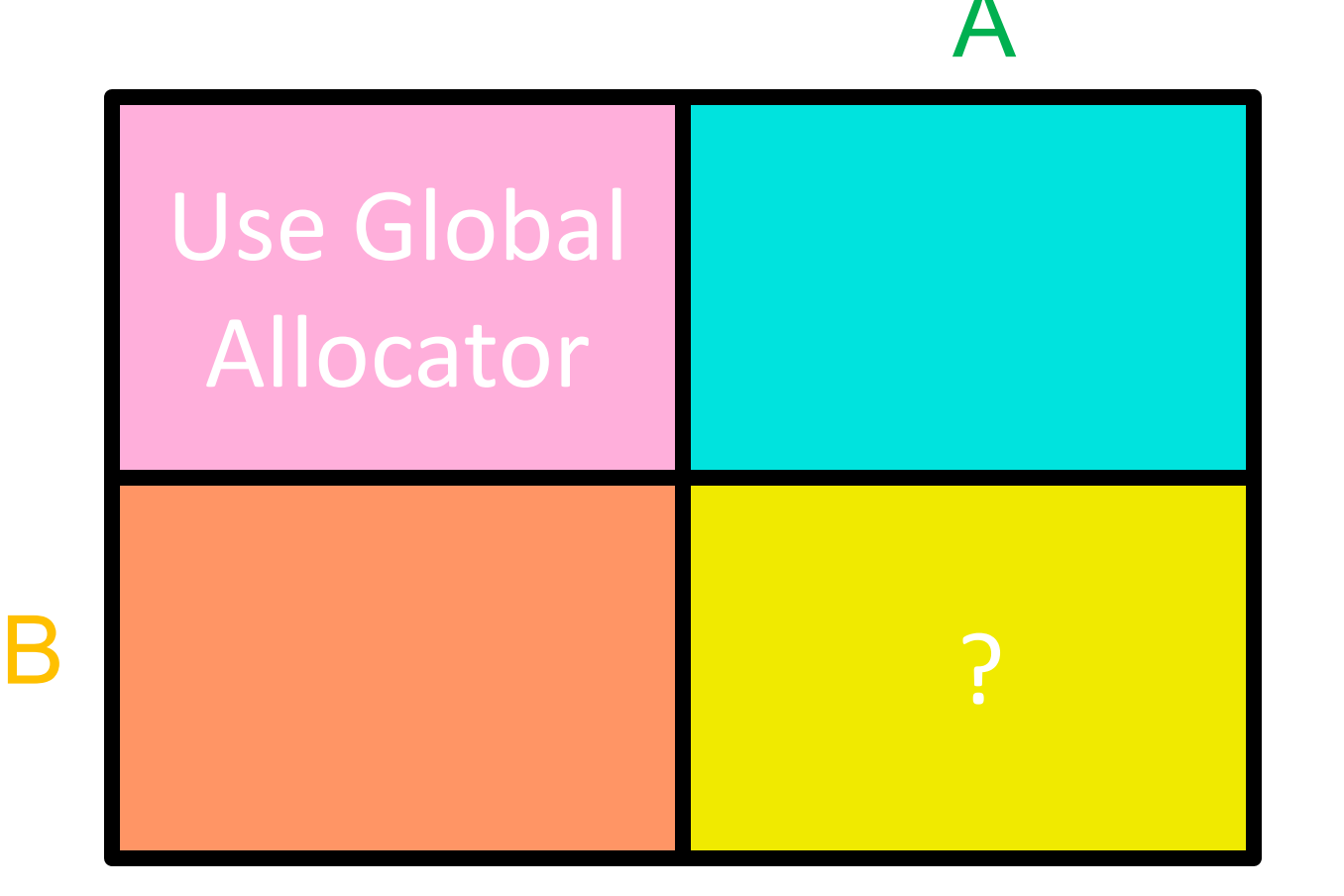

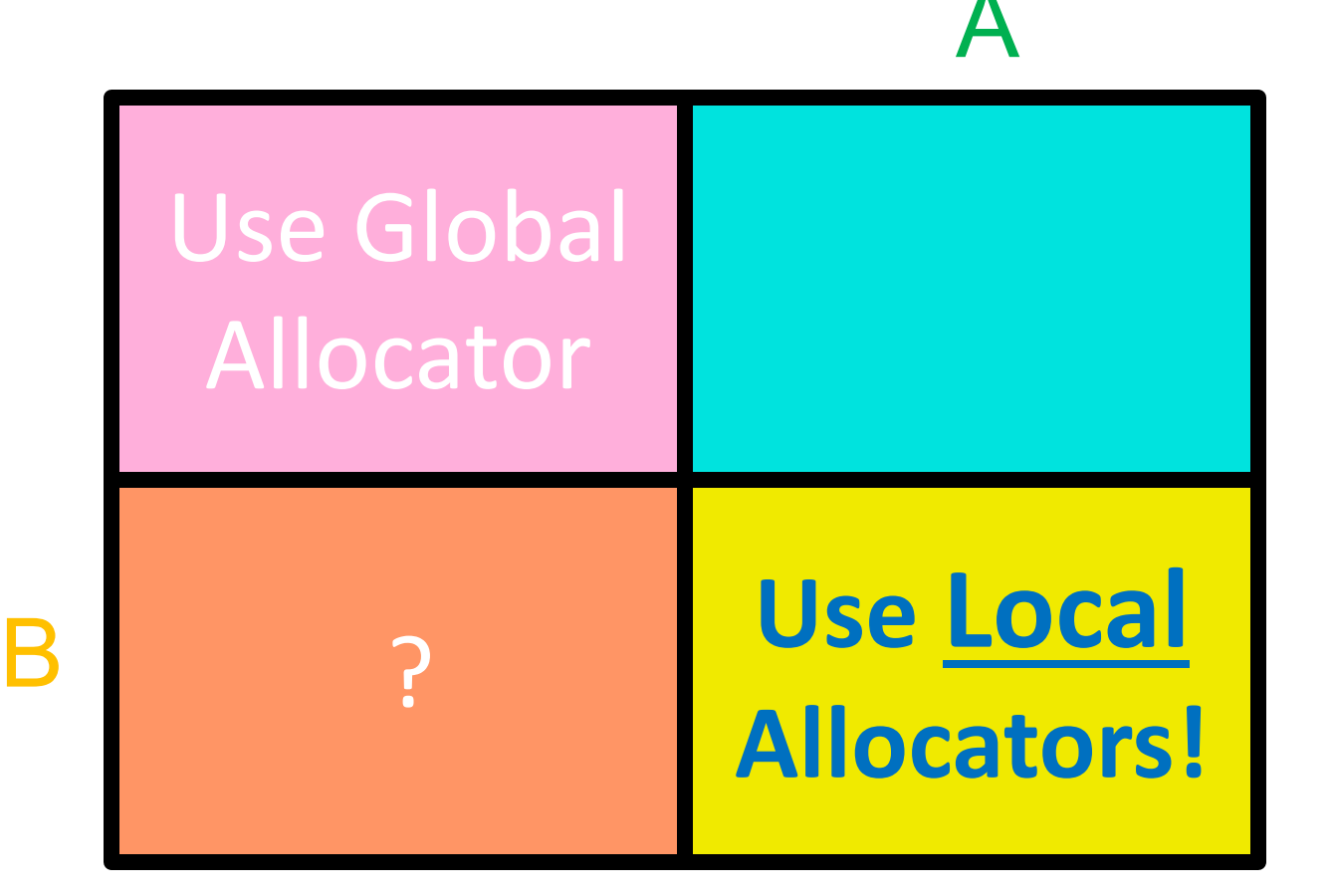

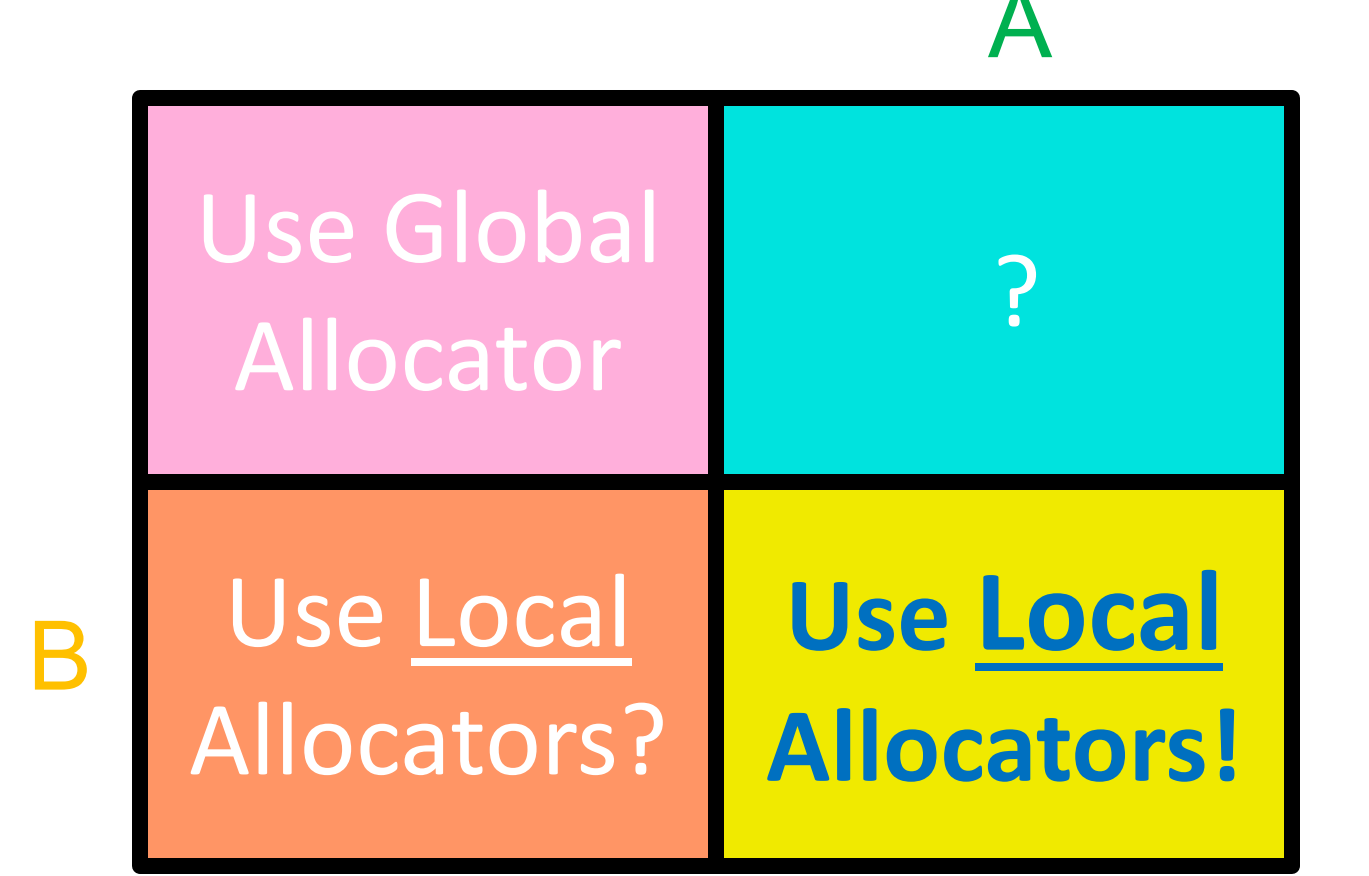

A: Program is large, long running. B: Subsystems run concurrently (C).

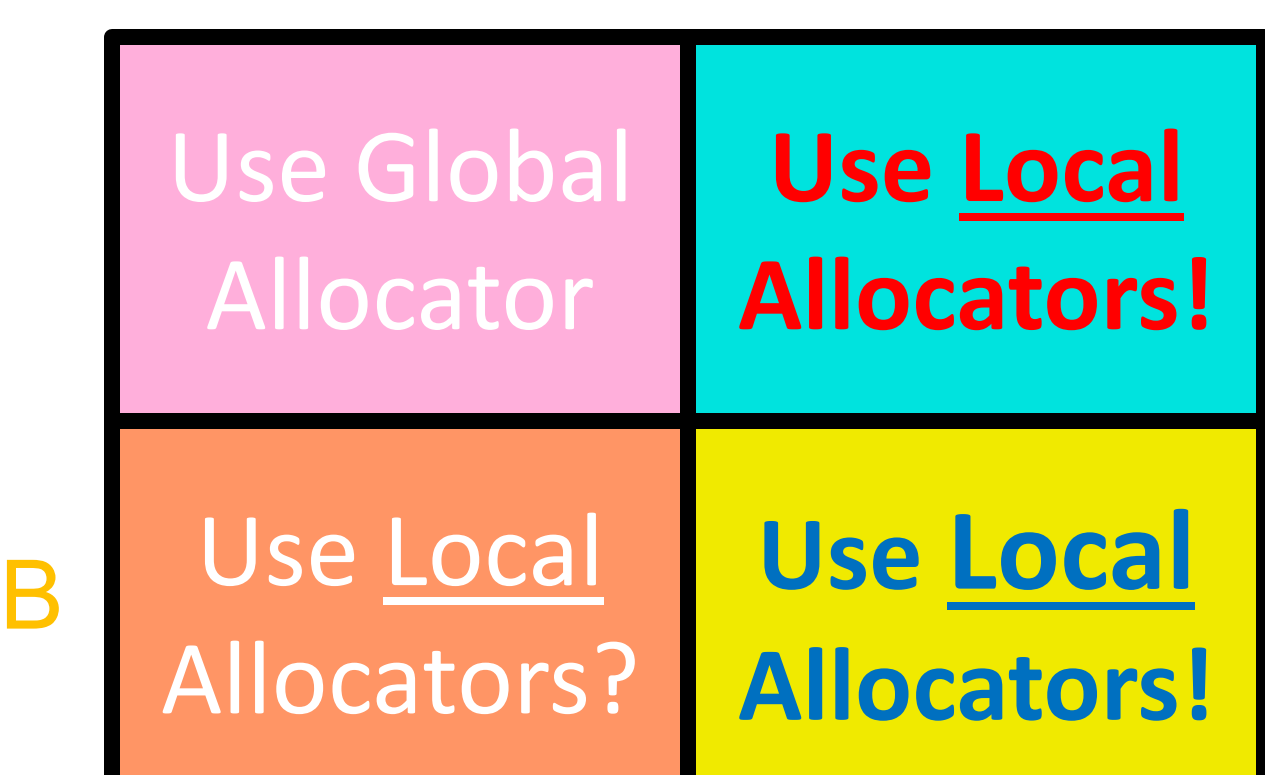

 $\blacktriangle$ 

#### 4. Conclusion

# What's the performance impact?

The performance impact can be substantial:

- 1. In every benchmark, use of some (if not all) of the local allocators performed *no worse*, and typically *much better* than the default allocator.
- 2. For long-running programs, improvements of as much as an *order of magnitude* were observed.
- 3. The overhead of using the virtual-function interface and (in the default case) holding an extra address was *minimal to non-existent*.

#### 4. Conclusion **Final Thoughts**

Object-level control over memory allocation is intrinsic to C++, and must always be so if we hope to maintain this language's supremacy as the bestperforming high-level "systems" language.

#### 4. Conclusion **Final Thoughts**

Object-level control over memory allocation is intrinsic to C++, and must always be so if we hope to maintain this language's supremacy as the bestperforming high-level "systems" language. Supporting object-specific memory allocation is admittedly an added burden - exacerbated by an initially difficult-to-use model - which is finally being addressed in C++17 by Polymorphic Memory Resources.

#### 4. Conclusion **Final Thoughts**

Object-level control over memory allocation is intrinsic to C++, and must always be so if we hope to maintain this language's supremacy as the bestperforming high-level "systems" language. Supporting object-specific memory allocation is admittedly an added burden - exacerbated by an initially difficult-to-use model - which is finally being addressed in C++17 by Polymorphic Memory Resources. Any future incarnation of STL should incorporate the lessons elucidated here.

#### 4. Conclusion **The End**

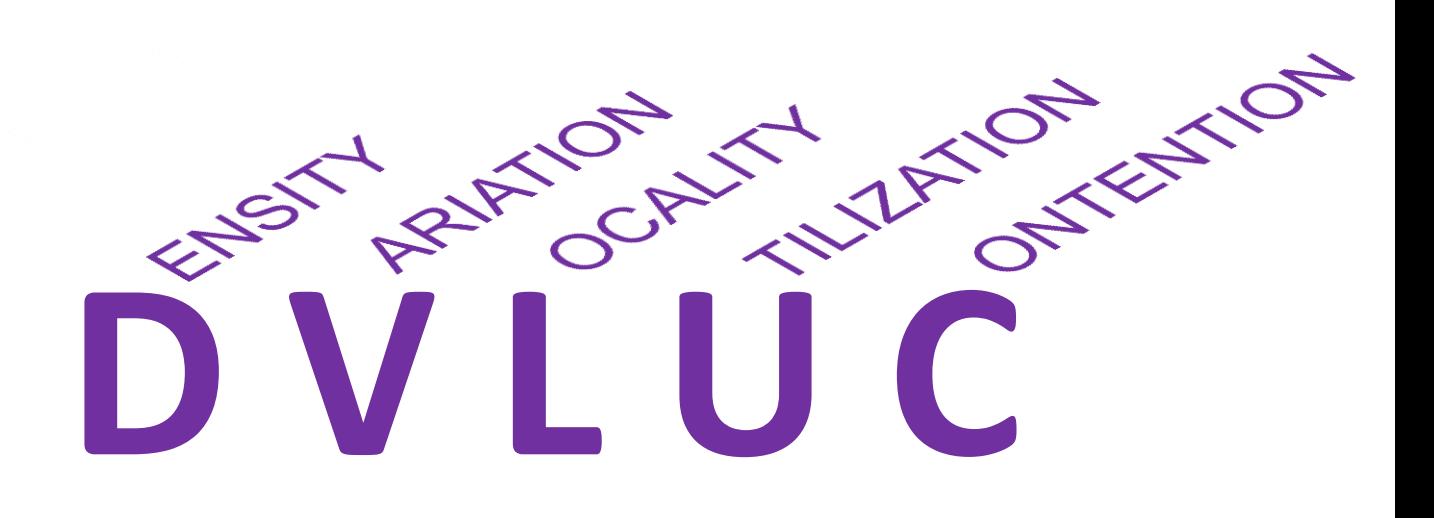

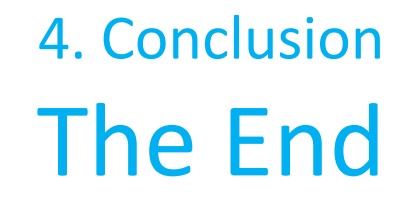

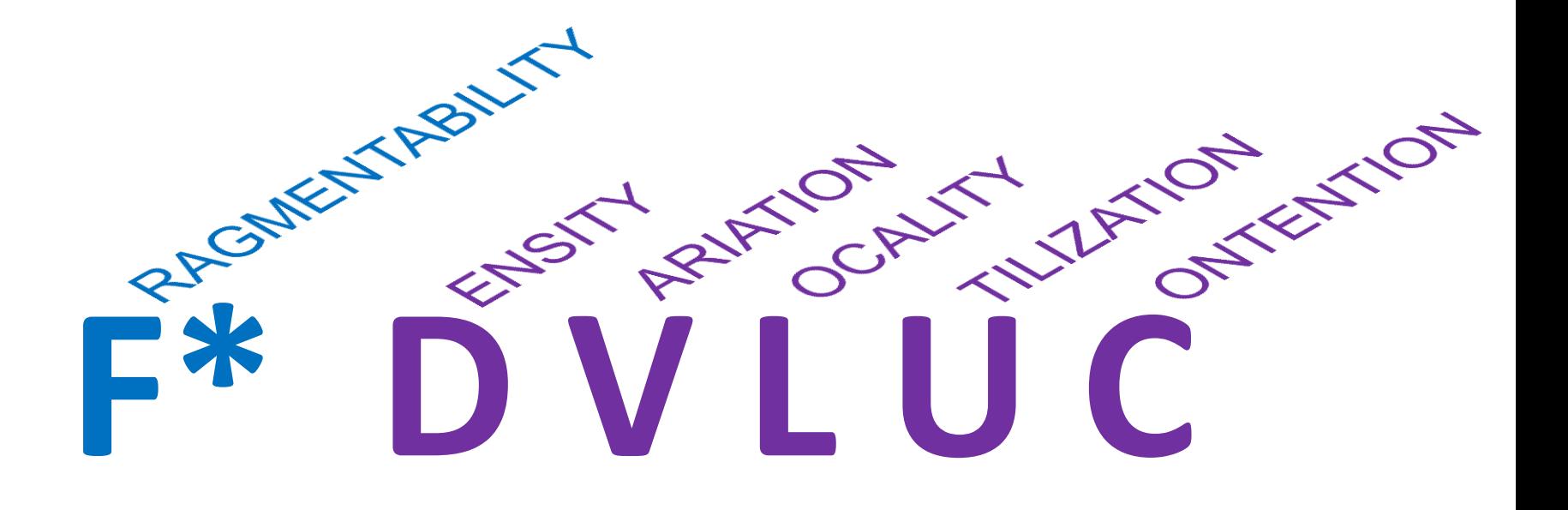

\* Graham Bleaney

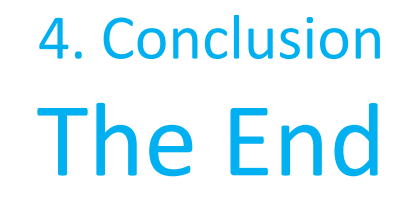

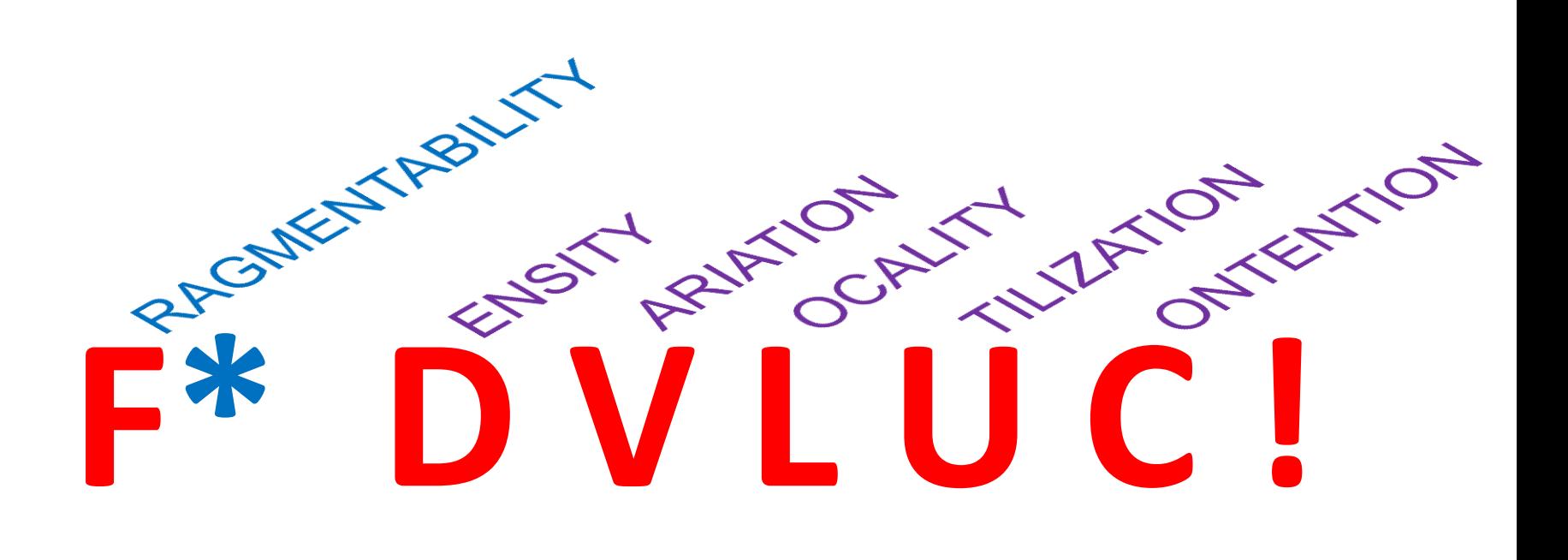

\* Graham Bleaney

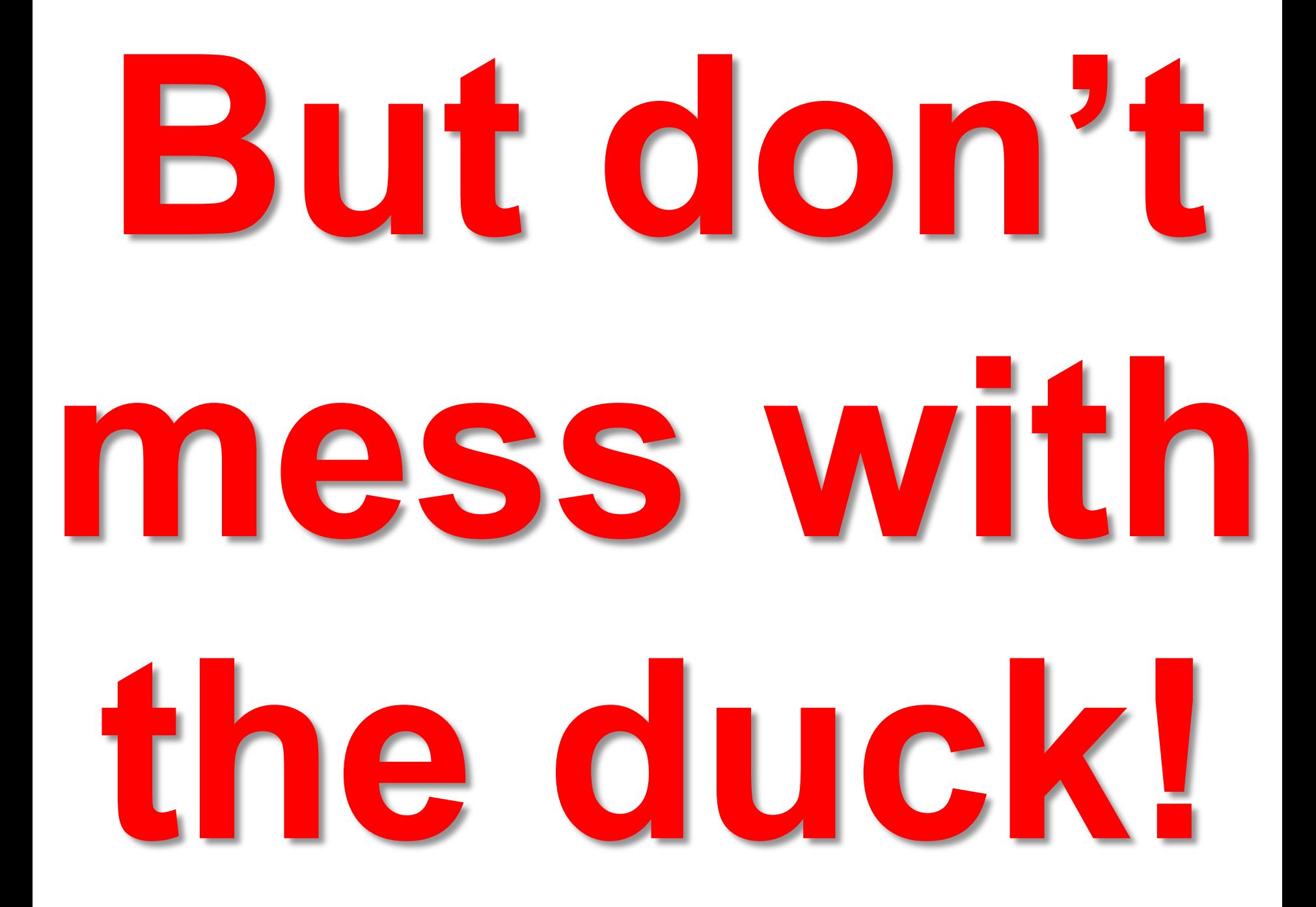